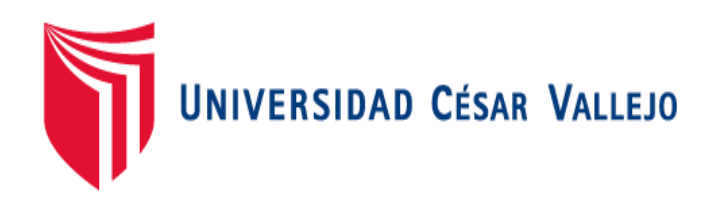

# **FACULTAD DE INGENIERÍA**

# **ESCUELA ACADÉMICO PROFESIONAL DE**

# **INGENIERÍA INDUSTRIAL**

**"**APLICACIÓN DE HERRAMIENTAS DE LEAN MANUFACTURING EN EL PROCESO PRODUCTIVO, PARA INCREMENTAR LA PRODUCTIVIDAD EN LA EMPRESA DE CALZADO NOVEDADES JUDYSA, 2018"

# **TESIS PARA OBTENER EL TÍTULO PROFESIONAL DE**

# **INGENIERO INDUSTRIAL**

# **AUTOR**

Vásquez Carranza, Harold Daniel

# **ASESORES**

Mg. Ulloa Bocanegra, Segundo Gerardo

Dr. González Vásquez, Joe Alexis

# **LÍNEA DE INVESTIGACIÓN**

Gestión Empresarial y Productiva

# **TRUJILLO-PERÚ**

# <span id="page-1-0"></span>**PAGINA DE JURADO**

El jurado encargado de evaluar la tesis presentada por Don (a) Harold Daniel Vásquez Carranza, cuyo título es: "Aplicación de Herramientas de Lean Manufacturing en el proceso productivo, para incrementar la productividad en la empresa de calzado Novedades Judysa, 2018"

Trujillo, Julio del 2018

--------------------------------------- -------------------------------------- PRESIDENTE SECRETARIO

Dr. Andrés Alberto Ruíz Gómez Mg. Ulloa Bocanegra, Segundo

-----------------------------------

VOCAL

Dr. González Vásquez, Joe Alexis

## **DEDICATORIA**

### <span id="page-2-0"></span>**A DIOS:**

Por haberme permitido llega, hasta este punto, y haberme dado la vida y salud para lograr mis objetivos.

### **A MI MADRE:**

Por el apoyo brindado en todo momento, por sus consejos valores y motivación constantes que me ha permitido ser una persona de bien.

### **A MIS FAMILIARES:**

Por acompañarme en todos estos años, brindándome a su apoyo y buenos consejos para crecer como persona.

### **A MIS AMIGOS:**

Por qué con ellos compartí años inolvidables y nos apoyamos mutuamente en nuestra formación profesional.

### **AGRADECIMIENTO**

<span id="page-3-0"></span>Agradezco a la Universidad César Vallejo por la formación académica que me ha brindado, a los docentes que con su experiencia han contribuido a fortalecer mis habilidades y competencias como ingeniero industrial, y de manera muy especial a mis asesores los ingenieros Dr. González Vásquez, Joe Alexis y Mg. Ulloa Bocanegra, Segundo Gerardo. Por otro lado, también demuestro mi particular deferencia con la empresa de calzado Novedades Judysa, quién me dio la facultad de realizar mi investigación en su mediana empresa y dentro de ella darle un cordial agradecimiento al Sr. Luis Sánchez Muñoz

# **DECLARACIÓN DE AUTENTICIDAD**

<span id="page-4-0"></span>Yo Harold Daniel Vásquez Carranza DNI Nº 48201738, a efecto de cumplir con las disposiciones vigentes consideradas en el Reglamento de Grados y Títulos de la Universidad César Vallejo, Facultad de Ingeniería, Escuela de Ingeniería Industrial, declaro bajo juramento que toda la documentación que acompaño es veraz y auténtica.

Así mismo, declaro también bajo juramento que todos los datos e información que se presenta en la presente tesis son auténticos y veraces.

En tal sentido asumo la responsabilidad que corresponda ante cualquier falsedad, ocultamiento u omisión tanto de los documentos como de información aportada por lo cual me someto a lo dispuesto en las normas académicas de la Universidad César Vallejo.

Trujillo, 2018

**Vásquez Carranza, Harold Daniel**

### **PRESENTACIÓN**

<span id="page-5-0"></span>Señores miembros del Jurado, presento ante ustedes la Tesis titulada "Aplicación de Herramientas de Lean Manufacturing en el proceso productivo, para incrementar la productividad en la empresa de calzado Novedades Judysa, 2018", la cual contempla siete capítulos:

Capítulo I: Introducción, donde se describen la bases teóricas y empíricas que ayuden a dar solución a la problemática planteada, indicando la justificación del estudio, su problema, hipótesis y objetivos que se persiguen. Capítulo II: Método, hace referencia al método, diseño, variables, población y muestra, así como las técnicas e instrumentos empleados y los métodos de tratamiento de datos.

Capítulo III: Contempla el resultado de los objetivos, para lo cual se realizó un análisis situacional de la empresa en estudio y determinación de la productividad actual de la empresa, se identificó las causas de la problemáticas así como las herramientas de Lean Manufacturing a usar, posteriormente se aplicó las herramientas de Lean Manufacturing y por último se comparó la productividad pre y post implementación de la herramientas.

Capítulo IV al V: Contempla secuencialmente las discusiones, conclusiones de cada objetivo, donde se llegó a concluir que la aplicación de Herramientas de Lean Manufacturing incremento la productividad de la empresa en un 28% Capítulo VI: Se presenta las recomendaciones pertinentes, que servirán a la empresa hacia futuro acorde al estudio realizado.

Capítulo VII: Presenta el resumen de las fuentes bibliográficas usadas en base a la norma ISO 690.

Esta investigación ha sido elaborada en cumplimiento del Reglamento de Grados y Títulos de la Universidad César Vallejo para obtener el Título Profesional de Ingeniero Industrial. Esperando cumplir con los requisitos de aprobación.

El Autor

### **INDICE**

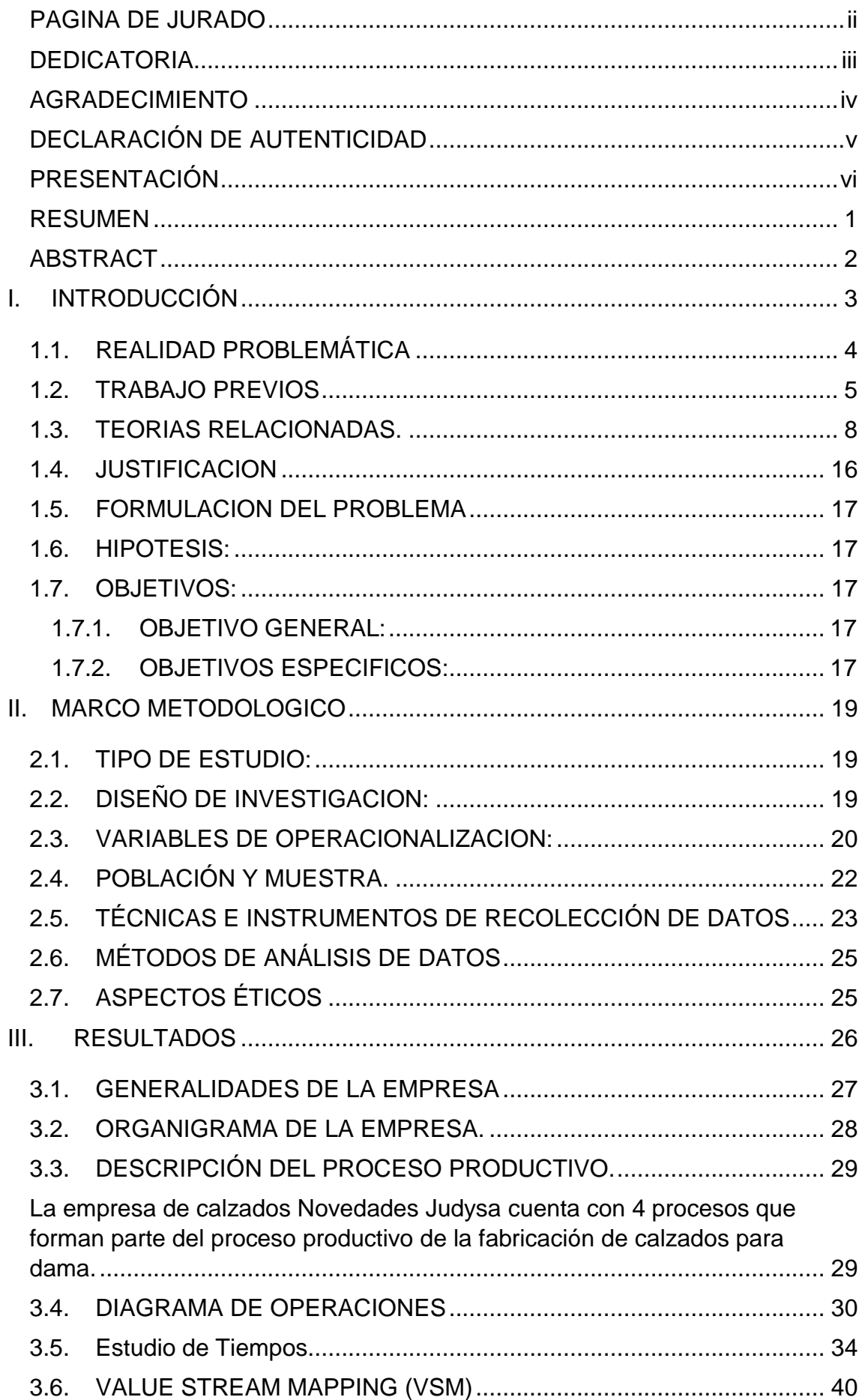

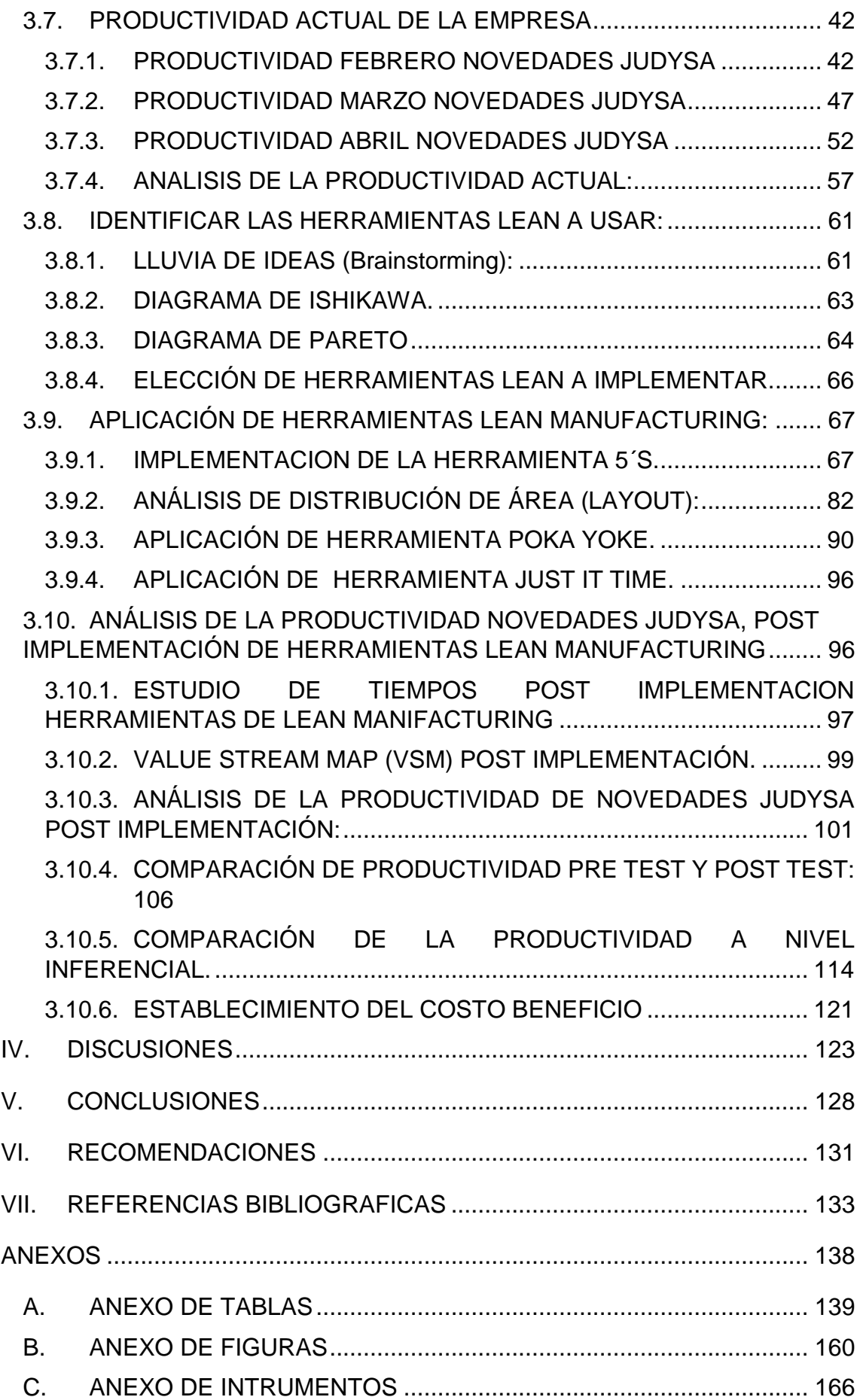

# **INDICE DE TABLAS**

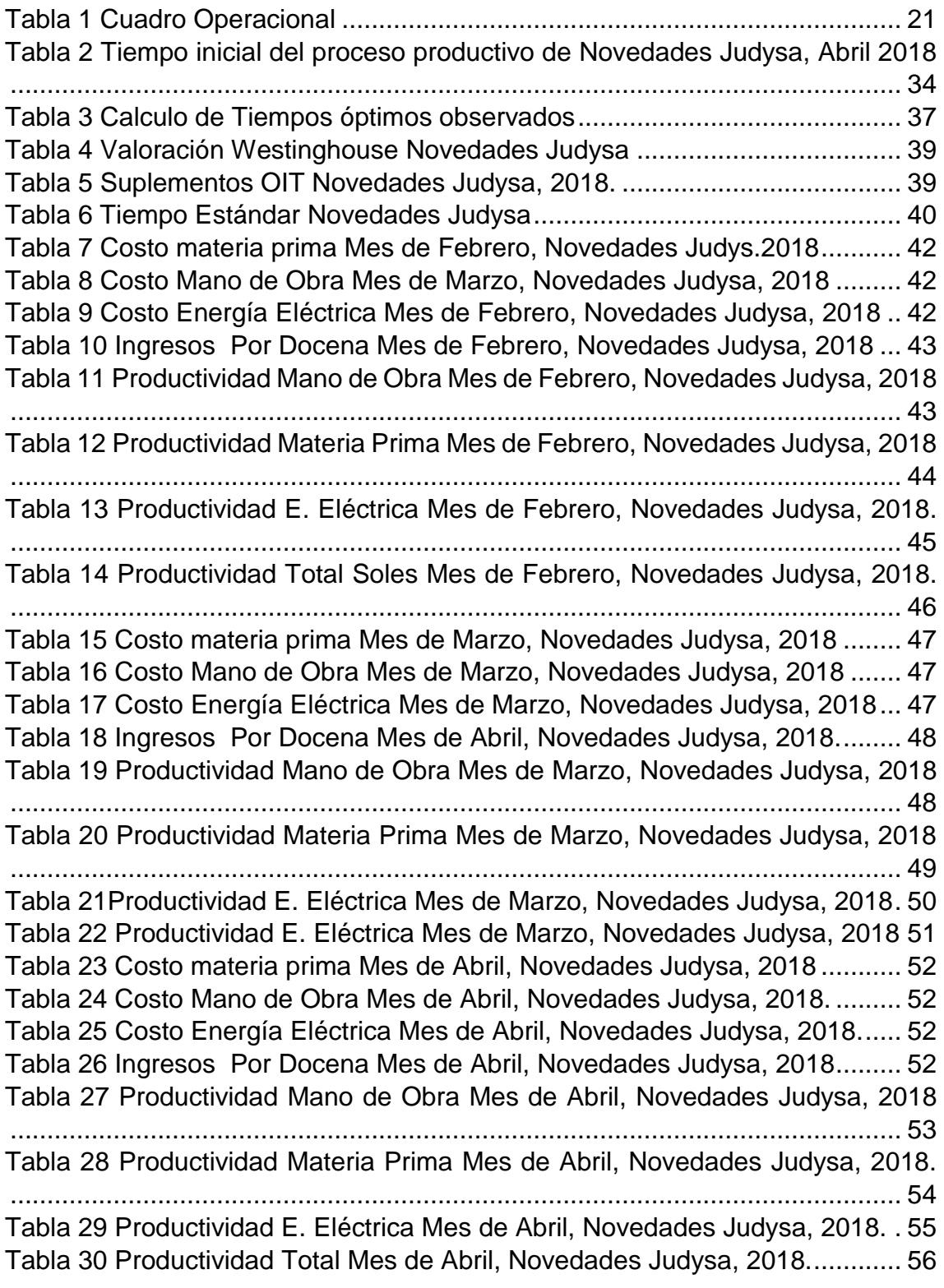

[Tabla 31 Clasificación de las causas por sus frecuencias acumuladas.](#page-76-1) ......... 64 [Tabla 32 Tabla de elección de herramientas Lean Manufacturing](file:///G:/Tesis%20final%20imprimir.docx%23_Toc519788833) ................... 66 [Tabla 33 Resultado de Auditoria Antes de la Implementación 5´S, Novedades](file:///G:/Tesis%20final%20imprimir.docx%23_Toc519788834)  [Judysa, 2018....................................................................................................](file:///G:/Tesis%20final%20imprimir.docx%23_Toc519788834) 68 [Tabla 34 Grupos de Limpieza Novedades Judysa, 2018](#page-83-0) ................................. 71 [Tabla 35 Cronograma de Limpieza, Novedades Judysa, 2018........................](#page-83-1) 71 [Tabla 36 Auditoria Post Implementación 5´S, Novedades Judysa, 2018](file:///G:/Tesis%20final%20imprimir.docx%23_Toc519788837) ......... 80 [Tabla 37 Resumen de Evaluación de Auditorias Implementación 5´S, Novedades](#page-93-0)  [Judysa, 2018....................................................................................................](#page-93-0) 81 [Tabla 38 : Simbología del método Gourchet, Novedades Judysa Mayo 2018](file:///G:/Tesis%20final%20imprimir.docx%23_Toc519788839) 86 [Tabla 39 Análisis de las áreas y las dimensiones en el proceso productivo.](file:///G:/Tesis%20final%20imprimir.docx%23_Toc519788840)  [Novedades Judysa ,2018.................................................................................](file:///G:/Tesis%20final%20imprimir.docx%23_Toc519788840) 86 [Tabla 40 Comparación entre la distancia de recorridos antes y después de la](#page-101-0)  [redistribución, Novedades Judysa....................................................................](#page-101-0) 89 [Tabla 41 Cantidad defectos en la elaboración de Productos, Novedades](#page-104-0)  [Judysa.2018.....................................................................................................](#page-104-0) 92 [Tabla 42 Cantidad defectos en la elaboración de Productos Post](#page-107-0)  [Implementación, Novedades Judysa.2018.......................................................](#page-107-0) 95 [Tabla 43 Comparación de defectos en la elaboración de Productos Post](#page-107-1)  [Implementación, Novedades Judysa.2018.......................................................](#page-107-1) 95 [Tabla 44 Comparación de Faltas de MP para la elaboración del proceso](#page-108-2)  productivo, Novedades Judysa.2018 [...............................................................](#page-108-2) 96 [Tabla 45 Tiempo promedio del proceso productivo de Novedades Judysa, Junio](file:///G:/Tesis%20final%20imprimir.docx%23_Toc519788846)  2018 [.................................................................................................................](file:///G:/Tesis%20final%20imprimir.docx%23_Toc519788846) 97 [Tabla 46 Tiempo Promedio, Normal y Estándar Post implementación](#page-111-1)  Herramientas de Lean [Manufacturing, Novedades Judysa Junio, 2018](#page-111-1) .......... 99 [Tabla 47 Diferencia de Tiempos de producción por Docenas, Post](#page-111-2)  [implementación Herramientas de Lean Manufacturing, Novedades Judysa Junio,](#page-111-2)  2018 [.................................................................................................................](#page-111-2) 99 [Tabla 48 Costo materia prima Mes de Junio, Novedades Judyas.2018.........](#page-113-1) 101 [Tabla 49 Costo Mano de Obra Mes de Junio, Novedades Judysa, 2018.......](#page-113-2) 101 [Tabla 50 Costo Energía Eléctrica Mes de Junio, Novedades Judysa, 2018.](#page-113-3) . 101 [Tabla 51 Ingresos Por Docena Mes de Junio, Novedades Judysa, 2018.](#page-113-4) .... 101 [Tabla 52 Productividad Mano de Obra Mes de Junio, Novedades Judysa, 2018](#page-114-0) [.......................................................................................................................](#page-114-0) 102 [Tabla 53 Productividad Materia Prima Mes de Junio, Novedades Judysa, 2018](#page-115-0) [.......................................................................................................................](#page-115-0) 103 [Tabla 54 Productividad Energía Eléctrica Mes de Junio, Novedades Judysa,](#page-116-0)  2018 [...............................................................................................................](#page-116-0) 104 [Tabla 55 Productividad Total Soles Mes de Junio, Novedades Judysa, 2018.](#page-117-0) [.......................................................................................................................](#page-117-0) 105 [Tabla 56 Comparación de la Productividad Mano de Obra Post implementación](#page-118-1)  [de Herramientas de Lean Manufacturing, Novedades Judysa, 2018.](#page-118-1) ........... 106 [Tabla 57 Comparación de la Productividad Materia Prima Post implementación](#page-120-0)  [de Herramientas de Lean Manufacturing, Novedades Judysa, 2018](#page-120-0) ............ 108

[Tabla 58 Comparación de la Productividad Energía Eléctrica Post](#page-122-0)  [implementación de Herramientas de Lean Manufacturing, Novedades Judysa,](#page-122-0)  2018. [..............................................................................................................](#page-122-0) 110 [Tabla 59 Comparación de la Productividad Total Post implementación de](#page-124-0)  [Herramientas de Lean Manufacturing, Novedades Judysa, 2018..................](#page-124-0) 112 [Tabla 60 Prueba de normalidad de la productividad de mano de obra, Novedades](#page-126-1)  [Judysa, 2018..................................................................................................](#page-126-1) 114 [Tabla 61 Prueba estadística Wilcoxon de la productividad de mano de obra,](#page-127-0)  [Novedades Judysa., 2018..............................................................................](#page-127-0) 115 [Tabla 62 Prueba de normalidad de la productividad Materia Prima, Novedades](#page-128-0)  [Judysa, 2018..................................................................................................](#page-128-0) 116 [Tabla 63 Prueba estadística T-Student de la productividad Materia Prima,](#page-129-0)  [Novedades Judysa, 2018...............................................................................](#page-129-0) 117 [Tabla 64 Prueba de normalidad de la productividad Energía Eléctrica,](#page-130-0)  [Novedades Judysa, 2018...............................................................................](#page-130-0) 118 [Tabla 65 Prueba estadística T-Student de la productividad Materia Prima,](#page-131-0)  [Novedades Judysa, 2018...............................................................................](#page-131-0) 119 [Tabla 66 Prueba de normalidad de la productividad Total, Novedades Judysa,](#page-132-0)  2018. [..............................................................................................................](#page-132-0) 120 [Tabla 67 Prueba estadística Wilcoxon de la productividad de mano de obra,](#page-133-1)  [Novedades Judysa, 2018...............................................................................](#page-133-1) 121 [Tabla 68 Análisis Costo beneficio, Novedades Judysa 2018](#page-133-2) ........................ 121 [Tabla 69 Aplicación de Formula Kanawaty a los tiempos observados...........](file:///G:/Tesis%20final%20imprimir.docx%23_Toc519788870) 140 [Tabla 70 Sistemas Westinghouse y suplementos OIT](file:///G:/Tesis%20final%20imprimir.docx%23_Toc519788871) ................................... 142 [Tabla 71 Valoración + suplemento en el trabajo](file:///G:/Tesis%20final%20imprimir.docx%23_Toc519788872) ............................................ 143 [Tabla 72 Comparación de Productividad Mano de Obra, Pre implementación de](file:///G:/Tesis%20final%20imprimir.docx%23_Toc519788873)  herramientas. [.................................................................................................](file:///G:/Tesis%20final%20imprimir.docx%23_Toc519788873) 144 [Tabla 73 Comparación de Productividad Mano de Obra, Pre implementación de](#page-157-0)  herramientas. [.................................................................................................](#page-157-0) 145 [Tabla 74 Comparación de Productividad Energía Eléctrica, Pre implementación](#page-158-0)  de herramientas [.............................................................................................](#page-158-0) 146 [Tabla 75 Comparación de Productividad total \(Soles\), Pre implementación. De](#page-159-0)  herramientas Lean. [........................................................................................](#page-159-0) 147 [Tabla 76 Desarrollo de Auditoria Semanal 5´S](file:///G:/Tesis%20final%20imprimir.docx%23_Toc519788877) ............................................. 148 [Tabla 77 Formato Kardex de Materia Prima –](#page-163-0) Cuero..................................... 151 [Tabla 78 Formato Kardex de Materia Prima –](#page-165-0) Plantas................................... 153 [Tabla 79 Formato Kardex de Materia Prima –](#page-167-0) Pegamento ............................ 155 [Tabla 80 Formato Kardex de Materia Prima –](#page-168-0) Hilos....................................... 156 [Tabla 81 Formato Kardex de Materia Prima –](#page-169-0) Bencina.................................. 157 Tabla 82 [Formato Kardex de Materia Prima –](file:///G:/Tesis%20final%20imprimir.docx%23_Toc519788883) tintes ...................................... 158 [Tabla 83 Formato Kardex de Materia Prima –](#page-171-0) Adornos ................................. 159

# **INDICE DE FIGURAS**

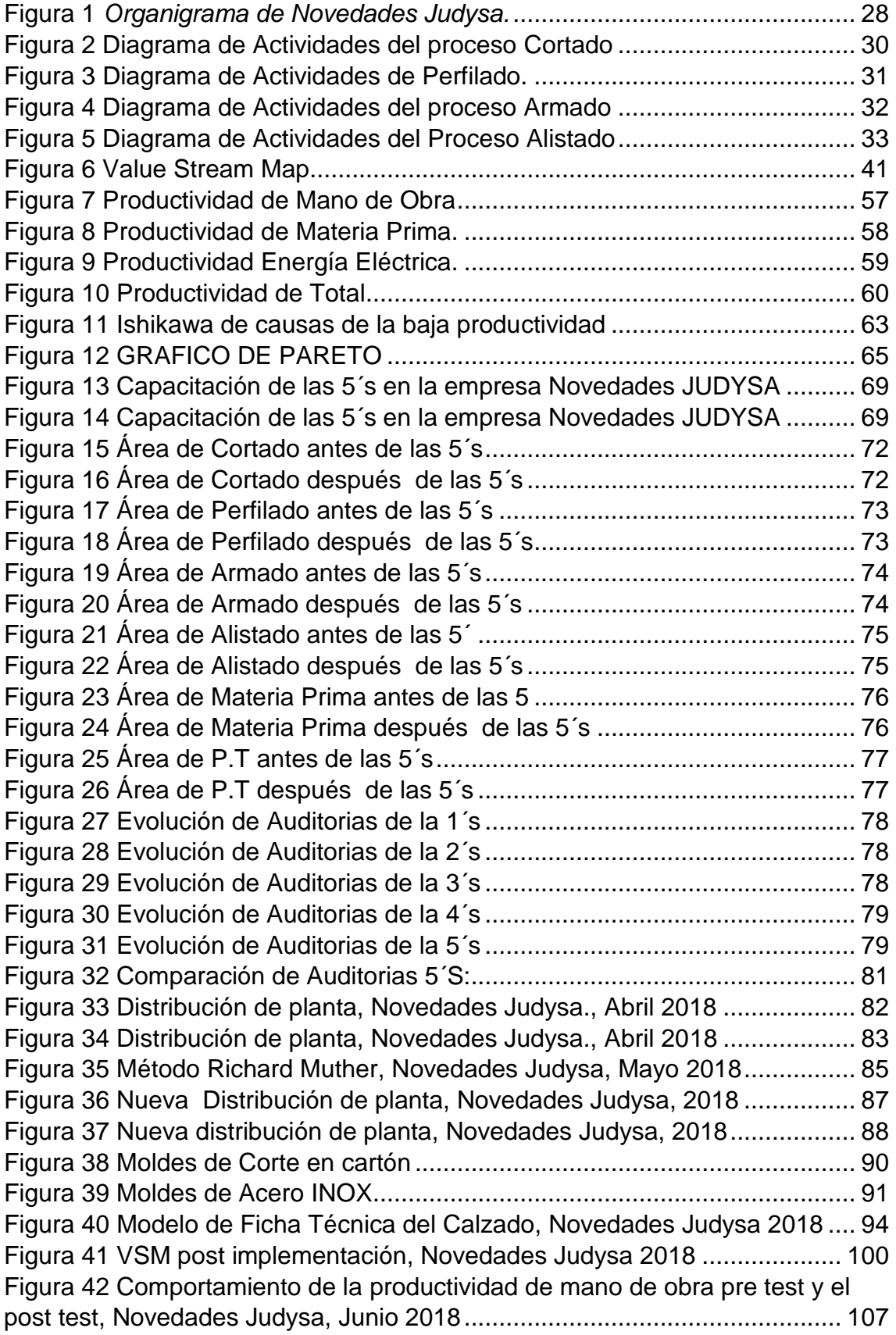

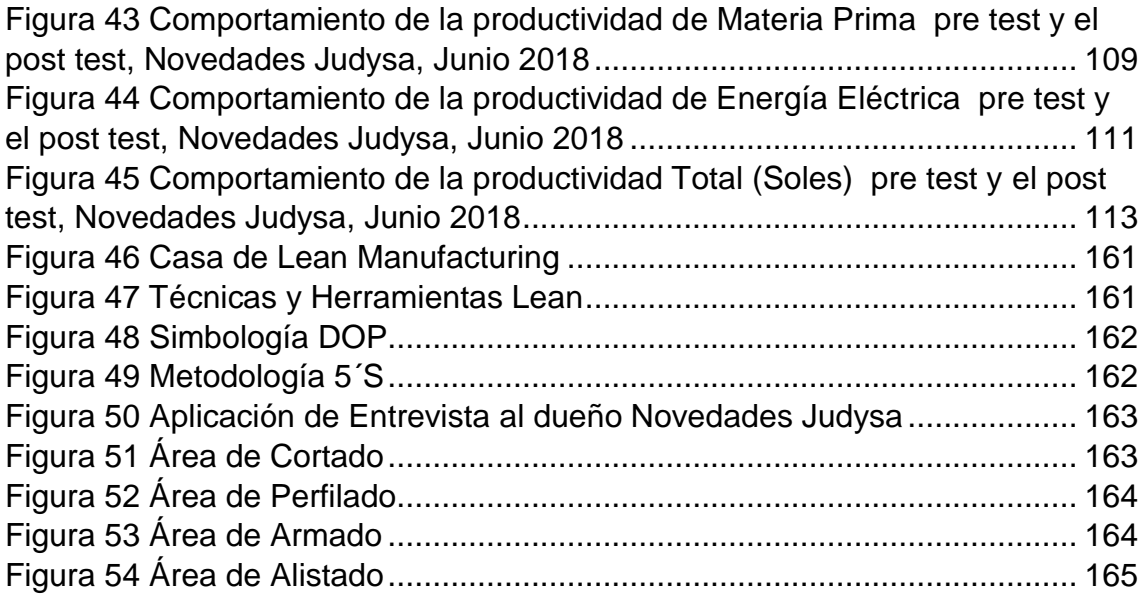

#### **RESUMEN**

<span id="page-13-0"></span>La presente investigación titulada "Aplicación de Herramientas de Lean Manufacturing en el proceso productivo, para incrementar la productividad en la empresa de calzado NOVEDADES JUDYSA, 2018", enmarcado en las teorías de las herramientas de Lean Manufacturing y la productividad**;** por lo que se utilizó el método deductivo, con una investigación de tipo Pre- experimental, aplicado a una población de, la toma de tiempos del proceso de producción, el tiempo (H-H), la materia prima (cuero Pie2) y Energía Eléctrica (kWh) del proceso productivo, en un periodo de 20 días Para lo cual empleó técnicas de detección como Brainstorming, Ishikawa, Pareto y VSM para identificar las principales causas de la baja productividad, posteriormente aplicando herramientas como 5´S, Layout, Pokayoke y Just it time para solucionar dicha problemática. Obteniendo como principales resultados mejorar la productividad de mano de obra diaria en un 9%, así mismo la productividad de materia prima incrementar un11% diaria y la energía eléctrica 12 % diario**,** obteniendo un incremento de la productividad Total en un 28 %**,** realizando una prueba de hipótesis a la productividad de Mano de Obra obteniendo una normalidad de 0,01 utilizando la prueba estadística Wilcoxon con un resultado de 0,00 aceptado la hipótesis, de igual forma a la productividad de Materia Prima obteniendo una normalidad de 0,64 utilizando la prueba estadística T-Student con un resultado de 0,00 aceptado la hipótesis, y también la productividad de Energía Eléctrica obteniendo una normalidad de 0,139 utilizando la prueba estadística T-Student con un resultado de 0,00 aceptado la hipótesis para finalmente aplicar una prueba estadística de a la Productividad Total Obra obteniendo una normalidad de 0,008 utilizando la prueba estadística Wilcoxon con un resultado de 0,00 aceptado la hipótesis Lo que me permite concluir que La aplicación de las herramientas de Lean Manufacturing permitió el incremento de la productividad del proceso productivo de la empresa de calzado Novedades Judysa.

**Palabras claves:** Productividad, Lean Manufacturing

### **ABSTRACT**

<span id="page-14-0"></span>This research entitled "Application of Lean Manufacturing Tools in the production's process, to increase productivity in the footwear company NOVEDADES JUDYSA, 2018" framed in the theories of Lean Manufacturing tools and productivity; for which I used the deductive method, with a Preexperimental type of research, applying to a population a time taking of the production process, time (HH), raw material (leather Pie2) and Electric Power (kWh) of the productive process, in a period of 20 days. The detection techniques were used are Brainstorming, Ishikawa, Pareto and VSM to identify the main causes of low productivity, later applying tools such as 5'S, Layout, Pokayoke and Just it time were used to solve this problem was solved. The main results that were obtaining were to improve the productivity of daily labor by 9%, likewise raw material productivity increase 11% daily and electric power 12% daily, obtaining an increase in Total productivity by 28%. A Hypothesis test of productivity of Labor was performed obtaining a normality of 0.01 using the Wilcoxon statistical test with a result of 0.00 accepted the hypothesis, similarly to the productivity of Raw Material obtaining a normality of 0.64 using the T-Student statistical test with a result of 0.00 accepted the hypothesis. And also, the Electric Energy productivity obtaining a normality of 0.139 using the T-Student statistical test with a result of 0.00 accepted the hypothesis to finally apply a statistical test of the Total Productivity Obtaining a normality of 0.008 using the Wilcoxon statistical test with a result the acceptance of the hypothesis. Whit all these results, I can conclude that the application of the tools of Lean Manufacturing allowed the increase of the productivity of the productive process of the footwear company Novedades Judysa.

**Keywords:** Productivity, Lean Manufacturing

# <span id="page-15-0"></span>**I. INTRODUCCIÓN**

### <span id="page-16-0"></span>**1.1. REALIDAD PROBLEMÁTICA**

La industria del calzado, es una de las industrias manufactureras más importantes en el mundo actual, siendo la productividad uno de los principales factores en el desarrollo. Así lo informa APICCAPS (Asociación Portuguesa de calzado industrial, componentes, artículos de cuero y sus sustitutos), sobresaliendo las empresas del continente Asiático, siendo los principales productores de calzado, con un 83% del total producido a nivel mundial.

En el contexto Nacional la industria del calzado en el Perú, según el INEI (Instituto Nacional de Estadística e Informática) se ha visto una disminución en un 5.2% de la producción de los diversos tipos de calzado en los últimos años, debido a diversos factores que afectan directamente la disminución de la producción de calzado, situación que se presenta en muchos fabricantes con sistemas de producción obsoletos e índices de productividad relativamente bajos. Presentando en los diversos factores del proceso de producción como, la maquinaria, los insumos y la mano de obra, identificándolos como los principales problemas y desafíos tiene que enfrentar la industria del calzado a nacional.

Actualmente, la principal necesidad para las industrias de calzado, es de aceptar los desafíos del mercado global y Nacional, aplicando las diversas herramientas y técnicas que se han creado, y así poder mejorar su productividad, estándares de calidad y satisfacción al cliente.

Aproximadamente desde hace 30 años, el distrito de El Porvenir es conocido como la capital de los cueros y calzados de todo el Perú. Cerca del 70% de la población en el Distrito de El Porvenir se dedica a la producción de calzado y procesamiento de cuero, según datos de la Gerencia de Desarrollo Económica Local.

Son un promedio de 3000 empresas, entre pymes y grandes empresas en el distrito del Porvenir, los cuales producen calzado para los distintos mercados nacionales como internacionales. La producción de estas empresas asciende a un promedio de 30 millones de pares anuales. De las empresas de calzado ubicadas en el Porvenir, la mayoría son reconocidas formalmente como empresas, pero la gran mayoría no poseen con una buena tecnología de

producción, mayormente se realiza de forma artesanal. Otro factor fundamental, es que estas empresas no se encuentran ubicadas en centros de producción creados para tal fin, sino en domicilios de los dueños o en casas que son alquiladas, presentando estaciones de trabajo en algunos lugares inadecuados.

Gran parte de estas empresas no tienen noción que una buena organización y una mejora de sus procesos podría repercutir inmensamente en el aumento de su productividad en sus microempresas, así mismo estas pymes de calzado presentan grandes brechas con las grandes industrias, por tener modelos de producción ineficientes generando grandes costos y gastos, a la vez que no poseen una filosofía de mejora continua en sus procesos para así poder combatir esta situación.

Dentro de ellas encontramos la empresa de Calzado Novedades JUDYSA que al ser una Pyme comparte este tipos de problemas descritos anteriormente, principalmente el área de producción, la cual cuenta con una mala organización en sus procesos, registrándose gran cantidad de desperdicios de Materia Prima y actividades que no generan valor por parte de los trabajadores, Agregando a todo lo descrito anteriormente que no se cuenta con ningún tipo de control por parte de la administración, dando como resultado un baja productividad de la empresa, y un incumplimiento de las demandas requeridas por el mercado, siendo estos problemas muy graves y que de seguir presentando este tipo de problemas, contribuiría a un futuro nefasto para la empresa generándole grandes pérdidas, que incluso podría llevar a la desaparición de la empresa.

Finalmente esta investigación a realizar ayudara a la empresa a incrementar su productividad a través de la aplicación de herramientas de Lean Manufacturing.

### <span id="page-17-0"></span>**1.2. TRABAJO PREVIOS**

En materia de Estudio se encontró antecedentes que hace referencia al estudio, como.

La investigación realizada por, SILVA (2013), denominada "PROPUESTA PARA LA IMPLEMENTACIÓN DE TÉCNICAS DE MEJORAMIENTO BASADAS EN LA FILOSOFÍA DE LEAN MANUFACTURING, PARA INCREMENTAR LA PRODUCTIVIDAD DEL PROCESO DE FABRICACIÓN DE SUELAS PARA ZAPATO EN LA EMPRESA INVERSIONES CNH S.A.S.", en la ciudad de Bogotá – Colombia en la empresa dedicada a la fabricación de calzado, y que empleo un diseño de estudio pre-experimental, utilizando técnicas que forman parte de la mejora continua, basándose en la filosofía Lean Manufacturing la cual otorgo una mejora de gran magnitud en el proceso de fabricación de suelas, disminuyendo la cantidad de desperdicios en las distintas áreas del proceso , así como una adecuada distribución y ordenamiento en la línea de producción, aumentando el valor agregado del proceso. Obteniendo así Mediante la implementación de las propuestas una disminución del 74.7 % en el desplazamiento de los operarios, así también disminuyo en un 49.5% el desperdicio de MP y reduciendo también el 19.8% en las actividades que no generaban valor al proceso de productivo de suelas de zapatos.

De la misma forma la investigación realizada por, QUIROGA (2015), denominada "PROPUESTA DE MEJORAS EN PRODUCCIÓN, EN UNA EMPRESA MANUFACTURERA USANDO HERRAMIENTAS DE LEAN MANUFACTURING

" en la ciudad de Guanajuato – México en la empresa dedicada a la fabricación de calzado, en la cual se empleó un diseño de estudio preexperimental, con el fin de ser utilizado como base en relación a las mejoras que se obtienen en los diferentes procesos productivos con el uso de herramientas de Lean Manufacturing, usando en este caso las herramientas Kanban, 5'S, Smed para así poder mejorar el sistema de producción de la empresa, mejorando en un 25% sus productividad H-H final, con respecto a la situación inicial presentada.

Así también tenemos La investigación realizada por CHANG (2016), denominada "PROPUESTA DE MEJORA DEL PROCESO PRODUCTIVO PARA INCREMENTAR LA PRODUCTIVIDAD EN UNA EMPRESA DEDICADA A LA FABRICACION DE SANDALIAS DE BAÑO", en la ciudad de Chiclayo – Perú en la empresa dedicada a la fabricación de sandalias, teniendo como base datos históricos de los últimos 3 años, analizando las causas de la problemática a

través del diagrama de Ishikawa, posteriormente usando herramientas para mejorar la productividad de la empresa tales como Distribución de Planta, Mantenimiento Productivo, Estudio de Tiempos y Requerimientos de Materiales; reduciendo los tiempos ociosos en un 68% y las distancias de recorridos en un 43% obteniendo como resultado el incremento de la productividad de Maquina en un 35 %, así también la productividad de Mano de Obra aumento en un 68 %, y la productividad de energía incremento en un 48 %

Otra investigación es la realizada por, ALVAREZ Y VICUÑA (2016), denominada "MEJORAMIENTO DE LA PRODUCTIVIDAD A BASE DE UN MODELO DE MEJORA CONTINUA EN UNA EMPRESA DE CALZADOS", en la ciudad de Lima – Perú, donde realizo un estudio en el transcurso de 8 meses en la empresa de calzados Calzatura Miranda S.A.C., que tuvo como principal objetivo incrementar la productividad del área de producción a través del ciclo de mejora continua. Utilizando primeramente la matriz AMFE para priorizar las principales causas y posteriormente seleccionar la metodología del ciclo de Deming (PHVA), aplicando herramientas como la 5´S el cual tuvo una mejora de 54% con respecto a la situación inicial, también se realizó un TPM (Mantenimiento Total Preventivo) el cual redujo los tiempos de averías y fallas en un 85%, obteniendo como resultado final el incremento de la productividad de 0.0148 pares/soles a un 0.0174 pares/soles, equivalente a un 17.52%.

Así mismo La investigación realizada por, AGREDA (2017), denominada "APLICACIÓN DEL CICLO PHVA EN EL ÁREA DE PRODUCCIÓN PARA INCREMENTAR LA PRODUCTIVIDAD DE EMPRESAS CHANG S.R.L, 2017", en la ciudad de Trujillo – Perú en la empresa dedicada a la fabricación de calzados, empleo un diseño de estudio pre-experimental, cuyo objetivo principal fue la aplicación del ciclo PHVA que permita incrementar la productividad, aplicando herramientas y técnicas, como el balance de Líneas reduciendo el

tiempo de ciclo de 0,3 % y reducción de tiempos de H-H en un 4%, la mejora de métodos incorrectos redujo las fallas de producción de 49% y un ahorro de Materia Prima 22%, así mismo las distribución del taller redujo la distancias de recorridos en un 44.18% y la aplicación de un taller corporativo disminuyó la producción faltante en un 48%, obteniendo como resultado el incremento de la productividad de mano de Obra en un 20 % y en materia prima en un 48%.

De igual manera La investigación realizada por, SILVA (2014), denominada "EFECTOS DE LA IMPLEMENTACIÓN DEL LEAN MANUFACTURING EN LA PRODUCTIVIDAD DE LOS PROCESOS PRODUCTIVOS EN LA EMPRESA DE CALZADO VIA D' ANTONELLA DE TRUJILLO ", en la ciudad de Trujillo – Perú en la empresa dedicada a la fabricación de calzados, empleando un diseño de estudio pre-experimental, En donde se aplicó herramientas del Lean Manufacturing tales como el, 5'S el cual permitió un mayor desempeño en los trabajadores, mejorando la metodología un 60% con respecto a la situación inicial, también con el uso del Pokayoke se logró eliminar los desperfectos en un 8,33 %, así mismo en el uso de la técnica Smed redujo el tiempo de los procesos en un 39%. Al concluir con todos los resultados y las herramientas aplicadas se determinó que pudo aumentar la productividad en un 40% con respecto a la situación inicial.

### <span id="page-20-0"></span>**1.3. TEORIAS RELACIONADAS.**

Lean Manufacturing o Manufactura Esbelta es una filosofía de trabajo, que se basa en el factor de las personas, y tiene como función las forma de mejorar y optimizar el sistema de producción de una empresa, centrándose principalmente en identificar y eliminar todos los "desperdicios", a los cuales se les define como procesos o actividades que utilizan en mayor cantidad los recursos de los que debería utilizar necesariamente. Existen diversos "desperdicios" que se pueden apreciar en el proceso productivo: por ejemplo los sobre stocks, tiempos de espera, exceso de producción, inventario, transporte, movimiento y fallas. La metodología Lean observa lo que no se debería hacer y que no genera valor al cliente y al proceso productivo, y tiende a eliminarlo del proceso. Para poder lograr las metas, se desarrolla de forma habitual y continúa un conjunto de técnicas y herramientas que se apliquen prácticamente en su totalidad en las diferentes áreas productivas como: áreas administrativas, departamento de la calidad, área de operaciones y producción, mantenimiento, área de logística. (HERNÁNDEZ Y VIZÁN, 2013)

La incorporación de manufactura esbelta por parte de la empresa TOYOTA, se da con el fin de reducir las cantidades de desperdicios y así poder tener la capacidad de competir con automotrices de nacionalidad americanas. Con el transcurrir del tiempo, el sistema creado e implementado logra sobrepasar a la productividad de las compañías que antes suponían su competencia, posicionándose actualmente como un modelo a seguir por todas las empresas. (VILLASEÑOR Y GALINDO, 2008)

La Casa del Lean Manufacturing, muestra un enfoque diferentes respecto a los modelos de organización convencionales, este es uno nuevo de organización lean que tiene como finalidad una mejorar calidad, disminuir el lead time, y principalmente disminuir los costos, todo esto, a través de la eliminación del desperdicio y exceso de mermas. (Ver anexo, Figura 46)

De acuerdo a (Hernández y Vizán, 2013): nos dicen que es una doctrina que se aplica en cualquier tipo de trabajo, orientada a las personas, que necesitan una mejora continua y la optimización de los sistemas de trabajo, centrándose en hallar y desaparecer todas las mermas que se presentan en el proceso, en otros términos actividades que no agregan valor al proceso.

Las distintas actividades que no generan valor al producto o proceso y a la vez ocasionan un costo adicional considerandos como merma o desperdicio. En Ohno destaco siete importantes tipos de desperdicios entre los que encontramos: espera, sobreproducción, sobre procesamiento, transportación, inventarios, retrabajos y movimientos (GUTIÉRREZ, 2014).

Para lograr una buena implementación se necesita el desarrollo práctico de herramientas, es así como Lean Manufacturing posee una gran variedad de ellas, que varían entre ellas por sus diferentes características, pero que con el tiempo se han puesto en marcha en diferentes empresas de distintos rubros. (Ver anexo, Figura 47)

Las diferentes herramientas se pueden aplicar o implementar de manera conjunta o también de manera individual, ya que existen una gran variedad de ellas, a continuación se enumeraran las principales: Las 5S, SMED, Estandarización, TPM, Control Visual (ANDON), Jidoka, Kaizen (Mejora Continua), Value Stream Map (Mapa de Cadena de Valor), Heijunka, Kanban.

Una técnica a utilizar es el diagrama de operaciones (DOP), en donde podemos observar las principales operaciones e inspecciones que ocurren en un proceso de forma secuencial. Es por eso que se usa la simbología de las actividades ya mencionadas al momento de elaborar un DOP. Para su elaboración no es necesario precisar quien realizo el proceso, ya que solo importa la identificación de las principales actividades. Mediante esta técnica podemos reconocer fácilmente todas las actividades de un proceso, respetando el orden cronológico en que suceden. (HERNÁNDEZ Y VIZAN, 2013)

Cabe precisara también que un DOP se puede elaborar para un proceso productivo así como para procesos administrativos. Es una herramienta muy útil para detectar los problemas que pueden presentar los procesos. (Ver Anexo, Figura 48)

Una técnica a utilizar también es el Diagrama de Ishikawa, el cual sirve para el análisis en la búsqueda de resolución de problemas, fue desarrollada por Kaoru Ishikawa, profesor que laboraba en la Universidad de Tokio, en el año de 1943, fue usado por primera vez en la planta de la Kawasaki Steel Works, en conjunto con varios ingenieros, con el fin de poder explicar la forma de uso y como es que influyen en una empresa, pueden ser clasificadas de acuerdo a los diferentes factores que lo caracterizan y así poder ser relacionados. Esta herramienta para identificar los problemas que se generan en las empresas, se procede a realizar este diagrama para identificar las posibles causas que lo originan y luego proponer soluciones de esta. (MADARRIAGA, 2013)

La definición común se le denomina el "efecto", que nos da a entender un área por mejorar: algún problema a solucionar o cualquier característica a identificar de un proceso. Una vez definido el problema, es mucho más sencillo hallar los factores que causan el problema.

Se hace tedioso identificar los problemas sin el uso de esta estructura, dado que posee una secuencia de causas y efectos, la forma más sencilla y fácil es a través de un diagrama Ishikawa (Ver Anexo, Figura 4)

Joseph Juran en el año 1962 fue el primero en explicar la técnica o herramienta del Diagrama de Pareto, esta herramienta sirve principalmente para la clasificación de una determinada cantidad de errores, dependiendo de la frecuencia en la que se presenten, en diferentes categorías. Este diagrama, también se le conoce como curva del 80-20 o Distribución A-B-C, el que es una forma gráfica de ordenar los datos, obteniendo así una distribución descendente, graficada de izquierda a derecha y divididos por barras. Con estas acciones podemos determinar un orden de las principales prioridades. Gráficamente el diagrama nos puede mostrar (pocos vitales, muchos triviales), en otras palabras existen bastantes problemas sin importancia a comparación de unos pocos con suma urgencia a corregir. Mediante la elaboración de la gráfica colocamos los menos significantes a la izquierda y los más significativos a la derecha. Teniendo en consideración la distribución de las consecuencias así como las probables causas, esto no es más que un proceso que hace que el 20% del total de las causas hace que sean originados el 80% de los efectos. (ARMENDÁRIZ, 2013),

Otra técnica es el Layout el cual se le define como la adecuada distribución de las diversas áreas o sectores en una fábrica o instalaciones de servicios, así también como la maquinaria que se encuentra en ella. La finalidad con que se realiza el análisis Layout es una distribución óptima del espacio de la planta en relación a los recursos usados. (SORTINO, 2011)

Tanto como la distribución de los recursos y la interrelación que se presenta son factores de gran magnitud, para el buen desarrollo de un Sistema de Producción. Para una adecuada evaluación es vital tomar los aspectos económicos y técnicos, así como el factor humano, puesto que las personas son los encargados del proceso de producción.

Para un buen desarrollo de los sistemas de producción, el área o espacio a utilizar se ha convertido en una de las principales restricciones en la actualidad. Por estos motivos se recomienda realizar un análisis integral de los recorridos y traslados en las diferentes áreas de un sistema de producción, comenzando desde la recepción de materia prima u inicio de la prestación del servicio hasta la salida del producto terminado o concreción del servicio, con el fin de obtener una circulación del proceso eficiente y económico. (SORTINO, 2011)

Así mismo Podemos decir que la gestión visual es informarnos o comunicarnos el estado en que se encuentra algo a un determinada observación, utilizando para ello el dispositivo o control que se considere necesario. De forma que, de una observación rápida determinamos si estamos dentro de los rangos que tenemos definido y si tenemos alguna variación respecto al estándar. El objetivo principal de la gestión visual es minimizar la comunicación y agilizar los análisis.

La gestión visual se puede aplicar en cualquier área de las empresas, por experiencia, la gestión visual se ha aplicado mayormente en las plantas de fabricación, donde es habitual implementar los controles visuales y trasladarlos a una de pizarras de gestión visual. En estas pizarras se ponen los indicadores de calidad, producción, etc… y de un vistazo u observación se puede ver la situación actual en la empresa. Para que la gestión visual sea la correcta, los indicadores deben de estar actualizados, por lo que habitualmente se suelen rellenar medida que se van conociendo datos.

Para que las empresas implementen la metodología lean Manufacturing, primeramente es conocer la situación actual, de qué manera hay que actuar, qué recursos se necesitan, etc. Existe una manera de autoevaluarse y consistes en la realización de un Value Stream Map o "mapa de la cadena de valor" que nos permite llegar conocer la base para una futura mejora organizativa (RAJADELL Y SÁNCHEZ, 2010)

El VSM permite identificar, en el flujo de la cadena de valor del proceso de las organizaciones, y la relación de las actividades que interactúan dentro de ellos para llegar al final del proceso, de manera práctica y sencilla.

El VSM es el encargado de analizar cada estación a lo largo del proceso de producción y así poder determinar, si los procesos proporciona un valor agregado al producto final. Si dicho paso o parte del proceso no proporciona ningún tipo de valor, se analiza para determinar si se puede minimizar o eliminar por completo.

También tenemos la lluvia de ideas (Brainstorming), es otra herramienta que se presenta de forma espontánea acerca de un determinado tema que implica a todas las personas involucradas. En donde cada uno muestra una opinión e expone sus ideas, para luego ser analizadas y determinar una conclusión final.

Al analizar las diversas empresas en el mundo competitivo actual, gran cantidad de países desarrollados, utilizan en sus procesos u operaciones del día a día la metodología que ha sido llevada a la práctica por su facilidad de aplicación, nos referimos a las 5´S.( Anexo Figura 49)

Otra metodología es la de 5S´s tiene como principal objetivo establecer y mantener buenos ambientes de trabajo, conservando áreas y espacios laborales libres, ordenados, limpios y productivos. 5S´s, es una metodología que motiva a realizar las actividades, más con menos: menos esfuerzo humano, menos equipo, menos espacio, menos inventario, materiales y tiempo. Es una metodología que implica su realización diariamente en la empresa y en la vida diaria, disciplinando hasta que se establezca como un hábito. (ALDAVERT, 2016)

Según (Aldavert, 2016) las 5'S sigue un proceso de 5 pasos:

Clasificar (Seiri): se pretende es clasificar, separar, ordenar por clases, tipos, tamaños, categorías, se le considera una fase con oposición al cambio, en la cual se usan tarjetas rojas que identificar los objetos o maquinarias necesarias o innecesarias dentro de la empresa. Bajo estos lineamientos es importante identificar los objetos y pertenencias personales para así poder mantenerlos en menor cantidad, herramientas o equipos que utilizamos en el área de trabajo y separarlos de aquellos que no son necesarios o se encuentran en lugares incorrectos.

Ordenar (Seiton): ordenar todo, esta actividad consiste en acomodar y ordenar los objetos o herramientas dentro de un conjunto, también es contar con disposición u ubicación de cualquier herramienta u objeto de manera que se pueda ubicar y utilizar de una manera fácil y sencilla.

Limpiar (Seiso): significa el cambio más significado para los distintos puestos de trabajo. El cual tiene finalidad de eliminar polvo, suciedad o mermas de los procesos productivos que se encuentren en el área de Trabajo. Preservando permanentemente las condiciones adecuadas de higiene y limpieza.

Estandarizar (Seiketsu): permite estandarizar las 3 anteriores "S", y consiste en mantener una mentalidad de los trabajadores, con condiciones de trabajo sin suciedad, y un ambiente saludable y para laborar de la mejor manera. Se centran los esfuerzos en estandarizar, y se desea la aplicación de las mejores prácticas en los puestos de trabajo

Disciplina (Shitsuke): aquí se consolida el hábito de mejora continua, la última de las S´s. requiere que se cumplan todas las normas establecidas a cabalidad. Diversos estudios a las personas que practican continuamente las primeras cuatro S´s y lo han convertido en un hábito propio, adquiriendo autodisciplina.

Otra herramienta a utilizar es el Pokayoke, los cuales son métodos que permite que se produzcan los errores humanos en los procesos anticipando que se conviertan en defectos y logrando que los trabajadores puedan concentrarse en sus actividades.

En los sistemas PokaYoke se realizan inspecciones casi en su totalidad y tomándose acciones inmediatas con respecto a los defectos encontrados (RAJADELL Y SÁNCHEZ, 2010)

Algunos de los tipos de errores que más e se presentan con mayor frecuencia en los procesos son: Mal entrenamiento, errores inadvertidos, equivocaciones, descuido, Métodos incompletos, falta de documentación, métodos obsoletos, Mantenimiento inadecuado, cambios deficientes, instalaciones inadecuadas. Mala calibración, muestreos incorrectos.

Otra Herramienta es el Just it Time, siendo una filosofía empresarial de gran uso por las empresas ya que permite eliminar los desperdicios tanto internos y

externos, Así también logra que el sistema de producción se optimice al punto de saber en qué momento producir y que cantidad producir.

Según (Cabrera, 2012), El Just it Time es una forma de gestionar por una diversidad de técnicas, Pretendiendo siempre producir los productos y servicios en el momento que se necesiten, con la cantidad requerida y la máxima calidad, cuyo objetivo primordial es eliminar costo originados por actividades innecesarias.

La otra variable de estudio es la productividad, la definición de productividad ha sido muy cambiante y ha ido evolucionando con el transcurso del tiempo, actualmente hay diversos conceptos que abarcan este palabra, de la misma manera existen una diversidad de factores que lo conforman, no obstante muchos elementos se pueden encontrar como constantes, por ejemplo: la producción, el hombre, materia prima y el dinero.

Una de las muchas definiciones nos dice que la productividad es un indicador relativo que nos permite la medición de un factor productivo, o varios, y así obtener determinados bienes, y que al poder incrementarla se logran determinadas mejoras, teniendo en consideración los diversos recursos para generar los respectivos bienes. La productividad es un factor de vital importancia que sirve como indicador para medir en que situación real se encuentra la economía, de una industria o de la gestión empresarial (CRUELLES, 2013)

También se dice que la productividad es el arte de ser capaz de mejorar o generar servicios y bienes, en otros términos se refiere a una medida de la eficiencia en la producción y se expresa como la relación entre las entradas a utilizar en la producción y sus respectivas salidas, siendo la productividad uno de los factores claves en el desempeño productivo de la empresa, a su vez esto se interpreta en mayores ingresos, siendo este uno de los principales objetivos de las empresas. (MEDIANERO, 2016)

Una buena medición de la productividad en un amplio sentido requiere una adecuada cuantificación, por una parte, el volumen de una determinada línea de producción, de una empresa, siendo la otra parte, la magnitud de uso de los factores o insumos que se utilizan para la producción tales como: capital monetario , capital humano y capital físico. En este caso nos estamos centrando en la productividad total en términos monetarios así como en los principales factores del proceso productivo. La productividad de acuerdo a la conceptualización realizada tendría el siguiente cálculo:

Productividad = resultados / recursos Específicamente para una producción de calzados se tendría: Productividad = pares producidos / Horas Hombre Productividad = pares producidos / Materia Prima Productividad = pares producidos / Energía Eléctrica

Existen muchos factores para medir en productividad, como: la eficiencia, la efectividad, la eficacia, y la relevancia.

La productividad media de las empresas artesanales corresponde un tercio de las grandes empresas desarrolladas. Para lograr disminuir la diferencia de la productividad se necesita un gran trabajo para poder lograr la modernización tecnológica de las maquinarias y las tecnologías de manufactura modernas, al igual que las mejoras en los diseños de administración de la producción y el trabajo. (GARCÍA, 2011)

### <span id="page-28-0"></span>**1.4. JUSTIFICACION**

Esta investigación se justifica **teóricamente**, porque nos admite probar la eficacia de las herramientas del Lean Manufacturing, siendo esta en la actualidad una de las de mayor uso para solucionar problemas de productividad en las empresas manufactureras, también se justifica de manera **práctica** pues al aplicar herramientas de Lean Manufacturing la empresa optimiza sus recursos, soluciona sus problemas de control, así también elimina actividades que no generen valor, lo cual permite incrementar la productividad, obteniendo también un impacto positivo en el factor **ambiental** pues al reducir el tiempos de las actividades de producción, se reduce el uso de energía eléctrica, causando así un menor efecto negativo en el medio ambiente. Así también podemos justificar la investigación de forma **económica** ya que al mejorar el problema de la productividad, permite el aumento de los ingresos de la empresa, por último la presente investigación obtiene un impacto **social**, puesto que al implementar herramientas de la metodología Lean Manufacturing, en una PYME como la empresa en estudio, permite poder competir contra las grandes Empresa, otorgando así un puesto de trabajo a distintas familias del sector dedicadas a la fabricación de calzado.

# <span id="page-29-0"></span>**1.5. FORMULACION DEL PROBLEMA**

¿Cuál es el impacto de la Aplicación de Herramientas de Lean Manufacturing en la productividad de la empresa de calzado Novedades Judysa, 2018?

# <span id="page-29-1"></span>**1.6. HIPOTESIS:**

La aplicación de Herramientas de Lean Manufacturing en el proceso productivo, incrementa la productividad de la empresa de calzado Novedades Judysa, 2018.

# <span id="page-29-2"></span>**1.7. OBJETIVOS:**

### <span id="page-29-3"></span>**1.7.1. OBJETIVO GENERAL:**

Aplicar herramientas del Lean Manufacturing en el proceso productivo de la empresa de Calzado Novedades Judysa, 2018.

### **1.7.2. OBJETIVOS ESPECIFICOS:**

- <span id="page-29-4"></span>Determinar la productividad actual de la empresa.
- Identificar las herramientas Lean a usar.
- Aplicar herramienta de Lean Manufacturing.
- Determinar el impacto de las herramientas de Lean Manufacturing en la productividad.

# <span id="page-31-0"></span>**II. MARCO METODOLOGICO**

## <span id="page-31-1"></span>**2.1. TIPO DE ESTUDIO:**

La presente investigación presenta un tipo de estudio aplicada, dado que se usa los conceptos teóricos del Lean Manufacturing, que soluciona la problemática de la empresa de calzado en estudio. De la misma forma es un estudio experimental, ya que se cambia el proceso productivo de calzado a través de la implementación de Herramientas de Lean Manufacturing para así establecer su efecto en la variable dependiente (productividad), a través de un diseño pre experimental de pre test y post test, que a su vez es longitudinal, dado que se realiza mediciones antes y después de manipular intencionalmente la variable, y determinar el comportamiento que presenta por recibir el estímulo

## <span id="page-31-2"></span>**2.2. DISEÑO DE INVESTIGACION:**

El método de investigación de este proyecto es de tipo pre-experimental, porque manipula el sistema productivo, a través del Lean Manufacturing para medir su impacto en la mejora de la productividad, mediante Pre- Prueba y Post- Prueba.

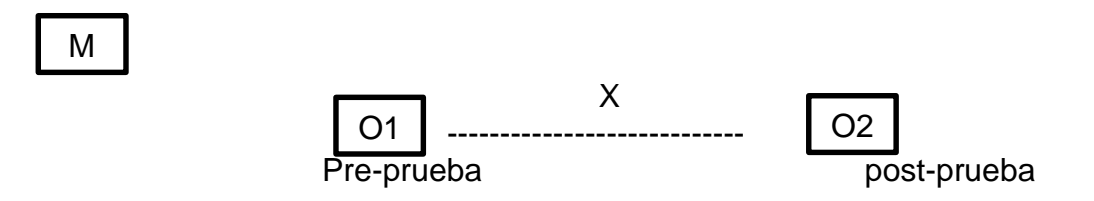

M: grupo o muestra

O1: Productividad actual, antes de aplicar las herramientas del Lean Manufacturing.

O2: Productividad obtenida después de aplicar las herramientas del Lean Manufacturing.

X: Aplicación de herramientas de Lean Manufacturing:

# <span id="page-32-0"></span>**2.3. VARIABLES DE OPERACIONALIZACION:**

- Variable Independiente: Lean Manufacturing (cuantitativa) Filosofía de mejora continua que permite optimizar un sistema de producción centrándose en identificar y descartar todo tipo de desperdicios presentes en el proceso. (Hernández y Vizán, 2013)
- Variable Dependiente: Productividad (cuantitativa) Es la relación entre la cantidad de productos, obtenida por un sistema productivo y los recursos utilizados para obtener dicha producción. (Medianero, 2016)

# Tabla 1 Cuadro Operacional

<span id="page-33-0"></span>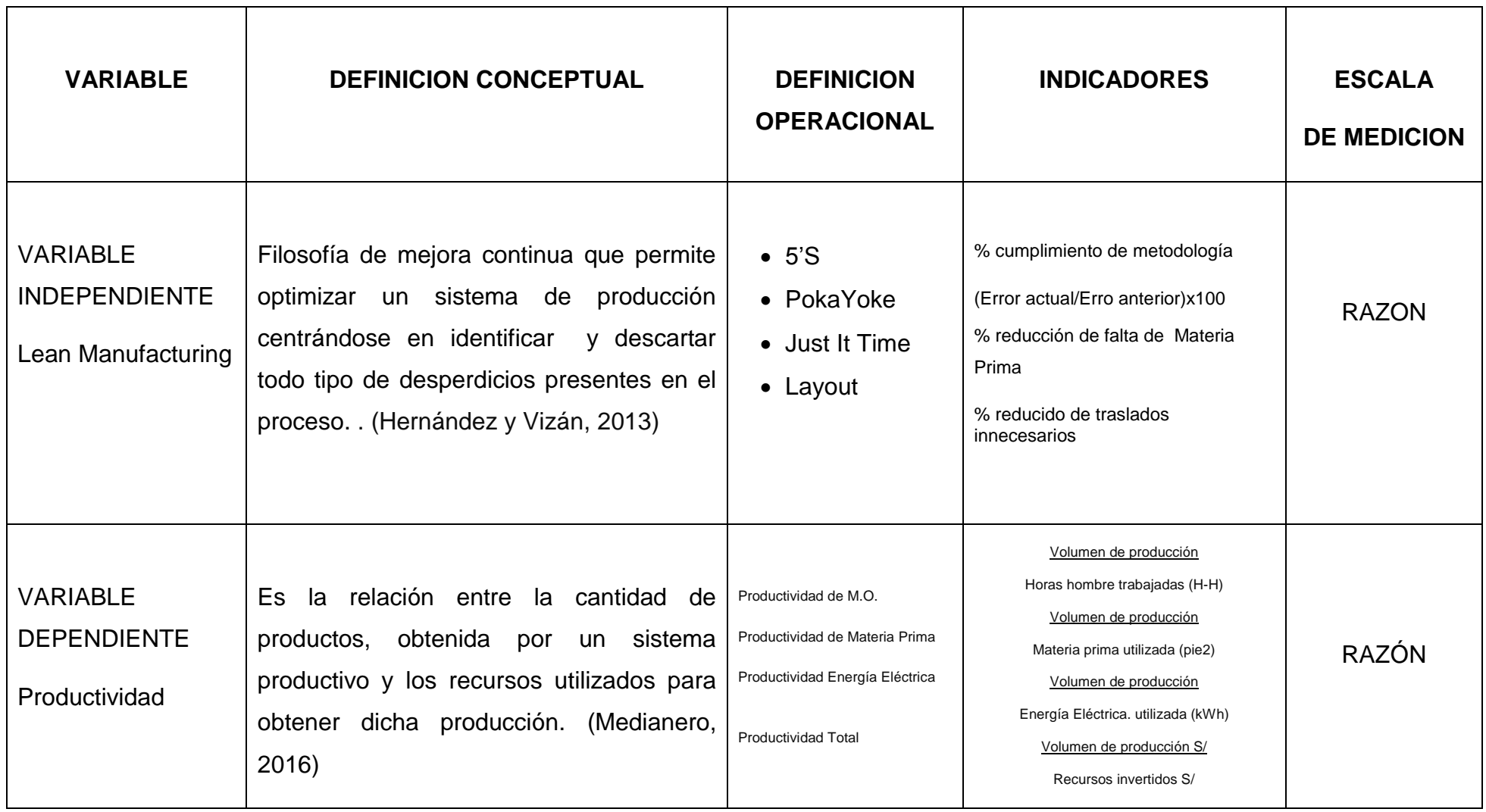

# <span id="page-34-0"></span>**2.4. POBLACIÓN Y MUESTRA.**

### **Población**

Se procedió a tomar como población del estudio, una toma de tiempos del proceso de producción, el tiempo (H-H), la materia prima (cuero Pie2) y Energía Eléctrica (kWh) del proceso productivo, en un periodo de 20 días tanto antes como después de la aplicación de herramientas de Lean Manufacturing.

Para la toma de tiempos la población se consideró infinita, donde se encontraba compuesta por los tiempos operativos del proceso productivo, en base a una toma inicial de 15 datos por operación.

### **Muestra:**

**Toma de tiempo:**

$$
n = \left(\frac{40\sqrt{n'\sum x^2 - (\sum x)^2}}{\sum x}\right)^2
$$

Siendo:

n= tamaño de la muestra que deseamos determinar.

n´= número de observaciones del estudio preliminar.

∑= suma de los valores.

X= valor de las observaciones.

**Criterios de exclusión:** se excluyeron aquellos tiempos que por criterio del investigador se encontraban fuera del contexto normal de cada proceso.

### <span id="page-35-0"></span>**2.5. TÉCNICAS E INSTRUMENTOS DE RECOLECCIÓN DE DATOS**

Para llevar el desarrollo de cada uno de los objetivos específicos, se procederá a emplear herramientas y técnicas, que se describen a continuación.

Para determinar la condición actual de la en la empresa, iniciaremos con aplicar una guía de entrevista al dueño (ver - anexos instrumentos1) , y así poder tener más información acerca del rubro y a la vez entender con más claridad los procesos en producción de calzado, se elaborara un Diagrama de Operaciones de los procesos productivos mediante la observación directa, así mismo se aplicó un estudio de tiempos (ver anexo instrumentos - 2) de la empresa en mención, para identificar el tiempo promedio, normal y estándar que se utiliza para la producción de una docena de calzado, para luego poder plasmar toda la información en un mapa de flujo de valor (VSM) e identificar las actividades que no generan valor.

Para determinar la actual productividad de la empresa en estudio, se utilizó la observación directa, como técnica y como instrumento las fichas de registro tanto de horas trabajadas y producción (ver anexo instrumentos - 3) , para la Mano de Obra, fichas de registro de cuero Pie2 para la Materia Prima (ver anexo instrumentos - 4) y las fichas de registro de Energía en kWh para la Energía Eléctrica (ver anexo instrumentos - 5), llevando un control diario por el periodo de 20 días al mes, posteriormente se ejecutó las fórmulas ya establecidas para hallar la productividad.

Una vez diagnosticado que la productividad de la empresa se encontraba con un índice muy bajo, se determinó realizar un estudio Para determinar las causas principales que conllevan a la baja productividad de la empresa se empleó un Brainstorming (lluvia de ideas) (ver anexo de instrumentos – 6), para luego plasmar las ideas encontradas en un Diagrama de Ishikawa (ver anexo instrumentos - 7) en sus diferentes factores dependiendo de sus respectivas características, posteriormente para determinar cuáles son las causas de mayor importancia según su el número de frecuencia que se presenta en el proceso se utilizó un Diagrama de Pareto.
En base a las causas encontradas se eligieron las herramientas de Lean Manufacturing a implementar, haciendo uso del análisis teórico de la metodología, siendo las escogidas las herramientas 5´S, Layout, Pokayoke y Just it Time. Para la implementación de la 5´S se utilizó una hoja de verificación tipo Check List (ver anexo instrumentos - 8), detallando los diversos aspectos y el nivel de cumplimiento que comprenden esta metodología, así también para desarrollar la herramienta Layout se utilizó una ficha de registro de las distancias recorridas (ver anexo instrumentos - 9) entre las diversa áreas, ya así poder graficarlas en un plano, para luego mediante la metodología redistribuir las áreas para un optimizar los recorridos. Para la siguiente herramienta Pokayoke se evaluó mediante la observación directa cuales son los errores que se presentan con más frecuencia, y eligiendo un Pokayoke que disminuye o elimine el error. Anotando en una Ficha de registro (ver anexo instrumentos - 10) la frecuencia de errores pre y post implementación, y por último en el desarrollo de la herramienta Just it Time se utilizó fichas de registro Kardex (ver anexo instrumentos - 11), para tener la información de la entradas y salidas de la materia prima y así evitar los faltas o escasez en el proceso de fabricación.

Una vez aplicadas las herramientas correspondientes, se procedió a determinar el impacto de las herramientas del Lean Manufacturing, se realizó una segunda muestra diagnosticando la productividad de la empresa en sus diferentes factores Post – Implementación, contrastando con los del diagnóstico inicial a través de un análisis técnico y verificando posteriormente con pruebas estadísticas tanto de Wilcoxon como T-Student, dependiendo de la normalidad de los datos.

24

#### **2.6. MÉTODOS DE ANÁLISIS DE DATOS**

#### **Análisis descriptivo:**

Para recoger la información se utilizaron las herramientas propuestas, dependiendo de la escala de las variables en la investigación (nominal y/o razón), seguidamente se calculó las medidas de tendencias central tabulando los datos en tablas de frecuencia, gráficos de barra según el tipo de los resultados.

#### **Análisis ligados a las hipótesis:**

Para probar la hipótesis, primeramente se identificó la normalidad de los datos y su diferencia, a través de la prueba de Kolmogorov Smirnov, al ser los datos normales se realizó una prueba paramétrica que consiste en la comparación de medias nominada t-Student, y caso contrario al no tener un comportamiento normal se optó por probar la hipótesis con la prueba no paramétrica de comparación de medias de Wilcoxon.

#### **2.7. ASPECTOS ÉTICOS**

El investigador tiene como fin respetar la propiedad intelectual de la empresa que nos proporciona la información, así como la legitimidad de los datos brindado por la empresa, así mismo se compromete a brindar con toda veracidad los datos obtenidos en los resultados.

# **III. RESULTADOS**

#### **3.1. GENERALIDADES DE LA EMPRESA**

La empresa de Calzados Novedades JUDYSA, es una microempresa ubicada en Francisco de Zela # 820, El Porvenir. Novedades JUDYSA comenzó con la fabricación de sus productos en el año 2010 con tan solo 4 operarios. En la actualidad posee 14 operarios, La venta de sus productos son repartidos a sus principales clientes, a diversas ciudades del país. Entre las principales ciudades que se distribuye están Lima y Piura. La entrega se realiza por via terrestre, cabe recalcar que el cliente elije el modelo a comprar, para proceder a realizar el pedido y comprar los materiales de producción, definiendo también el tiempo de entrega y las fechas de pago.

La empresa está registrada en las respectivas entidades de fiscalización, como persona natural con un número de RUC es 10077590299, que lo identifica. Novedades Judysa es conocida por la elaboración de productos novedosos, con una adecuada calidad del material, y con precios al alcance de las personas.

Novedades JUDYSA fabrica sandalias para dama, con solo una línea de producción, los cuales son fabricados con cuero nacional e insumos de calidad que se encuentran en el mercado.

La Administración del negocio es dirigida por el Sr. Luis Sánchez Muñoz, quién siempre está buscando innovar en sus productos así como en la busca de nuevos mercados en donde colocar los calzados producidos, escuchando los diveros consejos que se le pueda brindar para mejorar como empresa. (Anexos Figura 50 – Entrevista Dueño de la empresa)

27

#### **3.2. ORGANIGRAMA DE LA EMPRESA.**

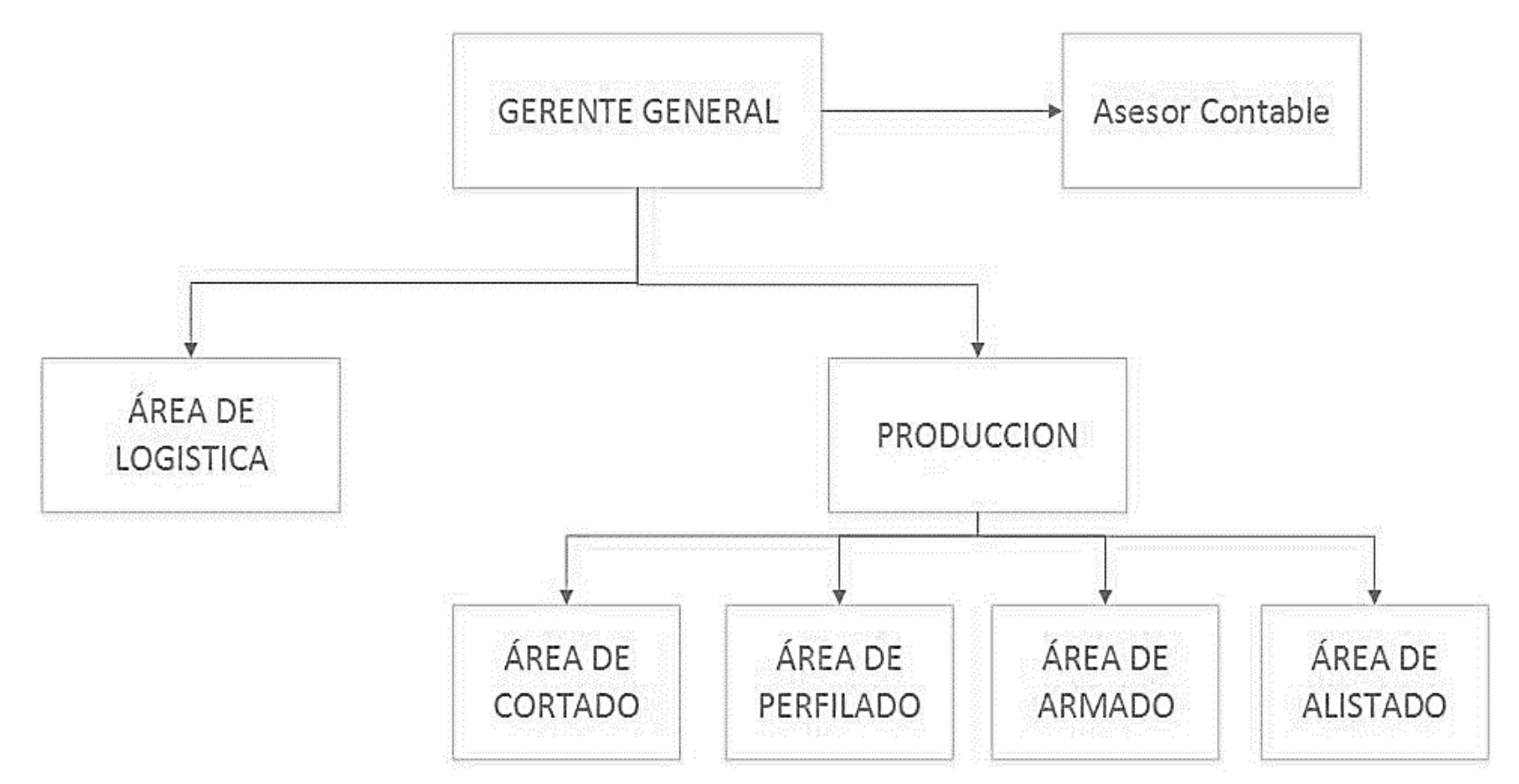

Figura 1 *Organigrama de Novedades Judysa.*

#### **3.3. DESCRIPCIÓN DEL PROCESO PRODUCTIVO.**

**La empresa de calzados Novedades Judysa cuenta con 4 procesos que forman parte del proceso productivo de la fabricación de calzados para dama.**

- **CORTADO:** Es el primer proceso en donde los rollos de cuero (pie2) son cortados, dependiendo del modelo y las respectivas tallas, a lo que también se le agrega el corte de plantilla, adornos y forros. (Anexo -Figura 51 )
- **PERFILADO:** En este segundo proceso consiste en la unión de las piezas anteriormente cortadas, a través del pegamento para luego ser cocidas tanto en la unión como en los bordes, dando forma al modelo elegido, agregándole sus respectivos adornos.(Anexo - Figura 52)
- **ARMADO:** En el proceso de armado es aquí donde se toma las partes perfiladas se les agrega pegamento, se refuerzan las falsas, se limpia la planta para luego pasar a unir todas las partes para conformar el calzado en su totalidad, este proceso es muy importante ya que implica una buen ejecución de los procesos anteriores, para poder desarrollarse con normalidad, que resaltar es uno de los procesos que tomas más tiempo. (Anexo - Figura 53)
- **ALISTADO:** Es el último proceso el cual se encarga de dar los retoques finales del calzado, tales como cortar los hilos sobrantes, limpiar el pegamento, colocar tinte en partes específicas, para que finalmente ordenar por tallas para ser etiquetado y guardado obteniendo así un producto terminado listo para ser ofrecido a los respectivos clientes. (Anexo - Figura 54)

### **3.4. DIAGRAMA DE OPERACIONES**

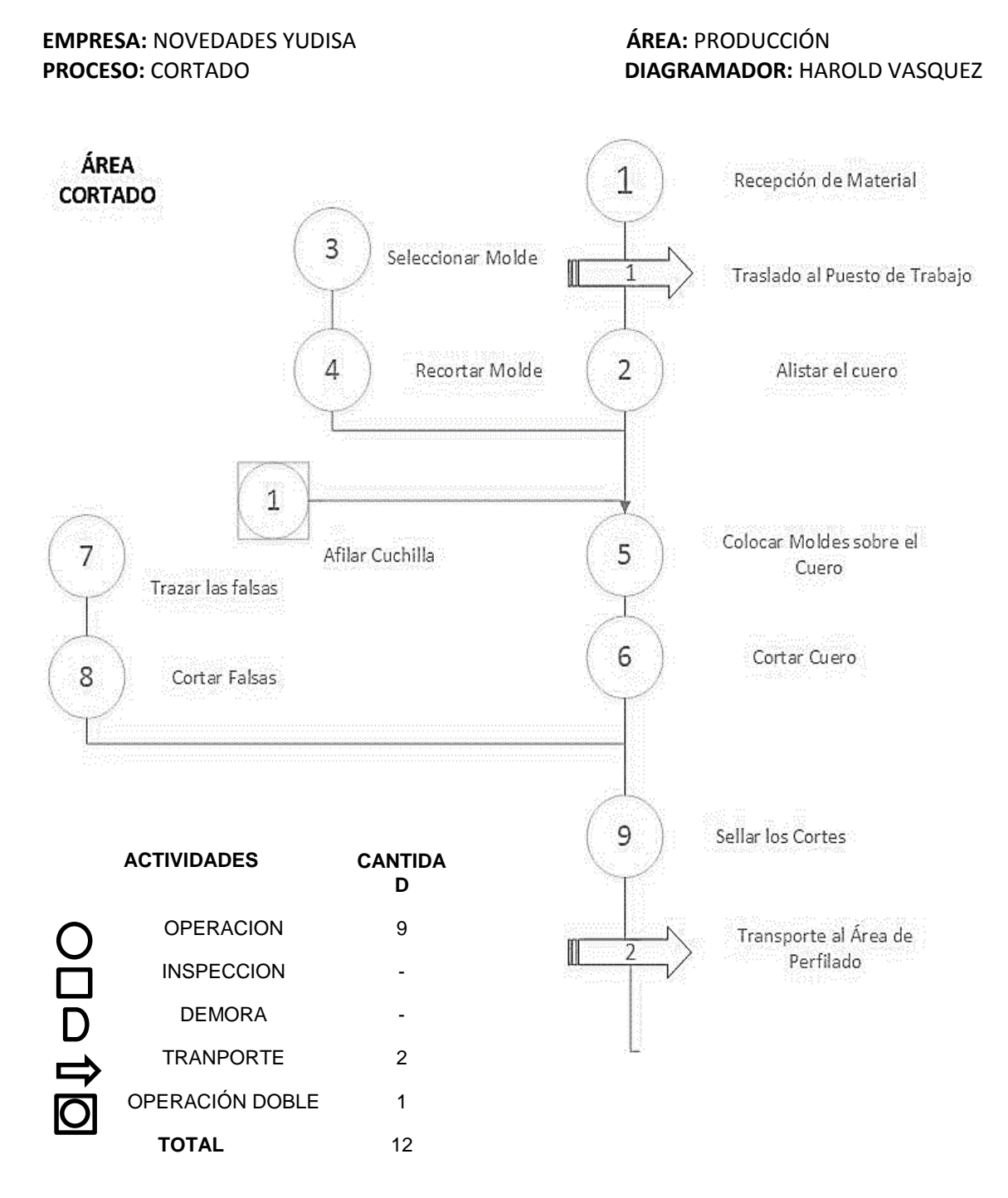

Figura 2 Diagrama de Actividades del proceso Cortado

# **EMPRESA:** NOVEDADES YUDISA **ÁREA:** PRODUCCIÓN

## **PROCESO:** PERFILADO **DIAGRAMADOR:** HAROLD VASQUEZ

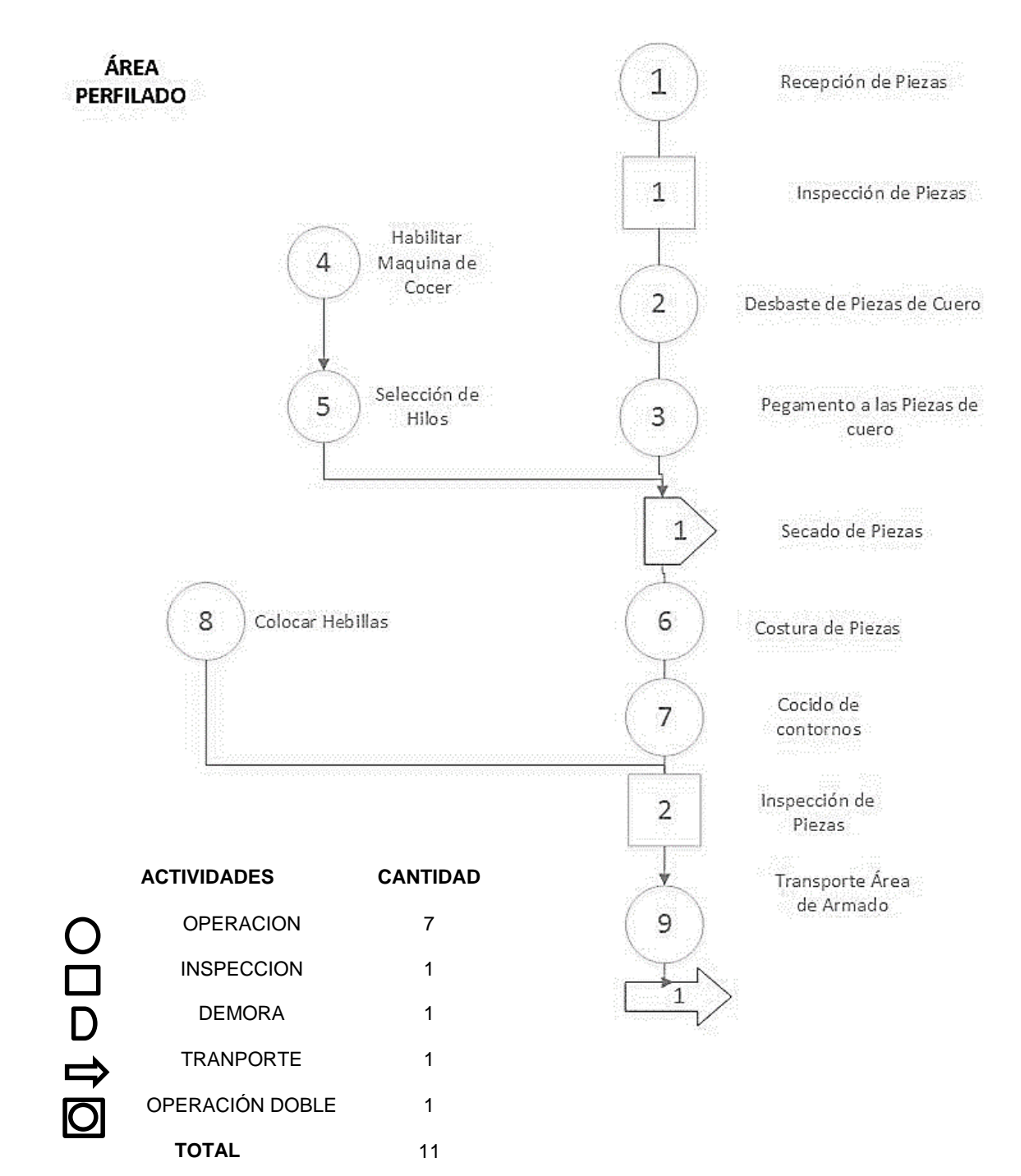

Actividades de Perfilado.

# **EMPRESA:** NOVEDADES YUDISA **ÁREA:** PRODUCCIÓN

# **PROCESO:** ARMADO **DIAGRAMADOR:** HAROLD VASQUEZ

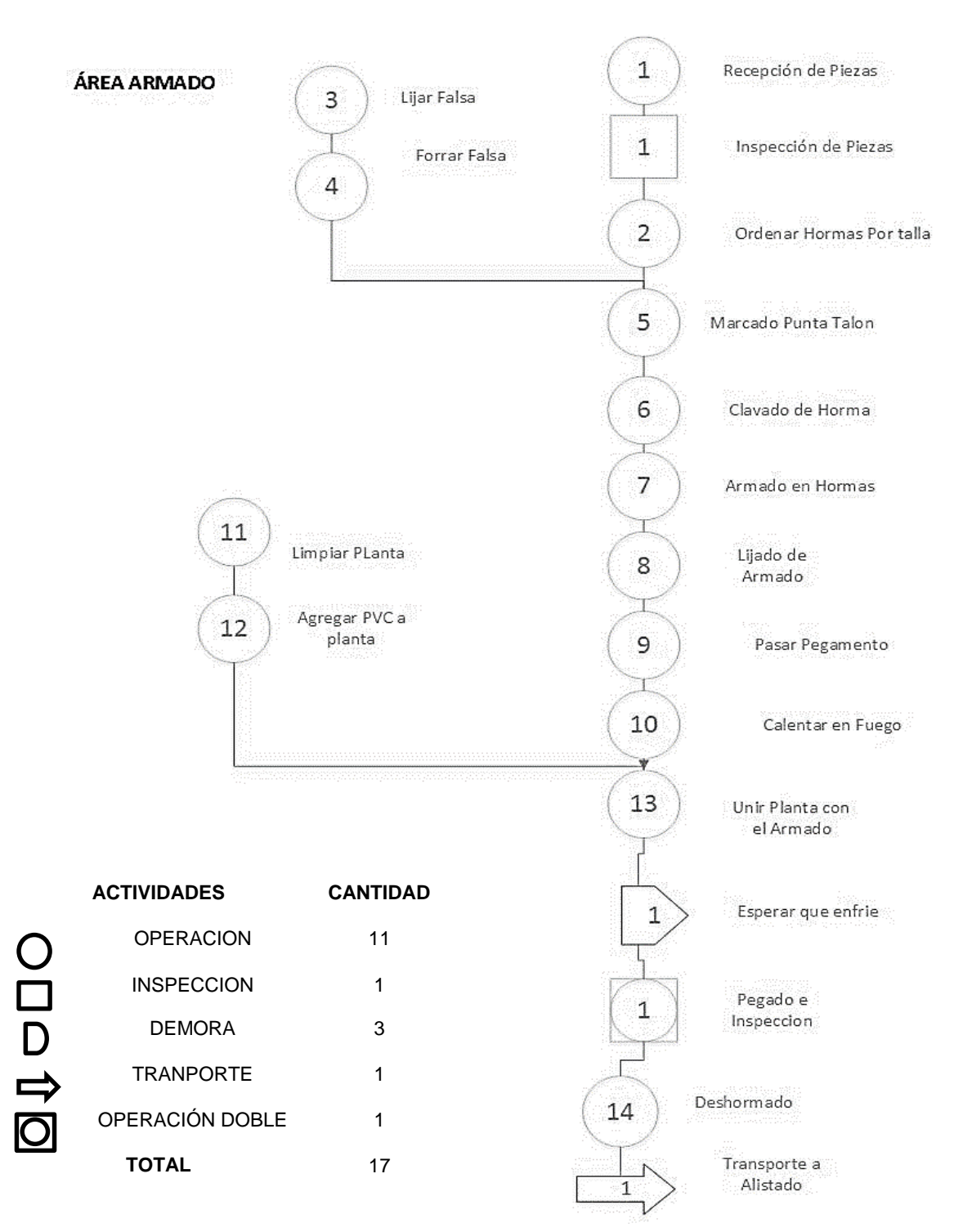

Figura 4 Diagrama de Actividades del proceso Armado

## **EMPRESA:** NOVEDADES YUDISA **ÁREA:** PRODUCCIÓN

## **PROCESO:** ALISTADO **DIAGRAMADOR:** HAROLD VASQUEZ C

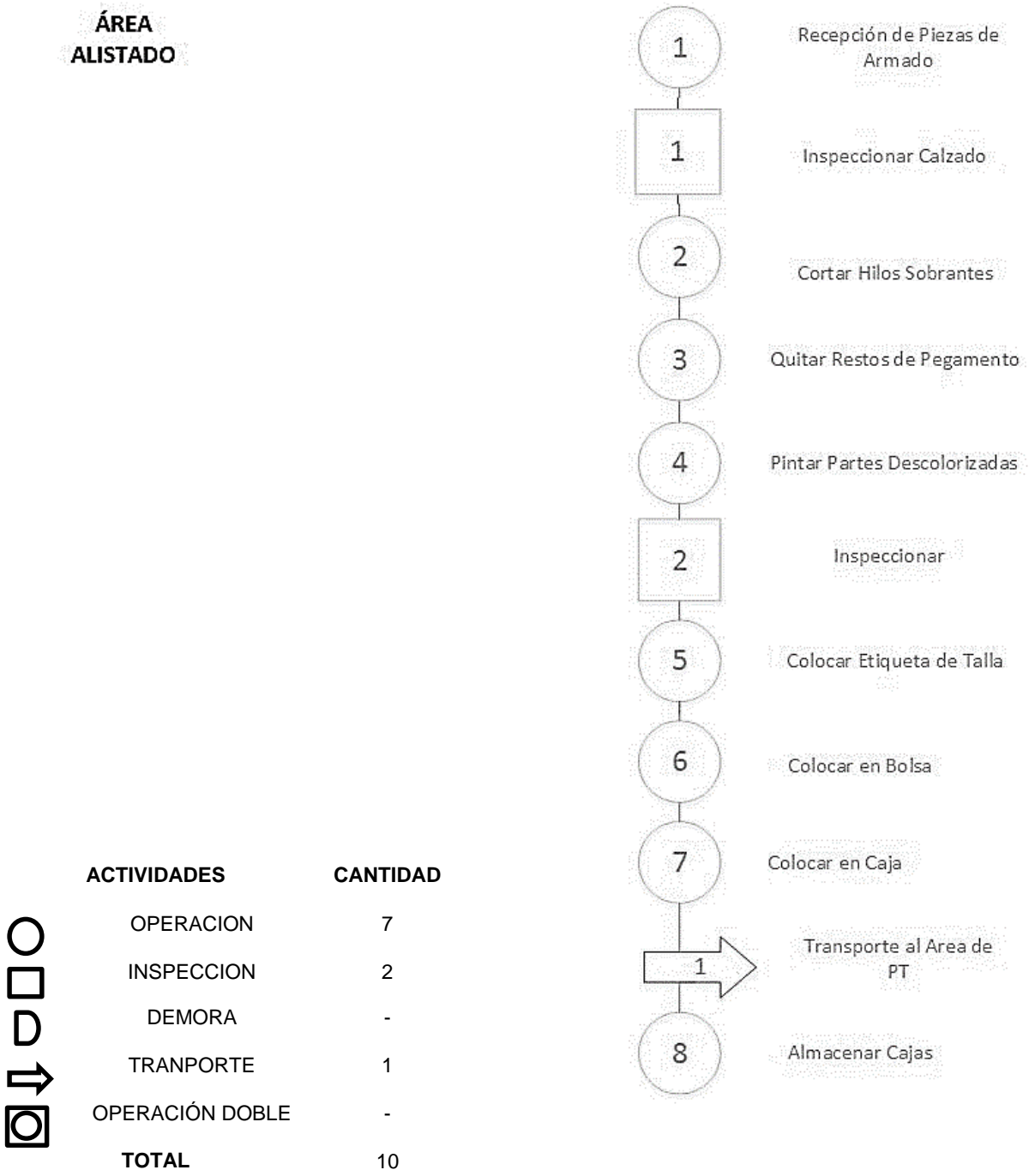

Figura 5 Diagrama de Actividades del Proceso Alistado

## **3.5. Estudio de Tiempos**

| <b>OPERACIONES</b>     | <b>ACTIVIDADES</b>              | observaciones en minutos |              |              |       |       |       |                |       |       |       |
|------------------------|---------------------------------|--------------------------|--------------|--------------|-------|-------|-------|----------------|-------|-------|-------|
|                        |                                 | $\mathbf{1}$             | $\mathbf{2}$ | $\mathbf{3}$ | 4     | 5     | 6     | $\overline{7}$ | 8     | 9     | 10    |
| <b>RECEPCION DE MP</b> | Traslado al almacen de MP       | 1.09                     | 1.07         | 1.07         | 1.06  | 1.05  | 1.03  | 1.06           | 1.1   | 1.1   | 1.08  |
|                        | <b>Recepcion del Cuero</b>      | 10.35                    | 11.25        | 10.57        | 11.51 | 10.35 | 11.25 | 10.36          | 12.52 | 10.36 | 11.26 |
|                        | Traslado al Puesto de Trabajo   | 1.39                     | 1.46         | 1.37         | 1.36  | 1.33  | 1.43  | 1.34           | 1.35  | 1.4   | 1.47  |
| CORTADO                | Alistar el cuero                | 2.06                     | 2.01         | 2.05         | 2.05  | 2.07  | 2.06  | 2.02           | 2.1   | 2.07  | 2.12  |
|                        | Seleccionar molde               | 2.11                     | 2.05         | 2.06         | 2.08  | 2.09  | 2.11  | 2.1            | 2.07  | 2.12  | 2.06  |
|                        | Recorte de Molde                | 5.41                     | 5.36         | 5.37         | 5.31  | 5.45  | 5.46  | 5.46           | 5.47  | 5.42  | 5.37  |
|                        | Afilar Cuchilla                 | 4.29                     | 4.36         | 4.25         | 4.21  | 4.31  | 4.33  | 4.32           | 4.34  | 4.3   | 4.37  |
|                        | Colocar molde sobre el cuero    | 1.01                     | 1.13         | 1.09         | 1.01  | 1.01  | 1.19  | 1.02           | 1.17  | 1.02  | 1.14  |
|                        | <b>Cortar Cuero</b>             | 59.32                    | 59.2         | 59.4         | 59.33 | 59.2  | 58.5  | 58.58          | 59.5  | 59.22 | 59.15 |
|                        | <b>Trazar las falsas</b>        | 15.53                    | 15.5         | 16.02        | 15.55 | 15.4  | 16.25 | 16.03          | 15.53 | 15.54 | 15.5  |
|                        | <b>Cortar las falsas</b>        | 36.1                     | 36.05        | 35.45        | 35.5  | 35.4  | 35.45 | 35.5           | 35.44 | 36.1  | 35.54 |
|                        | Sellar los cortes               | 5.46                     | 5.5          | 5.58         | 5.57  | 5.45  | 5.51  | 6.02           | 5.57  | 5.47  | 5.45  |
|                        | Transporte al area de Perfilado | 1.51                     | 1.54         | 1.56         | 1.51  | 1.5   | 1.5   | 1.6            | 1.52  | 1.52  | 1.55  |
| PERFILADO              | Recepcion del Piezas de Cuero   | 1.14                     | 1.31         | 1.34         | 1.37  | 1.15  | 1.26  | 1.16           | 1.19  | 1.23  | 1.21  |
|                        | <b>Inspeccion de Piezas</b>     | 4.16                     | 4.17         | 3.56         | 4.12  | 4.13  | 3.55  | 4.11           | 4.06  | 4.08  | 4.03  |
|                        | Desbaste de Cuero               | 18.01                    | 18.36        | 18.56        | 19.02 | 18.02 | 19.01 | 17.61          | 18.51 | 18.01 | 18.41 |
|                        | Pegamento a las piezas de cuero | 18.56                    | 19.45        | 19.01        | 20.02 | 18.57 | 20.01 | 18.51          | 19.51 | 19.01 | 18.01 |
|                        | Esperar que seque las piezas    | 3.5                      | 3.52         | 3.56         | 3.57  | 3.49  | 3.55  | 3.51           | 3.56  | 3.59  | 4.03  |
|                        | Habilitar Maquina de Cocer      | 2.05                     | 2.06         | 2.11         | 2.07  | 2.06  | 2.01  | 2.09           | 2.13  | 2.06  | 2.12  |
|                        | Selecion de hilos               | 3.11                     | 3.01         | 3.11         | 3.07  | 3.12  | 3.01  | 3.03           | 3.06  | 3.12  | 3.06  |
|                        | Costura y Union de Piezas       | 59.14                    | 59.12        | 59.01        | 59.32 | 59.15 | 59.05 | 58.5           | 59.01 | 59.41 | 58.51 |
|                        | Cocido de Contorno              | 49.45                    | 49.52        | 49.55        | 49.52 | 49.5  | 50.31 | 50.21          | 49.31 | 49.21 | 49.4  |
|                        | <b>Colocar Hebillas</b>         | 10.33                    | 10.41        | 10.36        | 10.52 | 10.34 | 10.21 | 10.56          | 10.35 | 10.21 | 10.11 |
|                        | <b>Inspeccion de Piezas</b>     | 8.15                     | 8.17         | 8.07         | 7.59  | 8.11  | 8.08  | 8.13           | 8.06  | 8.12  | 8.05  |
|                        | Ordenar por Tamaño              | 4.56                     | 4.58         | 4.52         | 4.55  | 4.57  | 4.46  | 4.56           | 4.41  | 4.48  | 4.54  |
|                        | Transporte al area de armado    | 1.51                     | 1.55         | 1.56         | 1.6   | 1.52  | 1.53  | 2.01           | 1.51  | 1.54  | 1.56  |

*Tabla 2 Tiempo inicial del proceso productivo de Novedades Judysa, Abril 2018*

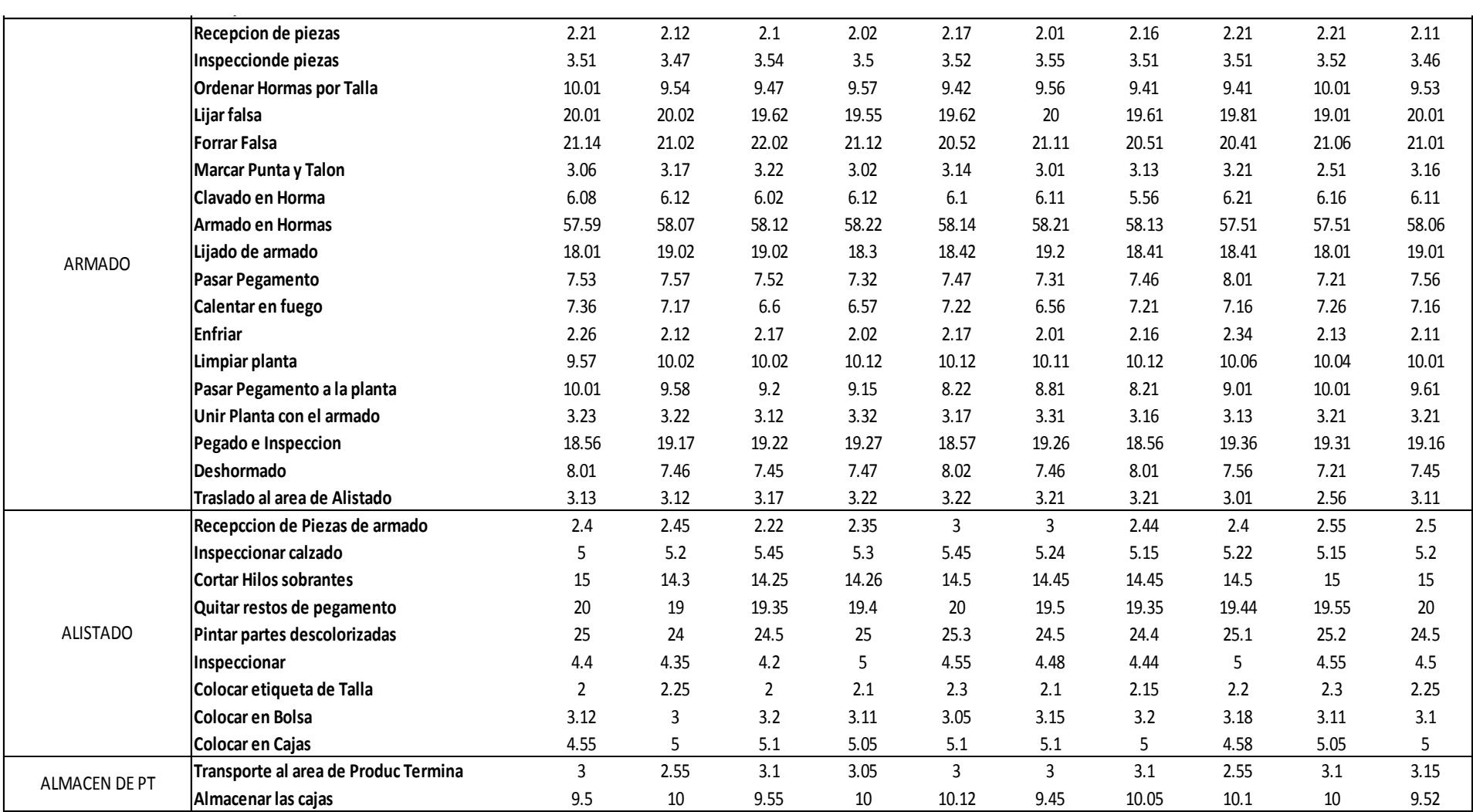

Fuente: Novedades Judysa

Se realizó un estudio de tiempos, con una primera observación de 10 tiempos en minutos por docena de cada actividad, como base para luego poder obtener el número de observaciones optimas a través de la aplicación de la fórmula de KANAWATY.

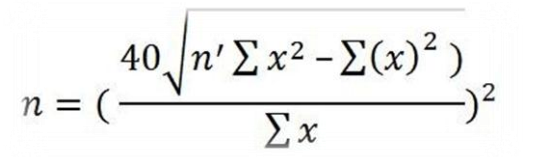

- *n =* Tamaño de la muestra que deseamos calcular (número de observaciones)
- *n' =* Número de observaciones del estudio preliminar

*Σ =* Suma de los valores

- *x =* Valor de las observaciones.
- *40* = Constante para un nivel de confianza de 94,45%

Obteniendo como resultado que el número de Observaciones Optimas por cada actividad es de 15, al ser encontrado como mi "n" mayor una vez aplicada la formula Kanawaty. (Anexo - Tablas N 3. Aplicación de la formula Kanawaty, a la toma de tiempos.)

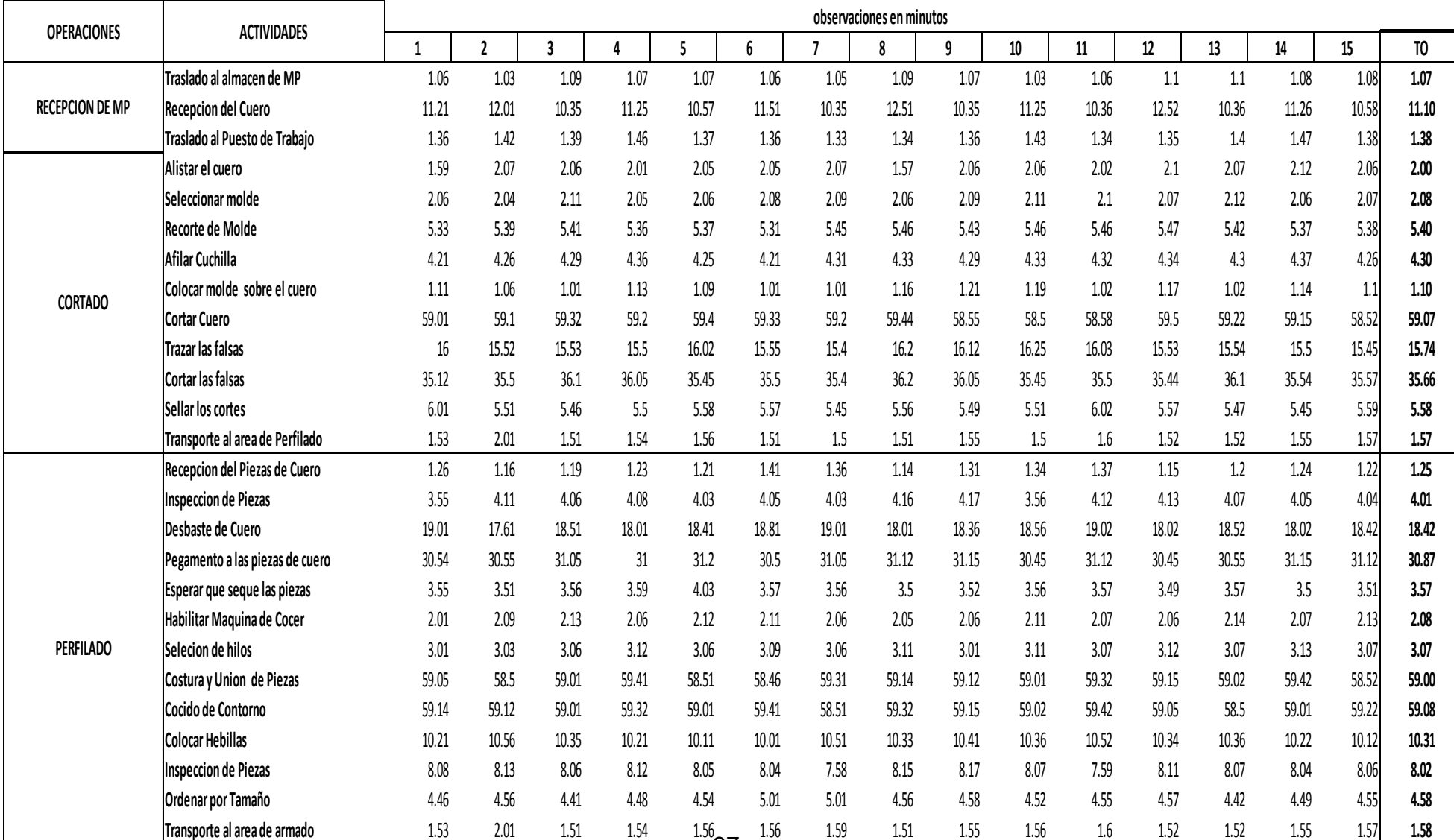

## Tabla 3 Calculo de Tiempos óptimos observados

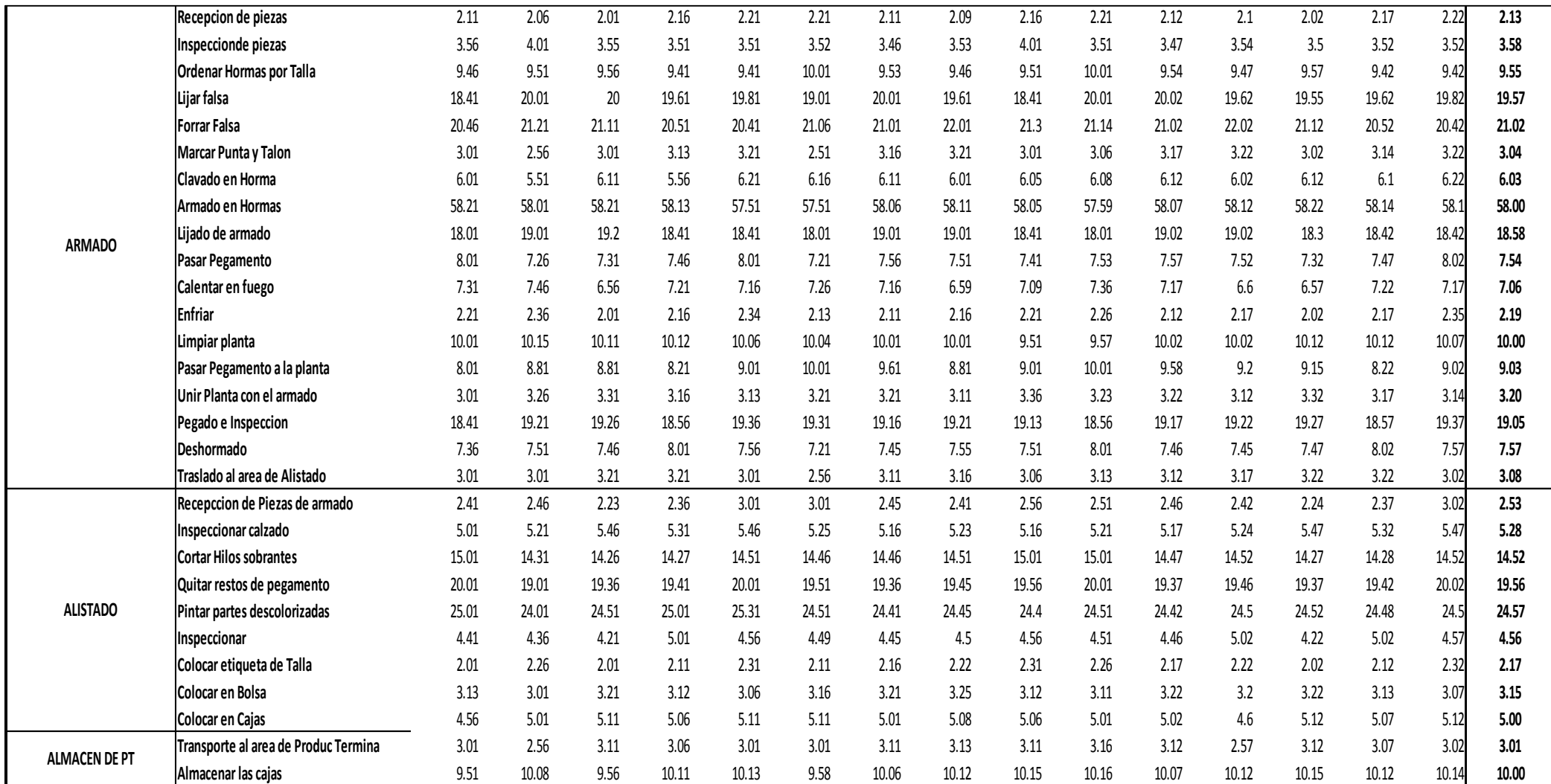

**Fuente: Novedades Judysa**

Una vez realizado la toma de tiempos con el número de observaciones óptimas, se halló el tiempo promedio de todas las observaciones así como su respectiva desviación estándar.

Continuando con el estudio es necesario realizar una valoración del desempeño, es por eso que utilizaremos la tabla de valoración de ritmo de trabajo "Westinghouse". (Anexo -Tabla 5)

| <b>FACTORES</b>   | <b>O1</b>           | O2                  | 03                  | 04                  |
|-------------------|---------------------|---------------------|---------------------|---------------------|
| <b>Habilidad</b>  | C <sub>2</sub> 0.03 | C <sub>2</sub> 0.03 | B <sub>2</sub> 0.06 | D 0.00              |
| Esfuerzo          | B <sub>2</sub> 0.08 | D <sub>0</sub>      | C <sub>2</sub> 0.02 | C <sub>1</sub> 0.05 |
| Condiciones       | D <sub>0</sub>      | D <sub>0</sub>      | D <sub>0</sub>      | $E - 0.03$          |
| Resistencia       | D <sub>0</sub>      | C <sub>0.01</sub>   | D <sub>0</sub>      | D 0.01              |
| <b>Valoración</b> | 1.11                | 1.04                | 1.08                | 1.03                |

Tabla 4 Valoración Westinghouse Novedades Judysa

Fuente: NOVEDADES JUDYSA

Interpretación: La presente tabla muestra la valoración del desempeño de los operarios de producción. Obteniendo el Operario de Cortado una valoración de 1.11, el operario de Perfilado 1.04, el operario de Armado 1.08 y La operaria de Alistado 1.03.Es necesario también que consideremos las implicancias del trabajo a través del "METODO DE LA OIT" (Anexo –Tabla N 7)

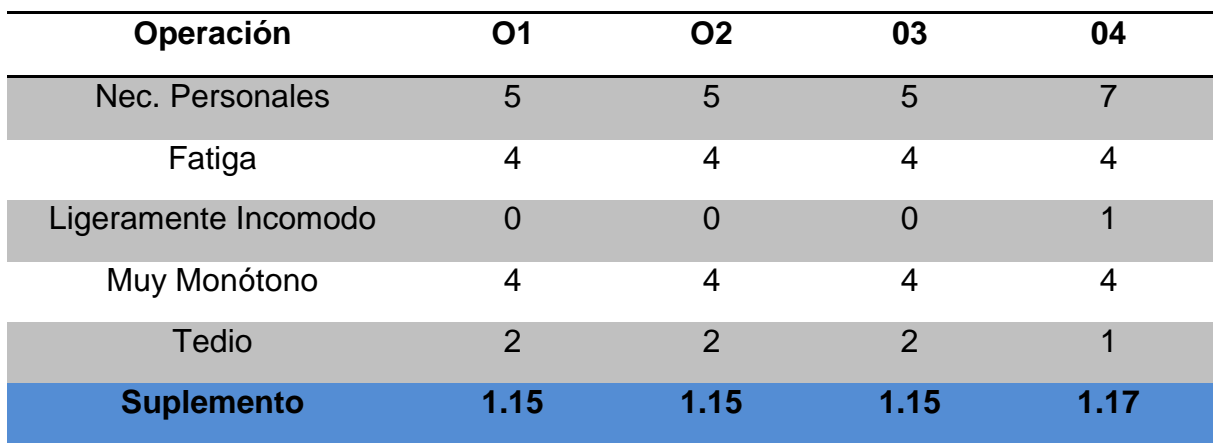

Tabla 5 Suplementos OIT Novedades Judysa, 2018.

#### Fuente: NOVEDADES JUDYSA

Interpretación: La presente tabla muestra la valoración del desempeño de los operarios de producción. Obteniendo el Operario de Cortado una valoración de 1.15, el operario de Perfilado 1.15, el operario de Armado 1.15 y La operaria de Alistado 1.17.

Una vez asignados las respectivas valoraciones y suplementos, se procedió a obtener los tiempos estándar por cada área y se muestra el resumen en el siguiente cuadro.

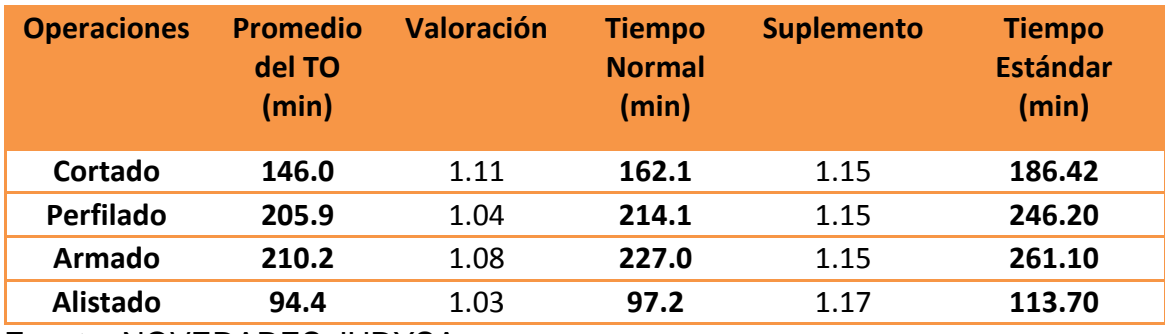

#### Tabla 6 Tiempo Estándar Novedades Judysa

Fuente: NOVEDADES JUDYSA

Interpretación: La tabla nos muestra los tiempos estándares de cada operación del Procesos Productivo

#### **3.6. VALUE STREAM MAPPING (VSM)**

Una vez obtenidos los diferentes tiempos, se procedió a plasmarlo de manera gráfica en un VSM, para así detallar y comprender el flujo tanto de información como de materiales, e identificar las actividades que no agregan valor al proceso productivo.

A continuación se muestra el grafico VSM.

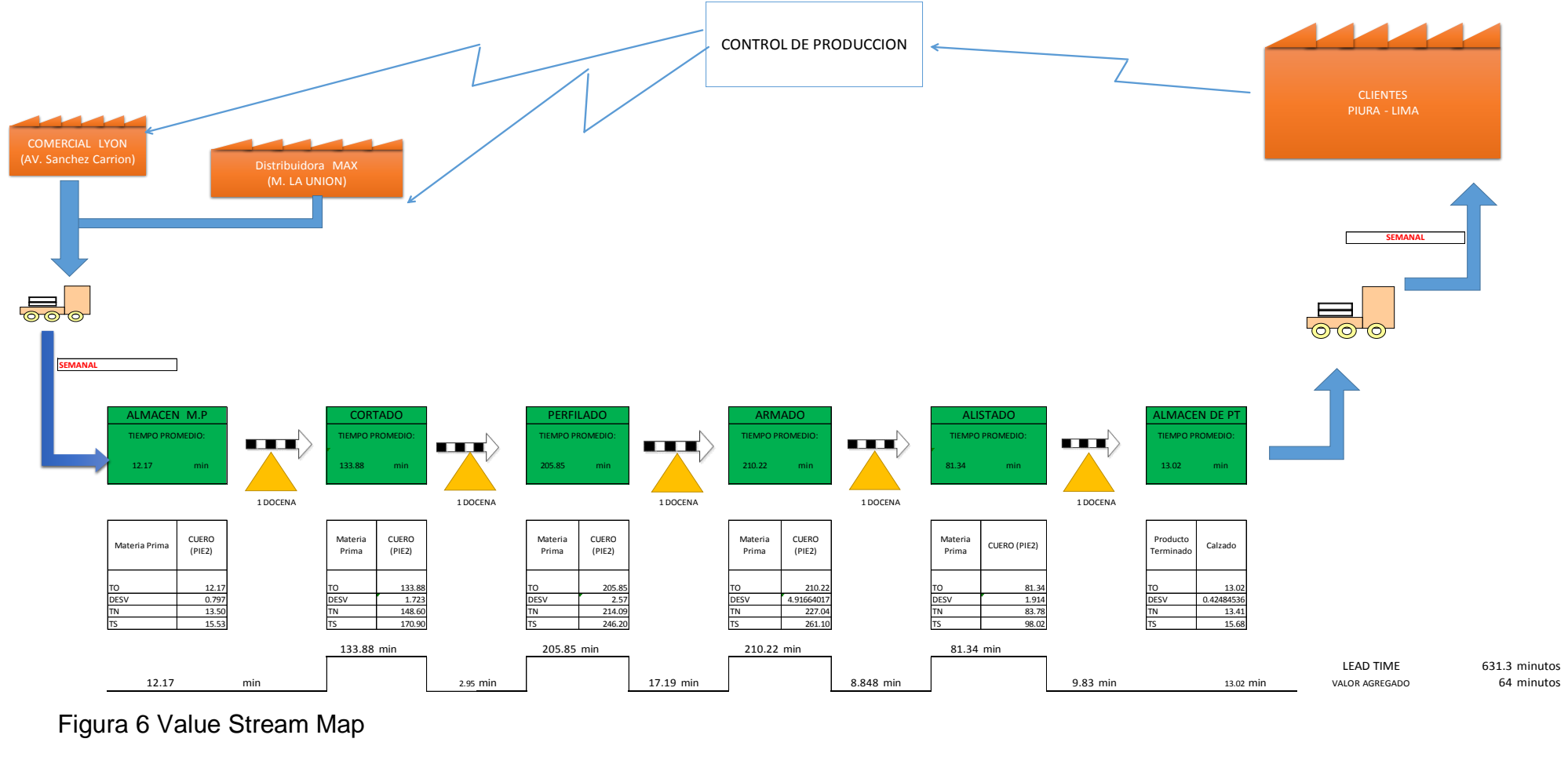

Figura 6 Value Stream Map

Fuente: Novedades Judysa, 2018.

#### **3.7. PRODUCTIVIDAD ACTUAL DE LA EMPRESA**

Para hallar la productividad de la empresa Novedades Judysa, Se realizó de la forma multifactorial, analizando tres factores del proceso de producción (Mano de Obra, Materia Prima y Energía Eléctrica) mediante datos brindados por la empresa y datos obtenidos en el estudio.

#### **3.7.1. PRODUCTIVIDAD FEBRERO NOVEDADES JUDYSA**

**Costos del Proceso actual de Producción Febrero**

#### **Materia Prima**.

Tabla 7 Costo materia prima Mes de Febrero, Novedades Judys.2018

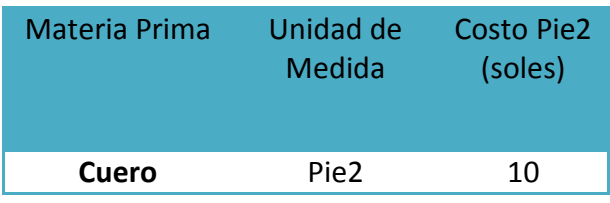

*Fuente: NOVEDADES JUDYSA*

#### **Mano de Obra:**

Tabla 8 Costo Mano de Obra Mes de Marzo, Novedades Judysa, 2018

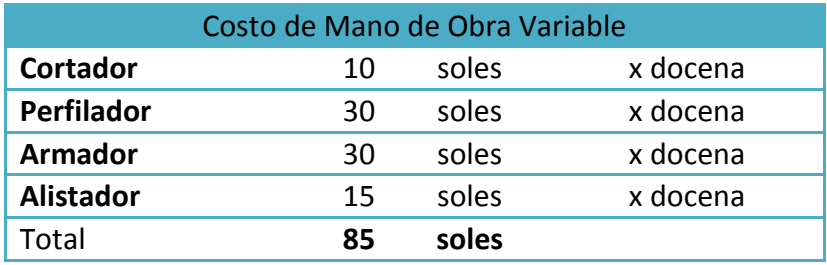

**Fuente:** NOVEDADES JUDYSA

#### **Energía Eléctrica:**

Tabla 9 Costo Energía Eléctrica Mes de Febrero, Novedades Judysa, 2018

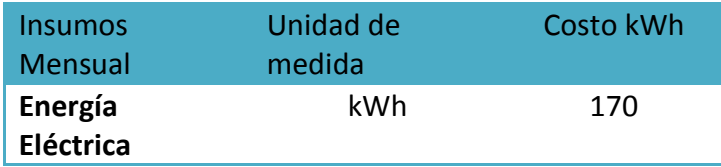

**Fuente:** NOVEDADES JUDYSA

Tabla 10 Ingresos Por Docena Mes de Febrero, Novedades Judysa, 2018

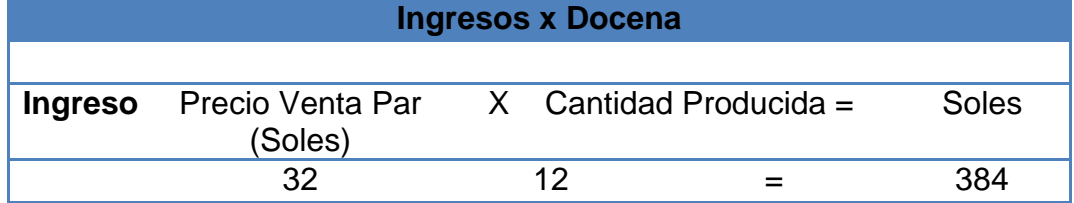

**Fuente:** NOVEDADES JUDYSA

#### **Productividad Mano de Obra**

*.*

 $\blacksquare$ 

Tabla 11 Productividad Mano de Obra Mes de Febrero, Novedades Judysa, 2018

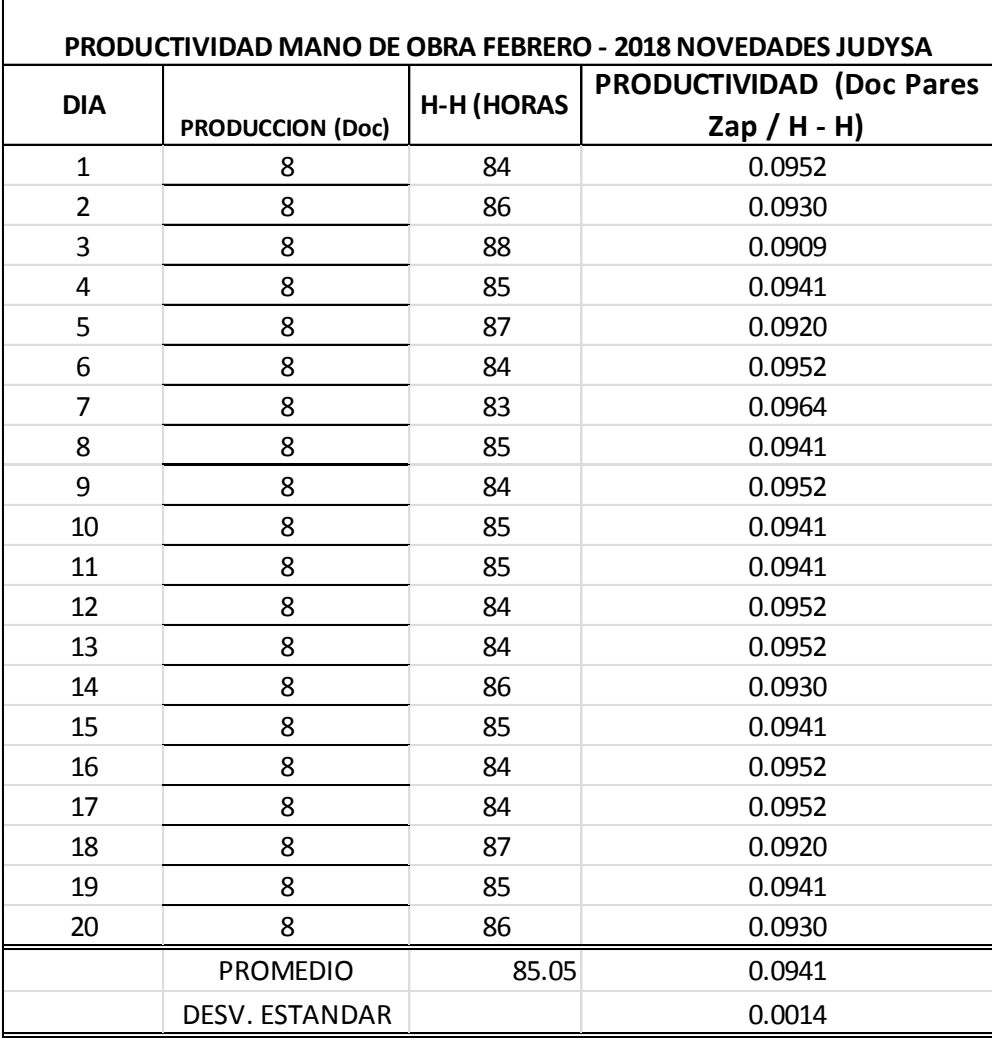

Fuente: NOVEDADES JUDYSA  $1700$  total de horas trabajadas trabajadas trabajadas trabajadas trabajadas trabajadas trabajadas trabajadas trabajadas trabajadas trabajadas trabajadas trabajadas trabajadas trabajadas trabajadas trabajadas trabajadas t

**Interpretación:** En la tabla 11 se aprecia una producción de calzado de 8 docenas Diarias y una productividad de Mano de Obra (Horas - Hombre) promedio por día es de 0.0941 docenas de zapatos/H-H e, con una desviación Tabla 12 Productividad Materia Prima Mes de Febrero, Novedades Judysa, 2018

estándar de 0.0014,

#### **Productividad Materia Prima**

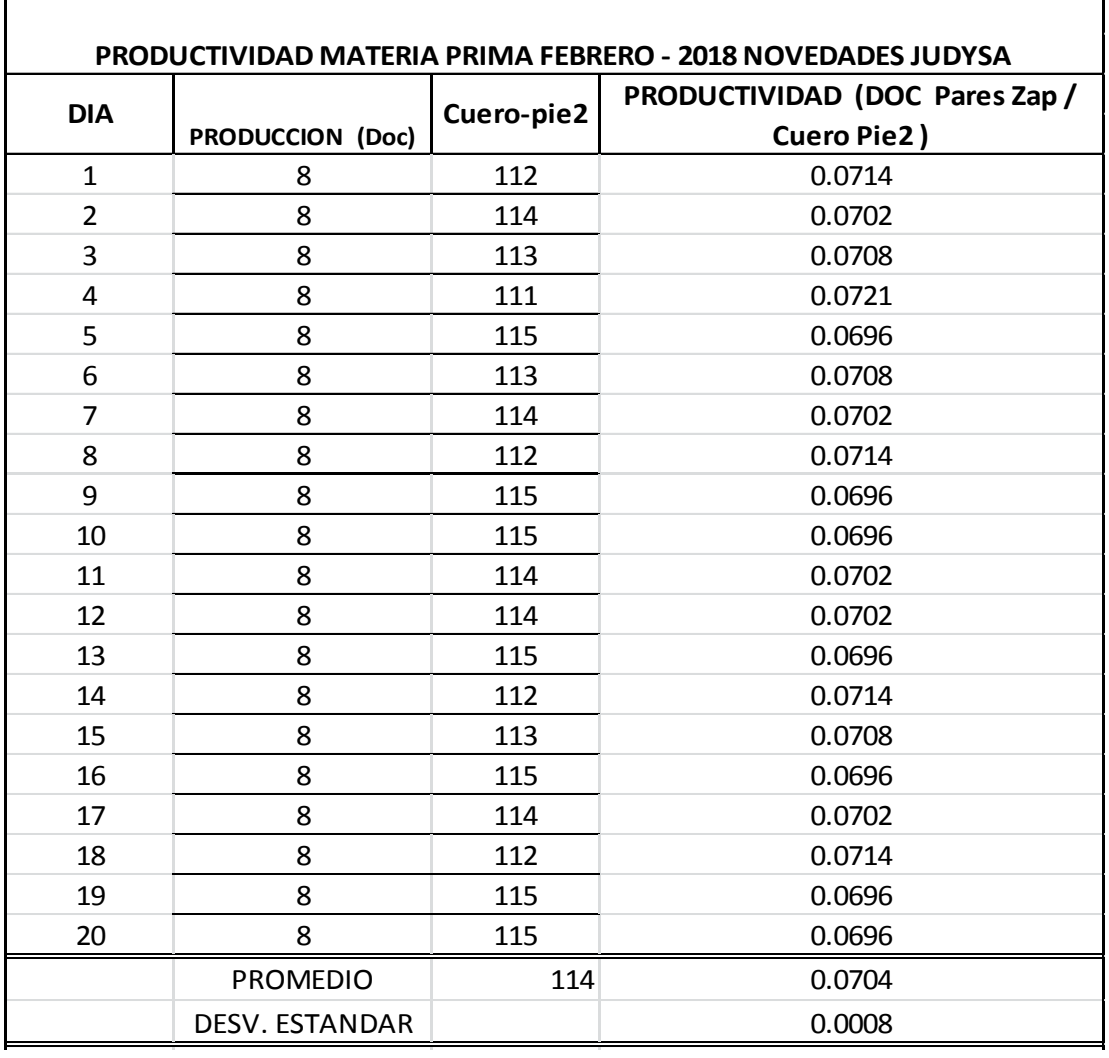

**Fuente:** NOVEDADES JUDYSA

**Interpretación:** En la tabla 12 se aprecia que para la producción de calzado de 8 docenas Diarias y una productividad de Materia Prima (Cuero Pie2) promedio por día de 0.0704 docenas de zapatos/ Cuero Pie", con una desviación estándar de 0.0008.

#### **Productividad Energía Eléctrica:**

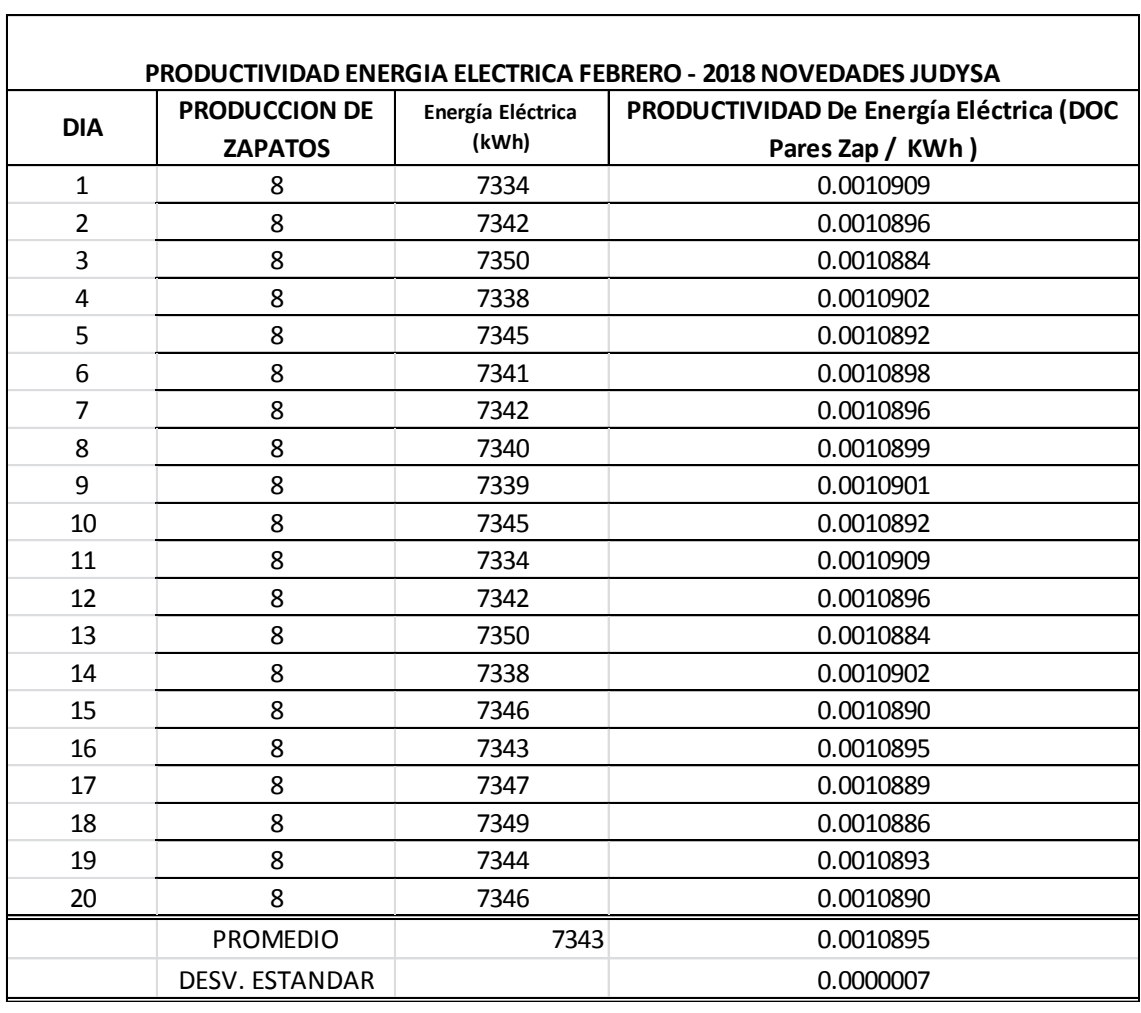

Tabla 13 Productividad E. Eléctrica Mes de Febrero, Novedades Judysa, 2018.

#### Fuente: NOVEDADES JUDYSA  $167320$

**Interpretación:** En la tabla 13 se aprecia que para la producción de calzado de 8 docenas Diarias y una productividad de Energía Eléctrica (kWh) promedio por día de 0.001089 docenas de zapatos/kWh", con una desviación estándar de 0.000007

#### **Productividad Total (Soles):**

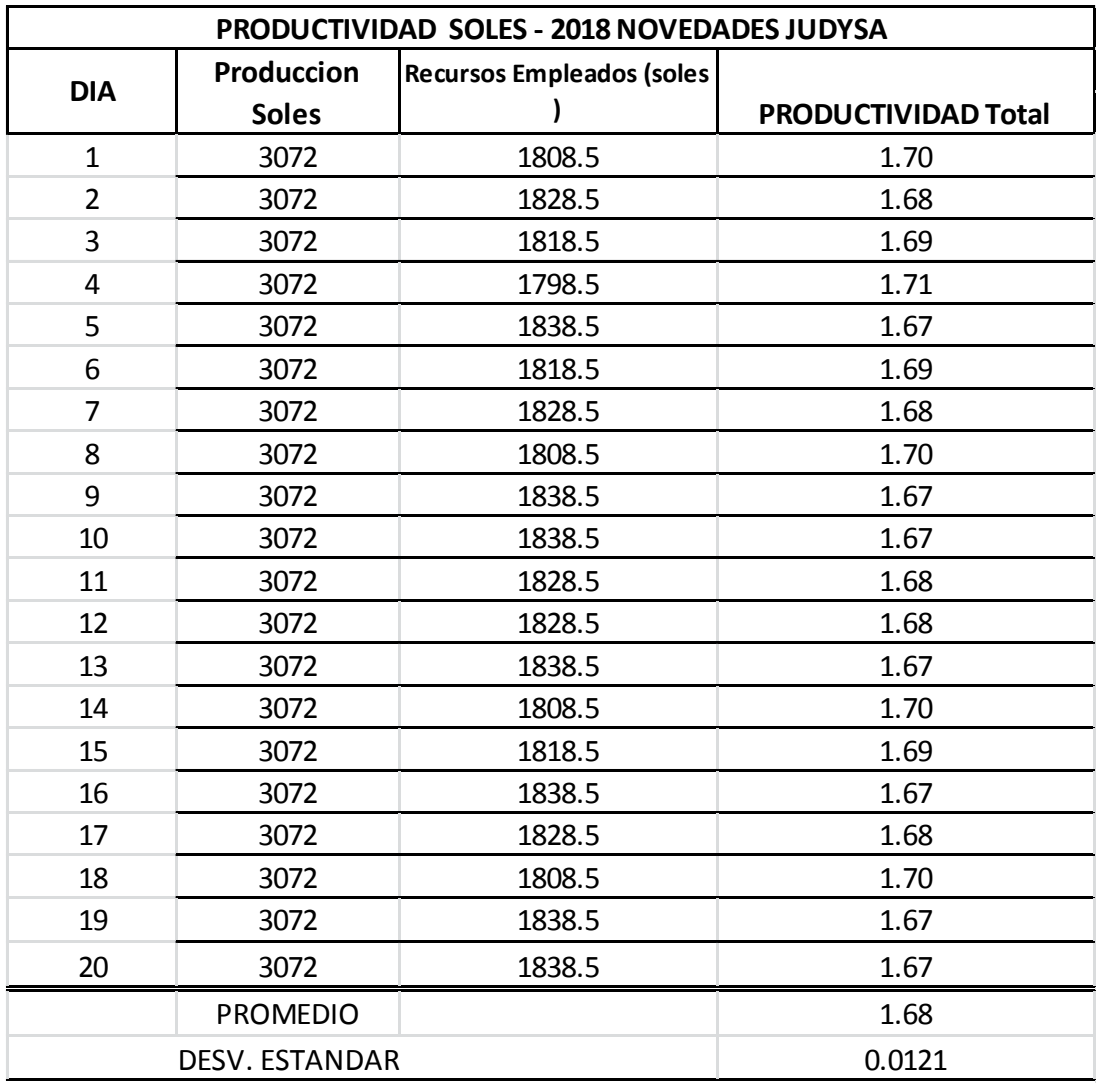

Tabla 14 Productividad Total Soles Mes de Febrero, Novedades Judysa, 2018*.*

*Fuente: NOVEDADES JUDYSA*

**Interpretación:** En la tabla 14 se aprecia que para la producción de calzado de 8 docenas Diarias y una productividad Total (Soles) promedio por día de 1.68 docenas de zapatos (Soles) / Soles, con una desviación estándar de 0.0121.

#### **3.7.2. PRODUCTIVIDAD MARZO NOVEDADES JUDYSA**

#### **Costos del Proceso actual de Producción Marzo**

#### **Materia Prima**

Tabla 15 Costo materia prima Mes de Marzo, Novedades Judysa, 2018

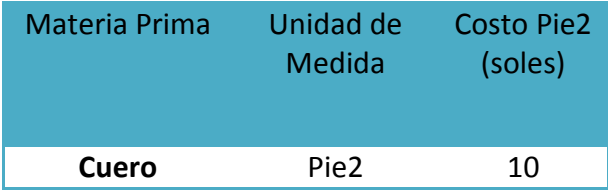

**Fuente:** NOVEDADES JUDYSA

#### **Mano de Obra:**

Tabla 16 Costo Mano de Obra Mes de Marzo, Novedades Judysa, 2018

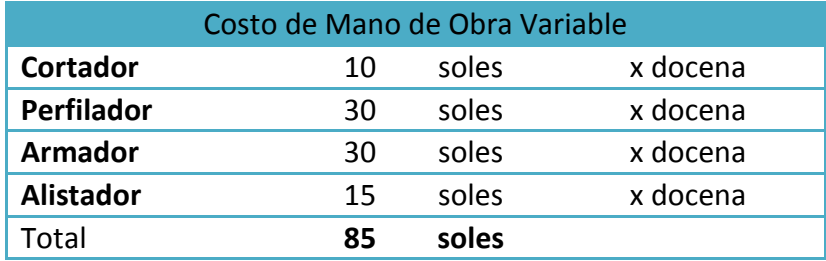

Fuente: NOVEDADES JUDYSA

#### **Energía Eléctrica:**

Tabla 17 Costo Energía Eléctrica Mes de Marzo, Novedades Judysa, 2018

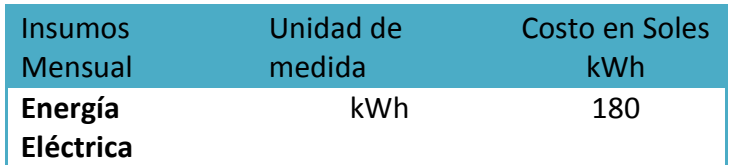

*Fuente: NOVEDADES JUDYSA*

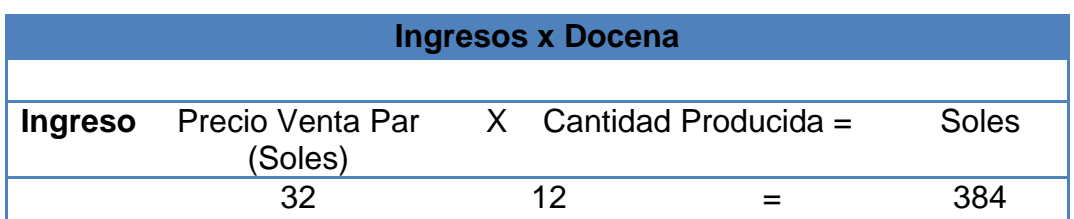

Tabla 18 Ingresos Por Docena Mes de Abril, Novedades Judysa, 2018.

#### **Fuente:** NOVEDADES JUDYSA

#### **PRODUCTIVIDAD MANO DE OBRA:**

Tabla 19 Productividad Mano de Obra Mes de Marzo, Novedades Judysa, 2018

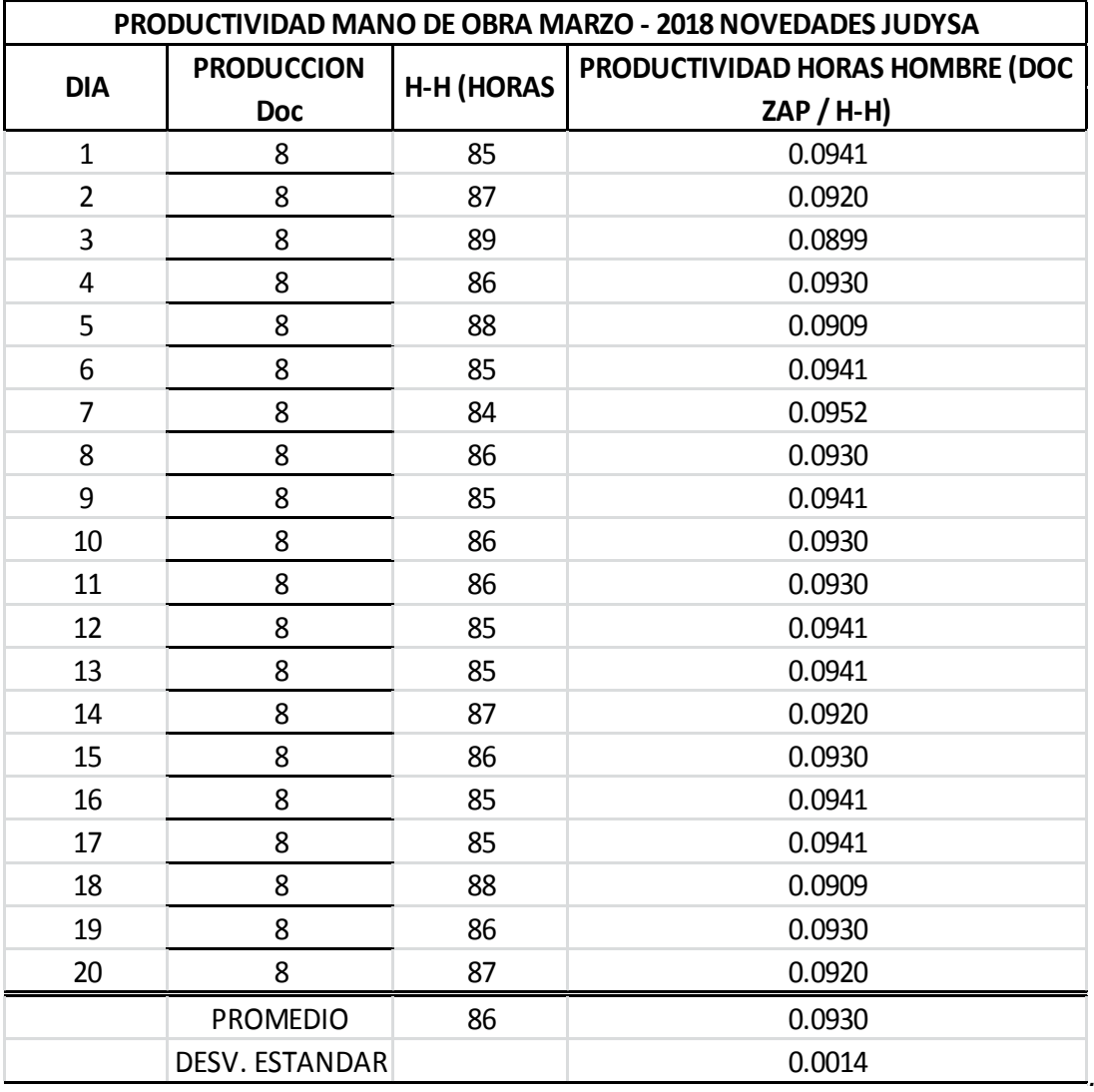

**Fuente:** NOVEDADES JUDYSA

**Interpretación:** En la tabla 19 se aprecia una producción de calzado de 8 docenas Diarias y una productividad de Mano de Obra (Horas - Hombre) promedio por día es de 0.0930 docenas de zapatos/H-H e, con una desviación estándar de 0.0014,

#### **PRODUCTIVIDAD MATERIA PRIMA:**

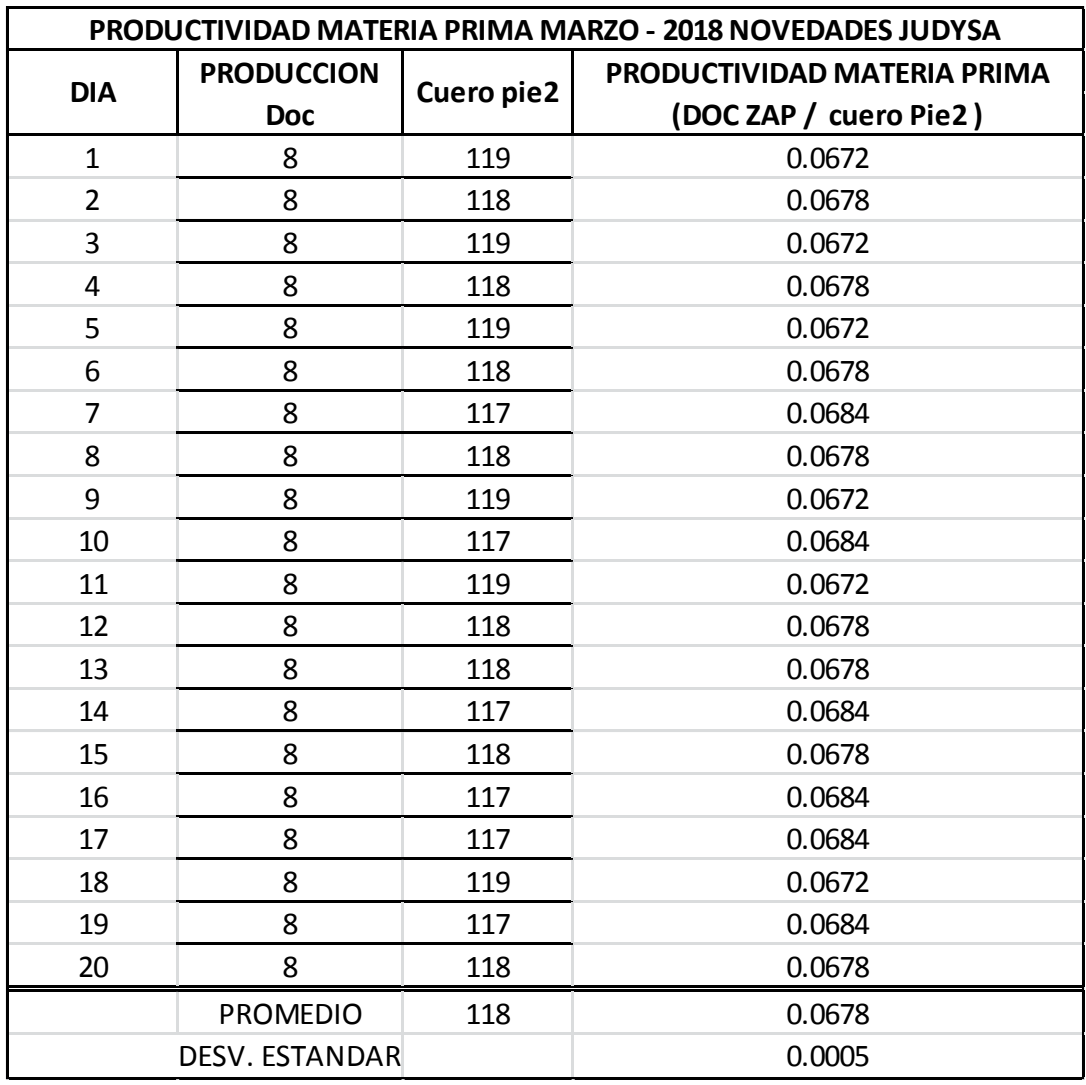

Tabla 20 Productividad Materia Prima Mes de Marzo, Novedades Judysa, 2018

**Fuente:** NOVEDADES JUDYSA

**Interpretación:** En la tabla 20 se aprecia que para la producción de calzado de 8 docenas Diarias y una productividad de Materia Prima (Cuero Pie2) promedio por día de 0.678 docenas de zapatos/ Cuero Pie", con una desviación estándar de 0.0005,

#### **PRODUCTIVIDAD ENERGIA ELECTRICA:**

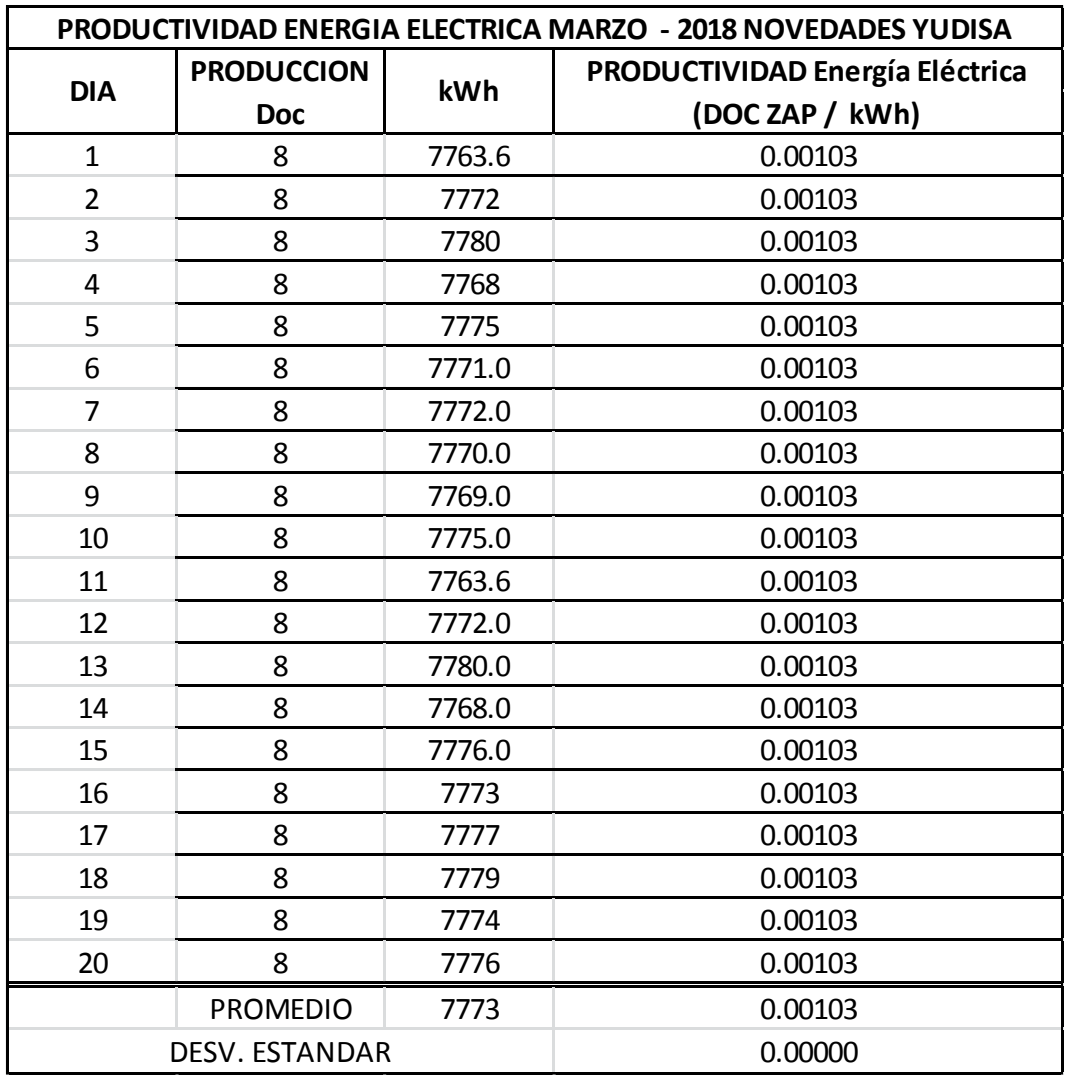

Tabla 21Productividad E. Eléctrica Mes de Marzo, Novedades Judysa, 2018

#### **Fuente:** NOVEDADES JUDYSA

**Interpretación:** En la tabla 21 se aprecia que para la producción de calzado de 8 docenas Diarias y una productividad de Energía Eléctrica (kWh) promedio por día de 0.00103 docenas de zapatos/kWh", con una desviación estándar de 0.0000.

#### **PRODUCTIVIDAD TOTAL (SOLES):**

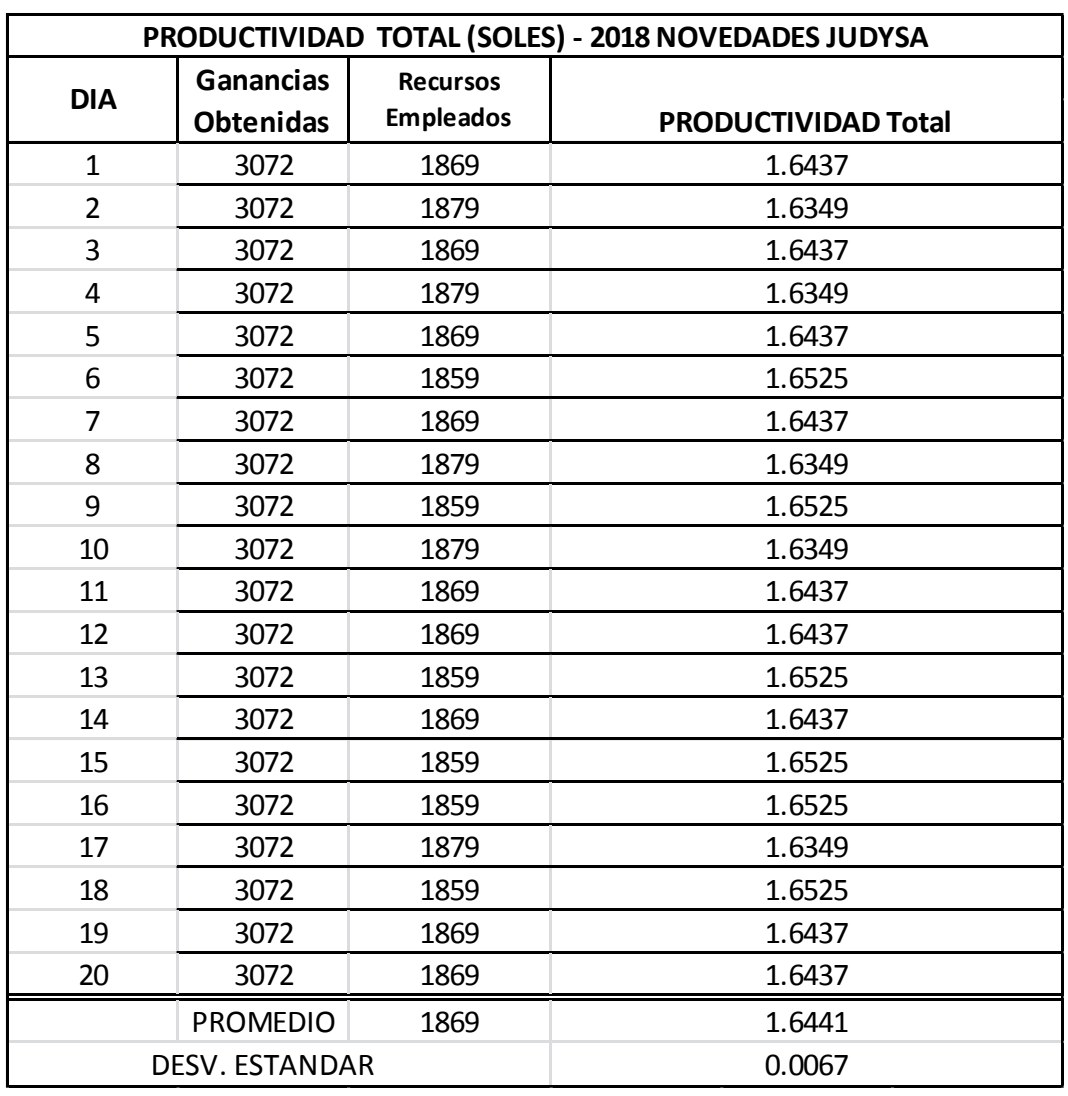

Tabla 22 Productividad E. Eléctrica Mes de Marzo, Novedades Judysa, 2018

**Fuente:** NOVEDADES JUDYSA

**Interpretación:** En la tabla 22 se aprecia que para la producción de calzado de 8 docenas Diarias y una productividad Total (Soles) promedio por día de 1.644 docenas de zapatos (Soles) / Recursos invertidos (Soles), con una desviación estándar de 0.0067,

#### **3.7.3. PRODUCTIVIDAD ABRIL NOVEDADES JUDYSA**

#### **Costos del Proceso actual de Producción Abril**

#### **Materia Prima**

Tabla 23 Costo materia prima Mes de Abril, Novedades Judysa, 2018

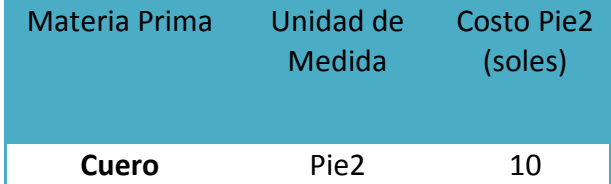

**Fuente:** NOVEDADES JUDYSA

#### **Mano de Obra:**

Tabla 24 Costo Mano de Obra Mes de Abril, Novedades Judysa, 2018.

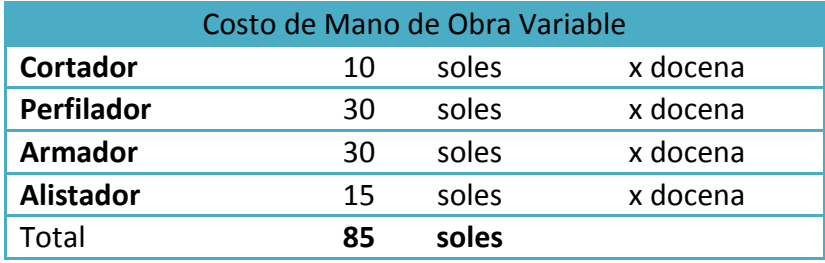

**Fuente:** NOVEDADES JUDYSA

#### **Energía Eléctrica:**

Tabla 25 Costo Energía Eléctrica Mes de Abril, Novedades Judysa, 2018.

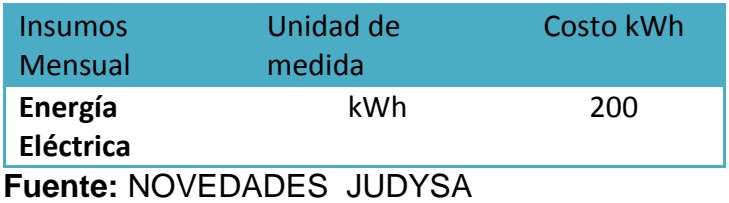

Tabla 26 Ingresos Por Docena Mes de Abril, Novedades Judysa, 2018

**Ingresos x Docena**

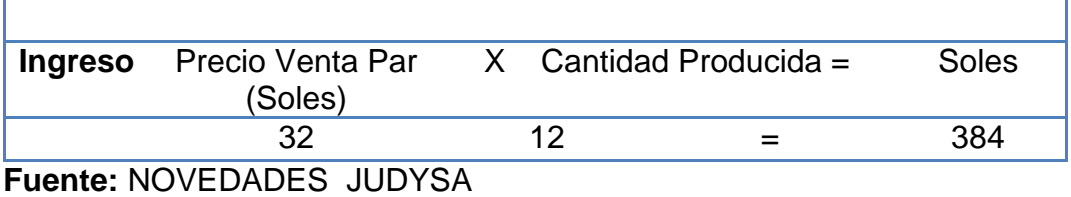

**PRODUCTIVIDAD MANO DE OBRA:**

 $\Gamma$ 

Tabla 27 Productividad Mano de Obra Mes de Abril, Novedades Judysa, 2018

٦

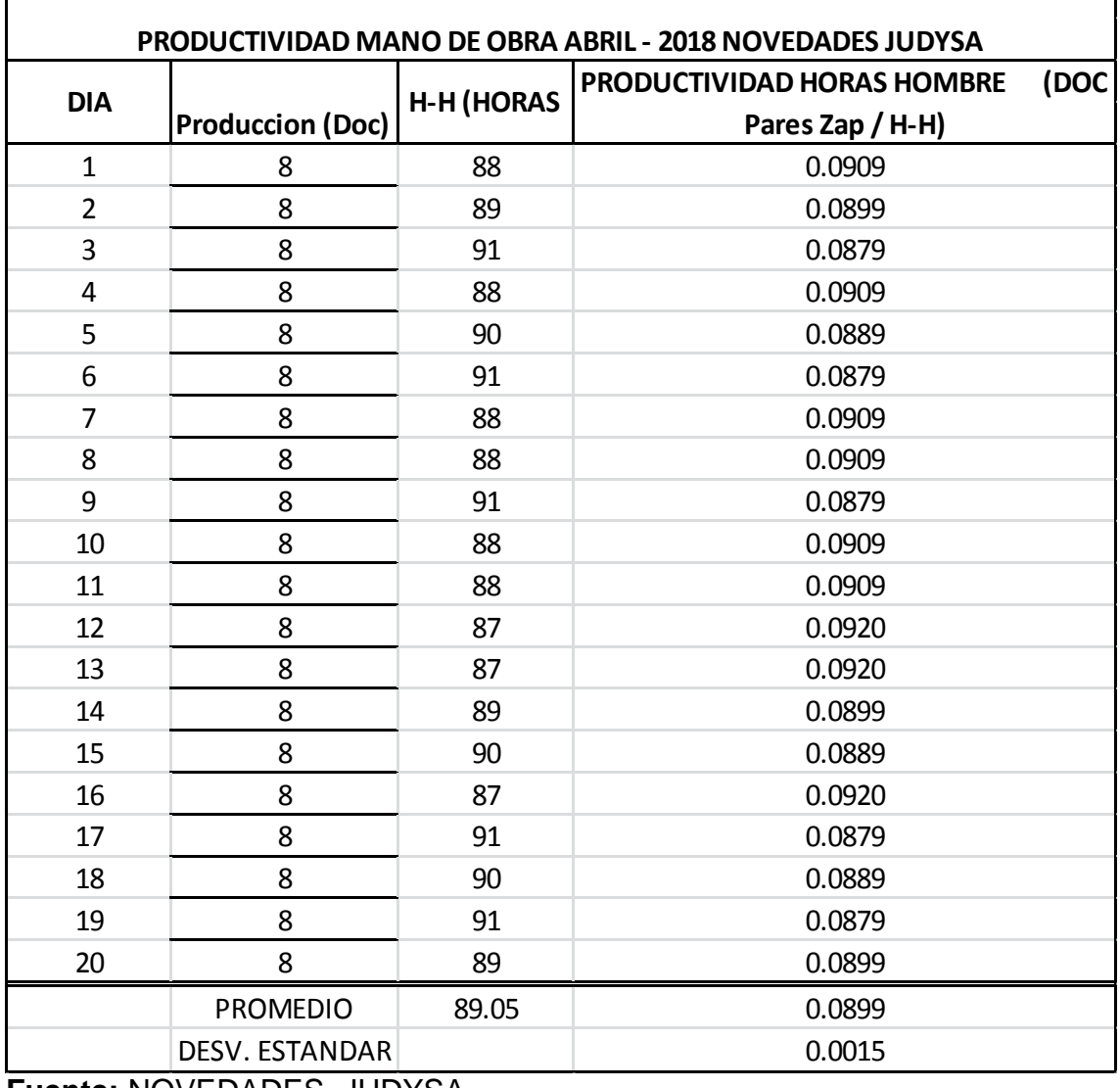

**Fuente:** NOVEDADES JUDYSA

**Interpretación:** En la tabla 27 se aprecia una producción de calzado de 8 docenas Diarias y una productividad de Mano de Obra (Horas - Hombre) promedio por día es de 0.089 docenas de zapatos/H-H en cuero sintético, con una desviación estándar de 0.0015,

#### **PRODUCTIVIDAD MATERIA PRIMA:**

 $\Gamma$ 

Tabla 28 Productividad Materia Prima Mes de Abril, Novedades Judysa, 2018.

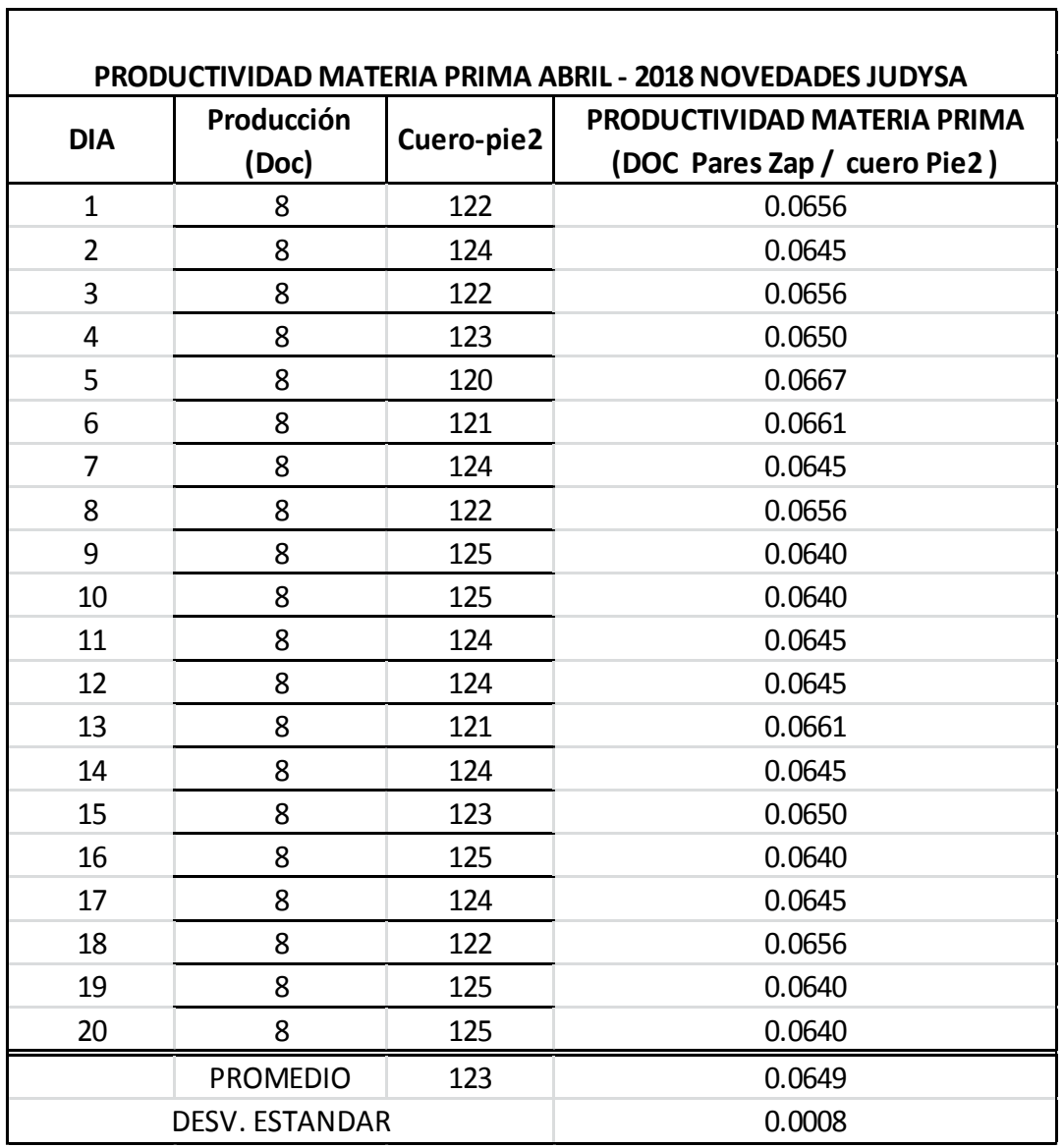

#### *.* **Fuente:** NOVEDADES JUDYSA

**Interpretación:** En la tabla 28 se aprecia que para la producción de calzado de 8 docenas Diarias y una productividad de Materia Prima (Cuero Pie2) promedio por día es de 0.649 docenas de zapatos/ Cuero Pie", con una desviación estándar de 0.0008,

#### **PRODUCTIVIDAD ENERGIA ELECTRICA**

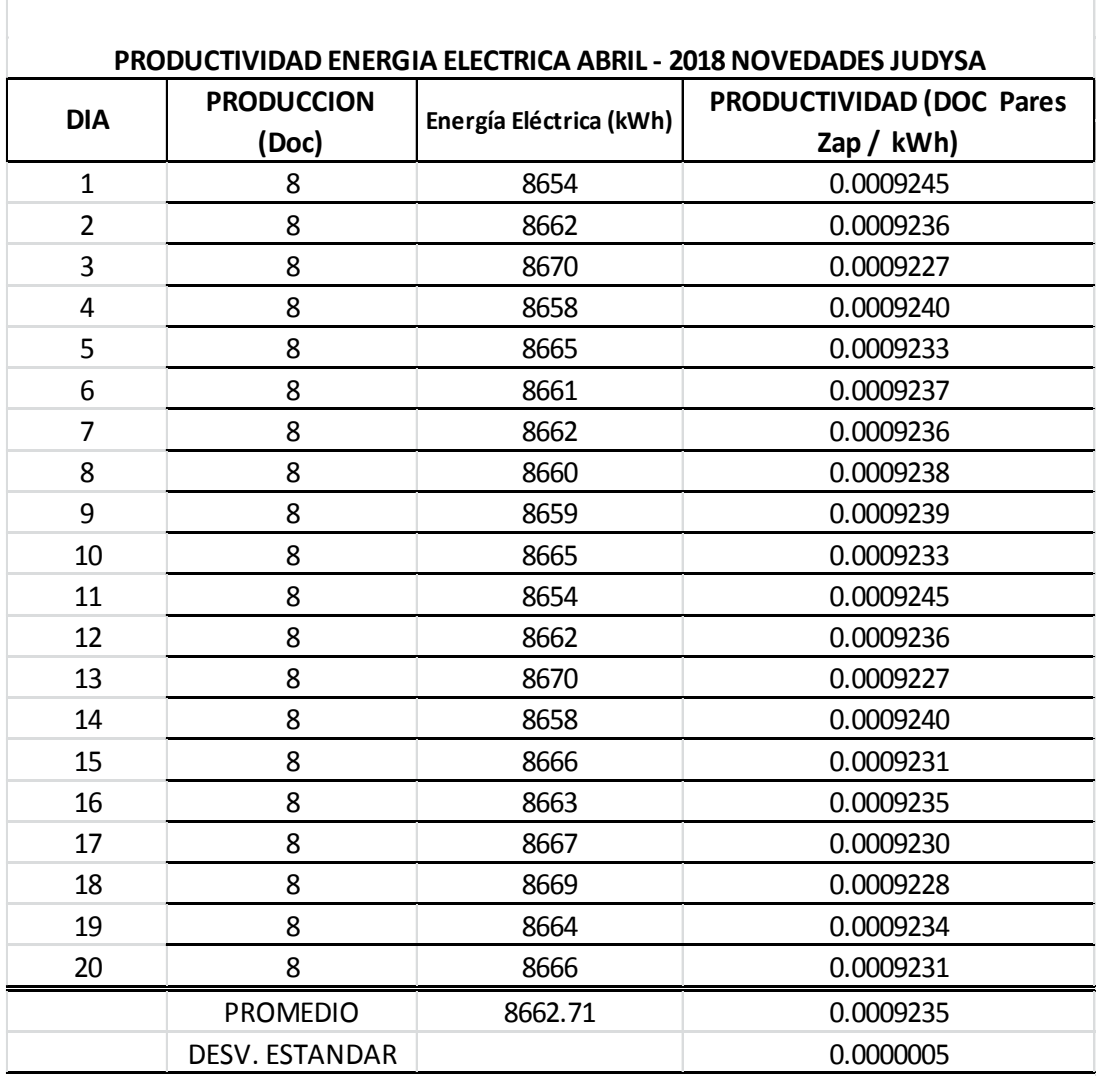

Tabla 29 Productividad E. Eléctrica Mes de Abril, Novedades Judysa, 2018.

#### **Fuente:** NOVEDADES JUDYSA

**Interpretación:** En la tabla 29 se aprecia que para la producción de calzado de 8 docenas Diarias y una productividad de Energía Eléctrica (kWh) promedio por día es de 0.000923 docenas de zapatos/kWh", con una desviación estándar de 0.0000005,

#### **PRODUCTIVIDAD TOTAL (SOLES):**

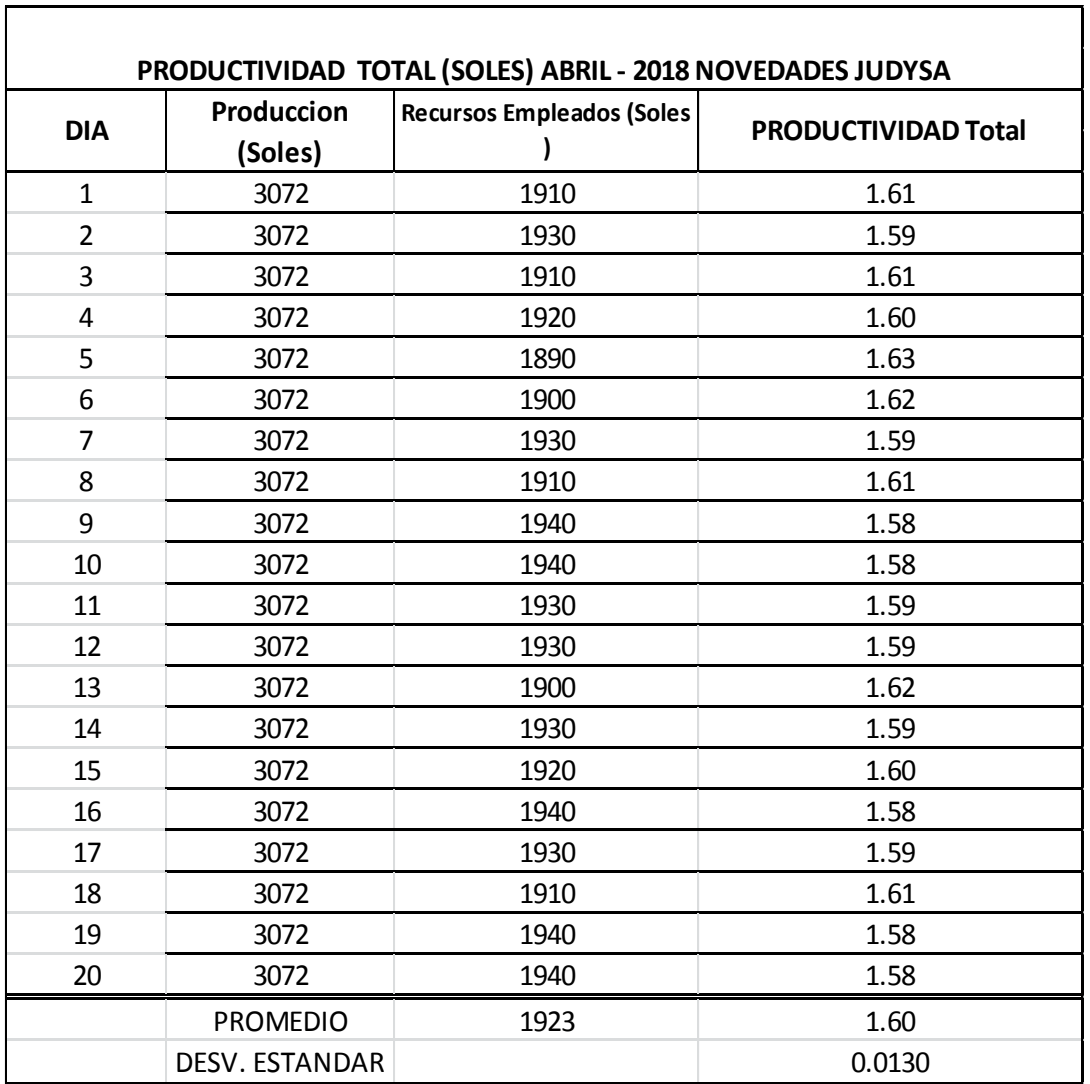

Tabla 30 Productividad Total Mes de Abril, Novedades Judysa, 2018*.*

Fuente: NOVEDADES JUDYSA

**Interpretación:** En la tabla 30 se aprecia que para la producción de calzado de 8 docenas Diarias y una productividad Total (Soles) promedio por día de 1.600 docenas de zapatos (Soles) / Recurso Invertidos Soles, con una desviación estándar de 0.0130,

#### **3.7.4. ANALISIS DE LA PRODUCTIVIDAD ACTUAL**:

**Productividad Mano de Obra (H-H):**

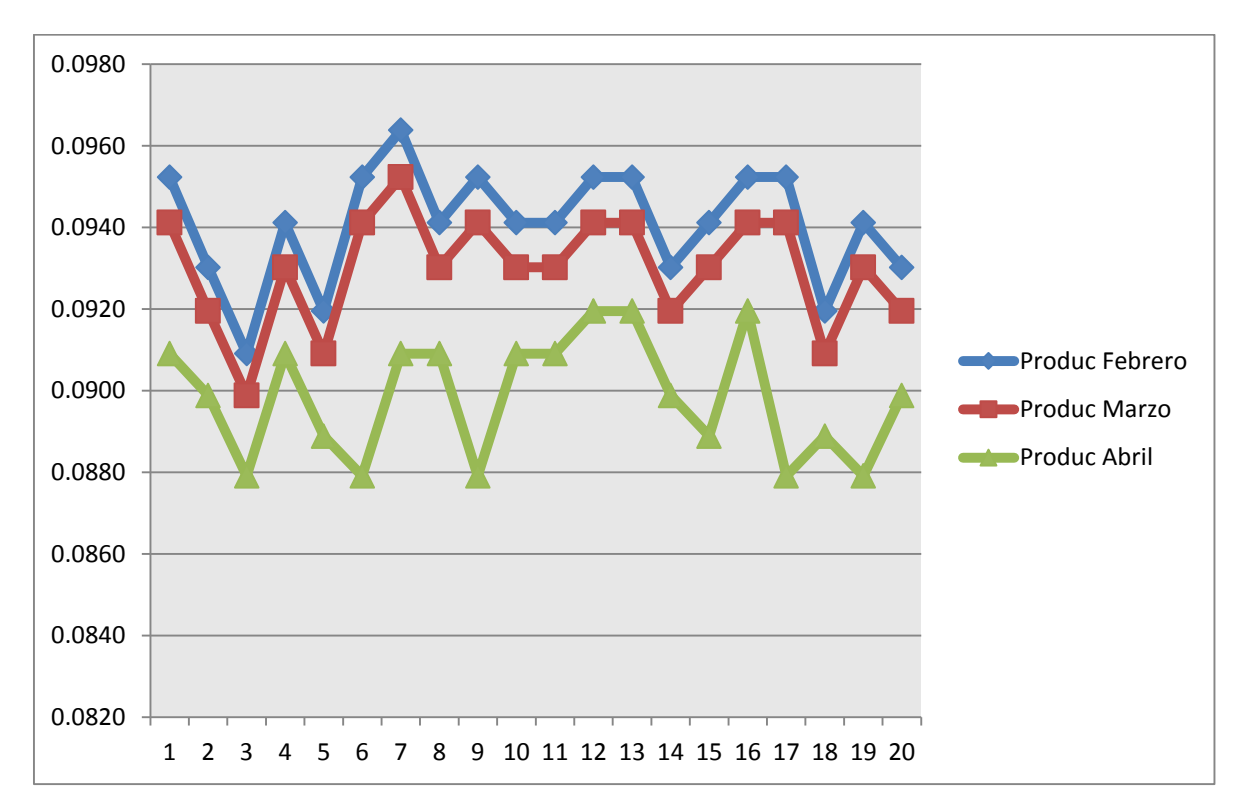

Figura 7 Productividad de Mano de Obra

Fuente: Anexos - Tabla 146: Comparación de Productividad Mano de Obra, Pre implementación.

**Interpretación:** En el grafico se aprecia la variación de la productividad Mano de Obra (H-H) empleada en la producción de calzado, durante últimos 3 meses donde hubo una disminución considerable.

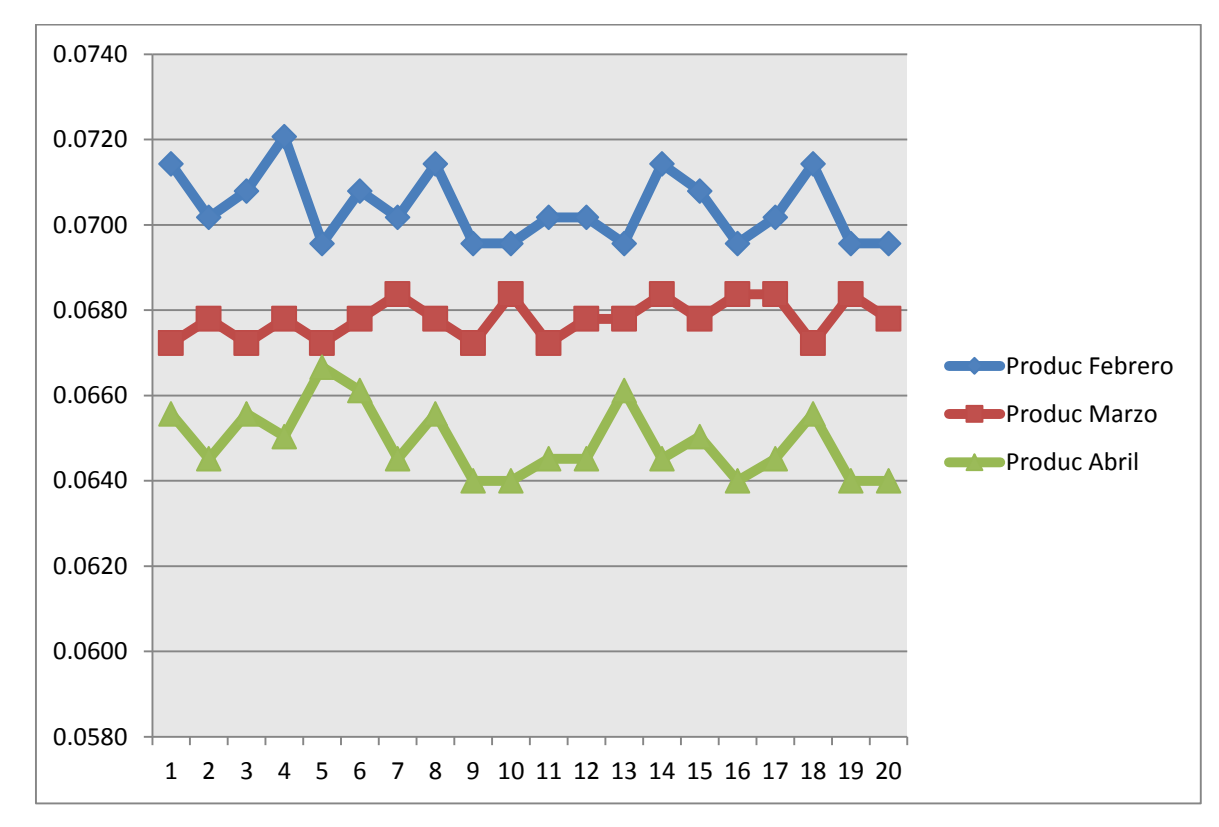

#### **Productividad Materia Prima (Cuero Pie2):**

Figura 8 Productividad de Materia Prima.

Fuente: Anexos Tabla 147: Comparación de Productividad Materia Prima, Pre implementación.

Interpretación: En el grafico se aprecia la variación de la productividad Materia Prima (Cuero Pie2) empleada en la producción de calzado, durante últimos 3 meses donde hubo una disminución considerable.

![](_page_71_Figure_0.jpeg)

#### **Productividad Energía Eléctrica (kWh):**

Figura 9 Productividad Energía Eléctrica.

Fuente: Anexos Tabla 148: Comparación de Productividad Energía Eléctrica, Pre implementación.

Interpretación: En el grafico se aprecia la variación de la productividad Energía Eléctrica (kWh) empleada en la producción de calzado, durante últimos 3 meses donde hubo una disminución de forma gradual.
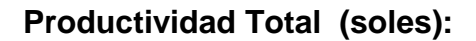

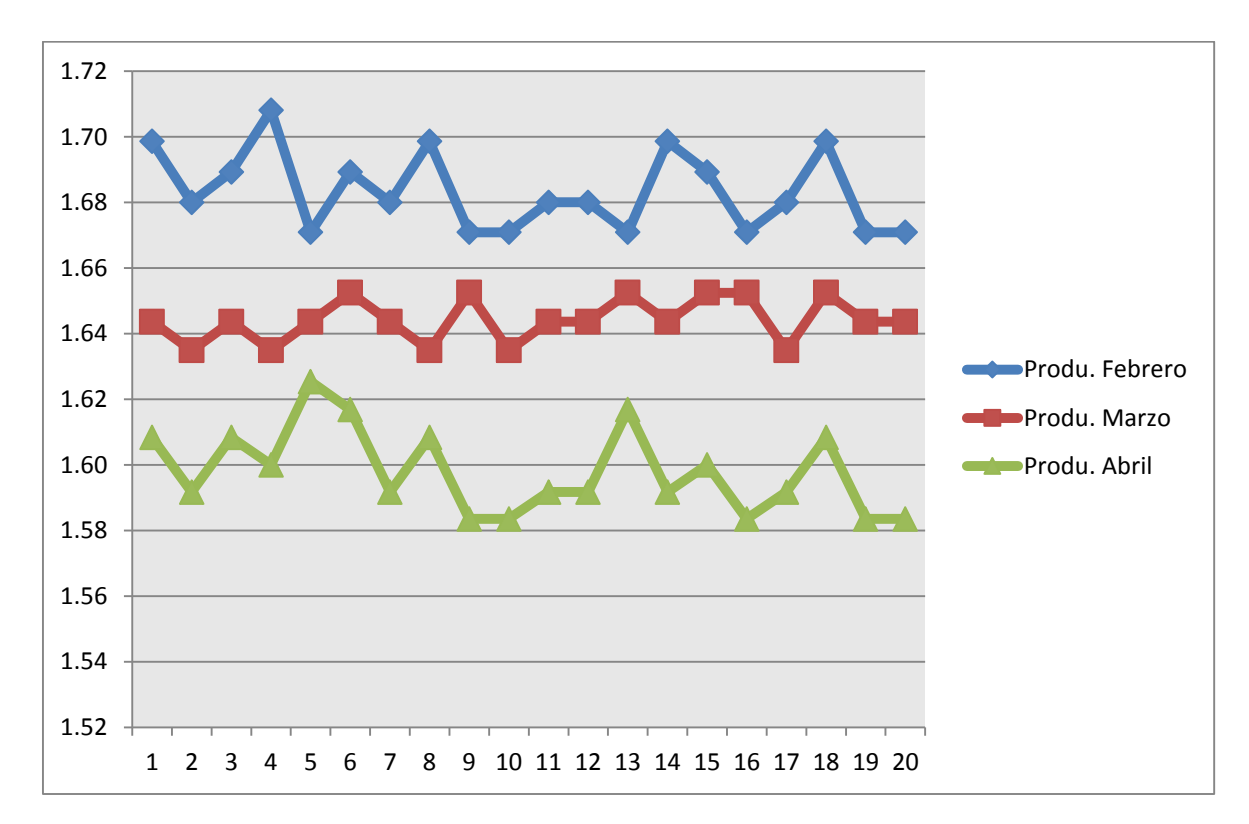

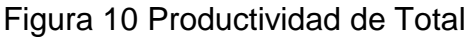

Fuente: Anexos Tabla 149: Comparación de Productividad Total (Soles), Pre implementación de las herramientas Lean.

**Interpretación:** En el grafico se aprecia la variación de la productividad Total (Soles) empleada en la producción de calzado, durante últimos 3 meses donde hubo una disminución de forma considerable, llegando a un 60 % en uno de sus puntos más bajos.

# **3.8. IDENTIFICAR LAS HERRAMIENTAS LEAN A USAR:**

Para determinar las herramientas Lean que utilizaremos, primero debemos determinar las causas o factores que provocan el problema de la baja productividad. Es por eso que utilizaremos las Técnicas de detección que pertenecen a Lean Manufacturing.

En esta oportunidad identificaremos a través de la observación directa y una opinión de ideas de los trabajadores y dueño de la empresa.

# **3.8.1. LLUVIA DE IDEAS (Brainstorming):**

Esta técnica nos permite generar una gran cantidad ideas, a partir de las diversas opiniones brindadas por los trabajadores, y así identificar con mayor fiabilidad las causas del problema establecido, en este caso la baja productividad.

A continuación, mostramos una lista de ideas, proporcionadas por los trabajadores que ocasionan la baja productividad.

- Elaboración de Productos defectuosos
- Falta de Capacitación
- Falta de Trabajo en Equipo
- Poco conocimiento de los objetivos de la empresa
- Generación Excesiva de mermas
- Uso de Herramientas inadecuadas
- Falta de Planificación de Compras
- Falta de comunicación
- Escases de Materia Prima
- Baja Calidad MP
- Proveedores Deficientes
- Falta de Inversión en Maquinaria
- Poca Maquinaria
- Falta de Indicadores
- Falta de Control de Calidad
- No existe especificaciones técnicas
- Falta de Disciplina
- Ambiente de Trabajo Desordenado y Sucio
- Falta de Supervisión de los procesos
- Mala Distribución de las áreas
- Deficiente Infraestructura

Una vez presentados las ideas de las causas de la baja productividad se procede a representarlo en el diagrama de Ishikawa, para identificar de una mejor manera las categorías de las causas expuestas, para luego proponer la solución adecuada.

#### **3.8.2. DIAGRAMA DE ISHIKAWA.**

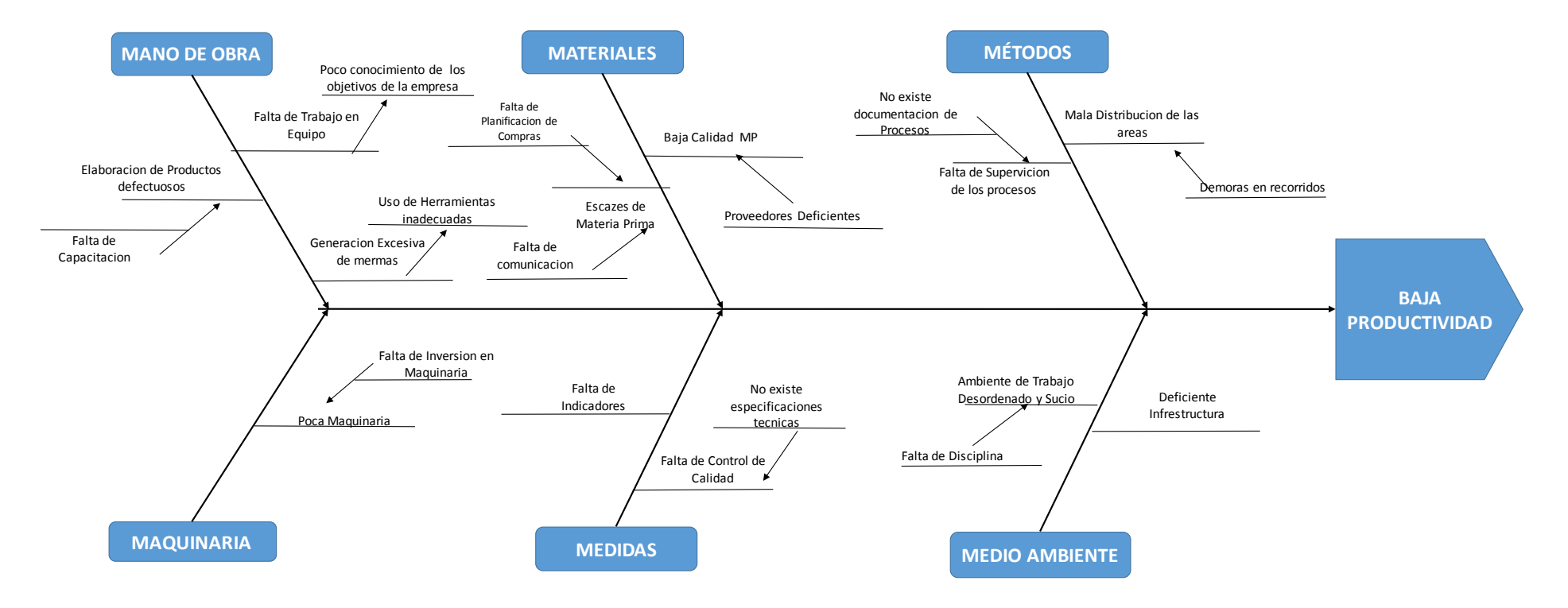

Figura 11 Ishikawa de causas de la baja productividad

#### FUENTE: ELABORACION PROPIA

**Interpretación:** Se logró identificar las principales causas que afectan en la productividad de la empresa, ubicándolos en sus respectivas categorías

#### **3.8.3. DIAGRAMA DE PARETO**

Una vez graficadas las causas en el Diagrama de Ishikawa, se evalúa cuál de las cusas son prioridad para solucionar en la empresa, es por eso que aplicamos la técnica del Diagrama de Pareto, basándonos en la frecuencia de las ocurrencias diaria de la diversas factores. Obteniendo la siguiente tabla.

Tabla 31 Clasificación de las causas por sus frecuencias acumuladas.

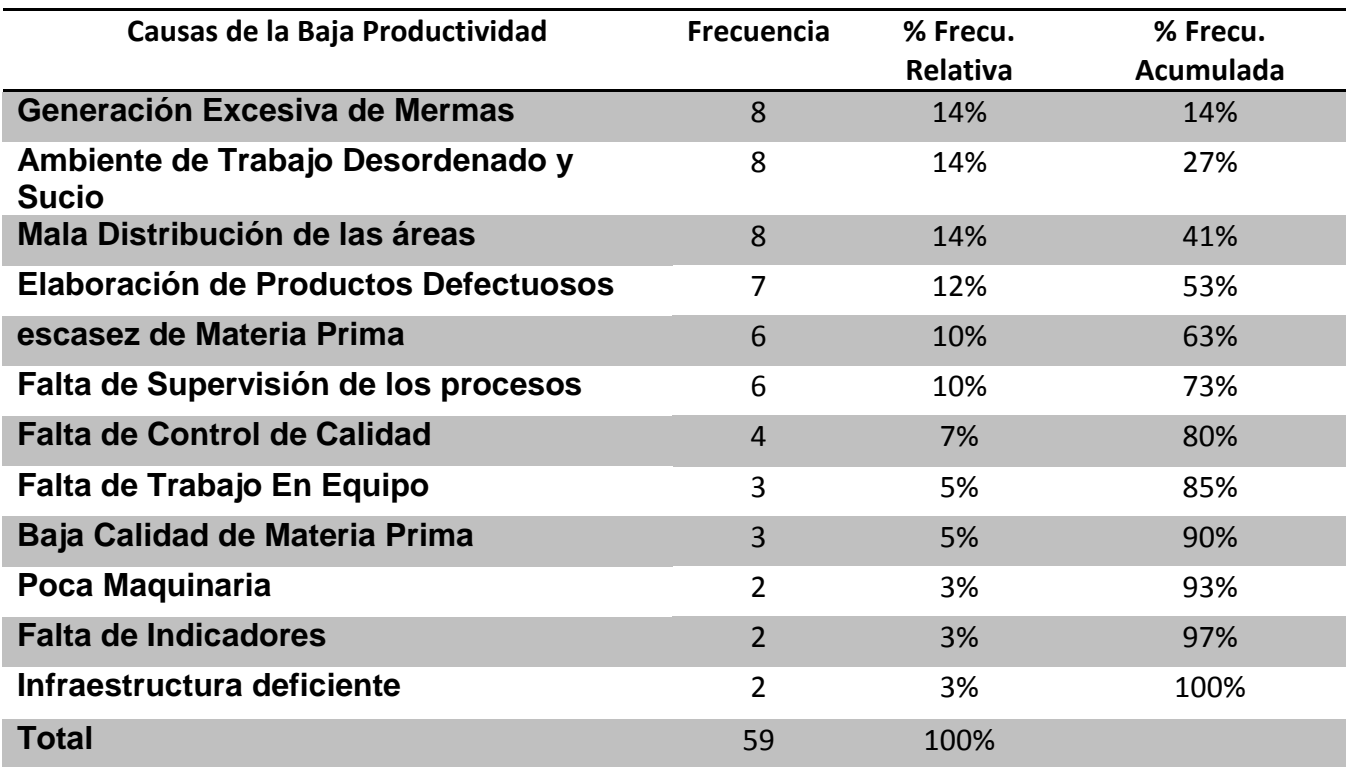

**FUENTE:** Novedades Judysa, 2018.

**Interpretación:** En la siguiente tabla nos muestra la frecuencia de ocurrencia dé cada causa, ordenándolo de mayor a menor para luego obtener la frecuencia acumulada y así poder realizar la grafica

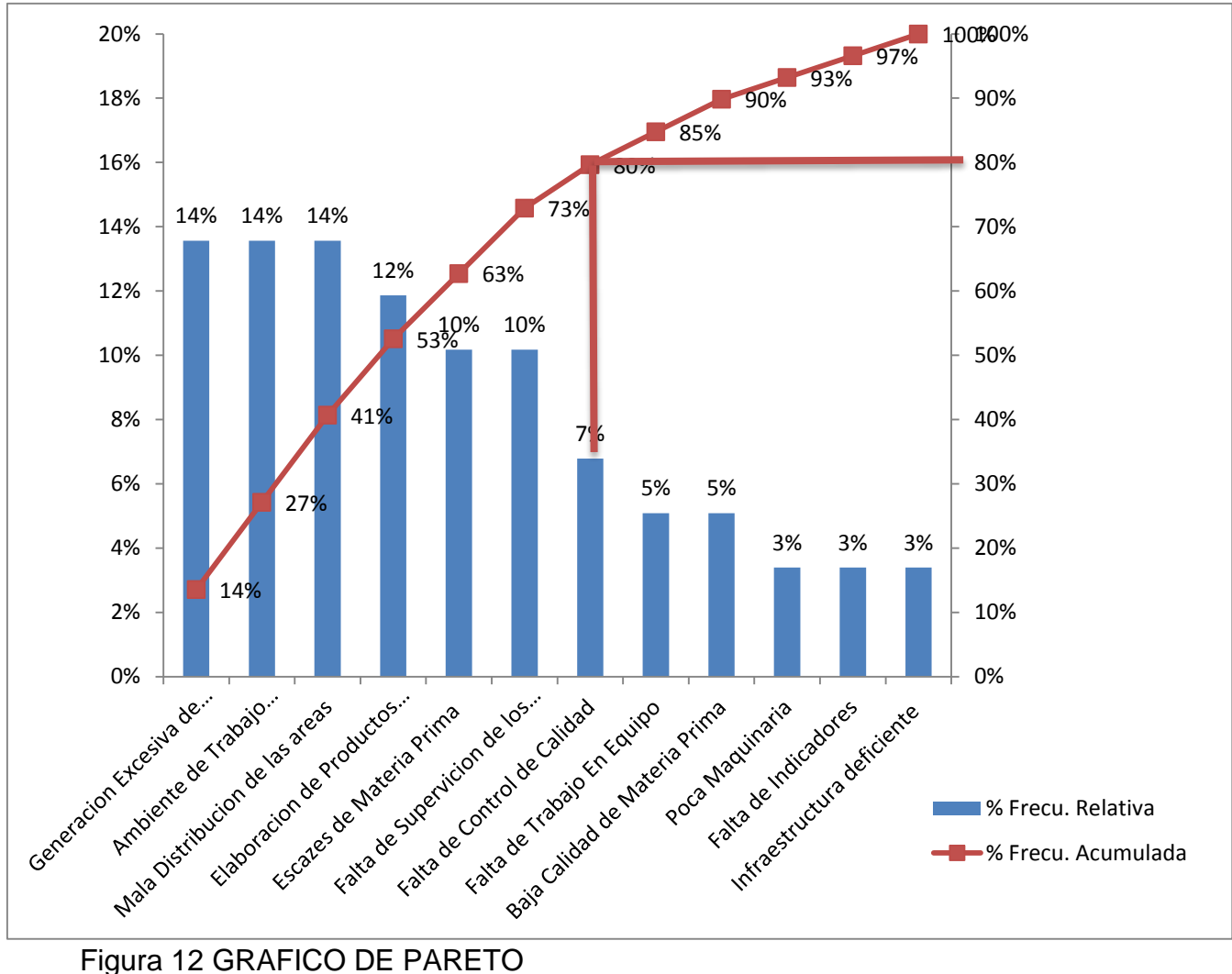

FUENTE: Tabla N 31. Clasificación de las causas por sus frecuencias acumuladas.

Con el Grafico de Pareto podemos identificar los problemas que ocasionan el mayor impacto, son el 80% de las causas encontradas ocasionan el 20 % de la baja productividad. En este caso las 10 primeras causas suman el 80 % es ahí donde se aplicara las herramientas de Lean Manufacturing para solucionar estos problemas.

# **3.8.4. ELECCIÓN DE HERRAMIENTAS LEAN A IMPLEMENTAR.**

Una vez priorizadas las causas se propuso la solución correcta, de acuerdo a las características de las herramientas de Lean Manufacturing basándonos en la teoría de la misma.

Tabla 32 Tabla de elección de herramientas Lean Manufacturing

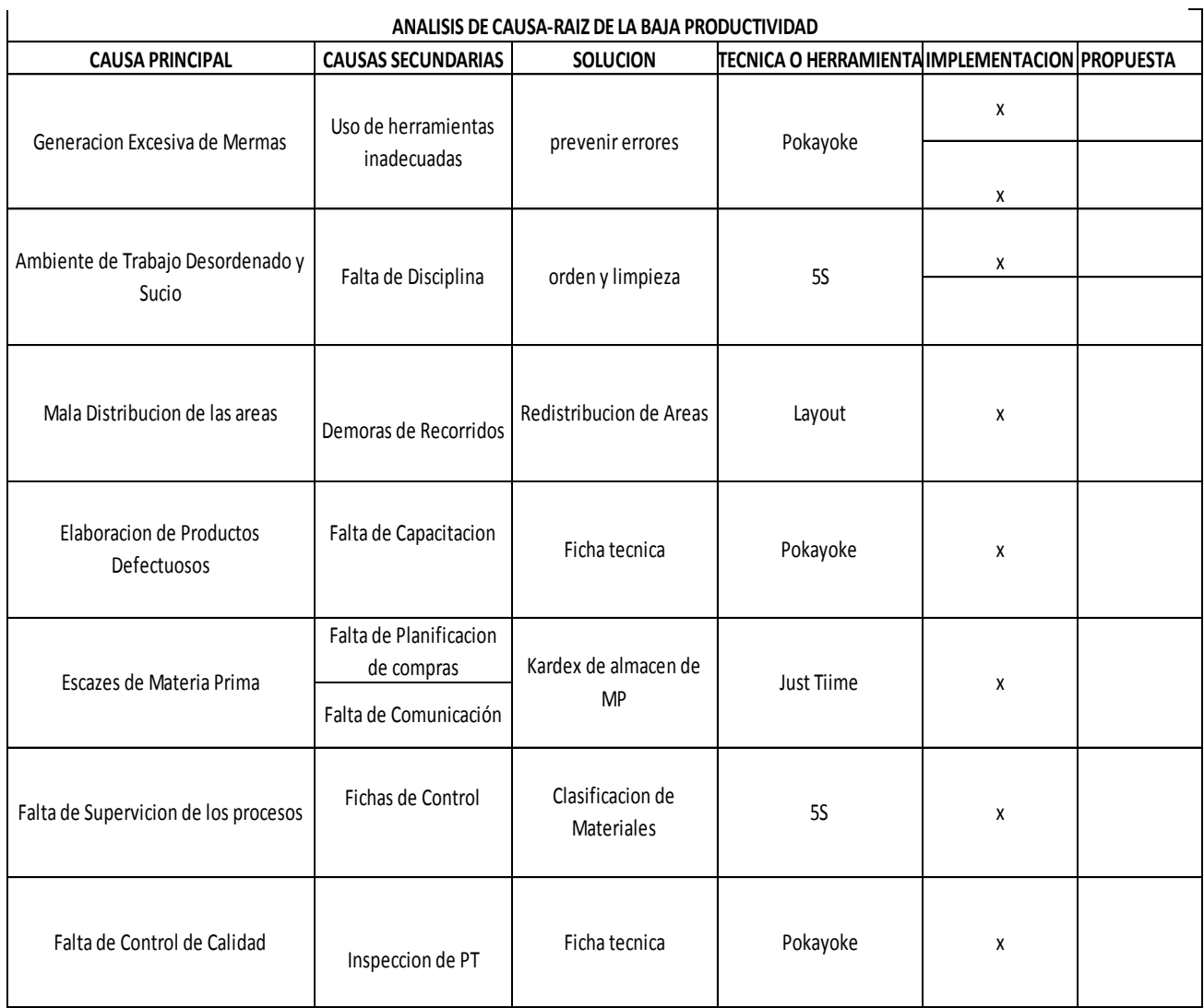

Fuente: Novedades Judysa Elaboración Propia

## **3.9. APLICACIÓN DE HERRAMIENTAS LEAN MANUFACTURING:**

# **3.9.1. IMPLEMENTACION DE LA HERRAMIENTA 5´S.**

Para implementar la herramienta de 5´s, se inició a través de una observación de directa, con el propósito de tomar nota y así poder registrar los problemas más resaltantes identificados en la empresa.

- Exceso de basura en las áreas de trabajo.
- Falta de Orden de materiales.
- Objetos innecesarios en las instalaciones.

Posteriormente de la identificación de los problemas se aplicó un formato de Check List para poder conocer la situación inicial en la que se encuentra la empresa. (Ver anexos instrumentos – 8 )

Tabla 33 Resultado de Auditoria Antes de la Implementación 5´S, Novedades Judysa, 2018

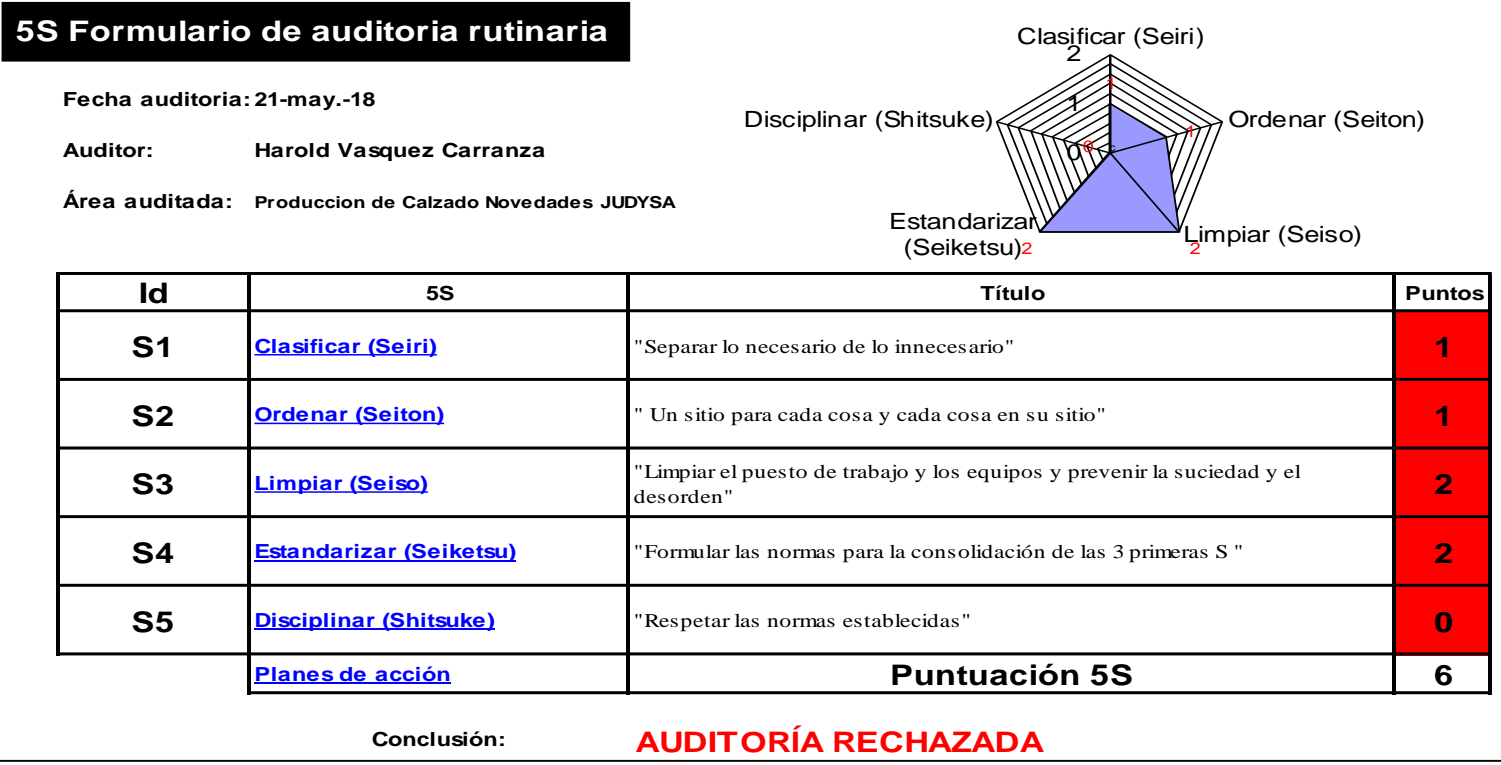

# **Fuente:** NOVEDADES JUDYSA

*.*

**Interpretación:** El resultado de la primera auditoria tiene como resultado una puntuación de 6, la cual es una puntuación de muy baja dando como resultado la desaprobación de dicha auditoria.

Para implementar la herramienta de las 5´s, primero fue necesario realizar una charla informativa a todos los trabajadores de la empresa de calzado Novedades JUDYSA, acerca de la herramienta, su importancia y cómo será su desarrollo en la empresa, y así todo el personal tenga conocimiento del tema y poder implementarla de la mejor manera. La explicación se realizó de manera dinámica y se utiliza material tanto físico como virtual para su mayor comprensión.

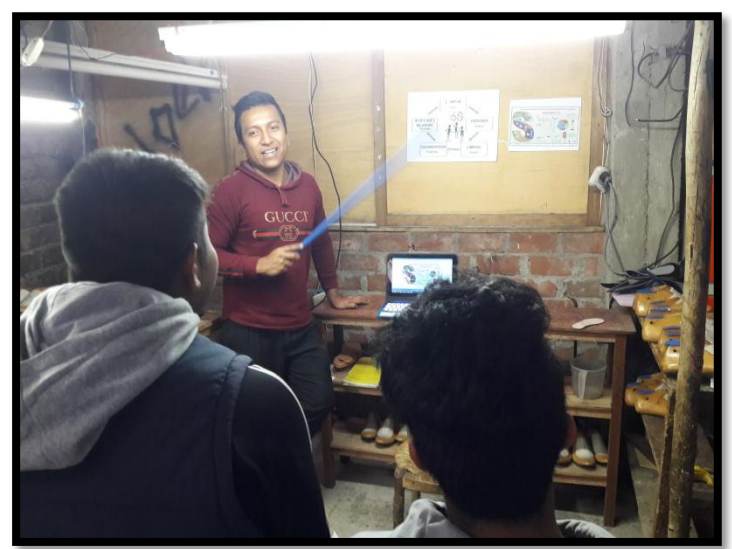

**Fuente:** Novedades Judysa Figura 13 Capacitación de las 5´s en la empresa Novedades JUDYSA

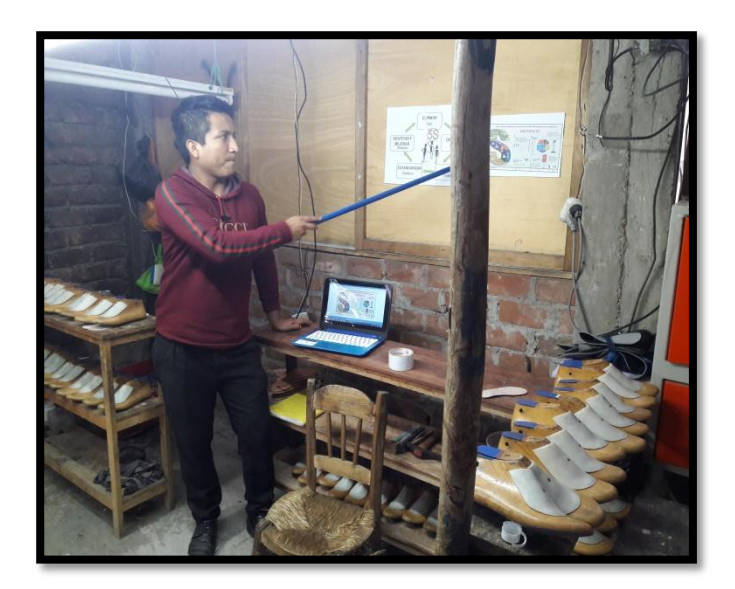

**Fuente:** Novedades Judysa Figura 14 Capacitación de las 5´s en la empresa Novedades JUDYSA

Para realizar una correcta implementación se realizó los siguientes pasos

Paso 1: primeramente se seleccionó las áreas en las que se iba aplicar la metodología, en esta caso son las cuatro áreas que comprenden el procesos productivo (cortado, perfilado, armado, alistado), así también se aplicara para las áreas de Materia Prima y Productos Terminados.

Paso 2. Aplicación de la Primera S (Seiri- Clasificar): Se comenzó con seleccionar las cosas necesarias y las innecesarias, en este caso se pudo utilizar las llamadas etiquetas rojas para un mejor control de los objetos.

- Seleccionar objetos necesarios e innecesarios.
- Etiquetar
- Reubicar o deshacer

Paso 3. Aplicación de las Segunda S (Seiton – Ordenar): Para realización se tuvo en cuenta, la ubicación de los objetos de uso frecuente, de manera que se encuentre de manera visible y accesible para evitar demoras al encontrarlos.

Paso 4. Aplicación de la Tercera S (Selso – Limpieza): En esta etapa se procedió a limpiar las distintas áreas, así como estantes y maquinarias, también se identificó el lugar en donde depositar la basura para su posterior desecho.

Paso 5. Aplicación de Cuarta S (Seiketsu – Estandarizar): Esta etapa es de instaurar tácticas que permitan que las actividades propuestas sean adoptadas por todos los colaboradores de la compañía. Se realizó un cronograma de limpieza en el que todos los trabajadores puedan participar

Paso 6. Aplicación de Quinta S (Shitsuke– Disciplinar): En esta la última etapa consta de que las actividades realizadas por los trabajadores perduren, para así un buen ambiente de trabajo, ordenado y seguro.

Con la aprobación del dueño de la empresa se procedió a realizar equipos de trabajo para realizar la implementación de manera más efectiva, repartiendo las labores de manera equitativa.

Se acordó dividir al personal en 2 grupos, los cuales se encargarían de la Limpieza semanalmente de manera intercalada, cabe precisar que el orden de cada uno de los materiales será de manera individual de acuerdo a su estación de trabajo.

Tabla 34 Grupos de Limpieza Novedades Judysa, 2018

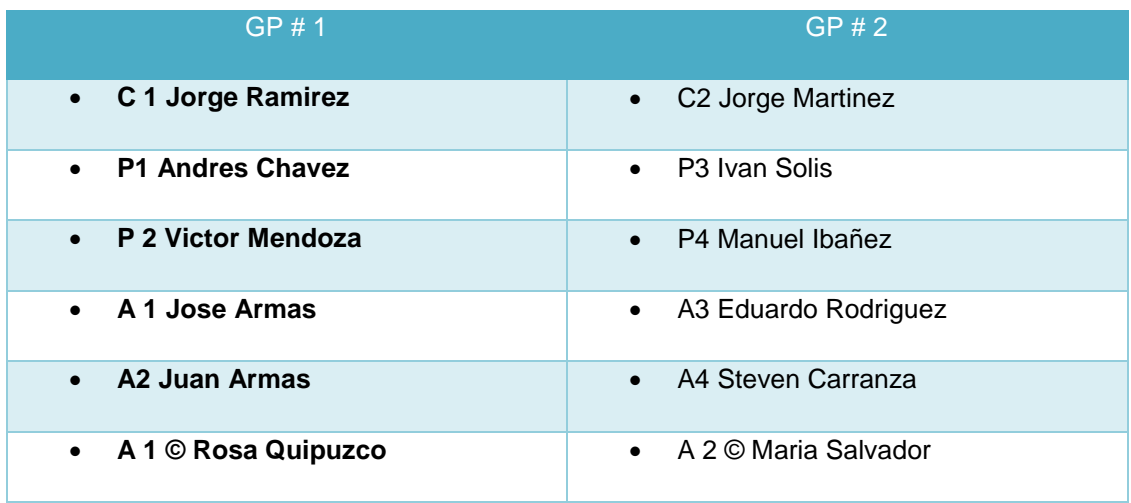

## *F***uente:** NOVEDADES JUDYSA

A continuación se muestra el cronograma de acordado por los trabajadores y dueño de la empresa.

Tabla 35 Cronograma de Limpieza, Novedades Judysa, 2018

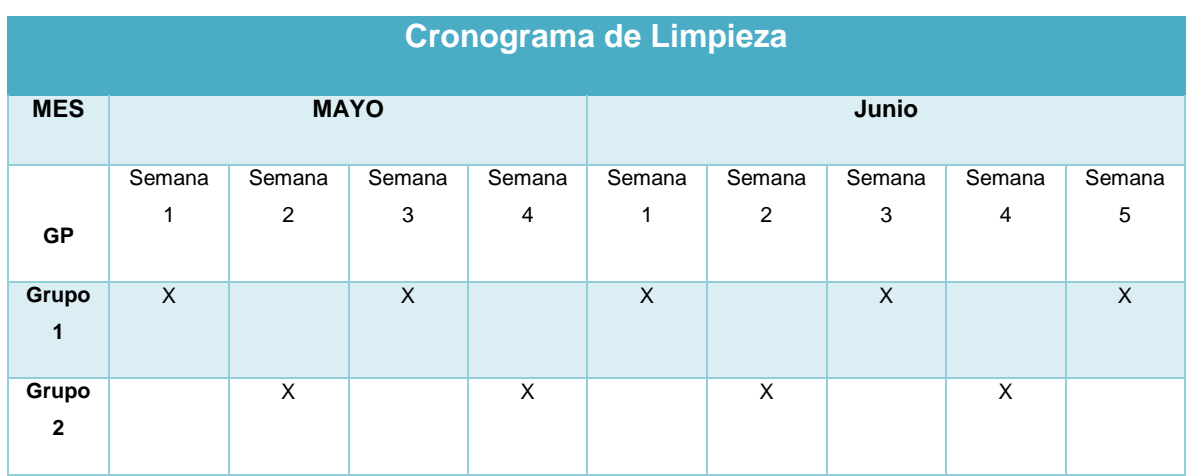

**Fuente:** NOVEDADES JUDYSA, 2018.

En el área de cortado es una de las estaciones principales pues es allí donde inicia el proceso de producción, primeramente aquí se pudo constatar que los instrumentos de corte se encontraban esparcidos y había un total desorden en el uso de los materiales, también se aprecia la falta de limpieza. Con la aplicación de las 5´s se ordena los materiales dejando las mesas limpias y ordenadas para ser utilizadas con el material que se requiere para el cortado, así mismo se colocó las herramientas de corte en la parte inferior

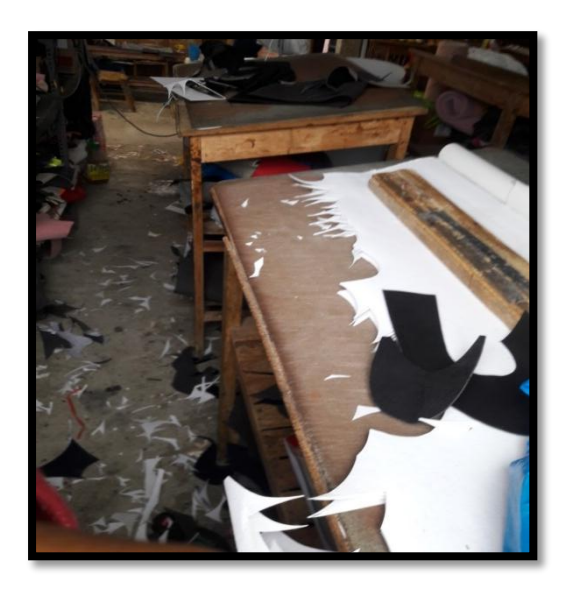

Figura 15 Área de Cortado antes de las 5´s

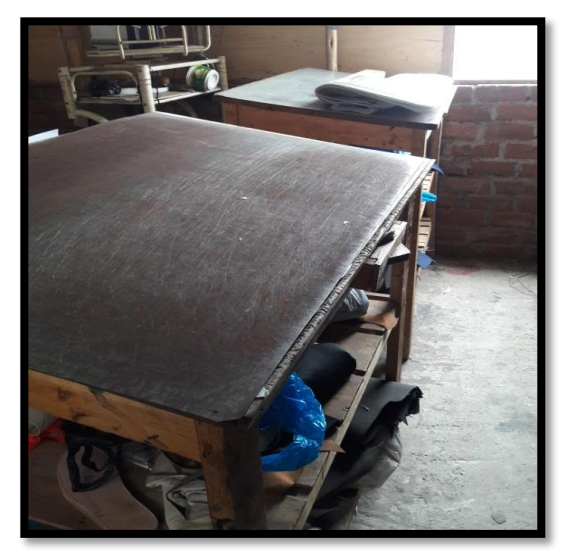

**Fuente:** Novedades Judysa Figura 16 Área de Cortado después de las 5´s

En el área de Perfilado tenemos los que son las máquinas de coser y así poder unir las partes cortadas, podemos observar que hay desorden en la mesa de la maquina donde se encuentra material que dificulta el buen uso de la máquina, así también se observa que el suelo permanece con restos de mermas. Observándose que luego de la aplicación de las 5s las un piso limpio, el área señalizada para tener precaución del uso de una máquina, de igual forma se ordenó los materiales e hilos de la mesa.

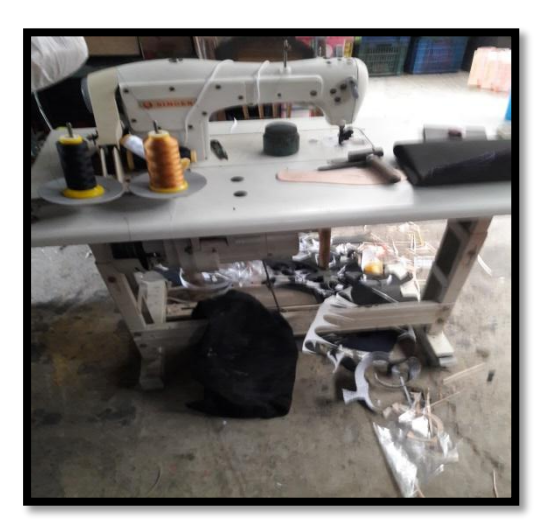

**Fuente:** Superinted at Fundade antico do tas of the Movedades Figura 17 Área de Perfilado antes de las 5´s

Judysa

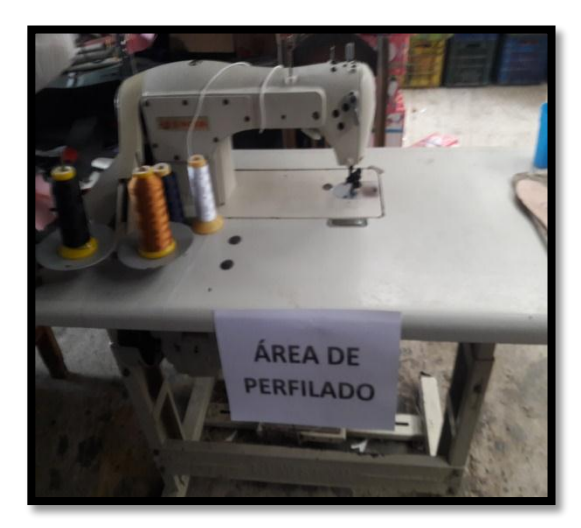

Figura 18 Área de Perfilado después de las 5´s

**Fuente:** Novedades

Judysa

En el área de Armado es el área donde se da forma al calado en su es por eso que se genera la mayor cantidad de residuos y mermas por ser el área más compleja, se observa el desorden tanto de materiales como las hormas, martillo y cuero; mezclado con un gran cantidad de basuras en el piso lo cual causa confusión y demoras en el proceso. En la siguiente imagen vemos que luego de aplicar las 5´s, el piso se encuentra en total limpieza así mismo las hormas están ordenadas tanto en los estantes como en las jabas proporcionadas para su almacén.

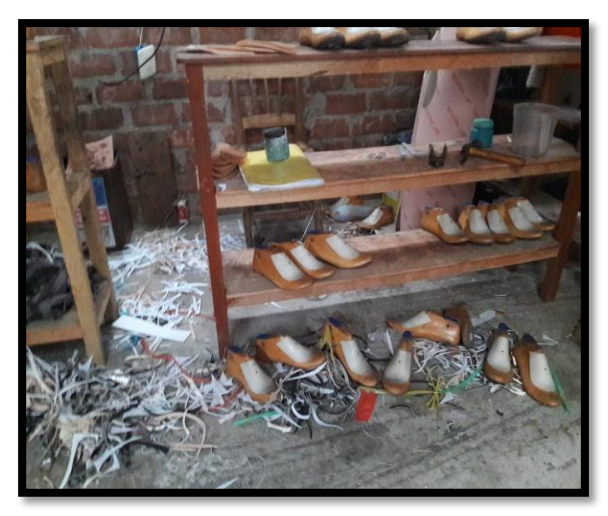

Judysa

**Fuente:** Figura 19 Área de Armado antes de las 5´s Movedades

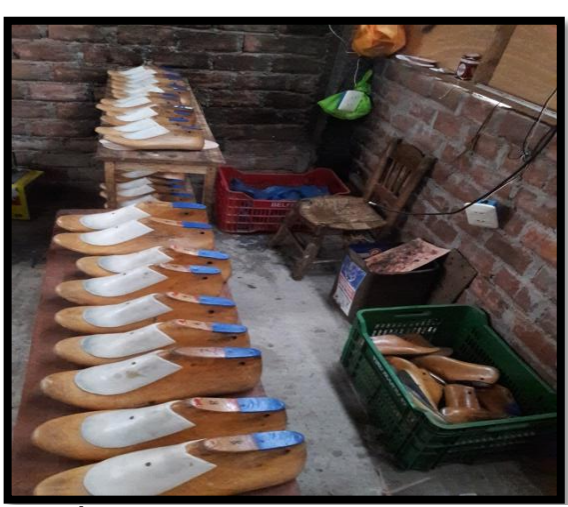

**Fuente:**Novedades Judysa Figura 20 Área de Armado después de las 5´s

Esta es la última área del proceso y no por ultima la menos importantes, es aquí donde se dan los acabados a los calzados, pero podemos apreciar que ocurre un desorden en la mesa designada para esta labor, así mismo los insumos como tintes y bencina no se encuentran en un lugar accesibles por el desorden causado por el exceso de objetos en la mesas de alistado, posteriormente a la implementación de las 5´s se observa la mesa mejor ordenado con las herramientas en un lugar visibles y de fácil acceso así también como la mesa de labores desocupada de cualquier objeto.

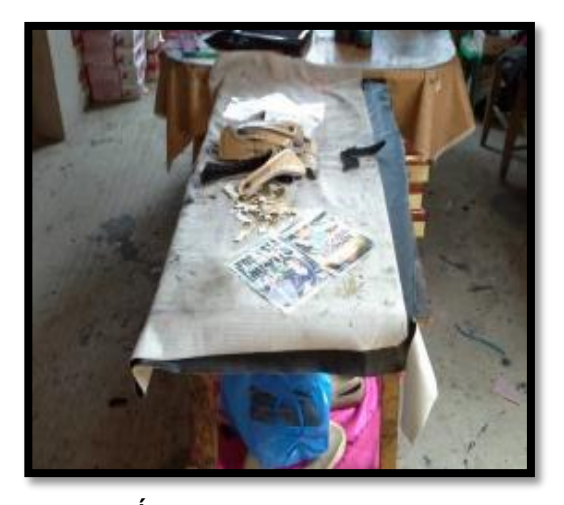

**Fuente:** Novedades Figura 21 Área de Alistado antes de las 5´

Judysa

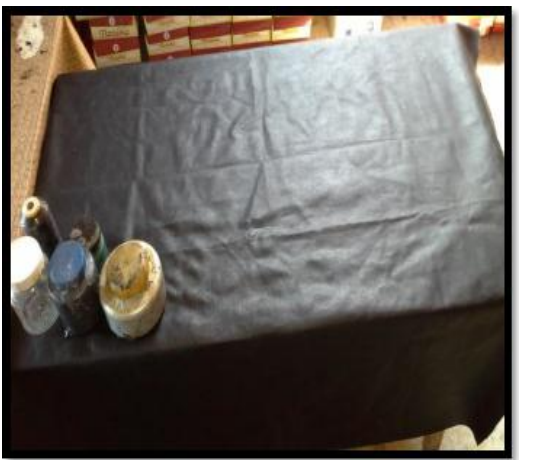

Figura 22 Área de Alistado después de las 5´s

El área de Materia Prima, es aquí donde se almacena todo el material que va ser usado en la producción de calzado, se puede observar que parte del material se encuentra en el suelo, así mismo el material que se encuentra en los estantes se encuentran desordenados y llenos de polvo, sin ninguna identificación del tipo material haciendo una mezcla de los diferentes materiales y causando el deterioro de los mismos, pero luego de aplicar las 5s se puede observar los pisos limpios sin ningún material evitando así el deterioro, también se ve una mejor distribución de los estantes, en donde se divide por los diferentes tipos de materiales.

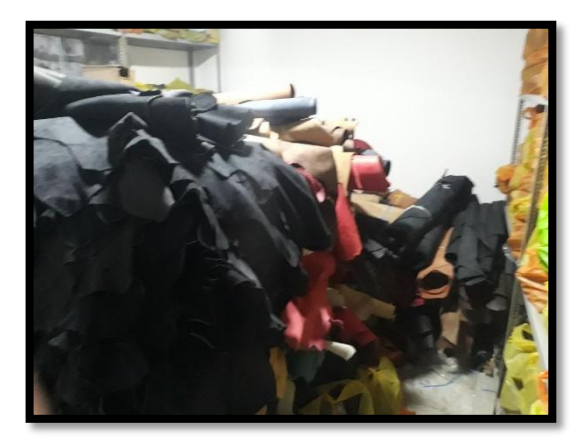

**Fuente:** Novedades and the state of the state of the state of the state of the state of the state of the state of the state of the state of the state of the state of the state of the state of the state of the state of the state of Figura 23 Área de Materia Prima antes de las 5

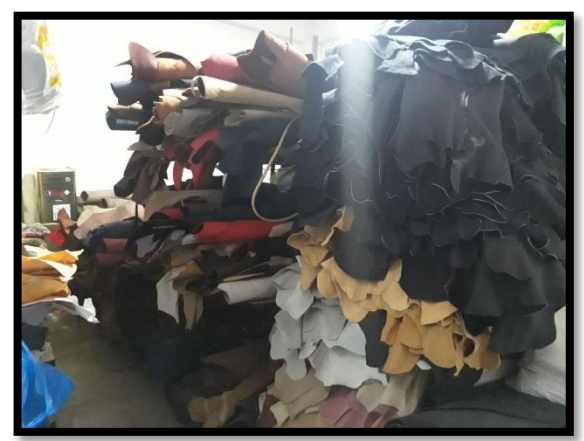

Figura 24 Área de Materia Prima después de las 5´s

En esta área es donde se almacena los calzados, listos para salir a cubrir la de manda de los clientes es por eso que se debe almacenar en las más óptimas condiciones, y como podemos observar en la primera imagen muchos de de estos se encuentran almacenados en el suelo y se entremezclan en los diferentes tipos de cajas, aplicado las 5´s se observan un mayor orden en el almacenamiento así como una adecuada distribución para conservar de buena manera el producto.

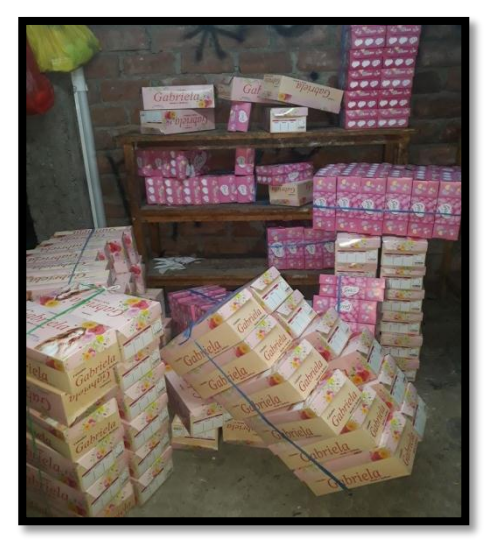

Figura 25 Área de P.T antes de las 5´s

**Fuente:** Novedades

Judysa

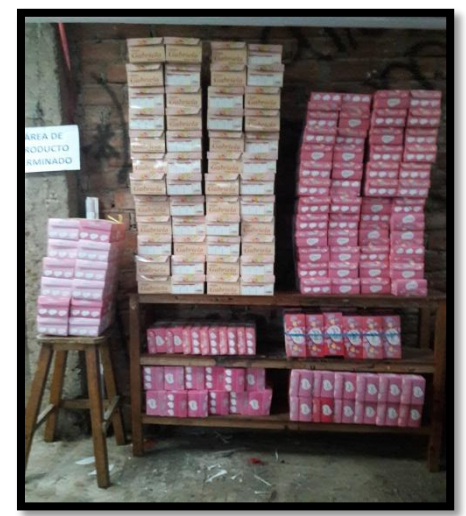

Figura 26 Área de P.T después de las 5´s

La evaluación de La auditoría de las 5´s se realizó semanalmente por un periodo de un mes, en la cual se evaluó el progreso de las diversas etapas. El cual se puede ver a continuación en los siguientes gráficos.

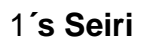

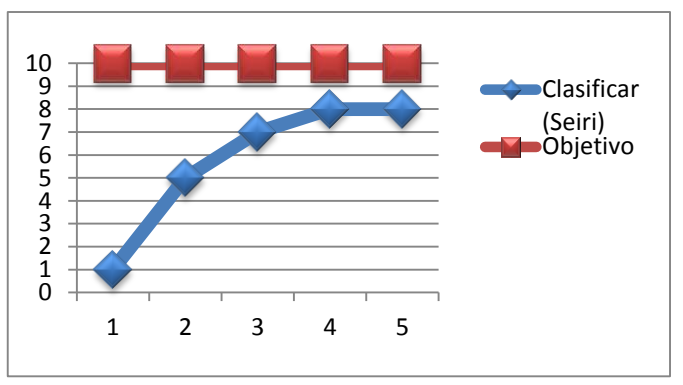

Figura 27 Evolución de Auditorias de la 1´s

Fuente: Anexos Tablas 75 Desarrollo de Auditoria Semanal 5´S

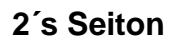

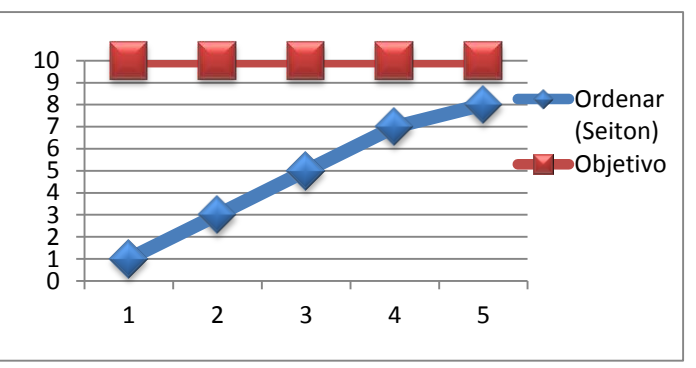

Figura 28 Evolución de Auditorias de la 2´s

Fuente: Anexos Tablas 75 Desarrollo de Auditoria Semanal 5´S

# **3´s Seiso**

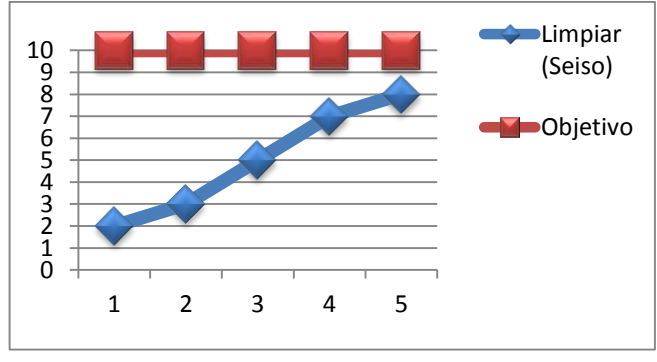

Figura 29 Evolución de Auditorias de la 3´s

Fuente: Anexos Tablas 75 Desarrollo de Auditoria Semanal 5´S S

#### **4´s Seiketsu**

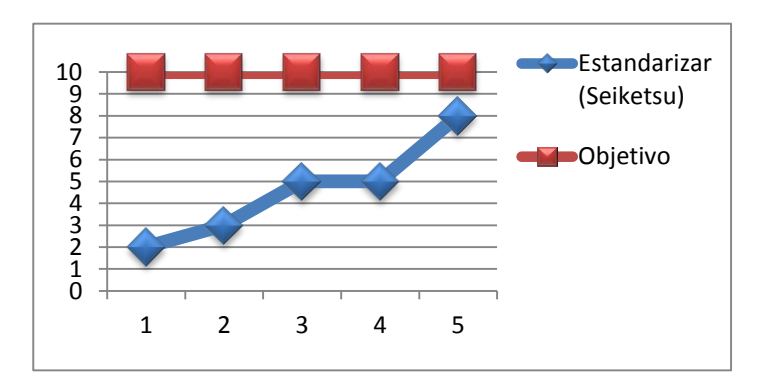

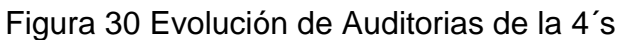

Fuente: Anexos Tablas 75 Desarrollo de Auditoria Semanal 5´S

#### **5´s Shitsuke**

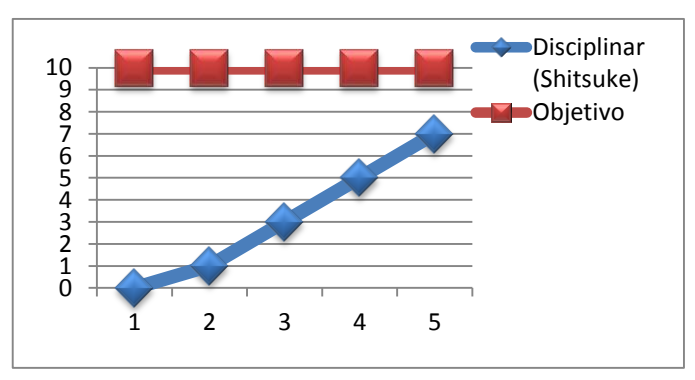

Figura 31 Evolución de Auditorias de la 5´s

Fuente: Anexos Tablas 75 Desarrollo de Auditoria Semanal 5´S

Una vez realizado la implementación de la herramienta 5´s, se realiza una auditoria final para ver la evolución de la misma, y determinar si aprueba los estándares permitidos.

## Tabla 36 Auditoria Post Implementación 5´S, Novedades Judysa, 2018

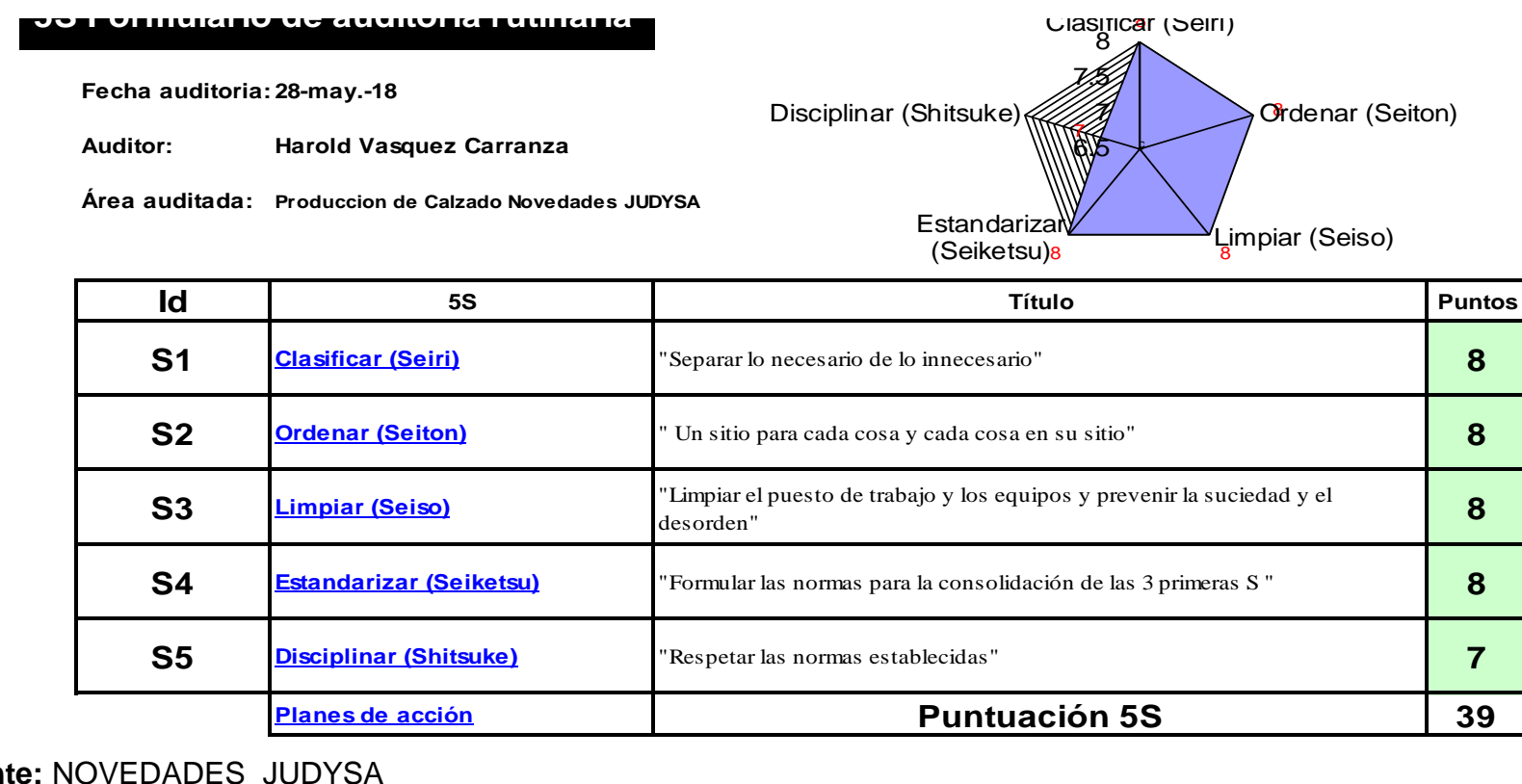

#### *:*  **Fuente:** NOVEDADES JUDYSA

*.*

**ruente:** NOVEDADES JODTSA<br>Interpretación; Se obtuvo una puntuación de 39 el cual es un puntaje relativamente elevado, teniendo la aprobación todas las etapas, pudiendo aun mejorar

Tabla 37 Resumen de Evaluación de Auditorias Implementación 5´S, Novedades Judysa, 2018.

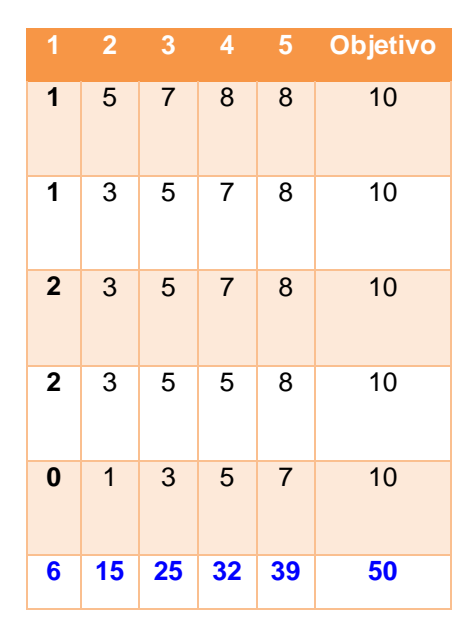

**Fuente:** NOVEDADES JUDYSA, 2018.

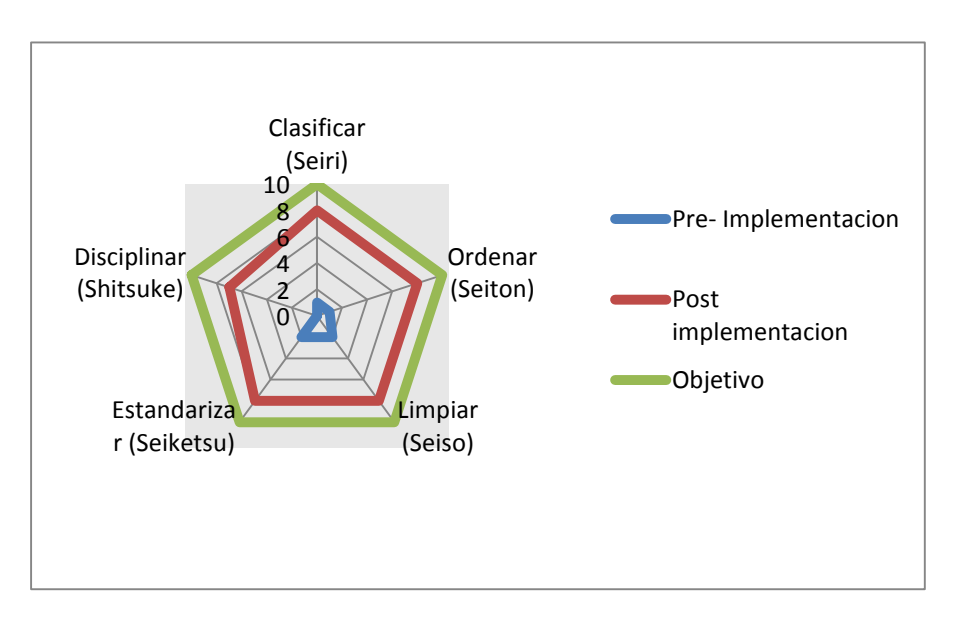

Figura 32 Comparación de Auditorias 5´S:

Fuente: Tabla 37: Resumen de Evaluación de Auditorias Implementación 5´S, Novedades Judysa, 2018.

Interpretación: Una vez realizada la implementación de la herramienta 5´S, se analizó la mejora que produjo obteniendo los siguientes resultados, aumento de 1´S – Seiri del 88%, 2´S- Seiton del 88 %, 3´S-Seiso del 85 %, 4´S del 85% y 5´S del 100%, obteniendo como resultado una mejora total de las 5´S del 84%.

# **3.9.2. ANÁLISIS DE DISTRIBUCIÓN DE ÁREA (LAYOUT):**

#### 20.30 m 4.30 m 16 m  $\bullet$ Desechos Area Cortado  $3.5<sub>m</sub>$ Area  $\bullet$ Perfilado  $\bullet$  $\frac{1}{6}$  $7<sub>m</sub>$ Área Armado  $\bigcirc$  $10.30 \, m$ OD  $\sqrt{2}$ Area Alistado  $\bullet$  $\prec$ Area Producto terminado Andamic Área de Materia  $4.30 \text{ m}$  $3.30 \text{ m}$ Prima Mesa Andamio Andamio Andami  $\omega$ 5.50 m 4.30 4.50 6 m 20.30

# **DISTRIBUCIÓN DEL ÁREA DE PRODUCCIÓN**

Figura 33 Distribución de planta, Novedades Judysa., Abril 2018

Elaboración:

Harold Vásquez Fuente: Novedades Judysa

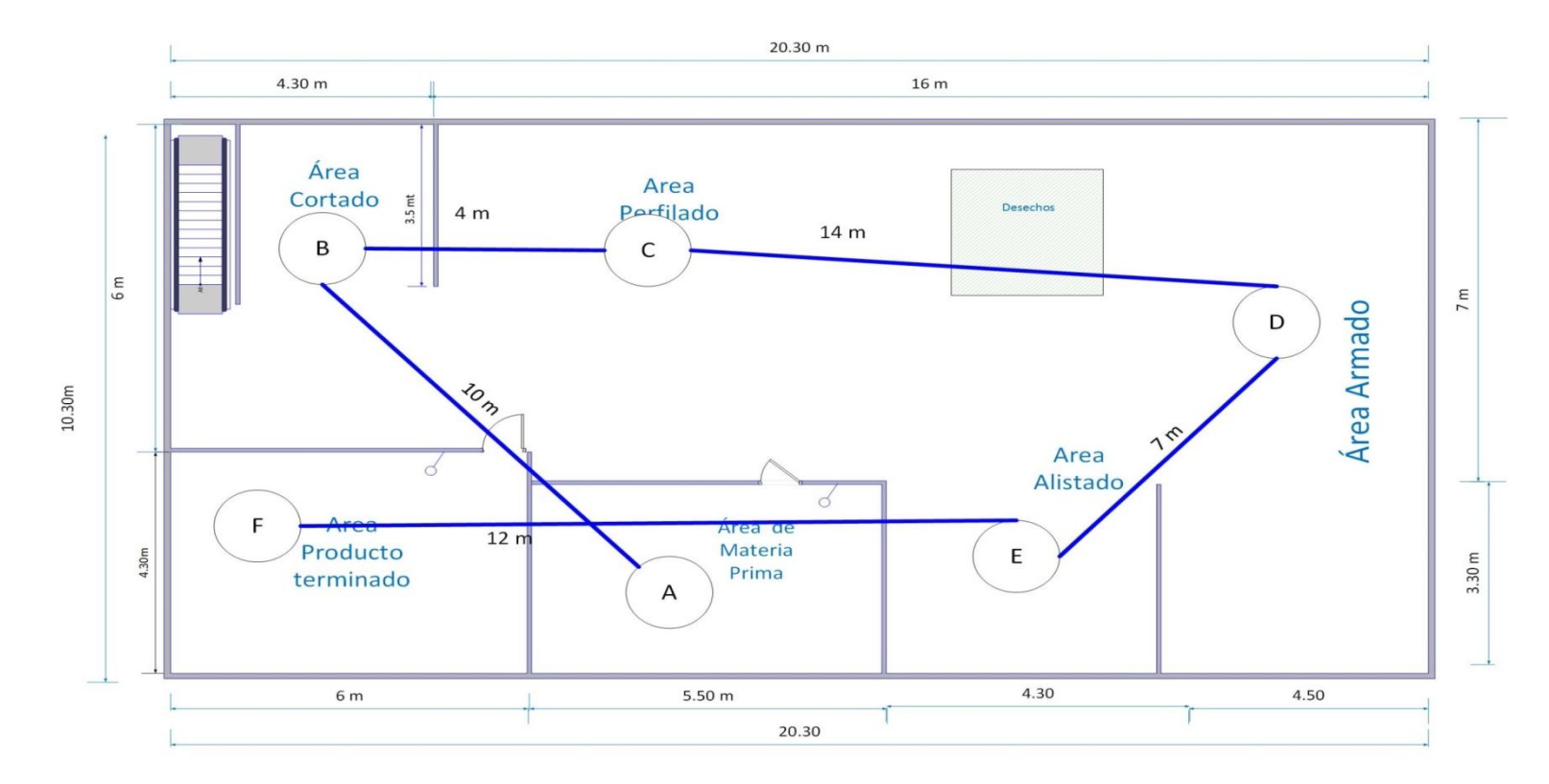

# **DISTRIBUCIÓN DE HILOS**

Figura 34 Distribución de planta, Novedades Judysa., Abril 2018

Elaboración: Harold Vásquez Carranza *Fuente: Novedades Judysa*

## **Diseño de la distribución.**

La distribución de los procesos en el área de producción se calculó teniendo en cuenta la distribución organizativa de la empresa. La distribución fue realizada en consideración de los siguientes principios básicos: (LUNA, 2016)

Integración conjunta de los factores que afectan a la distribución.

- Movimiento de material por distancias mínimas.
- Circulación del trabajo a través de la planta.
- Utilización efectiva de todo el espacio.

## **Método de Richard Muther**

Este método es una de las formas más efectivas de estrechar las relaciones entre las diferentes áreas que conforman la cadena de valor. Puesto que el método ayuda a establecer una necesidad de cercanía o alejamiento entre las distintas áreas formando una relacion entre ellas.

Las áreas que se han determinado para el funcionamiento de la empresa son:

- Almacén de materias
- Almacén de productos terminados
- Área de cortado
- Área de perfilado
- Área de armado
- Área de alistado
- Zona de deshechos

# *DIAGRAMA DE RELACIÓN DE ACTIVIDADES*

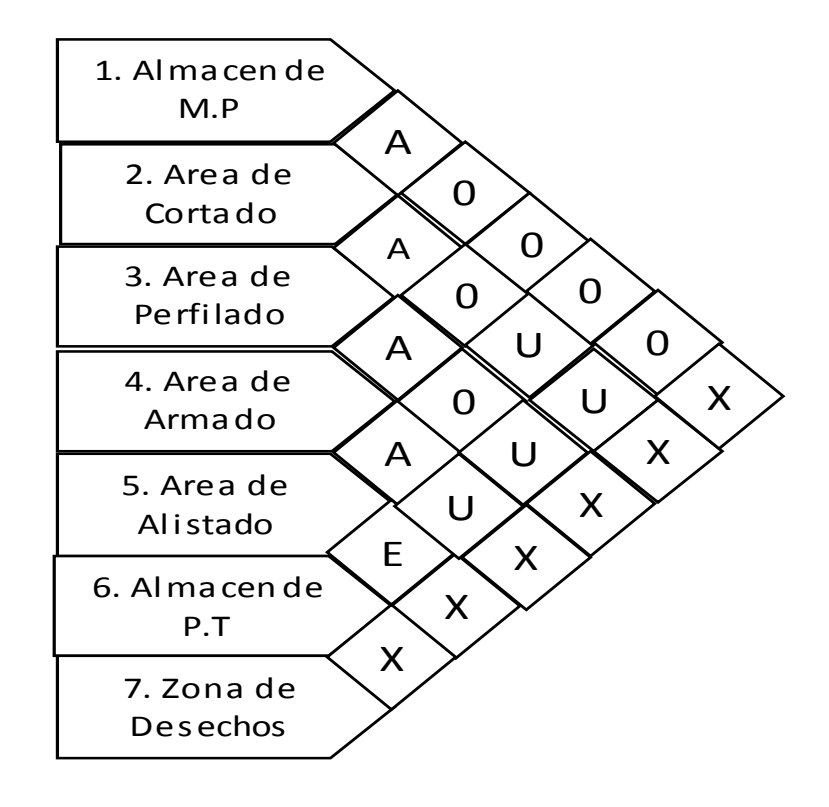

Figura 35 Método Richard Muther, Novedades Judysa, Mayo 2018

Fuente: Empresas Novedades Judysa. Elaboración: Harold Vásquez Carranza

LEYENDA Valores de proximidad de áreas

- A Absolutamente necesario
- E Especialmente necesario
- I Importante
- Opcional
- U Indiferente
- X No deseable

# *DETERMINACIÓN DE ÁREAS (MÉTODO GOURCHET)*

En esta etapa principalmente es realizar un estudio de requerimientos y necesidades de las distintas áreas para lograr una óptima distribución. Para determinar las áreas y dimensiones de las áreas de producción se aplica el método de las superficies parciales o método de Gourchet. (Cuatrecasas, 2017)

SIMBOLOGIA DEL MÉTODO DE GOURCHET Tabla 38 : Simbología del método Gourchet, Novedades Judysa Mayo 2018

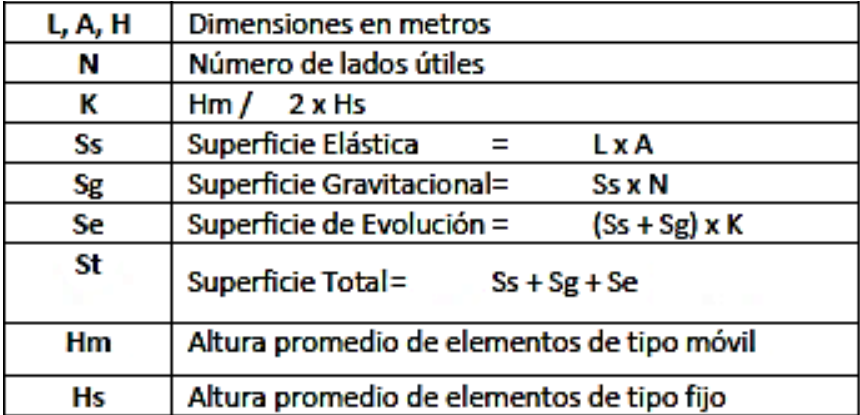

*Fuente:* 

*PLATAS, Armando y CERVANTES, María, Planeación Diseño y Layout de instalaciones*

Tabla 39 Análisis de las áreas y las dimensiones en el proceso productivo. Novedades Judysa ,2018

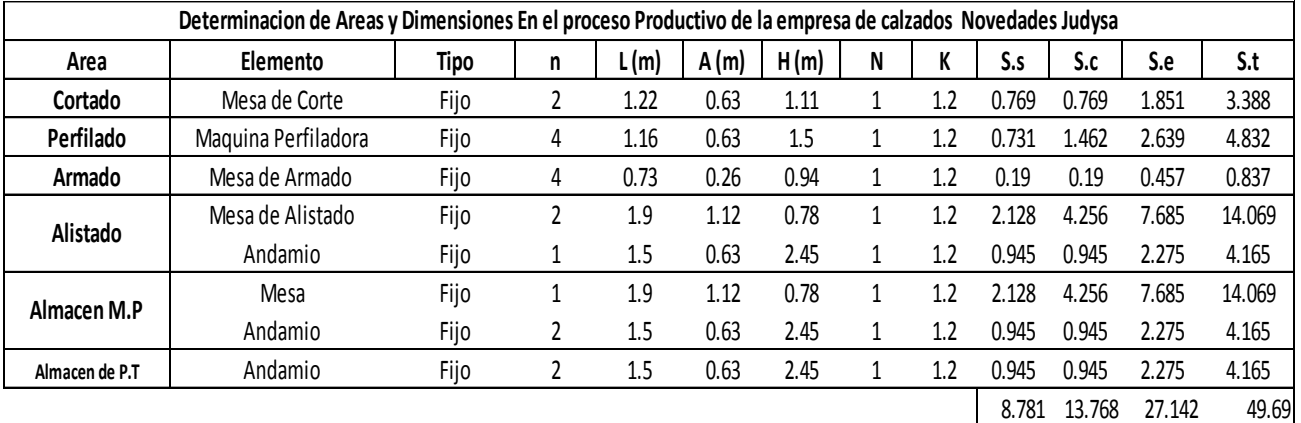

Fuente: Novedades Judysa

.

**Interpretación:** Los resultados obtenidos en la tabla se observa que el área de producción debe tener un área mínima de 49.69 m2m para asi realizar de mejor los procesos de producción

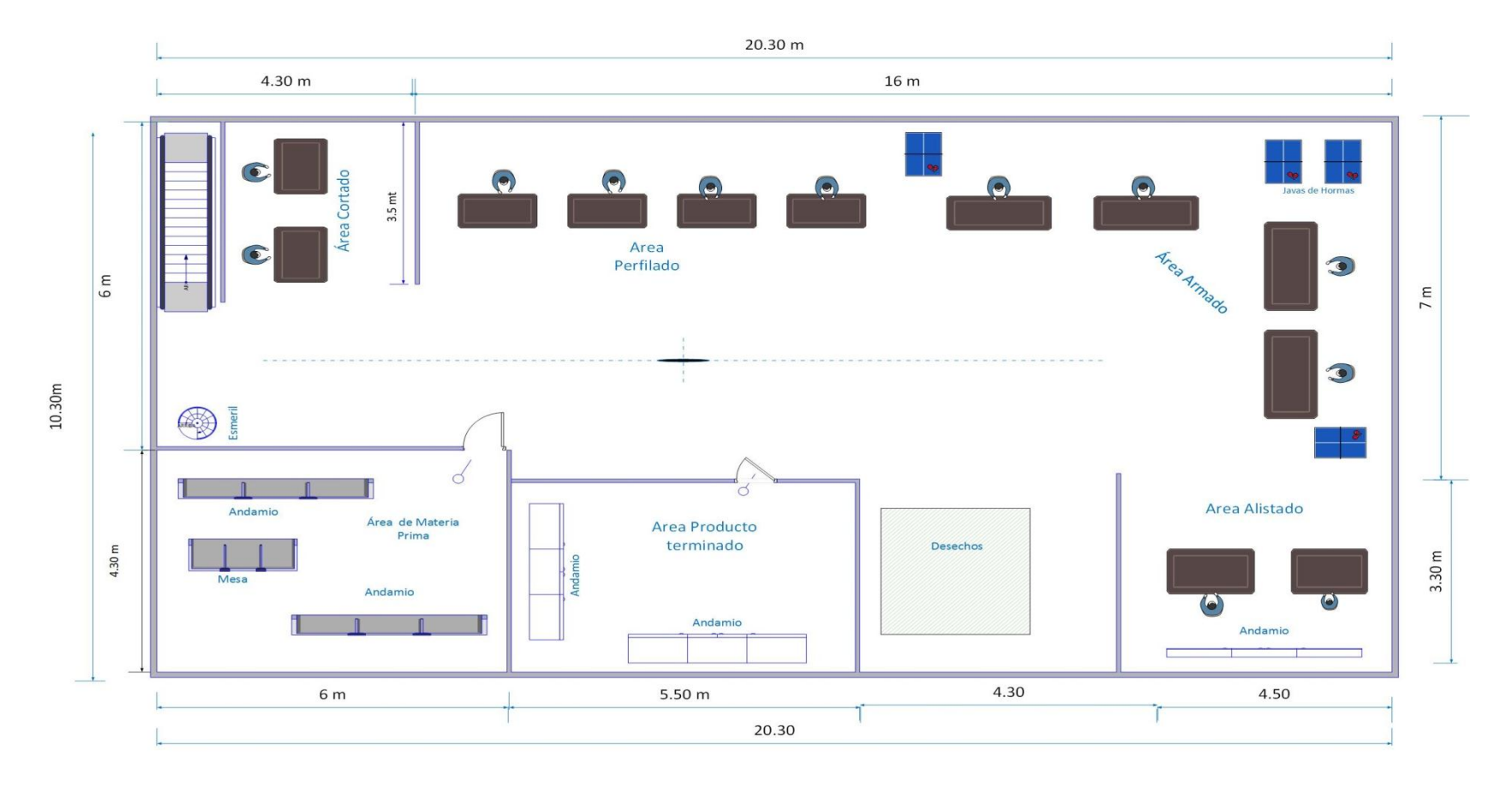

# **DISTRIBUCIÓN DEL ÁREA DE PRODUCCION POST – IMPLEMENTACION.**

**Elaboración:** Harold Vásquez Fuente: Novedades Judysa Figura 36 Nueva Distribución de planta, Novedades Judysa, 2018

# **DISTRIBUCIÓN DE HILOS POST – IMPLEMENTACION**

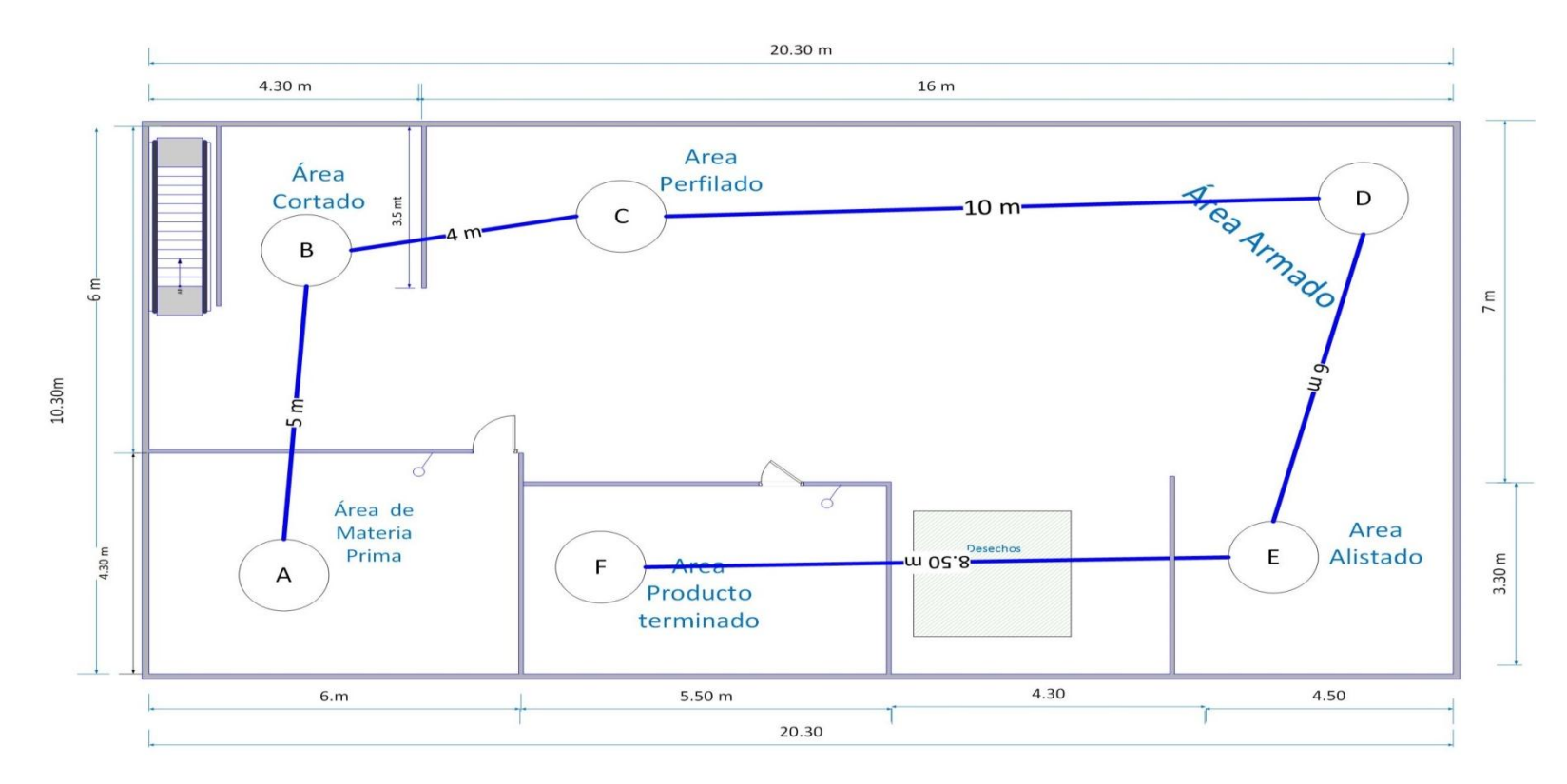

Figura 37 Nueva distribución de planta, Novedades Judysa, 2018

Elaboración: Harold Vásquez Fuente: Novedades Judysa

# **IMPACTO DE LA MEJORA EN LA DISTRIBUCIÓN DE ÁREAS**

Tabla 40 Comparación entre la distancia de recorridos antes y después de la redistribución, Novedades Judysa*.*

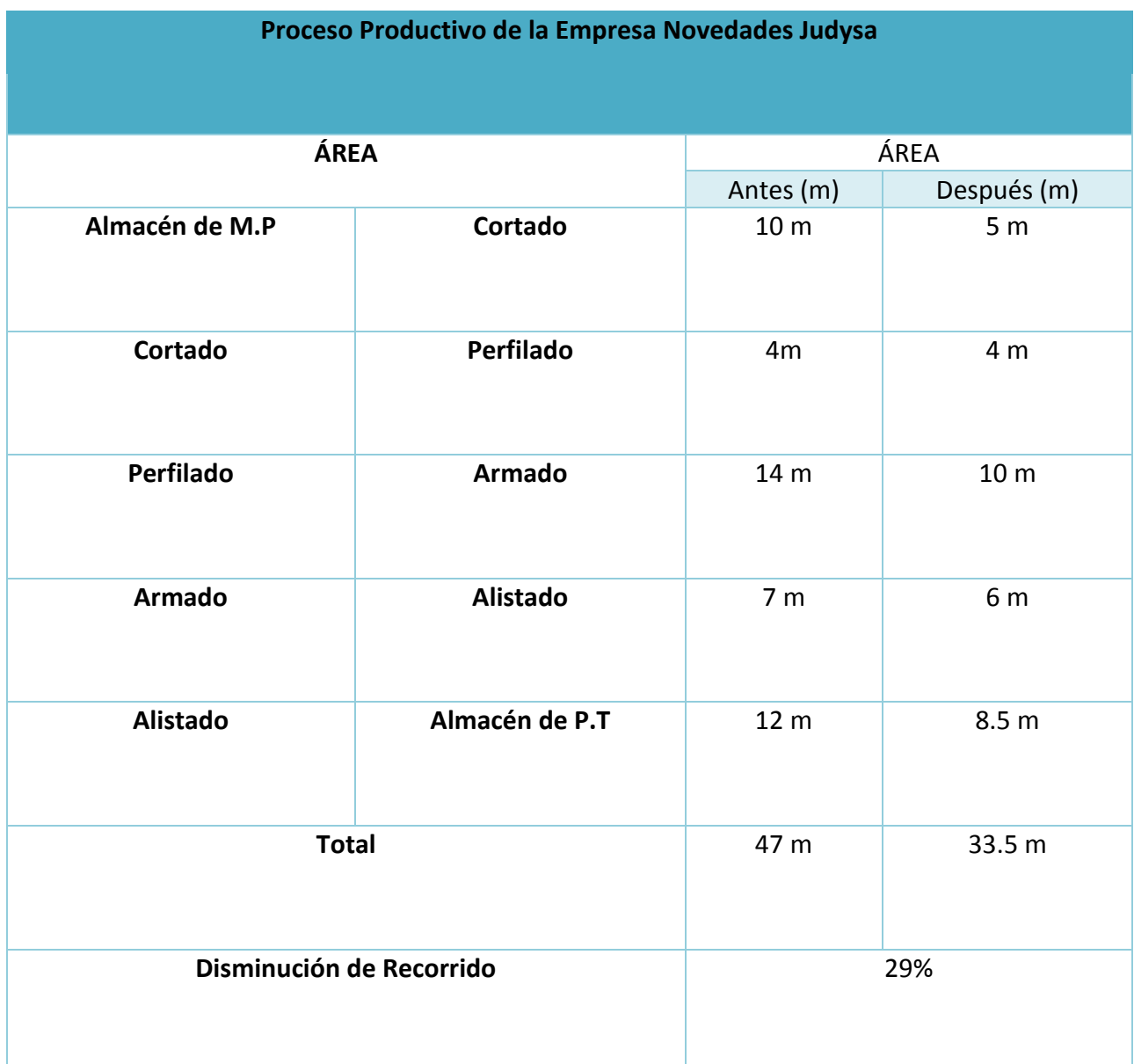

Fuente: Figura 34 y 37: Diagrama de hilos distribución actual y propuesta. Novedades Judysa 2018

#### INTERPRETACION:

Se observa que el proceso productivo tiene un recorrido inicial de 47 m., sin embargo con la mejora en la distribución se obtuvo un recorrido de 35.5 m., lo cual traduce en una reducción de 29%.

# **3.9.3. APLICACIÓN DE HERRAMIENTA POKA YOKE.**

La aplicación de esta herramienta, se implementó debido a la problemática que se da en el área de cortado, puesto que por lo manifestado por los trabajadores, los moldes que ellos utilizan para la realización de sus actividades son de un material poco duradero (cartón salpa), y debido al constante uso que le dan, pierden las formas con el transcurrir del tiempo ocasionando así fallas al momento de cortar, desperdiciando material y demoras en el proceso de cortado, siendo esto factores que influyen a la baja productividad.

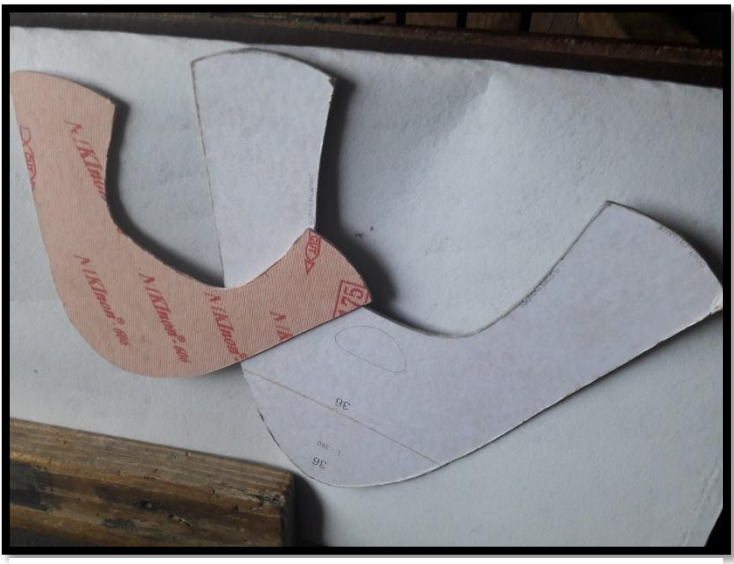

Figura 38 Moldes de Corte en cartón

Fuente: Novedades Judysa

Debido a la baja variabilidad de producción de series y números comerciales, se optó por utilizar moldes de metal, los cuales deben adoptar las formas de los moldes de cartón antiguos sumándoles filos en los contornos para una mejor fijación y poder realizar mejor el corte, en grandes cantidades y de manera homogénea, reduciendo los errores que se puedan presentar.

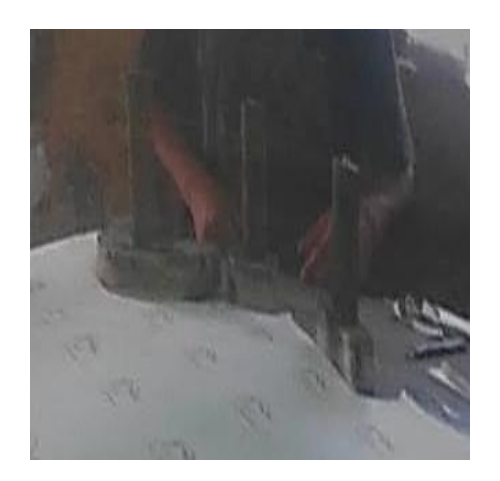

Fuente: Novedades Judysa Figura 39 Moldes de Acero INOX

Una vez implementado se hizo una comparación entre el uso de moldes de cartón y metal, obteniendo los siguientes resultados:

Disminución de Cortes Imperfectos

## **Molde De Cartón:**

Piezas promedio por Par = 12

Piezas por Docena =  $12 \times 12 = 144$ 

Piezas Imperfectas por Docena = 10

% de error =  $10 / 144 = 6.94\%$ 

## **Molde De Metal:**

Piezas promedio por Par = 12

Piezas por Docena =  $12 \times 12 = 144$ 

Piezas Imperfectas por Docena = 1

% de error =  $1 / 144 = 0.87%$ 

Disminución de Tiempo de corte

# **Molde De Cartón:**

Tiempo Promedio de cortado: 45.28 min

## **Molde De Metal:**

Tiempo Promedio de cortado: 33.39 min

Entre otros beneficios es la duración del molde ya que tiene un tiempo de vida de 2 años, beneficiando así a la economía.

Otra herramienta PokaYoke a utilizar fue la creación de fichas técnicas de especificación, debido a la ausencia de estas, en la cual se pretende detallar las medidas correctas e instrumentos y formas a usar en la fabricación de calzado, para así poder lograr productos de buenas calidad y eliminar cualquier tipos de imperfecciones que generan reproceso del producto, especialmente en el área de armado pues es allí donde se conforma el calzado casi en su totalidad.

Se realizó una verificación de la cantidad de productos defectuosos que se originan obteniendo los siguientes resultados

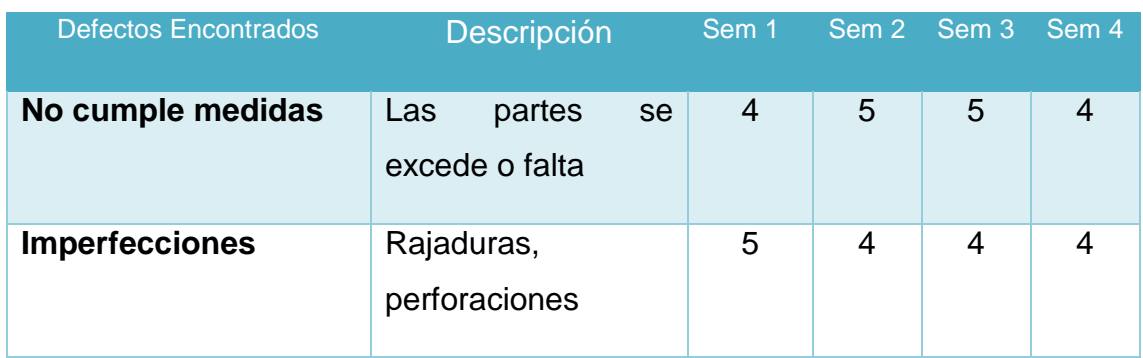

Tabla 41 Cantidad defectos en la elaboración de Productos, Novedades Judysa.2018

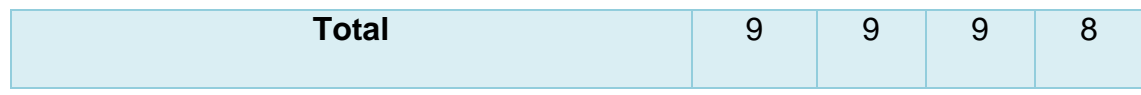

*Fuente: Novedades Judysa*

# **Creación de Fichas técnicas del calzado**

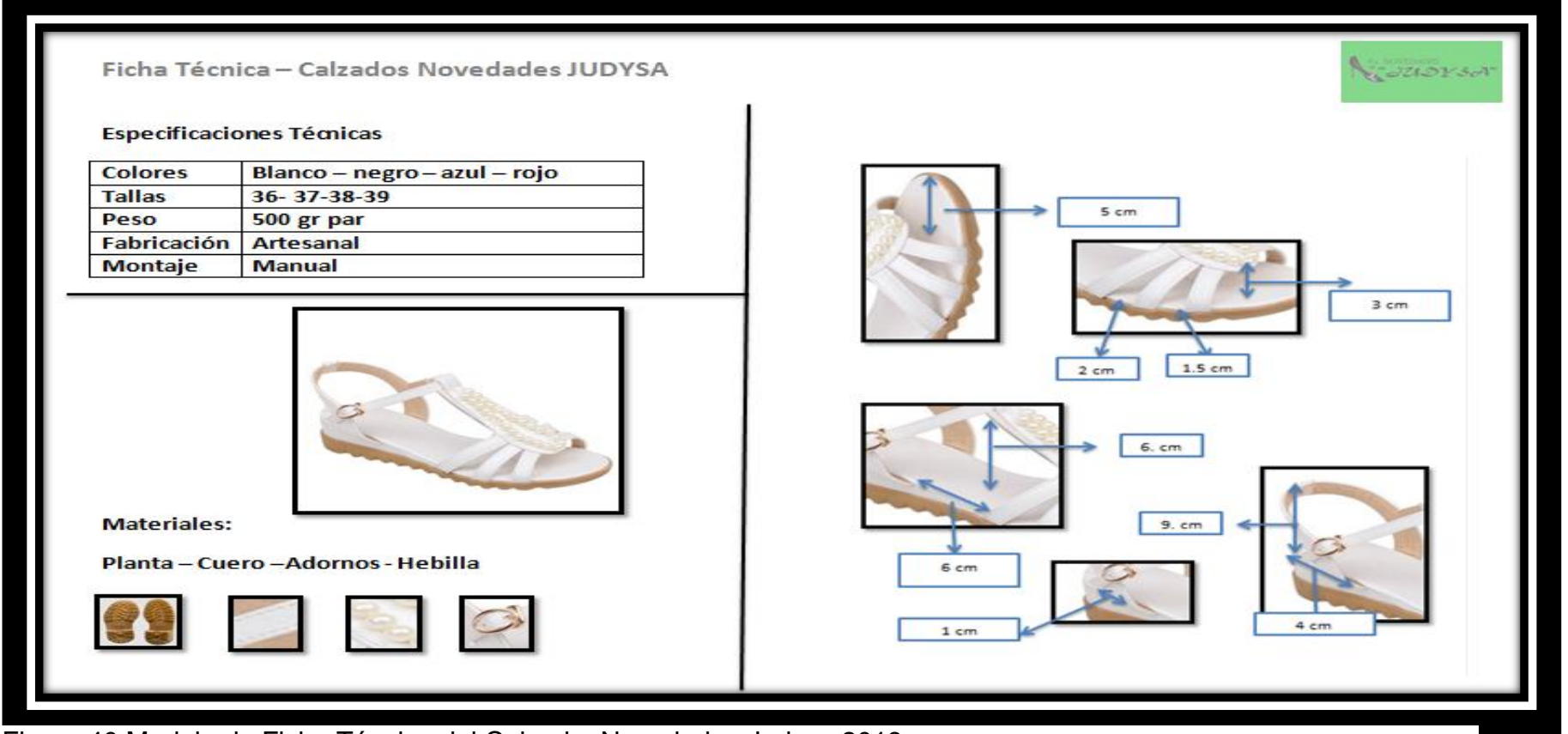

Figura 40 Modelo de Ficha Técnica del Calzado, Novedades Judysa 2018

Fuente:

Novedades Judysa

Se realizó una verificación de la cantidad de productos defectuosos que se originan después de la creación de fichas técnicas obteniendo los siguientes resultados

Tabla 42 Cantidad defectos en la elaboración de Productos Post Implementación, Novedades Judysa.2018

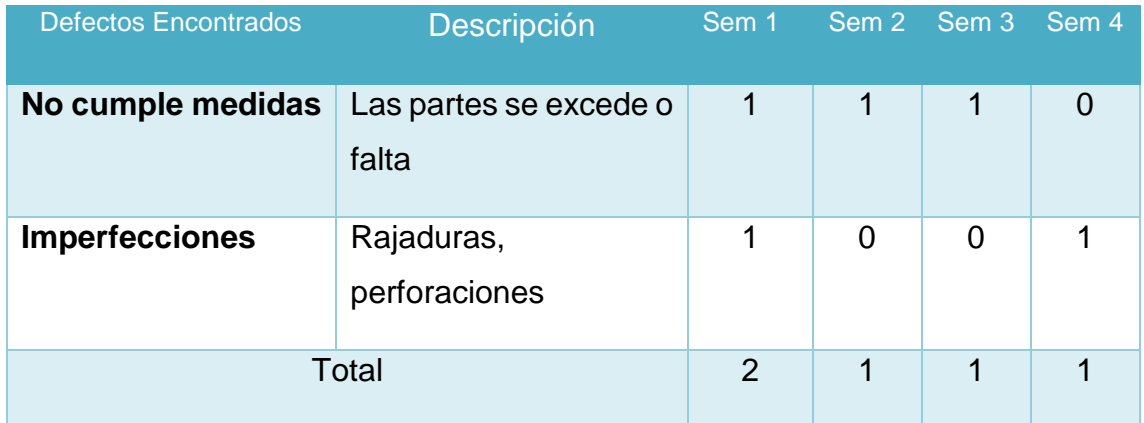

Fuente: Novedades Judysa Elaboración: Propia

Tabla 43 Comparación de defectos en la elaboración de Productos Post Implementación, Novedades Judysa.2018

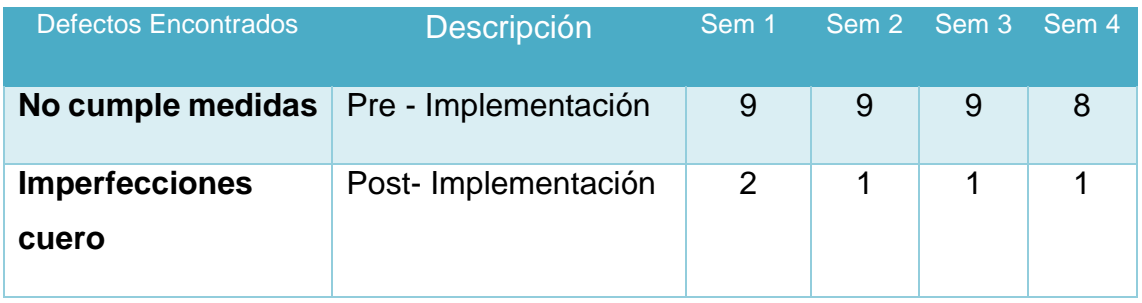

Fuente: Novedades Judysa Elaboración: Propia

Interpretación: La aplicación de Fichas técnicas redujo la elaboración de productos defectuosos, en el proceso de producción de 35 a 5 siendo una disminución del 85 %
### **3.9.4. APLICACIÓN DE HERRAMIENTA JUST IT TIME.**

Para la aplicación de esta herramienta, se basó principalmente en la elaboración de formatos KARDEX para así poder llevar un control de la Materia Prima y evitar demoras por escasez o falta de material. (Ver Anexo – tabla N° 52 - 58 Formatos Kardex de Materia Prima) Logrando así disminuir los indicadores de falta de control de material con respecto a los meses anteriores.

Tabla 44 Comparación de Faltas de MP para la elaboración del proceso productivo, Novedades Judysa.2018

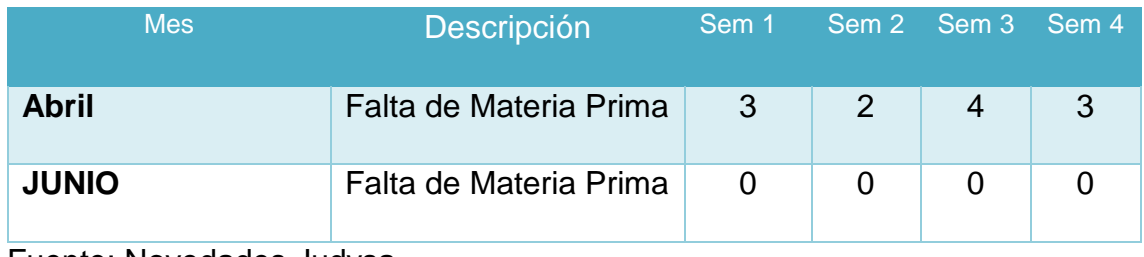

Fuente: Novedades Judysa Elaboración: Propia

Interpretación: La elaboración de control de inventarios mediante fichas Kardex, permitió la disminución la ocurrencia de faltantes de materia Prima de 12 a 0 siendo una disminución del 100 % de frecuencia de faltas de MP.

## **3.10. ANÁLISIS DE LA PRODUCTIVIDAD NOVEDADES JUDYSA, POST IMPLEMENTACIÓN DE HERRAMIENTAS LEAN MANUFACTURING**

Posterior a la implementación de las Herramientas de Lean Manufacturing se realizó otro estudio para medir la productividad y el impacto que había causado la herramientas de Lean Manufacturing en el proceso Productivo de la empresa de Calzados Novedades Judysa.

### **3.10.1. ESTUDIO DE TIEMPOS POST IMPLEMENTACION HERRAMIENTAS DE LEAN MANIFACTURING**

| <b>OPERACIONES</b>     | <b>ACTIVIDADES</b>              | observaciones en minutos |                |       |       |       |       |       |       |       |                 |       |       |       |       |       |       |
|------------------------|---------------------------------|--------------------------|----------------|-------|-------|-------|-------|-------|-------|-------|-----------------|-------|-------|-------|-------|-------|-------|
|                        |                                 | $\mathbf{1}$             | $\mathfrak{p}$ | 3     |       |       | 6     |       | 8     | q     | 10 <sup>°</sup> | 11    | 12    | 13    | 14    | 15    | TO    |
|                        | Traslado al almacen de MP       | 0.36                     | 0.33           | 0.39  | 0.37  | 0.37  | 0.36  | 0.35  | 0.39  | 0.37  | 0.33            | 0.36  | 0.4   | 0.4   | 0.38  | 0.38  | 0.37  |
| <b>RECEPCION DE MP</b> | <b>Recepcion del Cuero</b>      | 8.21                     | 9.01           | 7.35  | 8.25  | 7.57  | 8.51  | 7.35  | 9.51  | 7.35  | 8.25            | 7.36  | 9.52  | 7.36  | 8.26  | 7.58  | 8.10  |
|                        | Traslado al Puesto de Trabajo   | 0.56                     | 0.62           | 0.59  | 0.66  | 0.57  | 0.56  | 0.53  | 0.54  | 0.56  | 0.63            | 0.54  | 0.55  | 0.6   | 0.67  | 0.58  | 0.58  |
|                        | Alistar el cuero                | 1.59                     | 2.07           | 2.06  | 2.01  | 2.05  | 2.05  | 2.07  | 1.57  | 2.06  | 2.06            | 2.02  | 2.1   | 2.07  | 2.12  | 2.06  | 2.00  |
|                        | Seleccionar molde               | 1.06                     | 1.04           | 1.11  | 1.05  | 1.06  | 1.08  | 1.09  | 1.06  | 1.09  | 1.11            | 1.1   | 1.07  | 1.12  | 1.06  | 1.07  | 1.08  |
|                        | Recorte de Molde                | 4.33                     | 4.39           | 4.41  | 4.36  | 4.37  | 4.31  | 4.45  | 4.46  | 4.43  | 4.46            | 4.46  | 4.47  | 4.42  | 4.37  | 4.38  | 4.40  |
|                        | Afilar Cuchilla                 | 3.21                     | 3.26           | 3.29  | 3.36  | 3.25  | 3.21  | 3.31  | 3.33  | 3.29  | 3.33            | 3.32  | 3.34  | 3.3   | 3.37  | 3.26  | 3.30  |
| <b>CORTADO</b>         | Colocar molde sobre el cuero    | 1.11                     | 1.06           | 1.01  | 1.13  | 1.09  | 1.01  | 1.01  | 1.16  | 1.21  | 1.19            | 1.02  | 1.17  | 1.02  | 1.14  | 1.1   | 1.10  |
|                        | <b>Cortar Cuero</b>             | 49.2                     | 49.14          | 49.3  | 49.35 | 48.5  | 48.55 | 49.1  | 49.22 | 48.52 | 48.45           | 49.45 | 49.3  | 49.1  | 49.15 | 49.12 | 49.03 |
|                        | Trazar las falsas               | 15                       | 14.52          | 14.53 | 14.5  | 15.02 | 14.55 | 14.5  | 15.02 | 15.12 | 15.2            | 15.03 | 14.03 | 14.53 | 15.12 | 14.55 | 14.75 |
|                        | Cortar las falsas               | 33.12                    | 33.5           | 34.1  | 34.05 | 33.45 | 33.5  | 33.45 | 34.2  | 34.05 | 33.45           | 34.05 | 33.45 | 33.5  | 33.45 | 34.2  | 33.70 |
|                        | Sellar los cortes               | 6.01                     | 5.51           | 5.46  | 5.5   | 5.58  | 5.57  | 5.45  | 5.56  | 5.49  | 5.51            | 6.02  | 5.57  | 5.47  | 5.45  | 5.59  | 5.58  |
|                        | Transporte al area de Perfilado | 1.03                     | 1.51           | 1.01  | 1.04  | 1.06  | 1.01  | 1     | 1.01  | 1.05  | 1               | 1.1   | 1.02  | 1.02  | 1.05  | 1.07  | 1.07  |
|                        | Recepcion del Piezas de Cuero   | 0.56                     | 0.46           | 0.49  | 0.53  | 0.51  | 0.71  | 0.66  | 0.44  | 0.61  | 0.64            | 0.67  | 0.45  | 0.5   | 0.54  | 0.52  | 0.55  |
|                        | Inspeccion de Piezas            | 1.55                     | 2.11           | 2.06  | 2.08  | 2.03  | 2.05  | 2.03  | 2.16  | 2.17  | 1.56            | 2.12  | 2.13  | 2.07  | 2.05  | 2.04  | 2.01  |
|                        | Desbaste de Cuero               | 19.01                    | 17.61          | 18.51 | 18.01 | 18.41 | 18.81 | 19.01 | 18.01 | 18.36 | 18.56           | 19.02 | 18.02 | 18.52 | 18.02 | 18.42 | 18.42 |
|                        | Pegamento a las piezas de cuero | 25.54                    | 25.53          | 26.1  | 26.05 | 26.2  | 25.45 | 25.52 | 25.5  | 25.49 | 26.05           | 26    | 26.1  | 25.45 | 25.52 | 25.5  | 25.73 |
|                        | Esperar que seque las piezas    | 3.55                     | 3.51           | 3.56  | 3.59  | 4.03  | 3.57  | 3.56  | 3.5   | 3.52  | 3.56            | 3.57  | 3.49  | 3.57  | 3.5   | 3.51  | 3.57  |
|                        | Habilitar Maquina de Cocer      | 2.01                     | 2.09           | 2.13  | 2.06  | 2.12  | 2.11  | 2.06  | 2.05  | 2.06  | 2.11            | 2.07  | 2.06  | 2.14  | 2.07  | 2.13  | 2.08  |
| <b>PERFILADO</b>       | Selecion de hilos               | 1.01                     | 1.03           | 1.06  | 1.12  | 1.06  | 1.09  | 1.06  | 1.11  | 1.01  | 1.11            | 1.07  | 1.12  | 1.07  | 1.13  | 1.07  | 1.07  |
|                        | Costura y Union de Piezas       | 56                       | 56.5           | 56.2  | 56.41 | 55.58 | 55.46 | 55.31 | 56.14 | 56.12 | 56.01           | 56.2  | 55.56 | 55.5  | 56.01 | 56.12 | 55.94 |
|                        | Cocido de Contorno              | 55.3                     | 55.2           | 54.5  | 55.3  | 54.55 | 55.12 | 55.22 | 55.25 | 55.35 | 55.4            | 55.15 | 54.5  | 54.5  | 55.22 | 55.18 | 55.05 |
|                        | <b>Colocar Hebillas</b>         | 8.21                     | 8.56           | 8.35  | 8.21  | 8.11  | 8.01  | 8.51  | 8.33  | 8.41  | 8.36            | 8.52  | 8.34  | 8.36  | 8.22  | 8.12  | 8.31  |
|                        | Inspeccion de Piezas            | 5.08                     | 5.13           | 5.06  | 5.12  | 5.05  | 5.04  | 4.58  | 5.15  | 5.17  | 5.07            | 4.59  | 5.11  | 5.07  | 5.04  | 5.06  | 5.02  |
|                        | Ordenar por Tamaño              | 3.46                     | 3.56           | 3.41  | 3.48  | 3.54  | 4.01  | 4.01  | 3.56  | 3.58  | 3.52            | 3.55  | 3.57  | 3.42  | 3.49  | 3.55  | 3.58  |
|                        | Transporte al area de armado    | 1.03                     | 1.51           | 1.01  | 1.04  | 1.06  | 1.06  | 1.09  | 1.01  | 1.05  | 1.06            | 1.1   | 1.02  | 1.02  | 1.05  | 1.07  | 1.08  |

Tabla 45 Tiempo promedio del proceso productivo de Novedades Judysa, Junio 2018

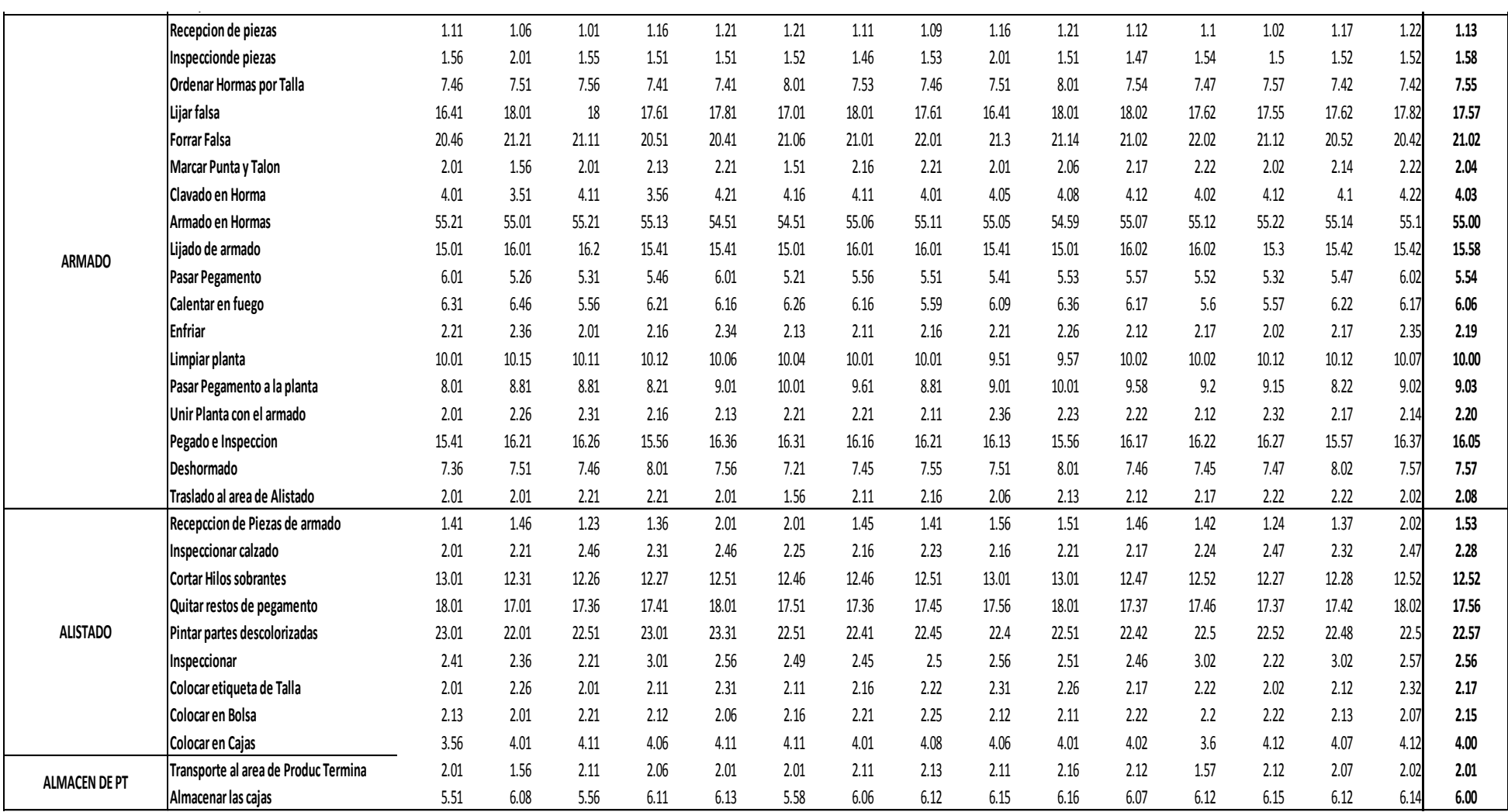

Fuente: Novedades Judysa

La presente tabla muestra los porcentajes asignados como suplementos de los operarios de producción, luego de la implementación.

Una vez asignados las respectivas valoraciones y suplementos, se procedió a obtener los tiempos estándar por cada área y se muestra el resumen en el siguiente cuadro.

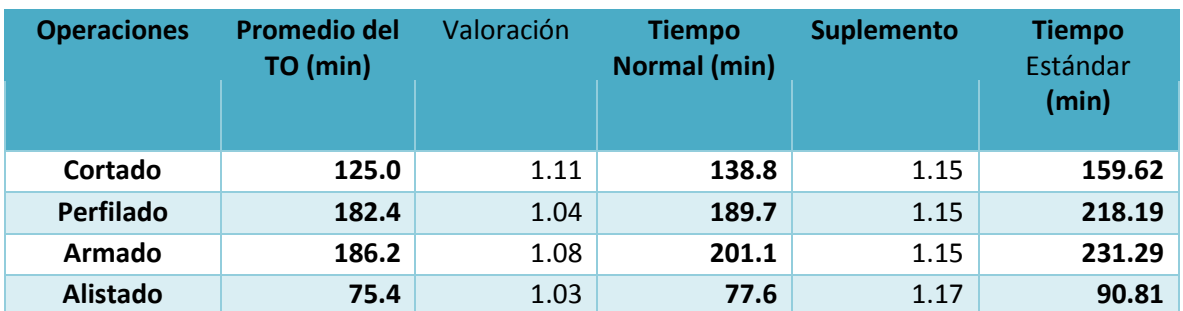

Tabla 46 Tiempo Promedio, Normal y Estándar Post implementación Herramientas de Lean Manufacturing, Novedades Judysa Junio, 2018

#### Fuente: Novedades Judysa

Tabla 47 Diferencia de Tiempos de producción por Docenas, Post implementación Herramientas de Lean Manufacturing, Novedades Judysa Junio, 2018

.

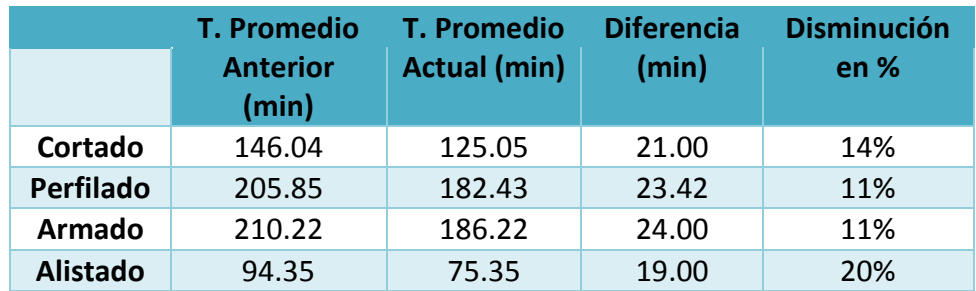

#### Fuente: Novedades Judysa

Fuente: Tabla N 61: Tiempo Promedio, Normal y Estándar Post implementación

#### **3.10.2. VALUE STREAM MAP (VSM) POST IMPLEMENTACIÓN.**

Una vez Obtenidos Los nuevos Datos se plasma los datos obtenidos en un Value Stream Map (VSM) para tener un mejor panorama de los efectos de la implementación de las herramientas de Lean Manufacturing.

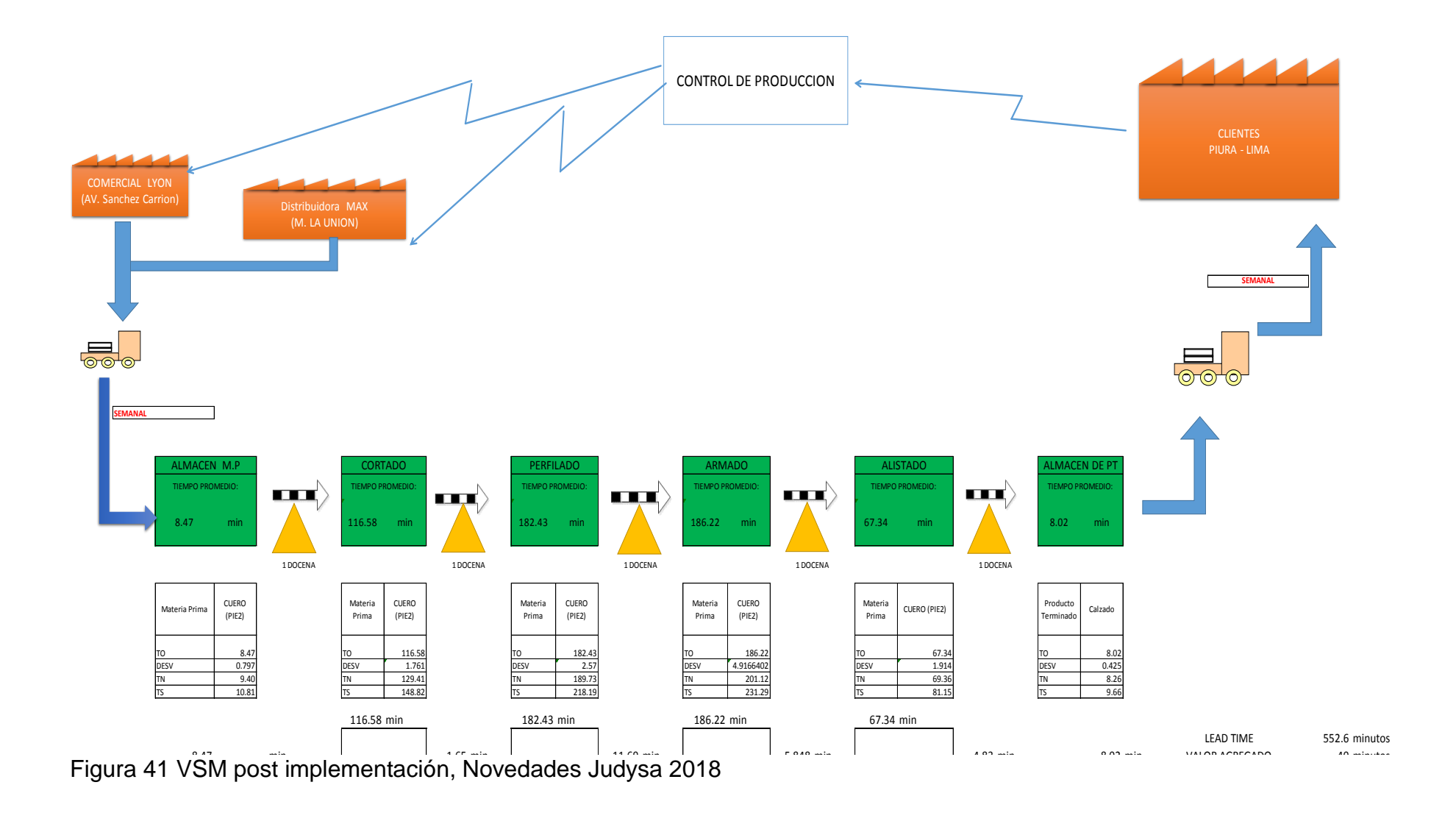

# **3.10.3. ANÁLISIS DE LA PRODUCTIVIDAD DE NOVEDADES JUDYSA POST IMPLEMENTACIÓN:**

### **Costos del Proceso actual de Producción Junio**

#### **Materia Prima**

Tabla 48 Costo materia prima Mes de Junio, Novedades Judyas.2018.

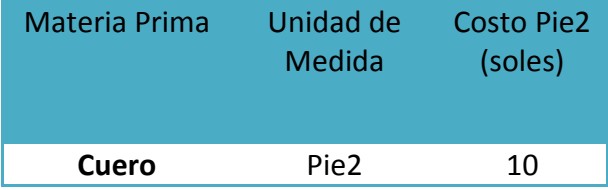

**Fuente:** NOVEDADES JUDYSA, 2018.

#### **Mano de Obra:**

Tabla 49 Costo Mano de Obra Mes de Junio, Novedades Judysa, 2018

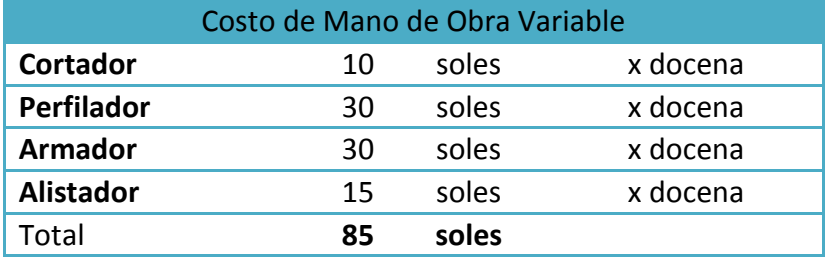

*Fuente: NOVEDADES JUDYSA, 2018.*

#### **Energía Eléctrica:**

Tabla 50 Costo Energía Eléctrica Mes de Junio, Novedades Judysa, 2018.

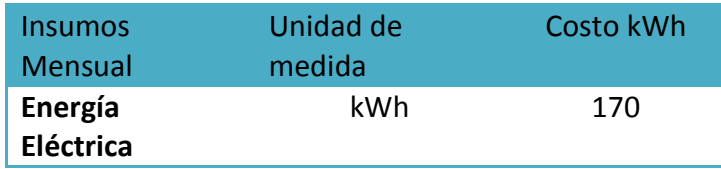

**Fuente:** NOVEDADES JUDYSA, 2018.

Tabla 51 Ingresos Por Docena Mes de Junio, Novedades Judysa, 2018*.*

**Ingresos x Docena**

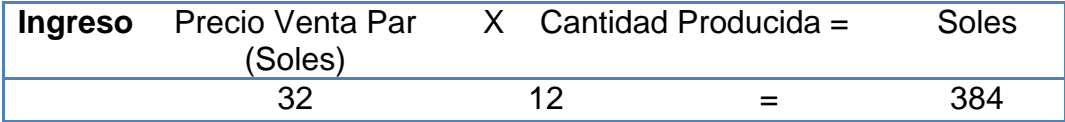

#### Fuente: NOVEDADES JUDYSA **PRODUCTIVIDAD MANO DE OBRA**

Tabla 52 Productividad Mano de Obra Mes de Junio, Novedades Judysa, 2018

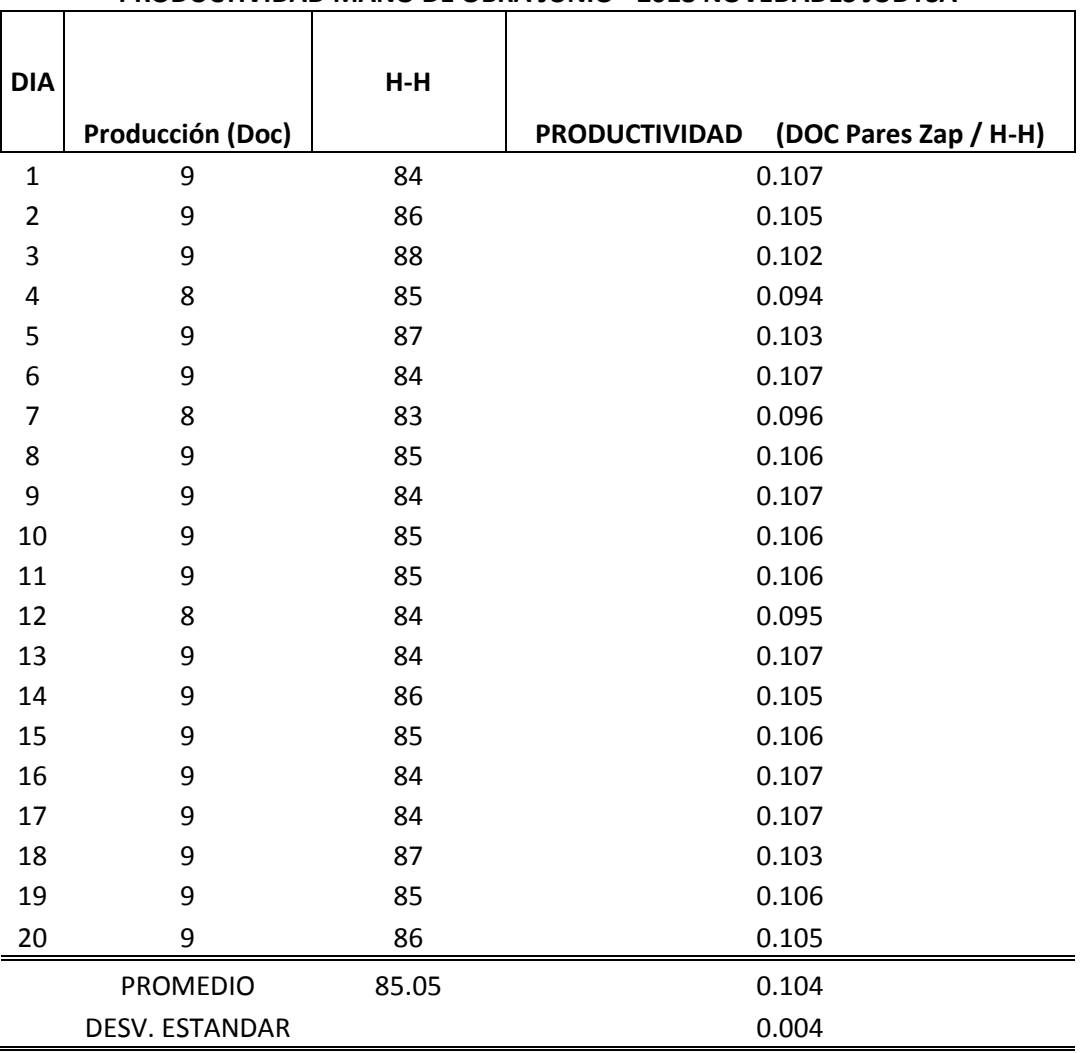

#### **PRODUCTIVIDAD MANO DE OBRA JUNIO - 2018 NOVEDADES JUDYSA**

#### **Fuente:** NOVEDADES JUDYSA

**Interpretación:** En la tabla 52 se aprecia una producción promedio de calzado de 9 docenas Diarias y una productividad de Mano de Obra (Horas - Hombre) promedio por día es de 0.103 docenas de zapatos/H-H e, con una desviación estándar de 0.005

Tabla 53 Productividad Materia Prima Mes de Junio, Novedades Judysa, 2018

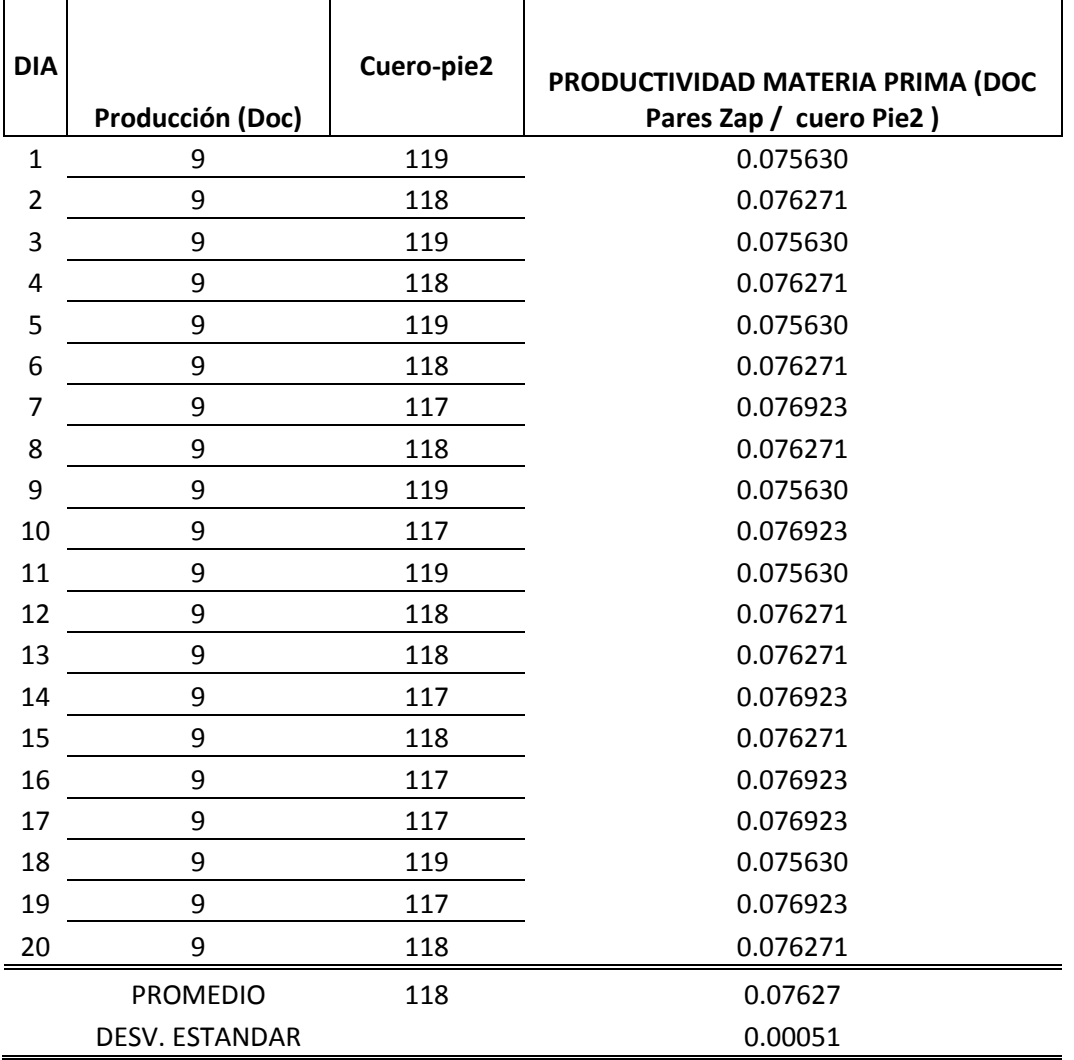

**PRODUCTIVIDAD MATERIA PRIMA Junio - 2018 NOVEDADES JUDYSA**

**Fuente:** NOVEDADES JUDYSA

**Interpretación:** En la tabla 53 se aprecia una producción de calzado de 9 docenas Diarias y una productividad de Materia Prima (Cuero Pie2) promedio por día es de 0.07627 docenas de zapatos/Cuero Pie2, con una desviación estándar de 0.00093,

Tabla 54 Productividad Energía Eléctrica Mes de Junio, Novedades Judysa, 

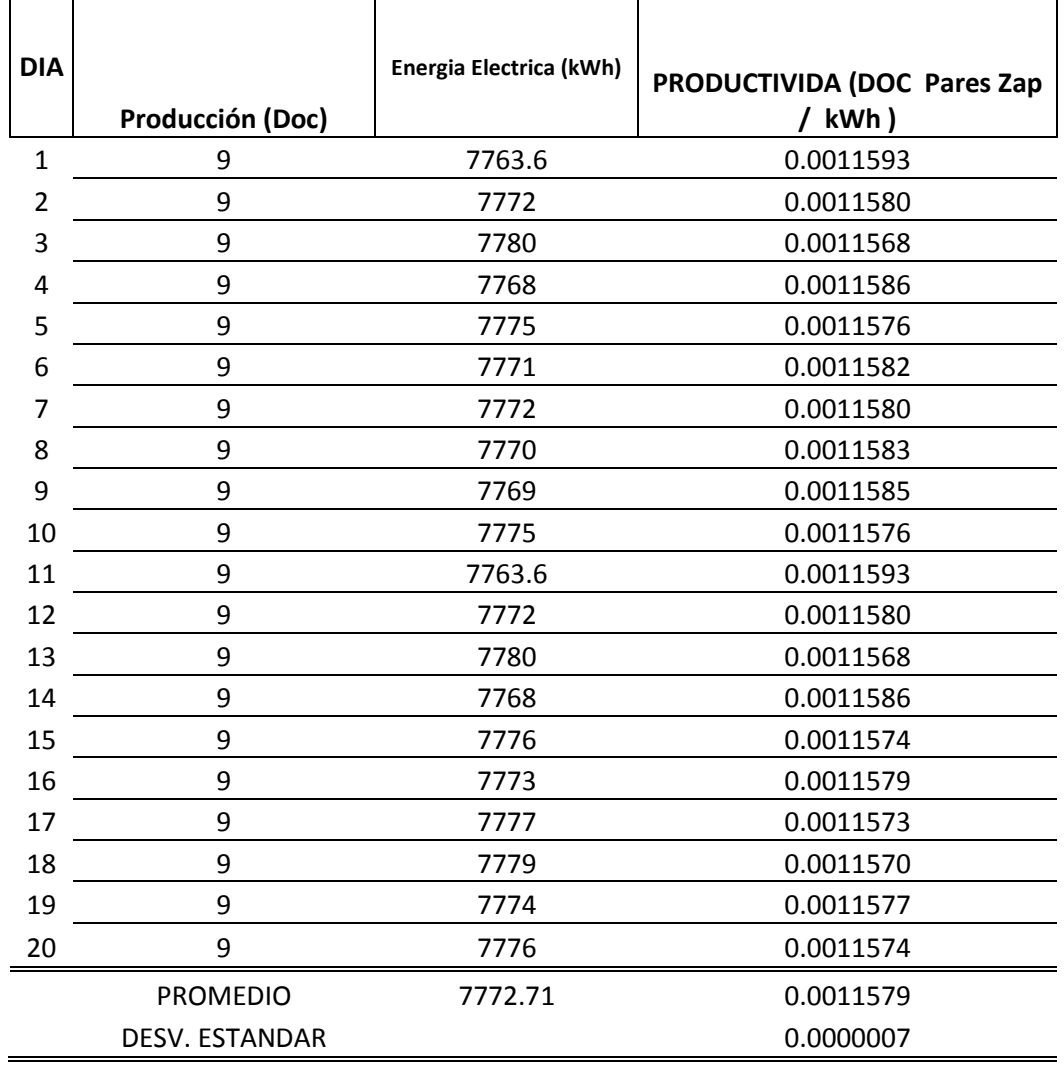

#### **PRODUCTIVIDAD ENERGIA ELECTRICA Junio - 2018 NOVEDADES JUDYSA**

#### **Fuente:** NOVEDADES JUDYSA

**Interpretación:** En la tabla 54 se aprecia una producción de calzado de 8 docenas Diarias y una productividad de Energía Eléctrica (kWh) promedio por día es de 0.001157 docenas de zapatos/kWh e, con una desviación estándar de 0.000007,

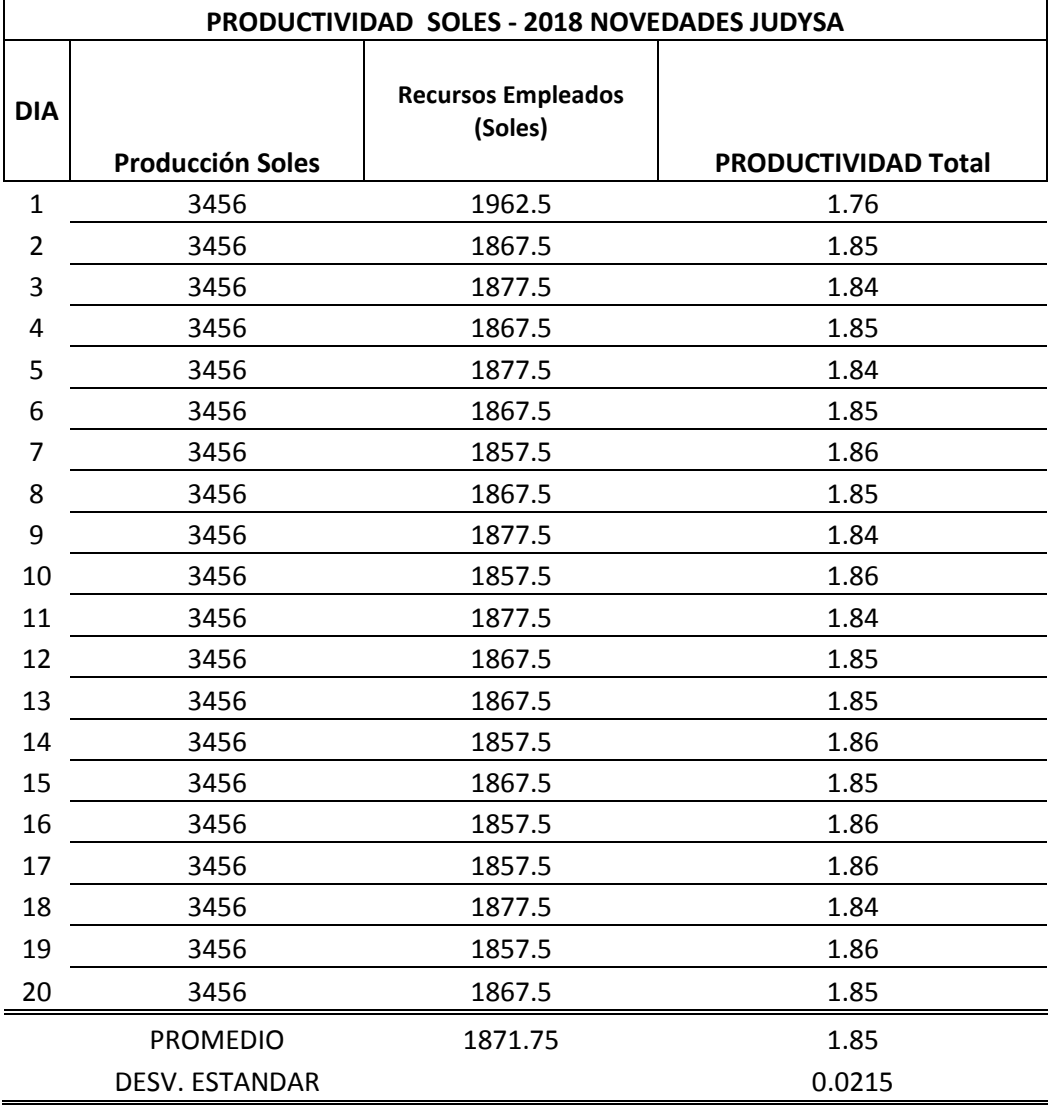

Tabla 55 Productividad Total Soles Mes de Junio, Novedades Judysa, 2018.

#### **Fuente:** NOVEDADES JUDYSA

**Interpretación:** En la tabla 55 se aprecia una producción de calzado de 8 docenas Diarias y una productividad Total (Soles) promedio por día es de 1.85 docenas de zapatos/soles, con una desviación estándar de 0.0215,

### **3.10.4. COMPARACIÓN DE PRODUCTIVIDAD PRE TEST Y POST TEST:**

#### **Productividad Mano de Obra (H-H):**

Tabla 56 Comparación de la Productividad Mano de Obra Post implementación de Herramientas de Lean Manufacturing, Novedades Judysa, 2018.

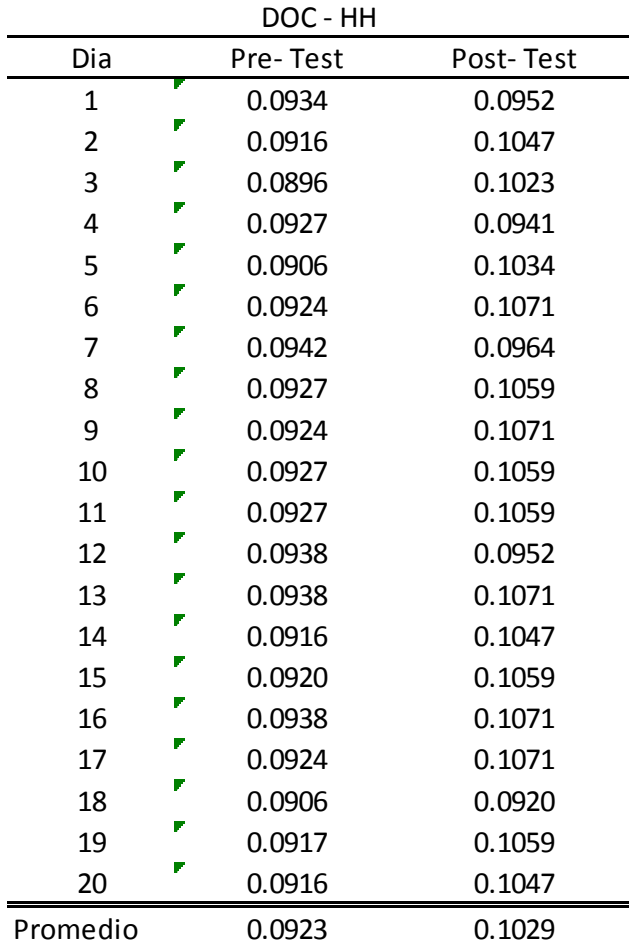

**Fuente:** NOVEDADES JUDYSA, 2018*.*

**Interpretación:** En la tabla 56 nos muestra el aumento de la productividad promedio de Mano de Obra a 0.1029 (Docenas / H-H), equivalente a una mejora del 9% diario respecto al a productividad pre- implementación.

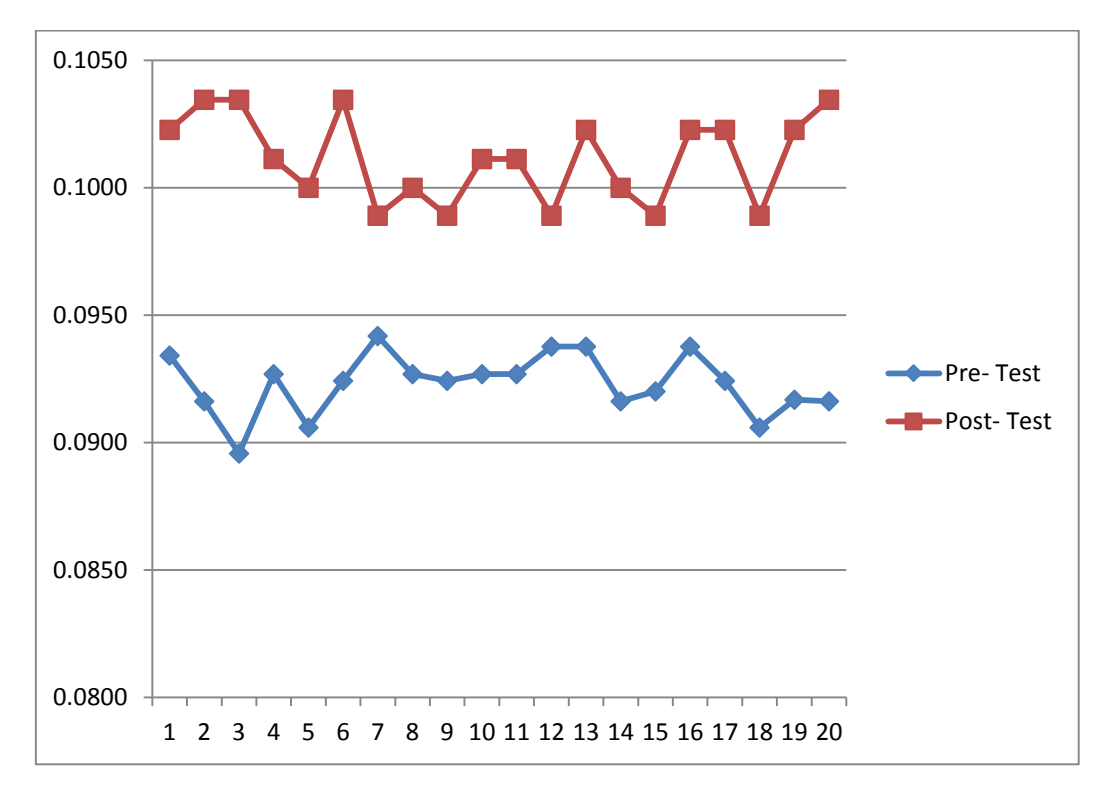

Figura 42 Comportamiento de la productividad de mano de obra pre test y el post test, Novedades Judysa, Junio 2018

**Fuente:** Tabla 56, Comparación de la Productividad Mano de Obra Post implementación de Herramientas de Lean Manufacturing, Novedades Judysa, 2018.

**Interpretación:** La grafica nos muestra el crecimiento de la productividad de Mano de Obra, expresada en (Doc- HH), respecto a la situación en que se encontraba antes de la implementación de herramientas de Lean Manufacturing.

#### **Productividad Materia Prima (Cuero Pie2):**

Tabla 57 Comparación de la Productividad Materia Prima Post implementación de Herramientas de Lean Manufacturing, Novedades Judysa, 2018

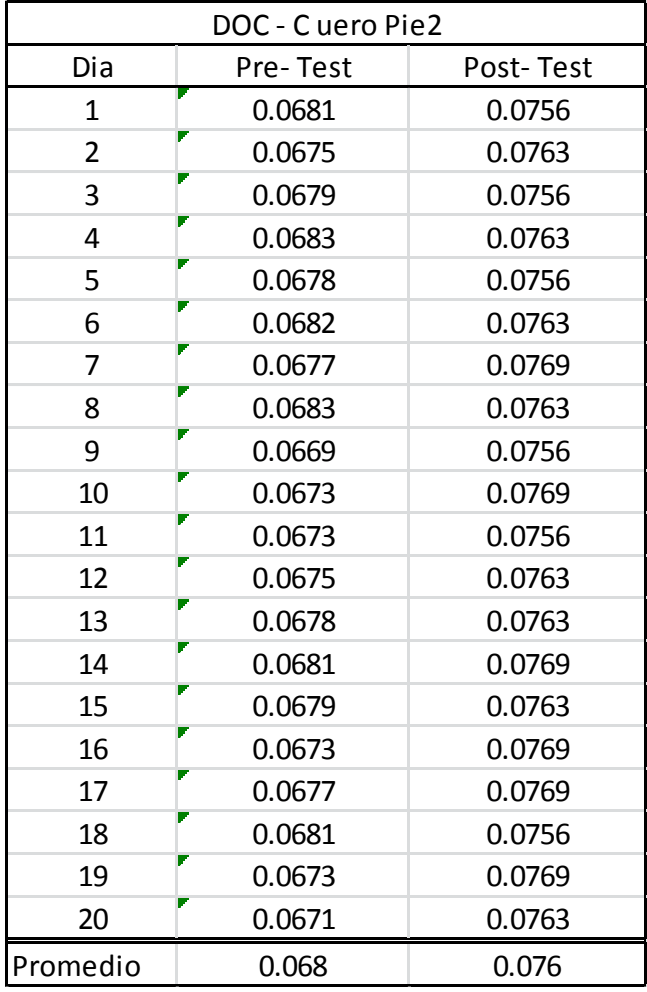

Fuente: NOVEDADES JUDYSA, 2018*.*

**Interpretación:** En la tabla 57 nos da a entender el aumento de la productividad promedio de Materia Prima en un 0.08 (Doc / Cuero Pie2) equivalente a una mejora del 11% diariamente.

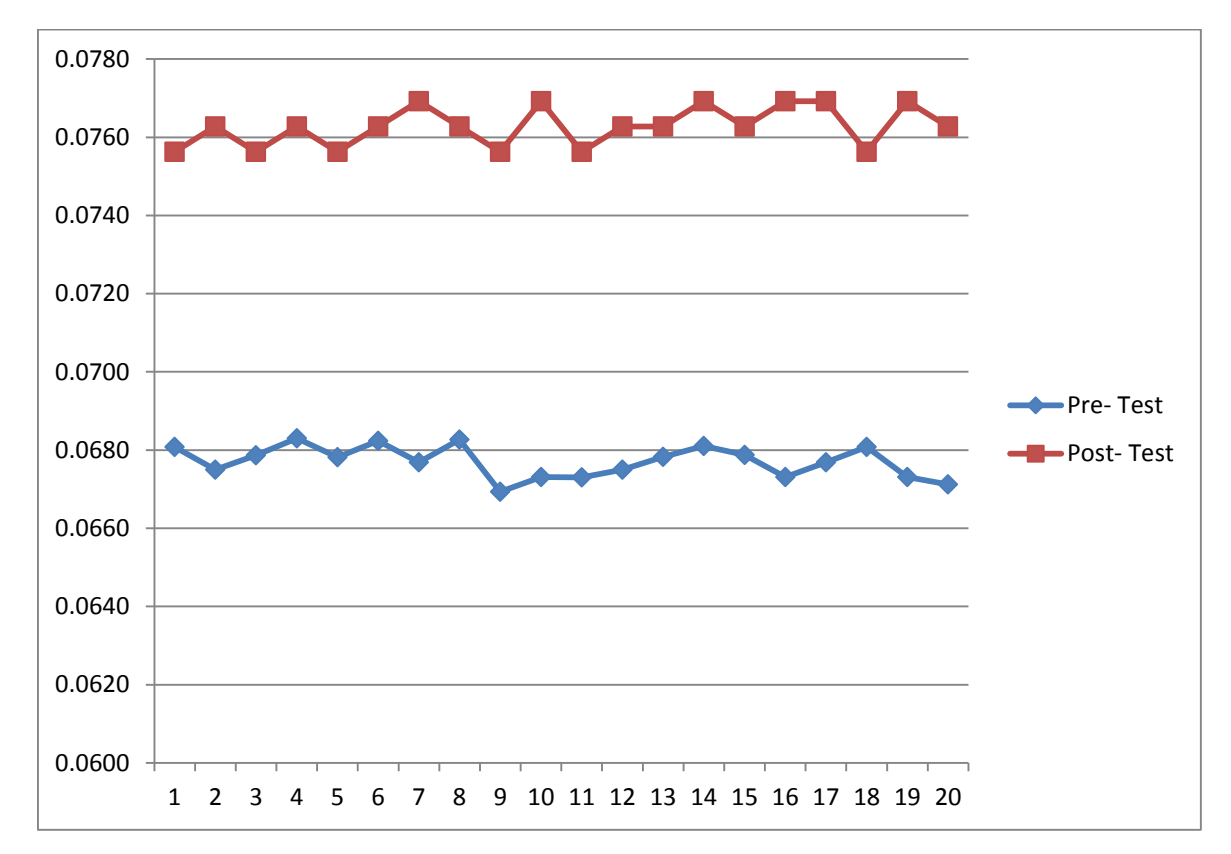

Figura 43 Comportamiento de la productividad de Materia Prima pre test y el post test, Novedades Judysa, Junio 2018

Fuente: Tabla 57: Comparación de la Productividad Materia Prima de Post implementación de de Herramientas de Lean Manufacturing, Novedades Judysa, 2018.

**Interpretación:** La grafica nos muestra el crecimiento de la productividad de Materia prima, expresada en (Docenas /Cuero Pie2), respecto a la situación en que se encontraba antes de la implementación de herramientas de Lean Manufacturing.

#### **Productividad Energía Eléctrica (kWh)**

Tabla 58 Comparación de la Productividad Energía Eléctrica Post implementación de Herramientas de Lean Manufacturing, Novedades Judysa, 2018.

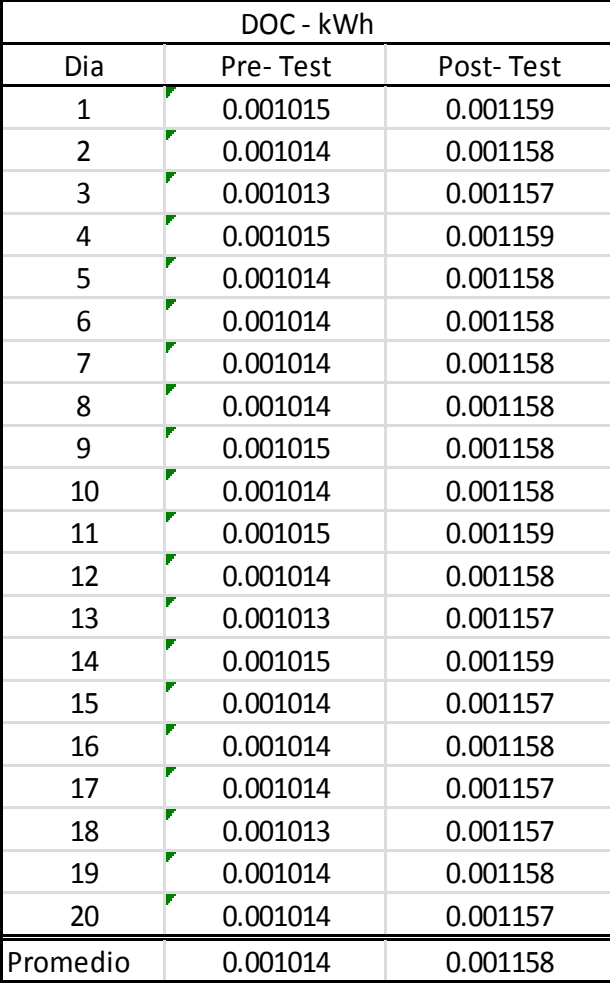

**Fuente:** NOVEDADES JUDYSA, 2018.

**Interpretación:** En la tabla 58 nos muestra el aumento de la productividad promedio de Energía Eléctrica en un 0.00144 (Doc / kWh) equivalente a una mejora del 12 % diariamente.

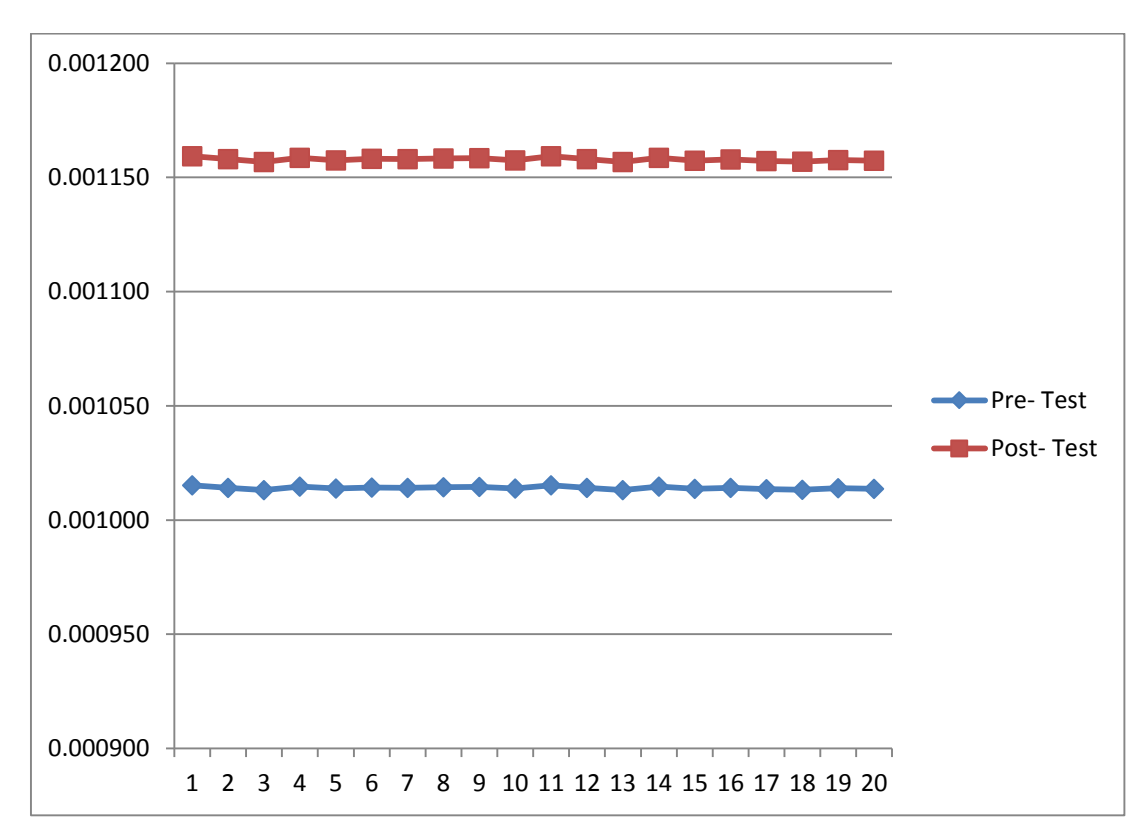

Figura 44 Comportamiento de la productividad de Energía Eléctrica pre test y el post test, Novedades Judysa, Junio 2018

Fuente: Tabla 58: Comparación de la Productividad Materia Prima de Post implementación de Herramientas de Lean Manufacturing, Novedades Judysa, 2018.

**Interpretación:** La grafica nos muestra el crecimiento de la productividad de Energía Eléctrica, expresada en (Doc/kWh), respecto a la situación en que se encontraba antes de la implementación de herramientas de Lean Manufacturing.

#### **Productividad Total Soles**

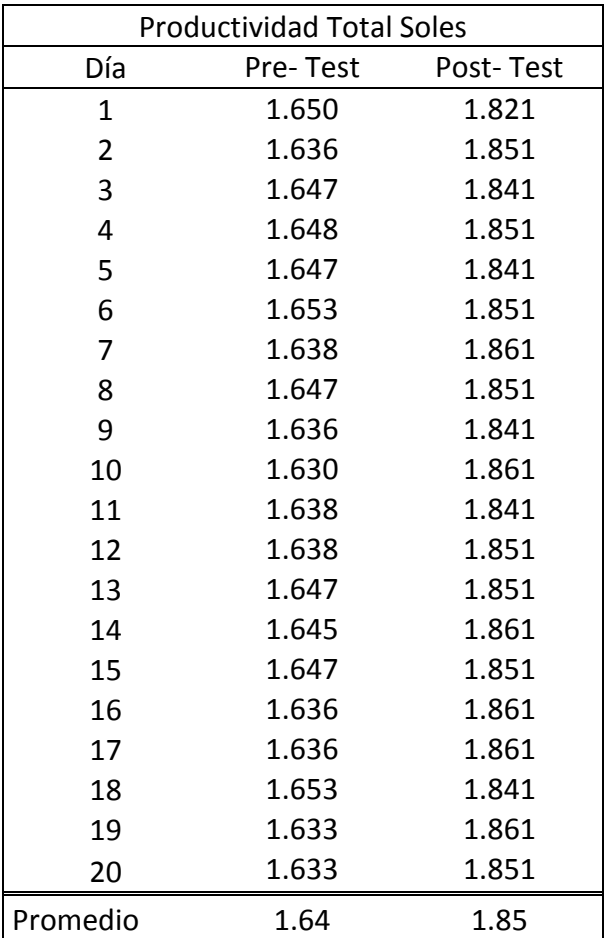

Tabla 59 Comparación de la Productividad Total Post implementación de Herramientas de Lean Manufacturing, Novedades Judysa, 2018.

**Fuente:** NOVEDADES JUDYSA, 2018.

**Interpretación:** En la tabla 59 nos muestra el aumento de la productividad promedio de Total en un 0.21 (Doc / Soles). Equivalente a que por cada sol invertido producción obtendrá una ganancia 0.85 a diferencia antes de la implementación que solo obtenía 0.64, mejorando así en un 25 %

Comportamiento de la productividad Total (Soles) pre test y el post test, Novedades Judysa, Junio 2018

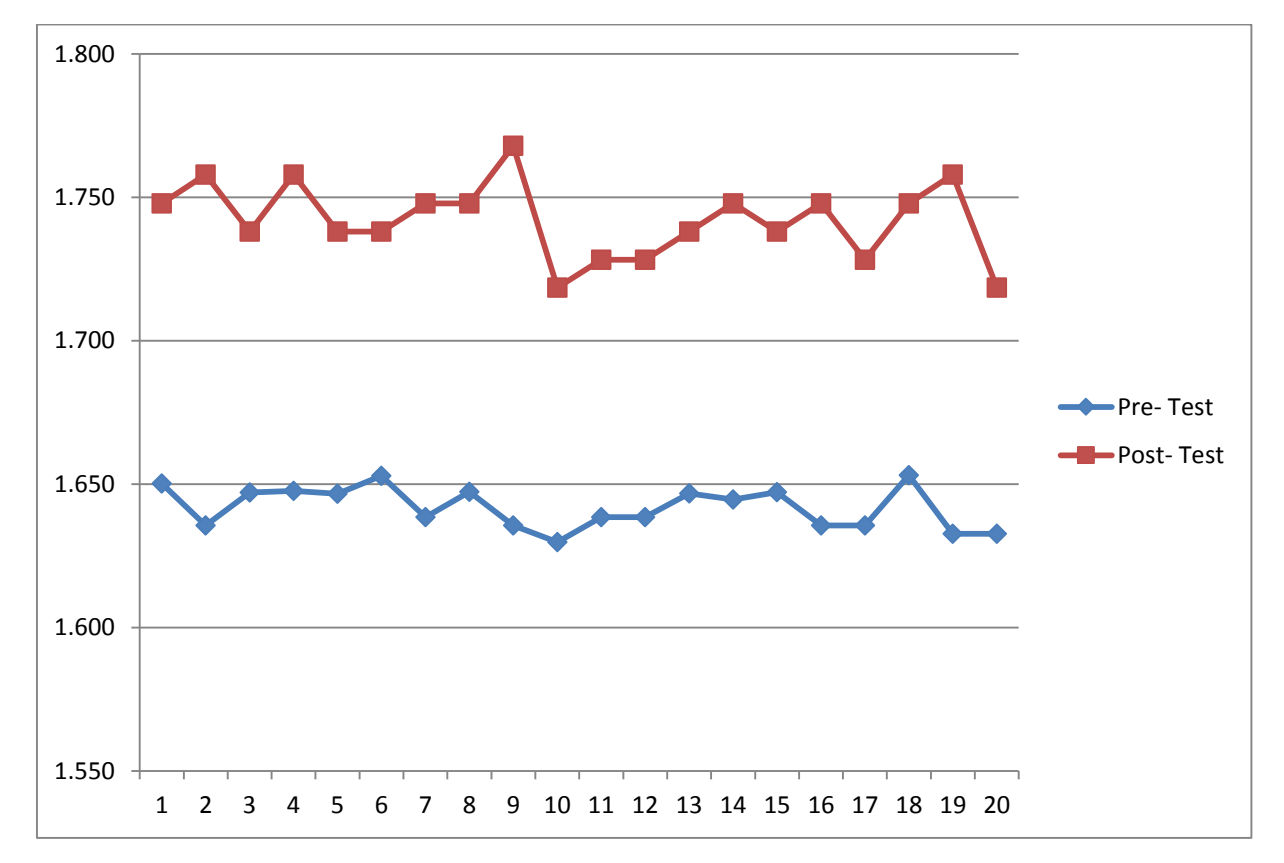

Figura 45 Comportamiento de la productividad Total (Soles) pre test y el post test, Novedades Judysa, Junio 2018

**Fuente:** Tabla 59: Comparación de la Productividad Total de Post implementación de Herramientas de Lean Manufacturing, Novedades Judysa, 2018.

**Interpretación:** La grafica nos muestra el crecimiento de la productividad total, expresada en (Docenas/soles), respecto a la situación en que se encontraba antes de la implementación de herramientas de Lean Manufacturing.

## **3.10.5. COMPARACIÓN DE LA PRODUCTIVIDAD A NIVEL INFERENCIAL.**

#### **Productividad de mano de obra.**

Prueba De Normalidad:

H1: Los datos de la productividad de mano de obra presentan un comportamiento normal

H01: Los datos de la productividad de mano de obra no presentan un comportamiento normal

Supuestos:

P<=0.05 se aprueba H01

p>0.05 se aprueba H1

Para realizar la prueba de normalidad se hizo con la herramienta estadística SPSS tomando los datos de la diferencia de la productividad del antes y después de la aplicación de Herramientas de Lean Manufacturing.

Tabla 60 Prueba de normalidad de la productividad de mano de obra, Novedades Judysa, 2018

|     |            | Kolmogorov-Smirnov <sup>a</sup> |      | Shapiro-Wilk      |  |      |  |
|-----|------------|---------------------------------|------|-------------------|--|------|--|
|     | Estadístic |                                 |      | <b>Estadístic</b> |  |      |  |
|     |            | GI                              | Sig. |                   |  | Sig. |  |
| חור | 287        | 20                              | 000  | 0.81              |  |      |  |

**Pruebas de normalidad**

a. Corrección de significación de Lilliefors

Fuente: SPSS VS 22, Tabla 56: Comparación de productividad de mano de obra entre el pre test y post test, Novedades Judysa.

**Interpretación:** Como son 20 datos se usa la prueba de normalidad de Shapiro  $-Wilk$ , el cual se usan para datos menores a 50, dando un valor  $p = 0.01$  por lo cual se aprueba H01, por lo tanto, se debe una prueba no paramétrica: Wilcoxon.

#### **Prueba de hipótesis estadística:**

H2: La aplicación de Herramientas de Lean Manufacturing disminuye significativamente la productividad de Mano de Obra de Novedades Judysa., en el año 2018.

H02: La aplicación de Herramientas de Lean Manufacturing no disminuye significativamente la productividad de Mano de Obra de Novedades Judysa., en el año 2018.

SUPUESTOS

P<0.05 se aprueba H2

p>=0.05 se aprueba H02

Tabla 61 Prueba estadística Wilcoxon de la productividad de mano de obra, Novedades Judysa., 2018.

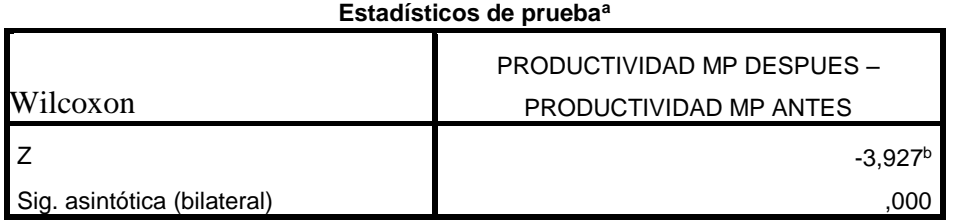

Fuente. SPSS VS 22, Tabla 56: Comparación de productividad de Mano de Obra entre el pre test y post test, Novedades Judysa*.*

Interpretación: Como el valor p de la prueba de Wilcoxon es 0.00 se aprueba la hipótesis H2, que dice que la aplicación de Herramientas de Lean Manufacturing disminuye significativamente la productividad Mano de Obra de Novedades Judysa., en el año 2018.

#### **Productividad de Materia Prima.**

Prueba De Normalidad:

H3: Los datos de la productividad Materia Prima presentan un comportamiento normal

H03: Los datos de la productividad Materia Prima no presentan un comportamiento normal

Supuestos:

P<=0.05 se aprueba H03

p>0.05 se aprueba H3

Para realizar la prueba de normalidad se hizo con la herramienta estadística SPSS tomando los datos de la diferencia de la productividad del antes y después de la aplicación de Herramientas de Lean Manufacturing.

Tabla 62 Prueba de normalidad de la productividad Materia Prima, Novedades Judysa, 2018

|            | Kolmogorov-Smirnov <sup>a</sup> |      | Shapiro-Wilk |    |      |  |
|------------|---------------------------------|------|--------------|----|------|--|
| Estadístic |                                 |      | Estadístic   |    |      |  |
|            | GI                              | Sia. |              |    | Sia. |  |
| 19C        | ററ                              | 057  |              | ററ |      |  |

**Pruebas de normalidad**

a. Corrección de significación de Lilliefors

Fuente: SPSS VS 22, Tabla 57: Comparación de productividad Materia Prima entre el pre test y post test, Novedades Judysa*.*

**Interpretación:** Como son 20 datos se usa la prueba de normalidad de Shapiro  $-Wilk$ , el cual se usan para datos menores a 50, dando un valor  $p = 0.64$  por lo cual se aprueba H3, por lo tanto, se debe utilizar una prueba paramétrica, T Student.

#### **Prueba de hipótesis estadística:**

H4: La aplicación de Herramientas de Lean Manufacturing disminuye significativamente la productividad de Materia Prima de Novedades Judysa., en el año 2018.

H04: La aplicación de Herramientas de Lean Manufacturing no disminuye significativamente la productividad de Materia Prima de Novedades Judysa., en el año 2018.

**SUPUESTOS** 

P<0.05 se aprueba H4

p>=0.05 se aprueba H04

Tabla 63 Prueba estadística T-Student de la productividad Materia Prima, Novedades Judysa, 2018

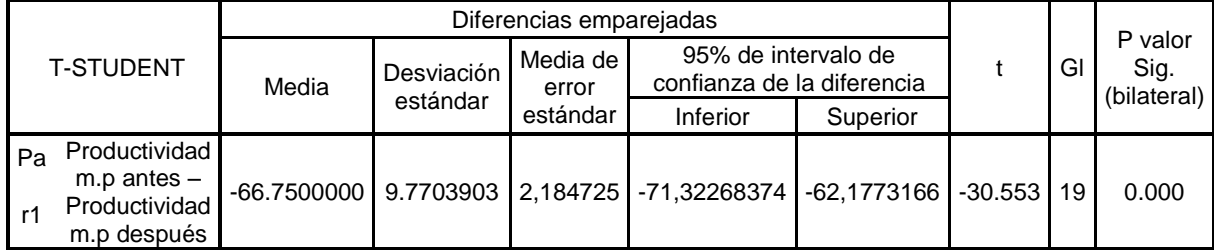

Fuente: SPSS VS 22, Tabla 57: Comparación de productividad Materia Prima entre el pre test y post test, Novedades Judysa.

**Interpretación:** Como el valor p de la prueba de T student da 0.000 se aprueba la hipótesis H4, que dice que la aplicación de Herramientas de Lean Manufacturing disminuye significativamente la productividad Materia Prima de Novedades Judysa., en el año 2018.

### **Productividad de Energía Eléctrica.**

Prueba De Normalidad:

H5: Los datos de la productividad Materia Prima presentan un comportamiento normal

H05: Los datos de la productividad Materia Prima no presentan un comportamiento normal

Supuestos:

P<=0.05 se aprueba H05

p>0.05 se aprueba H5

Para realizar la prueba de normalidad se hizo con la herramienta estadística SPSS tomando los datos de la diferencia de la productividad del antes y después de la aplicación de Herramientas de Lean Manufacturing.

Tabla 64 Prueba de normalidad de la productividad Energía Eléctrica, Novedades Judysa, 2018.

|            | Kolmogorov-Smirnov <sup>a</sup> |      | Shapiro-Wilk |    |     |  |
|------------|---------------------------------|------|--------------|----|-----|--|
| Estadístic |                                 |      | Estadístic   |    |     |  |
|            | Gl                              | Sig. |              | aı | Sig |  |
| 213        | 20 <sub>1</sub>                 | ດ18  |              | ∩י |     |  |

**Pruebas de normalidad**

a. Corrección de significación de Lilliefors

Fuente: SPSS VS 22, Tabla 58: Comparación de productividad Energía Eléctrica entre el pre test y post test, Novedades Judysa*.*

**Interpretación:** Como son 20 datos se usa la prueba de normalidad de Shapiro  $-Wilk$ , el cual se usan para datos menores a 50, dando un valor  $p = 0.139$  por lo cual se aprueba H5, por lo tanto, se debe utilizar una prueba paramétrica, T Student.

#### **Prueba de hipótesis estadística:**

H6: La aplicación de Herramientas de Lean Manufacturing disminuye significativamente la productividad de Energía Eléctrica de Novedades Judysa., en el año 2018.

H06: La aplicación de Herramientas de Lean Manufacturing no disminuye significativamente la productividad Energía Eléctrica de Novedades Judysa., en el año 2018.

**SUPUESTOS** 

P<0.05 se aprueba H6

p>=0.05 se aprueba H06

Tabla 65 Prueba estadística T-Student de la productividad Materia Prima, Novedades Judysa, 2018.

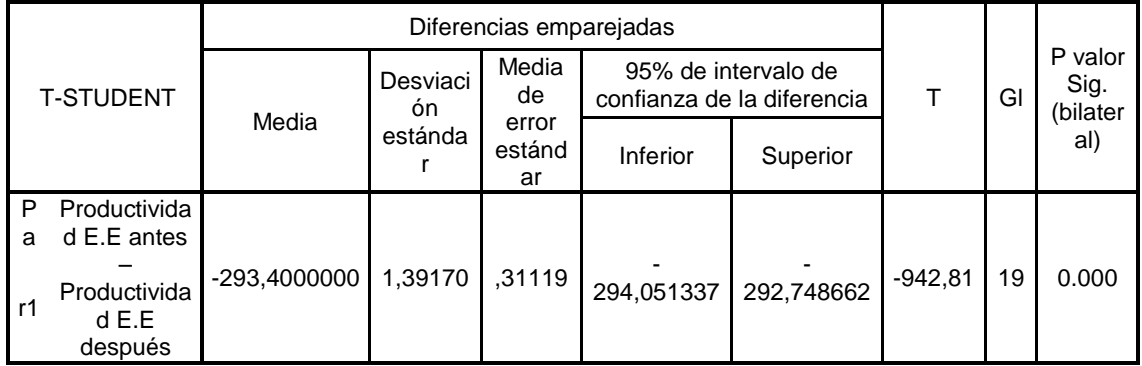

Fuente: SPSS VS 22, Tabla 58: Comparación de productividad Energía Eléctrica entre el pre test y post test, Novedades Judysa.

**Interpretación:** Como el valor p de la prueba de T Student da 0.000 se aprueba la hipótesis H6, que dice que la aplicación de Herramientas de Lean Manufacturing disminuye significativamente la productividad Energía Eléctrica de Novedades Judysa., en el año 2018.

### **Productividad Total (Soles):**

Prueba De Normalidad:

H7: Los datos de la productividad de Total presentan un comportamiento normal

H07: Los datos de la productividad de Total de obra no presentan un comportamiento normal

Supuestos:

P<=0.05 se aprueba H07

p>0.05 se aprueba H7

Para realizar la prueba de normalidad se hizo con la herramienta estadística SPSS tomando los datos de la diferencia de la productividad del antes y después de la aplicación de Herramientas de Lean Manufacturing.

Tabla 66 Prueba de normalidad de la productividad Total, Novedades Judysa, 2018.

|             | Kolmogorov-Smirnov <sup>a</sup> |      | Shapiro-Wilk |  |     |  |  |
|-------------|---------------------------------|------|--------------|--|-----|--|--|
| Estadístic  |                                 |      | Estadístic   |  |     |  |  |
|             | GI                              | Sig. |              |  | Sia |  |  |
| ດດລ<br>22 J | ∩י                              |      | .860         |  |     |  |  |

**Pruebas de normalidad**

a. Corrección de significación de Lilliefors

Fuente: SPSS VS 22, Tabla 59: Comparación de productividad de mano de obra entre el pre test y post test, Novedades Judysa.

**Interpretación:** Como son 20 datos se usa la prueba de normalidad de Shapiro  $-Wilk$ , el cual se usan para datos menores a 50, dando un valor  $p = 0.008$  por lo cual se aprueba H07, por lo tanto, se debe una prueba no paramétrica: Wilcoxon.

#### **Prueba de hipótesis estadística:**

H8: La aplicación de Herramientas de Lean Manufacturing disminuye significativamente la productividad Total (soles) de Novedades Judysa., en el año 2018.

H08: La aplicación de Herramientas de Lean Manufacturing no disminuye significativamente la productividad Total (soles) de Novedades Judysa., en el año 2018.

**SUPUESTOS** 

P<0.05 se aprueba H8

p>=0.05 se aprueba H08

Tabla 67 Prueba estadística Wilcoxon de la productividad de mano de obra, Novedades Judysa, 2018

#### **Estadísticos de prueba<sup>a</sup>**

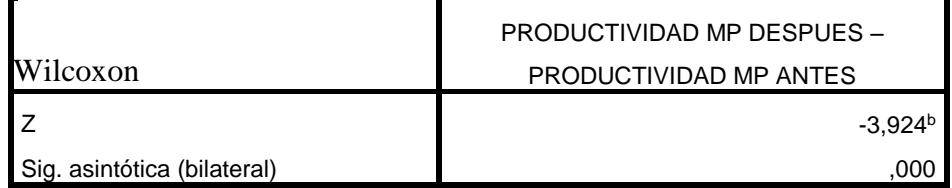

Fuente. SPSS VS 22, Tabla 59: Comparación de productividad de Mano de Obra entre el pre test y post test, Novedades Judysa.

Interpretación: Como el valor p de la prueba de Wilcoxon es 0.00 se aprueba la hipótesis H8, que dice que la aplicación de Herramientas de Lean Manufacturing disminuye significativamente la productividad Total (soles) de Novedades Judysa., en el año 2018.

#### **3.10.6. ESTABLECIMIENTO DEL COSTO BENEFICIO**

Tabla 68 Análisis Costo beneficio, Novedades Judysa 2018

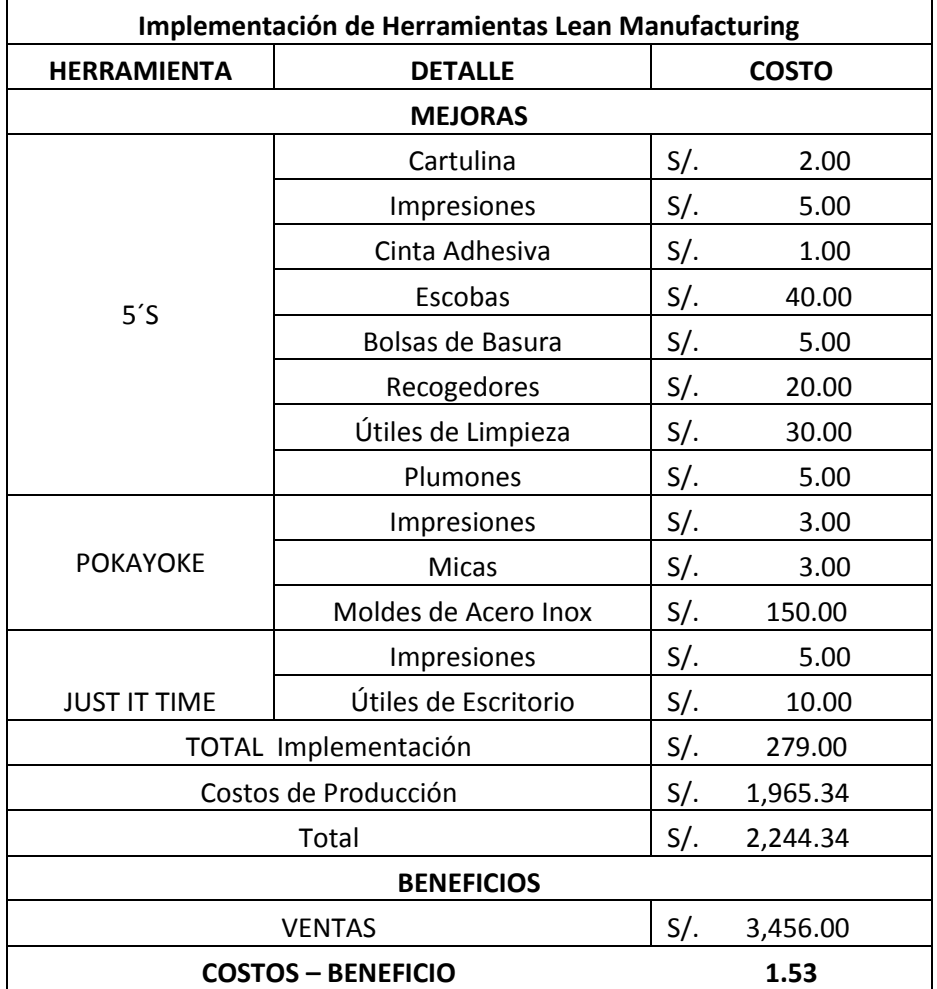

Fuente: Novedades Judysa, 2018.

Interpretación: En la tabla se observa que por cada sol invertido en las mejoras de Lean Manufacturing se gana 1.53 lo que hace factible la aplicación de la mejora continua.

# **IV. DISCUSIONES**

Se evaluó el proceso productivo de la Empresa de calzados Novedades Judysa, en donde había una gran cantidad de desperdicios de materiales, así como tiempos improductivos por parte de los trabajadores, que no generaban ningún tipo de valor, generando un uso inadecuado de energía eléctrica. Obteniendo así una productividad Mano de Obra de 0,923 docenas por hora hombre, 0.068 docenas por pie2 de cuero, 0.001014 docenas por kWh y finalmente una productividad Total de 1.64. Comparando estos resultados con (Dajany Agreda, 2017) quien realizó su investigación en una empresa del mismo rubro,

determinando solo la productividad Mano de Obra y Materia Prima obteniendo como resultado 0.0020 docenas por hora hombre y 0.035 docenas por metros de cuero sintético, bajo los mismos procesos, Por lo que se determina que la productividad es un poco mayor con respecto a los dos factores que han sido evaluados en ambas investigaciones, considerándose que la productividad encontrada no es la más óptima. Al indagar en teorías de productividad (Jorge Miranda ,2010) que, a medida que se utilizan los recursos disponibles para labores de producción en actividades que no generan valor y no pertenecen al contenido básico de la actividad, la productividad en la empresa disminuye, siendo esta una relación directamente proporcional.

Para identificar las herramientas las causas u orígenes que ocasionan la baja productividad de la empresa Novedades Judysa, se realizó un breanstorming (Lluvia de Ideas) por parte de los trabajadores, para luego graficarlas en un diagrama de Ishikawa ubicándolos en sus respectivos factores, a comparación de (Italo Álvarez y Andrea Vicuña, 2016), en donde utilizo la herramienta AMFE para determinar las causas del problema. Posteriormente se utilizó el diagrama de Pareto para elegir lo de mayor prioridad, y así poder elegir la herramienta o técnica adecuada dependiendo de la cusas encontradas. Eligiendo así la herramienta 5´s, Pokayoke, Just Time, así también como un Layout y un VSM (Visual Stream Map), en comparación con las herramientas usadas por (Alexis Silva, 2014) en donde utilizo las herramientas 5´S, Pokayoke y Smed, esta última por el uso de varias Máquinas en el proceso productivo, a diferencia también de la investigación realizada por (Almendra Chang, 2016) que selecciono las herramientas, Distribución de Planta, Mantenimiento Productivo, Estudio de Tiempos y Requerimientos de Materiales; y en base a las teorías encontradas en (Hernandez y Vizán 2013, p.10) nos dicen que las herramientas de Lean Manufacturing son doctrinas que se aplican en cualquier tipo de trabajo, centrándose en la optimización de los sistemas de trabajo, aplicándose e implementándose de manera conjunta o de manera individual, dependiendo del tipo de problema a solucionar.

Se aplicó herramientas de Lean Manufacturing en el proceso productivo de la empresa, obteniendo resultados positivos, como la aplicación de la herramienta 5´S en donde la auditoria post implementación dio como resultado la mejora del 85% en el cumplimiento de la metodología, de la misma forma en la investigación de (Álvarez y Vicuña, 2016) en donde se también se implementó la metodología 5´S incrementando en un 54%, siendo ambas un aumento considerable para la mejora de los procesos de la empresa, tal como dice la teoría de (Aldavert, 2016) donde la Herramienta 5´S permite establecer y mantener buenos ambientes de trabajo, conservando áreas y espacios laborales libres, ordenados, limpios y productivos.

Otra herramienta que se desarrollo fue la técnica de Layout, donde se realizó una redistribución de las áreas de trabajo del proceso productivo, mejorando la relación entre las mismas, permitiendo así la reducción de tiempos de recorrido entre áreas y determinando el área ideal para la empresa, en esta investigación se logró disminuir los recorrido en un 29% y en comparación de la investigación de (Almendra Chang, 2016) donde se disminuyó las distancias de recorridos en un 43% o la investigación de (Dajany Agreda, 2017), en donde redujo las distancias de traslado en un 44,18%, infiriendo que la herramienta es efectiva en las distintas investigaciones, tal como no dice la teoría de (Sortino, 2011) que la herramienta Layout se utiliza con finalidad de análisis de una distribución óptima del espacio de la planta en relación a los recursos sistema productivo.

La herramienta Poka Yoke fue otra de las que se implementó en la presente investigación, permitiendo que se eliminen errores que se presentaban en el área de cortado, siendo las disminución de 6.07% por piezas de docena, así también se creó fichas técnicas del tipo de calzado, evitando así los productos defectuosos por medidas o imperfecciones en un 85%,en comparación de la investigación realizada por (Dajany Agreda, 2017) mejoro los métodos incorrectos mediante fichas técnicas y así redujo las fallas de producción de 49% y un ahorro de Materia Prima 22% o la investigacion de (Alexis Silva , 2014) en donde con el uso del Pokayoke se logró eliminar los desperfectos en un 8,33 %, corroborando con la teoría (Rajadell y Sánchez, 2010) el cual nos dice que el Pokayoke es un métodos que permite que se produzcan los errores humanos en los procesos anticipando que se conviertan en defectos.

125

Just Time, otra de las herramientas que se desarrolló de manera práctica para poder tener un mejor control de las entradas y salidas de la Materia Prima, obteniendo como resultado la disminución de faltas de materia Prima en un 100% en comparación en la investigación de (Almendra Chang, 2016) que realizo un estudio de requerimientos de materiales logrando disminuir , los tiempos de espera por falta de material en 68%, resaltando que se utilizan dos técnicas diferentes pero con el mismo propósito de tener la Materia Prima en el tiempo necesario, así como nos dice en su teoría (Cabrera, 2012),que el Just it Time nos permite Gestionar mediante diversas técnicas la cantidad requerida de productos como de materiales para actividades innecesarias.

Por último se realizó un estudio de la productividad post implementación de las herramientas de Lean Manufacturing, obteniendo como resultado la mejorar la productividad de mano de obra, 0.0089 (Doc / H-H), equivalente a una mejora del 9% diario, a comparación de la investigación de (Christian Arturo, 2015 ) quien obtuvo una mejora de la productividad H-H del 25%, siendo una mayor mejora a mi investigación, así también la productividad de MP incremento 0.08 (Doc / Cuero Pie2) equivalente a una mejora del 11 % diario comparando con la investigación (Dajany Agreda, 2017) quien obtuvo una mejora 48%, existiendo una gran diferencia entre las mejoras encontradas que puede partir de las diferentes factores en la medición de la productividad, asi también la energía eléctrica mejoro un 0.00144 (Doc / kWh) equivalente una mejora del 12% diario respectivamente en comparación con las investigación de (Almendra Chang, 2016) donde la productividad de energía incremento en un 48 % en el periodo de un mes, siendo un factor importante en la variación de productividad la cantidad de máquinas y su respectivo uso,

Obteniendo finalmente una mejora de la productividad Total (Doc/ soles), en un 28 %, comparando con las investigación realizada por (Álvarez y Vicuña, 2016) en donde incrementaron su productividad de 0.0148 pares/soles a un 0.0174 pares/soles, equivalente a un 17.52%, variando en los indicadores de medida de la productividad, siendo estas mejoras relacionadas con la teoría presentada por (Medianero, 2016) quien dice que la productividad es puede mejorar o generar servicios y bienes, a medida de la eficiencia en la producción y los procesos productivos.

126

# **V. CONCLUSIONES**

De acuerdo a la Investigación realizada en la empresa Novedades Judysa se obtuvo las siguientes conclusiones.

La productividad promedio en la que se encuentra la empresa es de Mano de obra 0.0923 ( Docenas / H-H) , Materia Prima 0.68 (Docenas /Cuero Pie2) y Energía Eléctrica 0.001014 (Docenas/ kWh) respectivamente, así mismo el promedio de la productividad Total (Docenas Soles / Recurso soles) en 1.61, determinando que la productividad de la empresa se encuentra en un promedio muy bajo, debido primordialmente a la mala distribución de las áreas, la falta de

especificaciones técnicas, el desperdicio de material en la producción , falta de control de la producción así como una deficiente administración.

Analizando las causas que ocasionan esta mala productividad, se decide implementar herramientas de Lean Manufacturing que permitan solucionar la problemática de la empresa:

Utilizando primeramente La metodologías 5´s en todo el proceso productivo, mediante la aplicación de un Check List, realizando auditorias semanalmente para determinar el control y el avance de la herramienta, obteniendo como resultado, una mejora de 70 % en la primera ´S (Clasificar), 70 % en la Segunda ´S (Ordenar), 60 % en la tercera ´S (Limpiar), 60 % en la cuarta ´S (Estandarizar), 70 % en la Quinta ´S (disciplinar), obteniendo una mejora total del 84 % con respecto a la situación inicial encontrada.

De la misma forma Layout, permite una nueva distribución del taller y así reducir las distancias de recorridos entre las distintas áreas de producción de la empresa, obteniendo un recorrido de 33.5 con respecto a la situación inicial de 47 m, lo que equivale a una reducción de 29.18%.

De igual forma la herramienta Pokayoke, que a través del uso de nuevos moldes para el área de cortado, disminuye el nivel de desperdicios presentados en el área, ocasionados por los erros producidos al momento de cortar el cuero, obteniendo como resultado una disminución del porcentaje de errores de 6.94 % a 0.87%, así mismo estos molde permiten la disminuir los tiempos de cortado de 59.39 min la docena a 45.28 min la docena lo que viene ser una mejora de los tiempos del 23%.

Parte de la herramienta Pokayoke también es la creación eh incorporación de fichas técnicas del calzado que se produce, disminuyendo la cantidad de productos defectuosos que se originan en la produccion, obteniendo como resultado la disminución del 32 % de la elaboración de productos defectuosos.

Y por último se utiliza la herramienta Just it Time, la que consistie en la creación de Fichas Kardex para controlar las entradas y salidas de la Materia Prima utilizada en el proceso productivo, permitiendo que el número de ocurrencias de faltas o escasez de Materia Prima disminuya de 11 a 0, equivaliendo a una mejora del 100% de la misma.

Con la implementación de las herramientas de Lean Manufacturing se realiza otro estudio para identificar la productividad de la empresa post implementación. Identificando la productividad Mano de Obra en 0.1029 (Docenas / H-H), equivalente a una mejora del 9% respecto a la situación inicial, de la mismo forma se la productividad de Materia Prima en 0.76 (Docenas / Cuero Pie2) equivalente a una mejora del 11 %, y la productividad Energía Eléctrica en 0.001158 (Docenas / kWh) equivalente una mejora del 12% respectivamente. Resultando así la Productividad Total expresada en (Docenas (soles) / Recursos Invertidos (soles)), en 1.85 con respecto a la situación inicial que era de 1.61, mejorando así la productividad Total de la empresa Novedades Judysa en un 28%.

# **VI. RECOMENDACIONES**

Se recomienda a la Empresa de Calzado Novedades Judysa, asumir responsabilidad y compromiso en los procesos productivos del calzado, siendo esta un área fundamental, involucrando a todo el personal, tanto administrativo como productivo, capacitándoles continuamente y exponiéndoles los avances ante cualquier futura implementación.

Se recomienda también a Novedades Judysa aplicar las propuestas de solución expuestas, así como mantener en vigencia las mejoras que se implementaron durante el tiempo de estudio.
Así mismo se recomienda a futuros ingenieros programar reuniones con el área Administrativa, para exponerles de manera detallada el plan de acción sustentada, obteniendo así conocimiento de la investigación y sirva como fuente para futuras investigaciones relacionadas al tema.

Así también se recomienda realizar un estudio para la adquisición de maquinaria moderna que se adapte a las nuevas exigencias del mercado, y así poder mejorar los procesos productivos de calzados, y poder convertirse en una empresa más sobresaliente y competitiva en este sector

También se recomienda realizar una investigación en la empresa relacionado la temática expuesta; pero, teniendo en consideración la satisfacción de los clientes internos y externos y la calidad en los procesos productivos.

## **VII. REFERENCIAS BIBLIOGRAFICAS**

#### **BIBLIOGRAFIA LIBROS.**

ARMENDÁRIZ, Luis**.** *Herramientas de la calidad.* Madrid. 2ª. ed. Editorial Paraninfo SA. 2013. pp. 60. ISBN: 9788497324397.

CABRERA, Carlos. *Manual de Lean Manufacturing*. Madrid. 2ª.ed.Editorial Academia Española, 2012. pp .416.

ISBN: 9783659021961

ALDAVERT, Jaume. *CINCO Eses (5S) para la Mejora Continua*, [Madrid]. 3ª.ed Editorial Cims Midac, 2016. pp. 2-20. ISBN: 9788484112211

CRUELLES, José. *Soluciones Para la Mejora de la Productividad Industrial*. [Toledo] 3ª. ed. Editorial Torrijos de Toledo, 2013. pp. 105-120. ISBN: 9786071707338

CUATRECASAS, Lluis. 2017. *Organización de la Producción.* Madrid. 3ª.ed Editorial Díaz De Santos, 2012.pp.53. ISBN: 9788479789978.

GARCIA, Alfonso .*Productividad y Reducción de Costos*. México D.F. 2ª. ed. Editorial Trillas, 2011. pp. 17. ISBN: 9786071707338

GUTIÉRREZ, Humberto*. Calidad y productividad*. México D.F. 4ª.ed. Editorial Mc Graw Hill Education, 2014.pp.46 ISBN: 9786071511485

HERNÁNDEZ, Laos. *Productividad y Mercado de Trabajo*. México D.F. 2ª. ed. Editorial Plaza y Valdés, 2013.pp.267 ISBN: 9789688568248

HERNÁNDEZ, Juan y VIZÁN, Antonio. *Lean Manufacturing*: Medio ambiente industria y energía: 2ª.ed. México DF. Editorial Escuela De Organización Industrial, 2013. pp. 10-45 ISBN: 9788415061403

MADARIAGA, Francisco. Lean Manufacturing Exposición adaptada a la fabricación repetitiva de familias de productos mediante procesos discretos. [Madrid] 2ª.ed. Editorial Bubok Publishing S.L., 2013.pp.112-140

134

ISBN: 9788468628141

MEDIANERO, David. Productividad Total. [Madrid] 2ª.ed. Editorial Marcombo S.A.2016, pp.24. ISBN: 9786123044152

PLATAS, Armando y CERVANTES, María. Planeación Diseño y Layout de instalaciones. [México D.F]. 2ª.ed. Editorial Grupo Patria, 2014. pp.110. ISBN: 9786077440321

RAJADELL, Manuel y SÁNCHEZ, José. Lean Manufacturing la evidencia de una necesidad", 3ª. ed. Ediciones Días de Santos, 2010, pp. 34-133 ISBN: 9788479789671

VILLASEÑOR, Alberto y GALINDO, Edber. Conceptos y reglas de Lean Manufacturing. [México D.F] 3ª ed. Editorial Limusa, 2008. pp. 13. ISBN: 9789681869663

#### **BIBLIOGRAFIA TESIS.**

AGREDA Gutiérrez, Dajany. Aplicación del Ciclo PHVA en el área de producción para incrementar la productividad de Empresas Chang S.R.L. Tesis (Bachiller Ing. Industrial). Trujillo: Universidad Cesar Vallejo, 2017.129 pp.

ÁLVAREZ, Ítalo y VICUÑA, Katzy. Mejoramiento de la Productividad a base de un modelo de Mejora Continua en una Empresa de Calzados. Tesis (Bachiller Ing. Industrial). Lima: Universidad San Martin de Porres, 2016. 140 pp.

CHANG Torres, Almendra. Propuesta de mejora del proceso productivo para incrementar la productividad en una empresa dedicada a la fabricación de sandalias de baño. Tesis (Bachiller Ing. Industrial).Chiclayo: Universidad Católica Santo Toribio de Mogrovejo, 2016. 152 pp.

QUIROGA, Christian. Propuesta de mejoras en producción, en una Empresa Manufacturera usando herramientas de Lean Manufacturing. Tesis (Bachiller Ing. Industrial).Guanajuato: Universidad Politécnica del Bicentenario, 2015. 188 pp.

SILVA Franco, Jorge. Propuesta para la implementación de técnicas de mejoramiento basadas en la filosofía de Lean Manufacturing, para incrementar la productividad del proceso de fabricación de suelas para zapato en la empresa inversiones CNH S.A.S. Tesis (Bachiller Ing. Industrial).Bogotá: Pontificia Universidad Javeriana, 2013. 205 pp.

SILVA Muñoz, Alexis. Efectos de la implementación del Lean Manufacturing en la Productividad de los procesos productivos en la empresa de Calzado Vía d' Antonella de Trujillo. Tesis (Bachiller Ing. Industrial).Trujillo: Universidad Cesar Vallejo, 2014. 147 pp.

#### **LINKOGRAFIA**

APICCAPS (Asociación Portuguesa de calzado Industrial, componentes, artículos de cuero, y sustitutos), Entrevista Luis Onofre, [en línea] 2017. [Fecha de consulta: 25 de Marzo de 2018] Disponible en: <https://revistadelcalzado.com /entrevista-luis-onofre/>

Instituto Nacional de Estadísticas e Informática (INEI). Producción de las industrias textiles, cuero y calzado, papel y edición e impresión, [en línea] 2017 [Fecha de consulta: 15 de abril de 2018] Disponible en: <https://www.inei.gob.pe/buscador/?tbusqueda=calzado>

Sortino, Roberto A., Radiación y distribución de planta (Layout) como gestión empresarial. Invenio [en línea] 2011, 4 (junio): [Fecha de consulta: 20 de abril de 2018] Disponible en:<http://www.redalyc.org/articulo.oa?id=87740609> ISSN 0329-3475

# **ANEXOS**

# **A. ANEXO DE TABLAS**

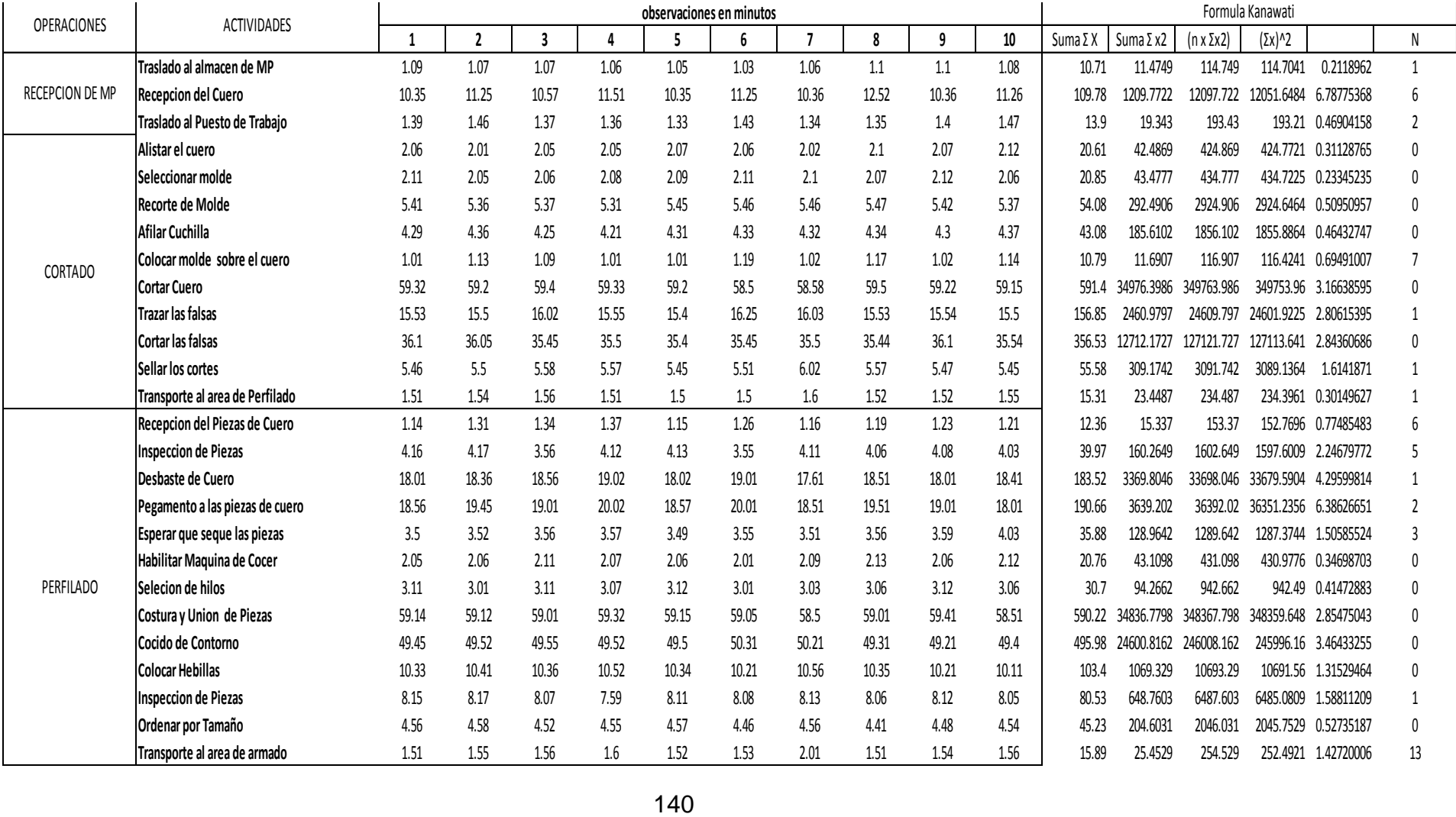

### Tabla 69 Aplicación de Formula Kanawaty a los tiempos observados

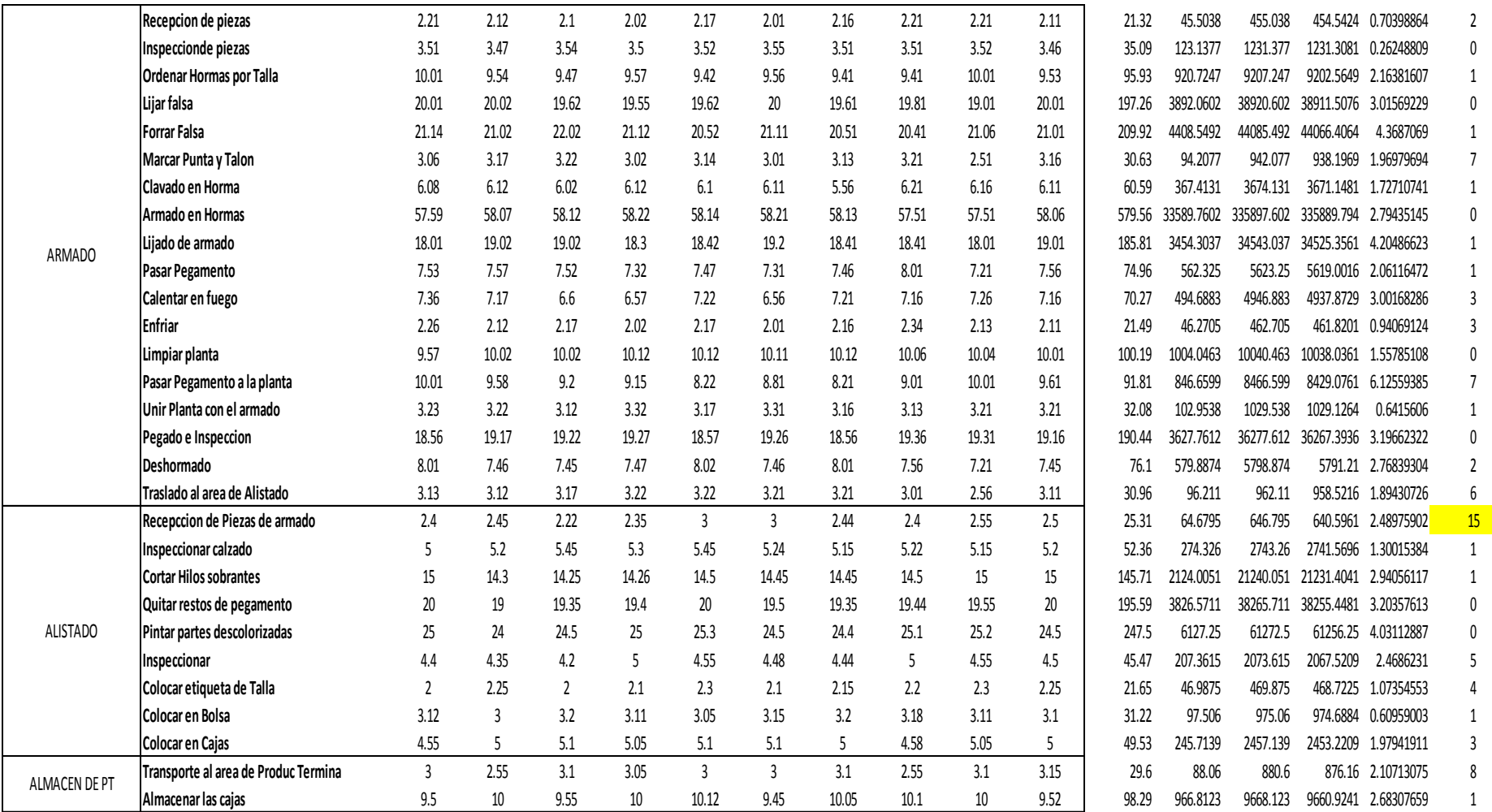

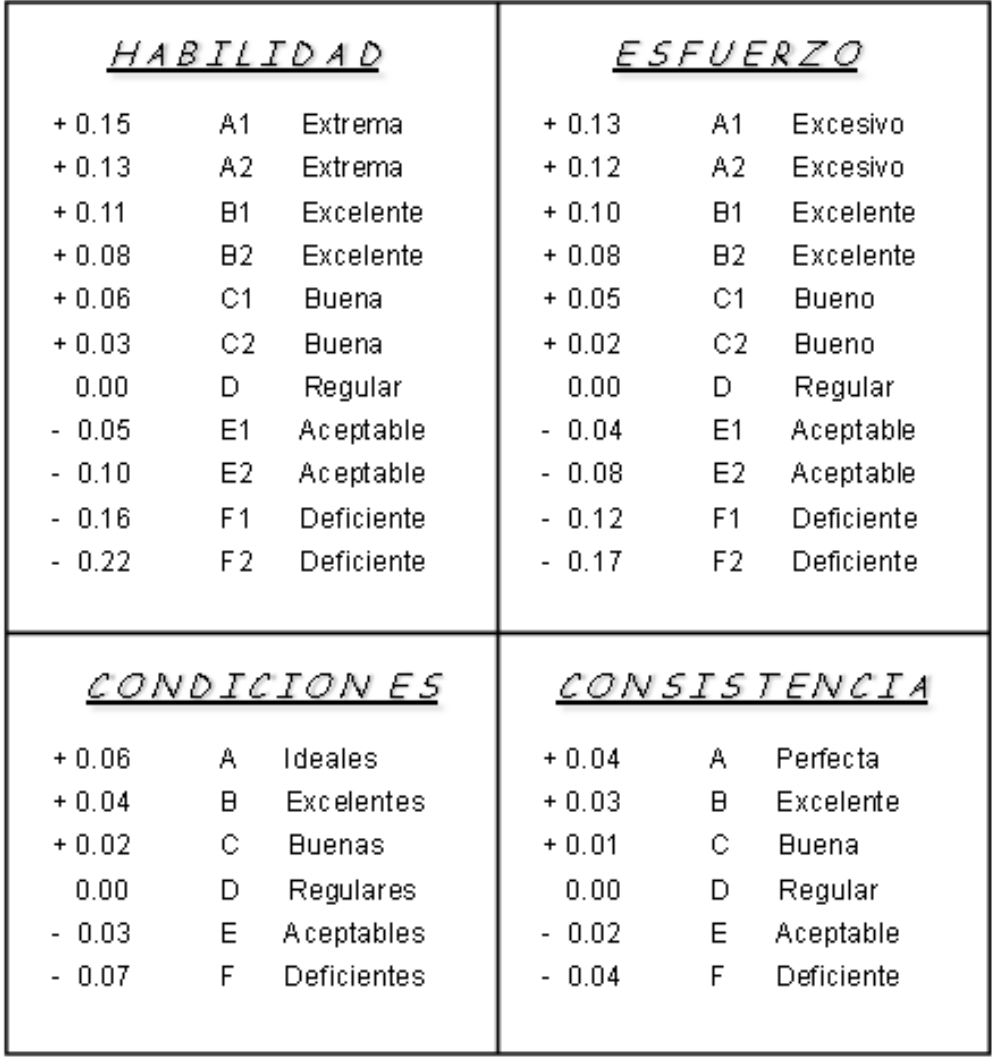

Tabla 70 Sistemas Westinghouse y suplementos OIT

Fuente: Introducción al estudio del trabajo, segunda Edición OIT

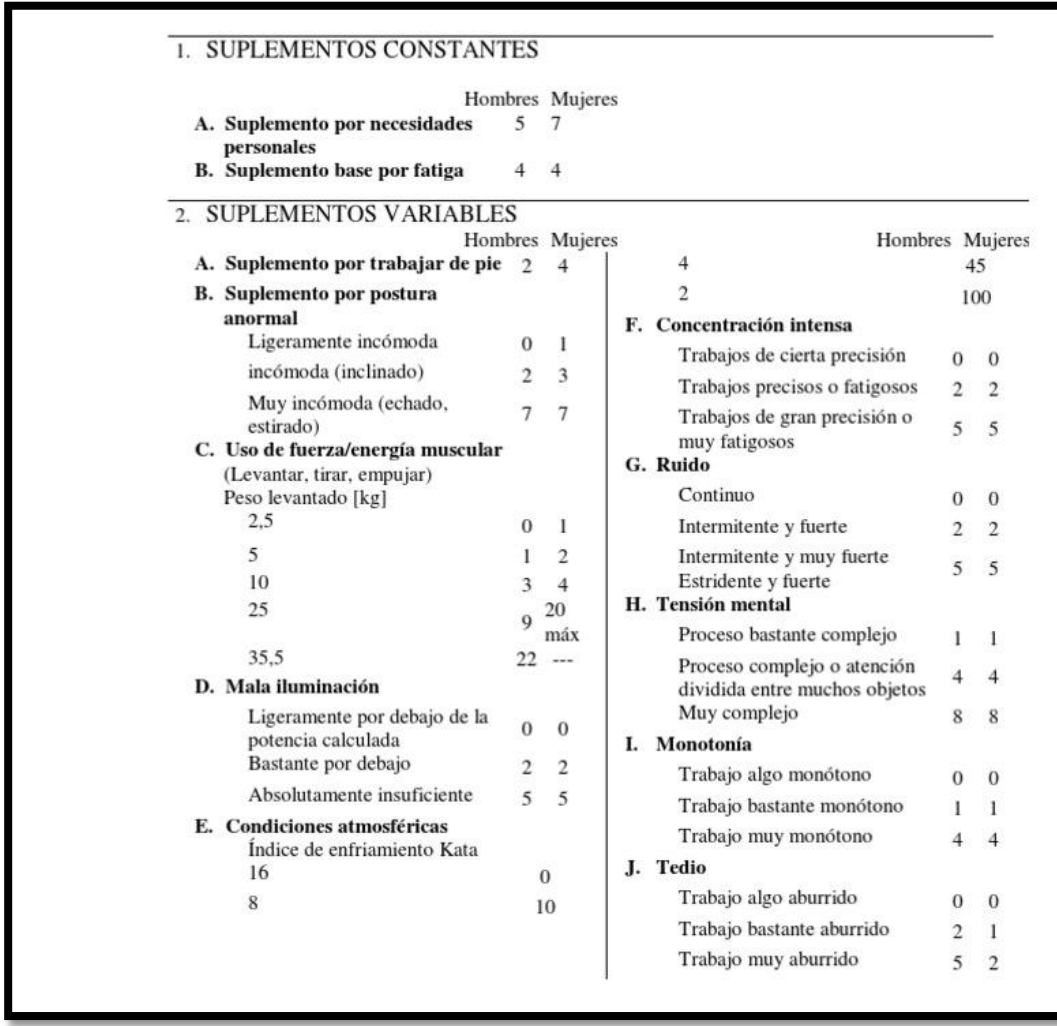

### Tabla 71 Valoración + suplemento en el trabajo

Fuente: Introducción al estudio del trabajo, segunda Edición OIT

Tabla 72 Comparación de Productividad Mano de Obra, Pre implementación de herramientas.

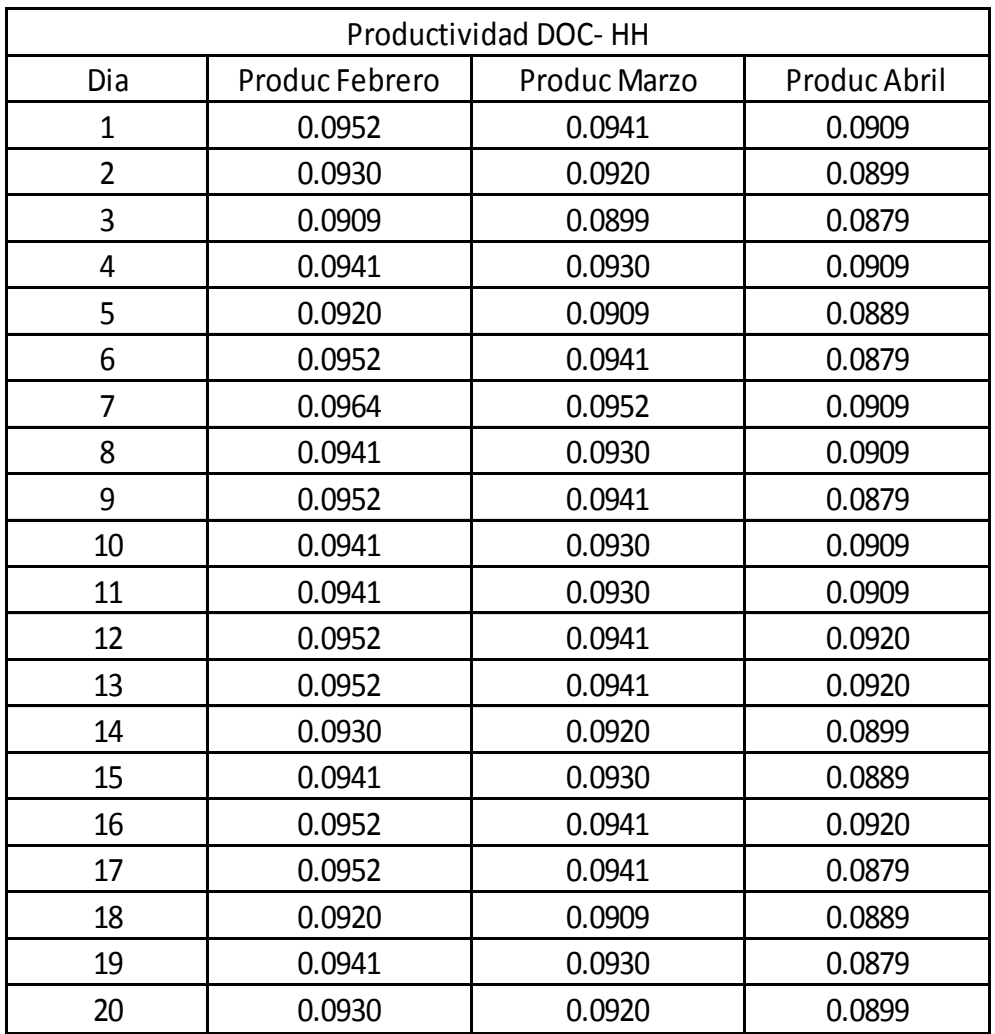

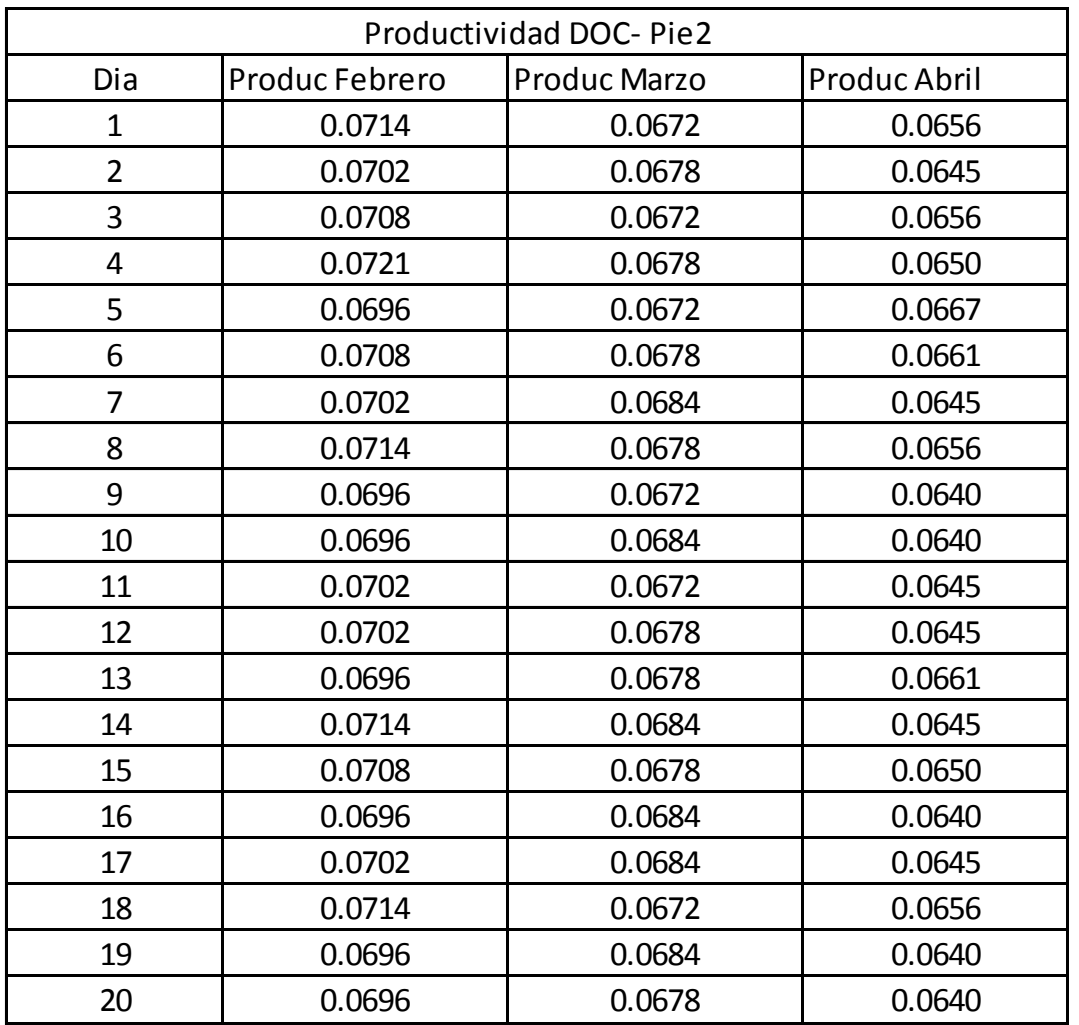

Tabla 73 Comparación de Productividad Mano de Obra, Pre implementación de herramientas.

Fuente: Novedades Judysa, 2018.

.

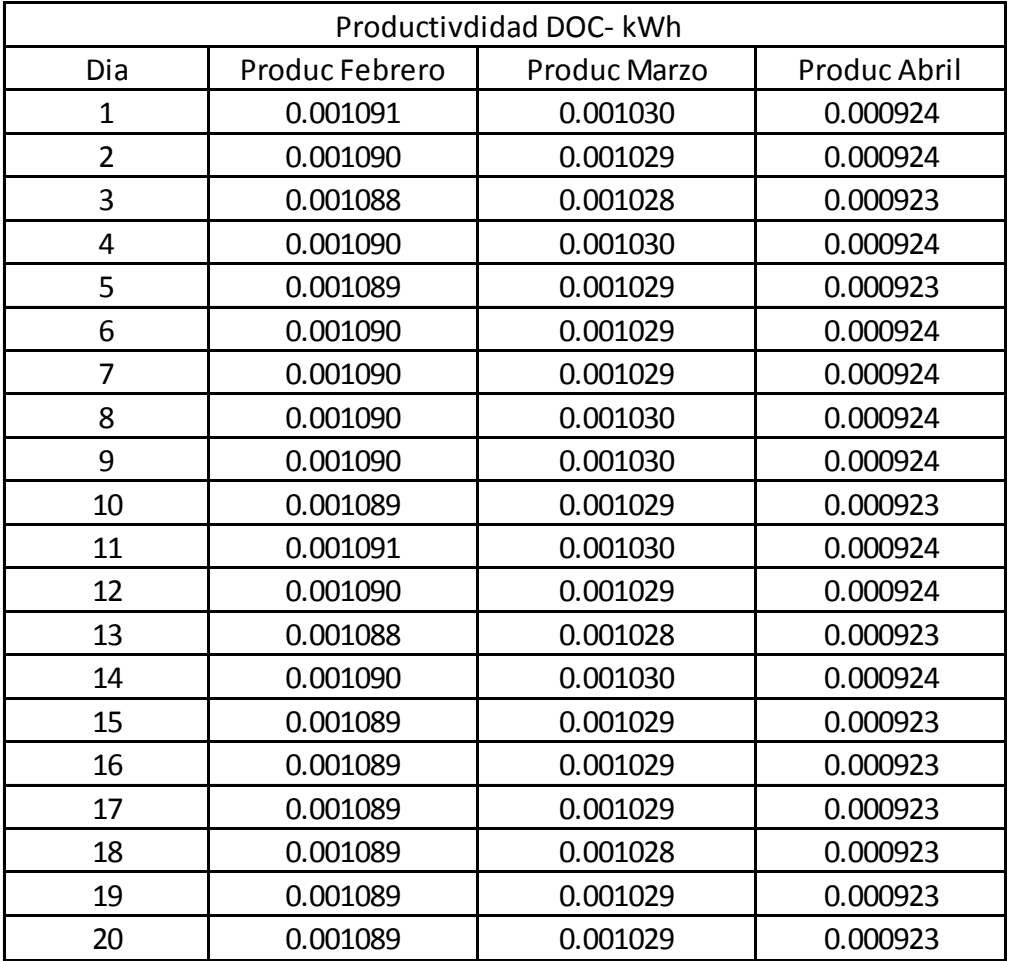

Tabla 74 Comparación de Productividad Energía Eléctrica, Pre implementación de herramientas

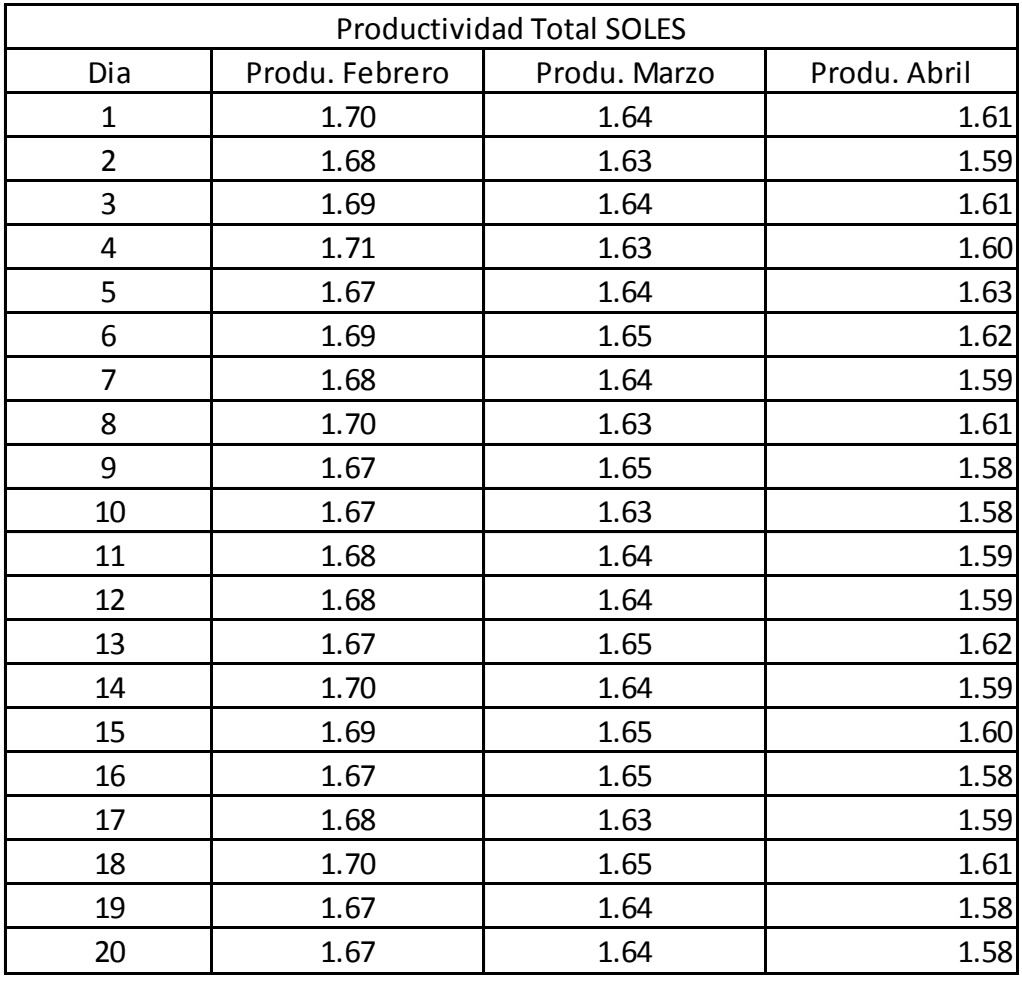

Tabla 75 Comparación de Productividad total (Soles), Pre implementación. De herramientas Lean*.*

#### Tabla 76 Desarrollo de Auditoria Semanal 5´S

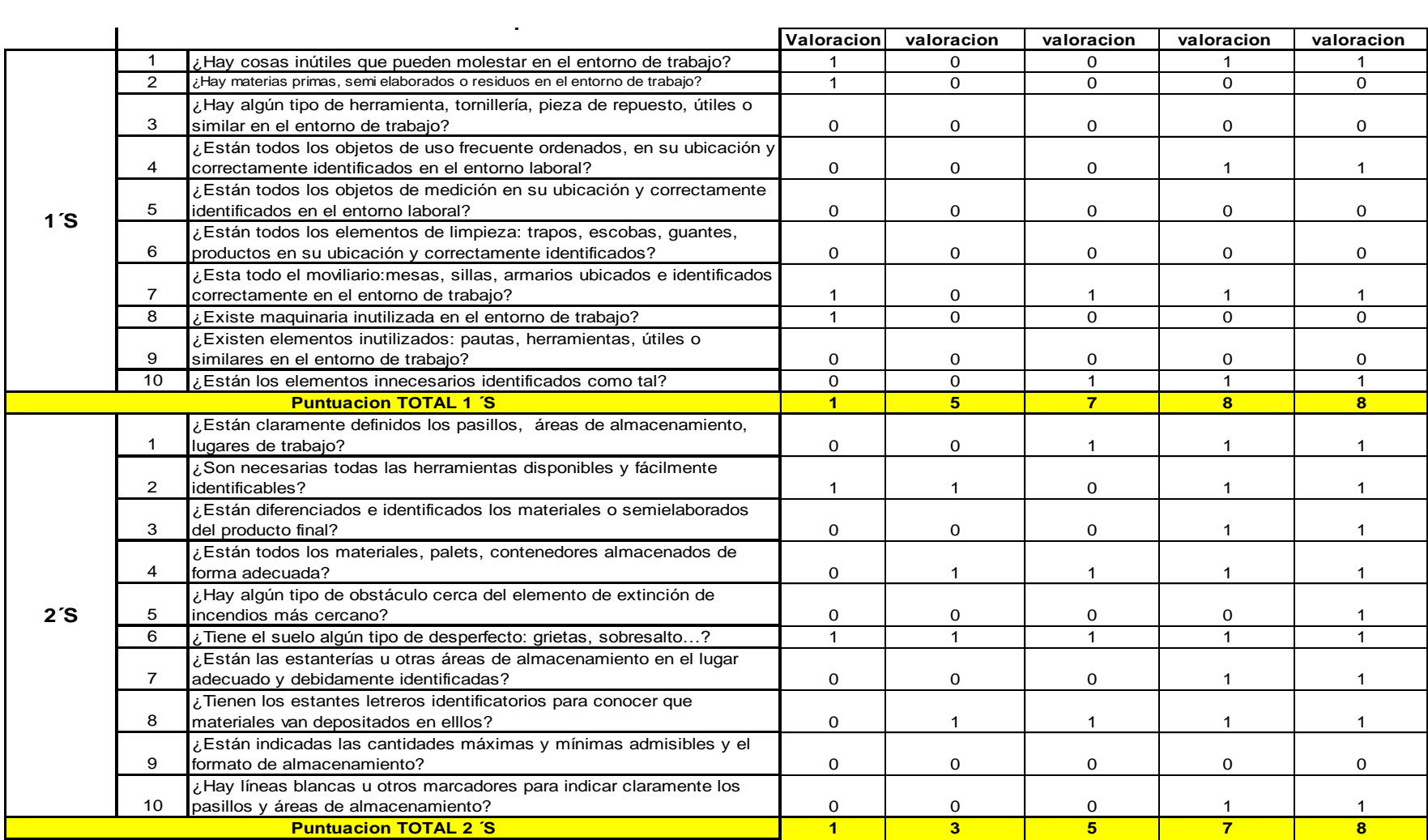

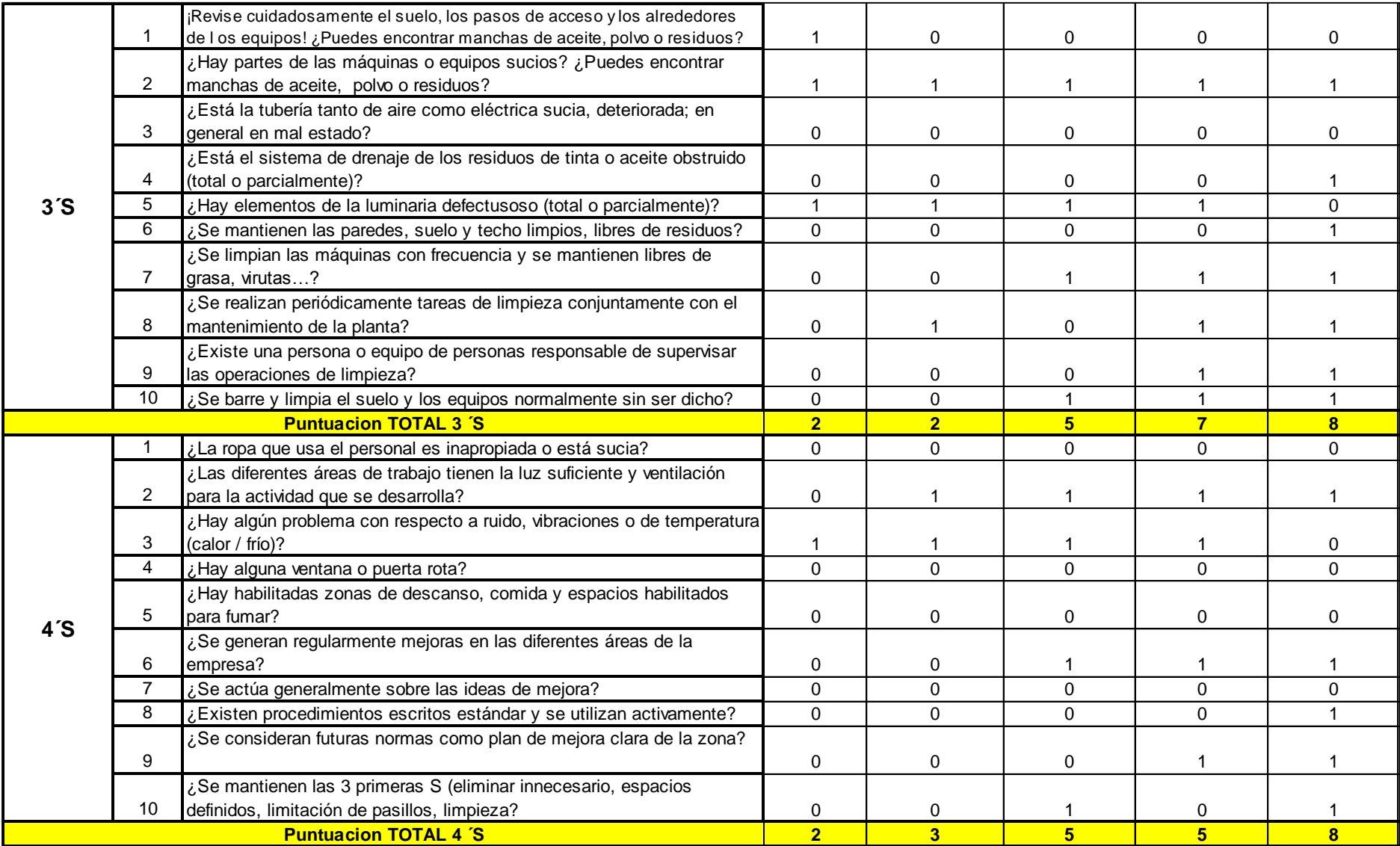

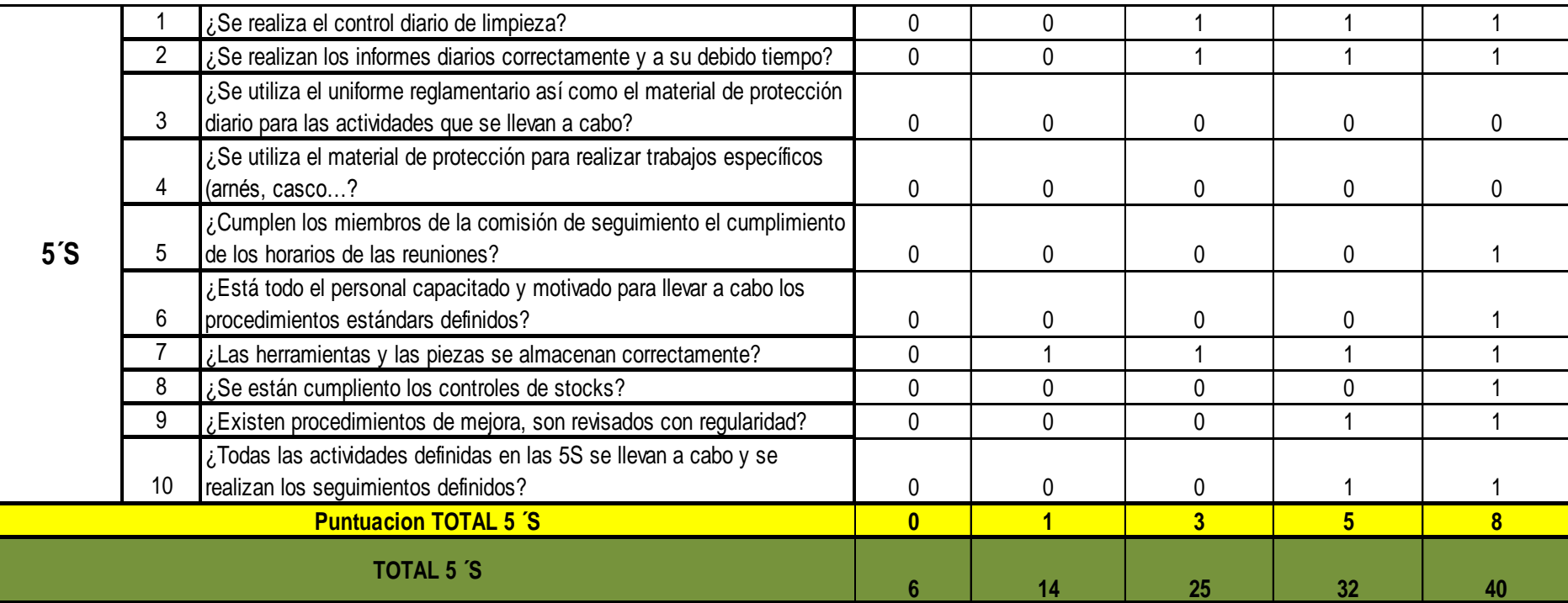

Tabla 77 Formato Kardex de Materia Prima – Cuero

## Plantilla para el manejo de inventarios (kardex)

Nombre de la Compañía Calzados Novedades Judysa Area **Area Area de Produccion** Descripción del producto Cuero Unidad de medida  $\overline{P}$  Pie2

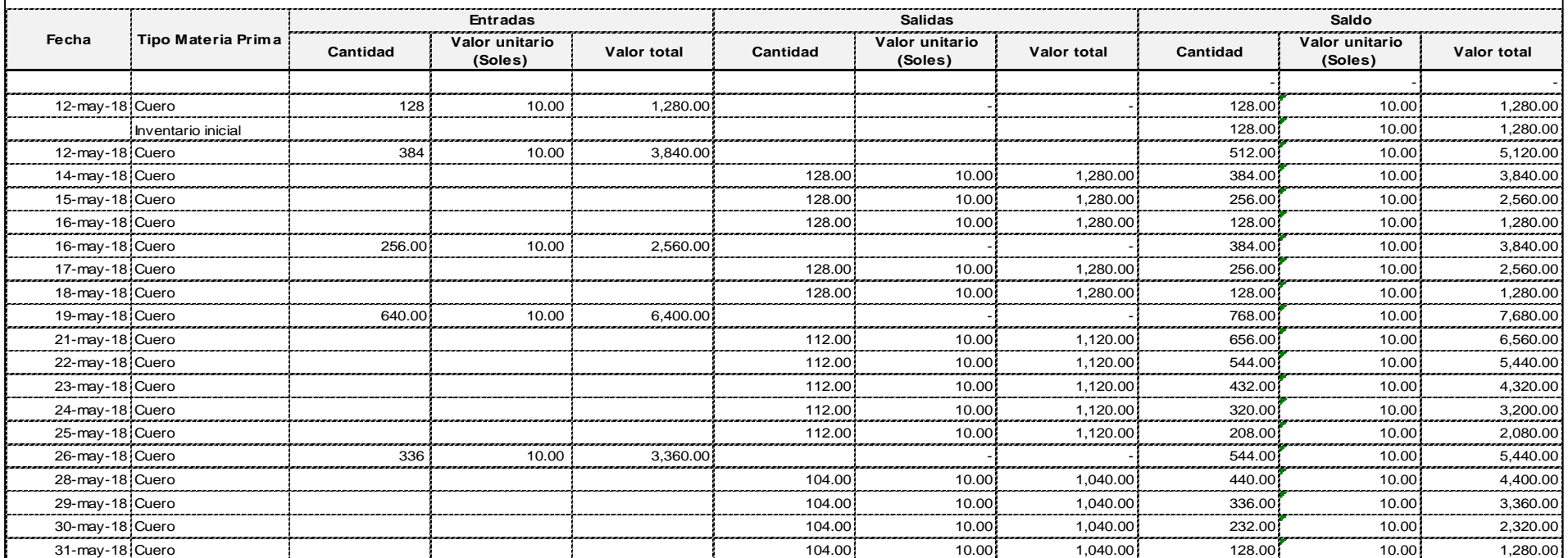

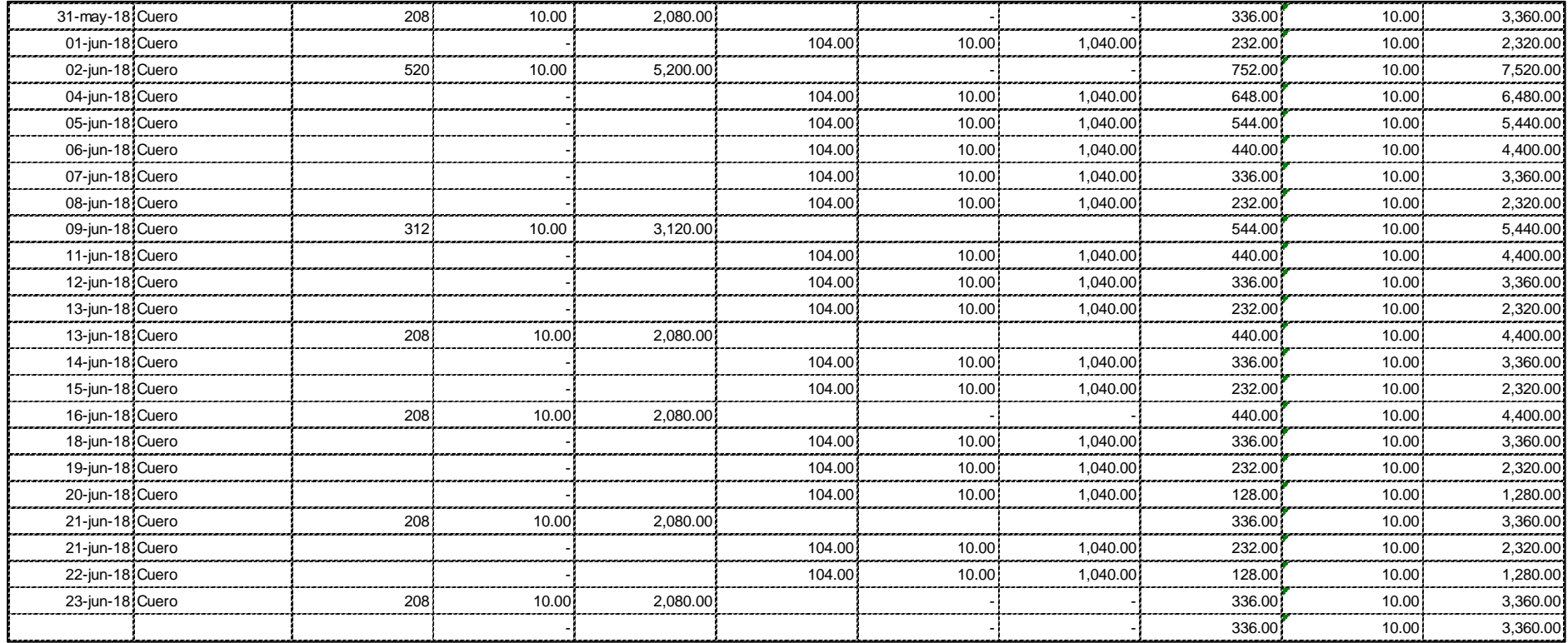

Tabla 78 Formato Kardex de Materia Prima – Plantas

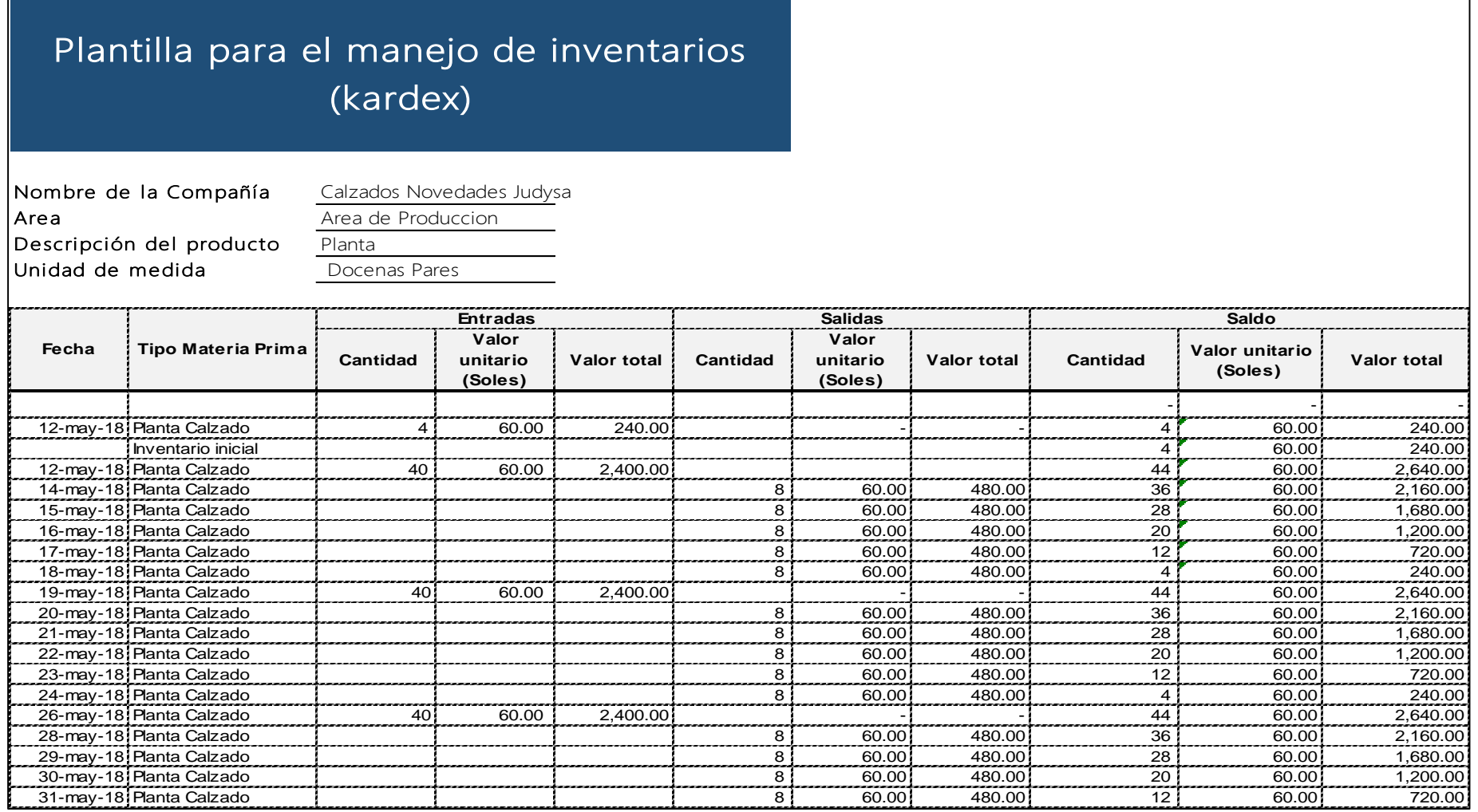

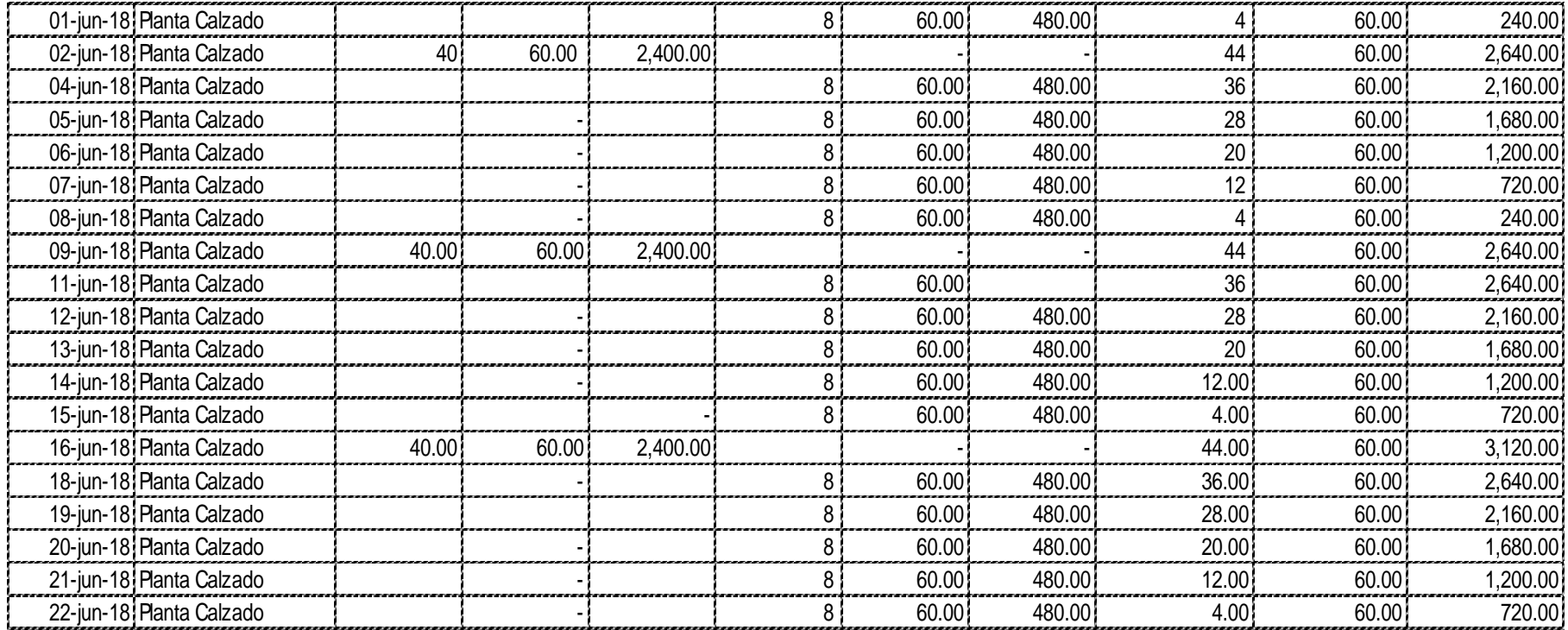

Tabla 79 Formato Kardex de Materia Prima – Pegamento

#### Nombre de la Compañía Calzados Novedades Judysa Area **Area Area de Produccion** Descripción del producto Pegamento Unidad de medida lata  **Cantidad Valor unitario (Soles) Valor total Cantidad Valor unitario (Soles) Valor total Cantidad Valor unitario (Soles) Valor total**  - - - 12-may-18 Pegamento 110.00 110.00 110.00 110.00 110.00 110.00 110.00 110.00 110.00 110.00 110.00 110.00 110.00<br>
Inventario inicial 110.00 110.00 110.00 110.00 110.00 110.00 110.00 110.00 110.00 110.00 110.00 110.00 110.00 Inventario inicial (110.00 110.00 110.00 110.00 110.00 110.00 110.00 110.00 110.00 110.00 110.00 110.00 110.00 12-may-18 Pegamento 220.00 220.00 220.00 330.00 330.00 330.00 330.00 330.00 330.00 330.00 330.00 330.00 330.00<br>14-may-18 Pegamento 220.00 330.00 320.00 320.00 330.00 330.00 330.00 330.00 320.00 220.00 110.00 110.00 110.00 1 110.00 2 16-may-18 Pegamento 110.00 110.00 110.00 110.00 110.00 110.00 110.00 110.00 110.00 110.00 110.00 110.00 110.00<br>19-may-18 Pegamento 220.00 110.00 110.00 110.00 110.00 110.00 110.00 110.00 1330.00 19-may-18 Pegamento 2 110.00 220.00 220.00 220.00 330.00 330.00 330.00 330.00 330.00 330.00 330.00 330.00 330<br>21-may-18 Pegamento 2 110.00 110.00 110.00 220.00 220.00 220.00 220.00 220.00 220.00 220.00 220.00 220.00 220 21-may-18 Pegamento 1 110.00 110.00 2 110.00 110.00 2 110.00 2 110.00 2 110.00 2 110.00 2 110.00 2 110.00 2 110 23-may-18 Pegamento 110.00 110.00 110.00 110.00 110.00 110.00 110.00 110.00 110.00 110.00 110.00 110.00 110.00 26-may-18 Pegamento 2 110.00 220.00 220.00 330.00 330.00 330.00 330.00 330.00 330.00 330.00 330.00 330.00 330 28-may-18 Pegamento 2 60.00 270.00 270.00 270.00 270.00 270.00 270.00 270.00 270.00 270.00 270.00 270.00 270.00 270.00 270.00 270.00 270.00 270.00 270.00 270.00 270.00 270.00 270.00 270.00 270.00 210.00 210.00 210.00 210.0 30-may-18 Pegamento 60.00 1 60.00 60.00 60.00 60.00 60.00 60.00 60.00 60.00 60.00 60.00 60.00 60.00 60.00 60.00 02-jun-18 Pegamento 2 110.00 1 110.00 1 60.00 60.00 5 60.00 1 60.00 5 60.00 210.00 210.00 1 210.00 1 210.00 210 04-jun-18 Pegamento 60.00 60.00 60.00 60.00 60.00 60.00 60.00 60.00 60.00 60.00 150.00 150.00 160.00 150.00 150<br>06-jun-18 Pegamento 60.00 60.00 60.00 60.00 60.00 60.00 60.00 60.00 60.00 60.00 90.00 06-jun-18 Pegamento 1 60.00 60.00 60.00 60.00 60.00 60.00 60.00 60.00 60.00 60.00 60.00 60.00 90.00<br>09-jun-18 Pegamento 21 110.00 220.00 1 10.00 220.00 - 1 60.00 90.00 60.00 60.00 60.00 1 10.00 09-jun-18 Pegamento 20.00 220.00 220.00 220.00 220.00 220.00 2310.00 250.00 310.00 310.00 310.00 310.00 310.00<br>11-jun-18 Pegamento 60.00 250.00 60.00 60.00 60.00 60.00 60.00 60.00 250.00 11-jun-18 Pegamento 1 60.00 60.00 60.00 60.00 60.00 60.00 60.00 60.00 60.00 60.00 60.00 60.00 60.00 60.00 60.00 13-jun-18 Pegamento 11 60.00 190.00 190.00 190.00 190.00 190.00 190.00 190.00 190.00 190.00 190.00 190.00 190.00<br>16-jun-18 Pegamento 16-jun-18 Pegamento 11 60.00 110.00 1220.00 1 10.00 1220.00 1 10.00 1 10.00 1 10.00 1 10. 16-jun-18 Pegamento 2 20.00 220.00 220.00 220.00 220.00 200.00 200.00 200.00 200.00 410.00 410.00 410.00 410.00<br>18-jun-18 Pegamento 3 60.00 410.00 200.00 60.00 60.00 200.00 350.00 350.00 410.00 410.00 410.00 410.00 410.00 18-jun-18 Pegamento 1 60.00 60.00 60.00 60.00 60.00 60.00 60.00 60.00 290.00 350.00 350.00 360.00 360.00 360.00<br>20-jun-18 Pegamento 60.00 60.00 60.00 60.00 60.00 60.00 60.00 60.00 60.00 7290.00 20-jun-18 Pegamento 1 60.00 60.00 60.00 60.00 60.00 60.00 60.00 60.00 60.00 60.00 60.00 60.00 60.00 60.00 60.00<br>220.00 220.00 7 60.00 60.00 60.00 60.00 60.00 60.00 60.00 60.00 60.00 60.00 60.00 60.00 60.00 60.00 60.00 60.0 23-jun-18 Pegamento 2 110.00 220.00 - - 3 60.00 510.00  **Saldo**  Plantilla para el manejo de inventarios (kardex) **Fecha Tipo Materia Prima Entradas Salidas**

Tabla 80 Formato Kardex de Materia Prima – Hilos

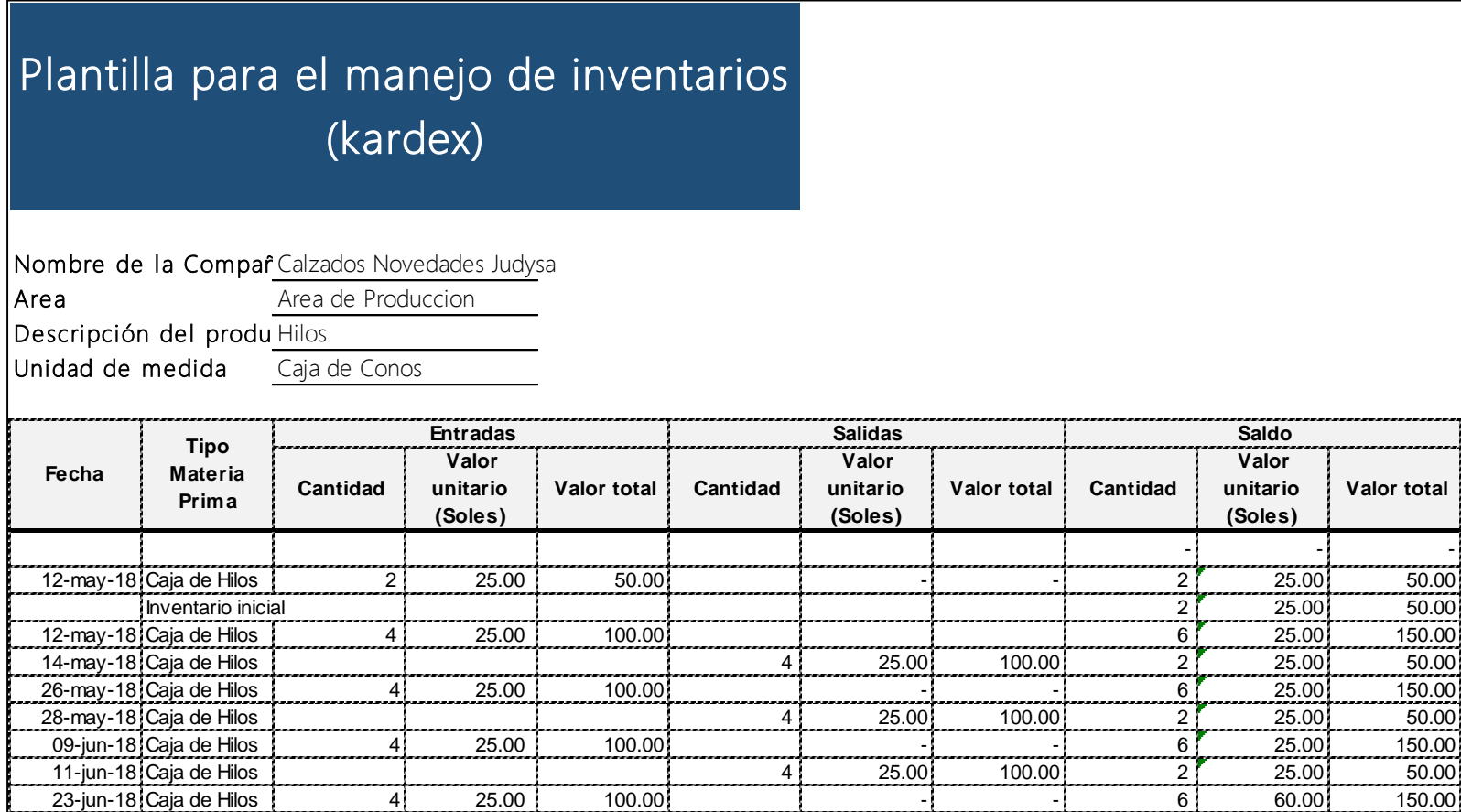

Tabla 81 Formato Kardex de Materia Prima – Bencina.

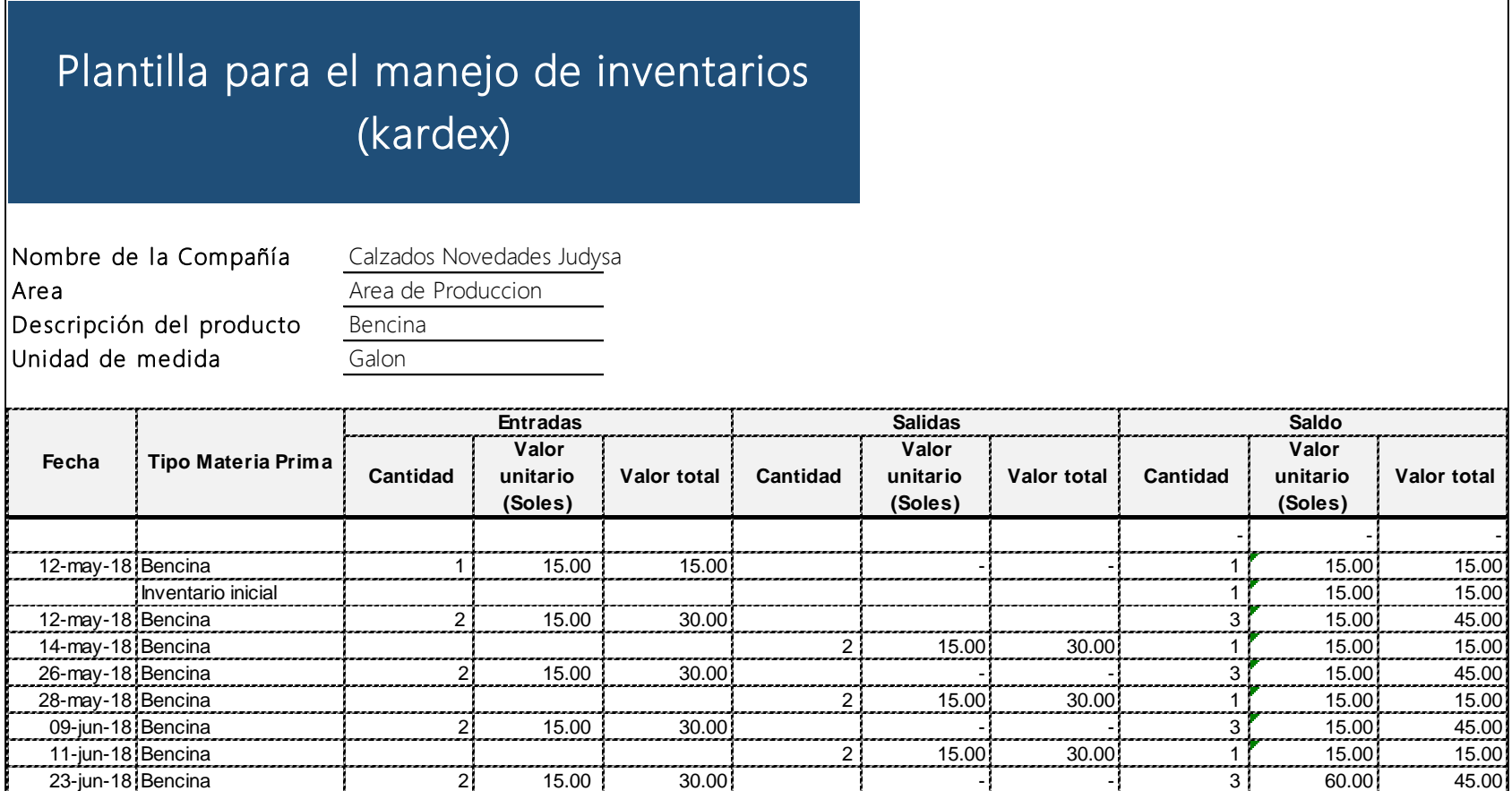

Tabla 82 Formato Kardex de Materia Prima – tintes

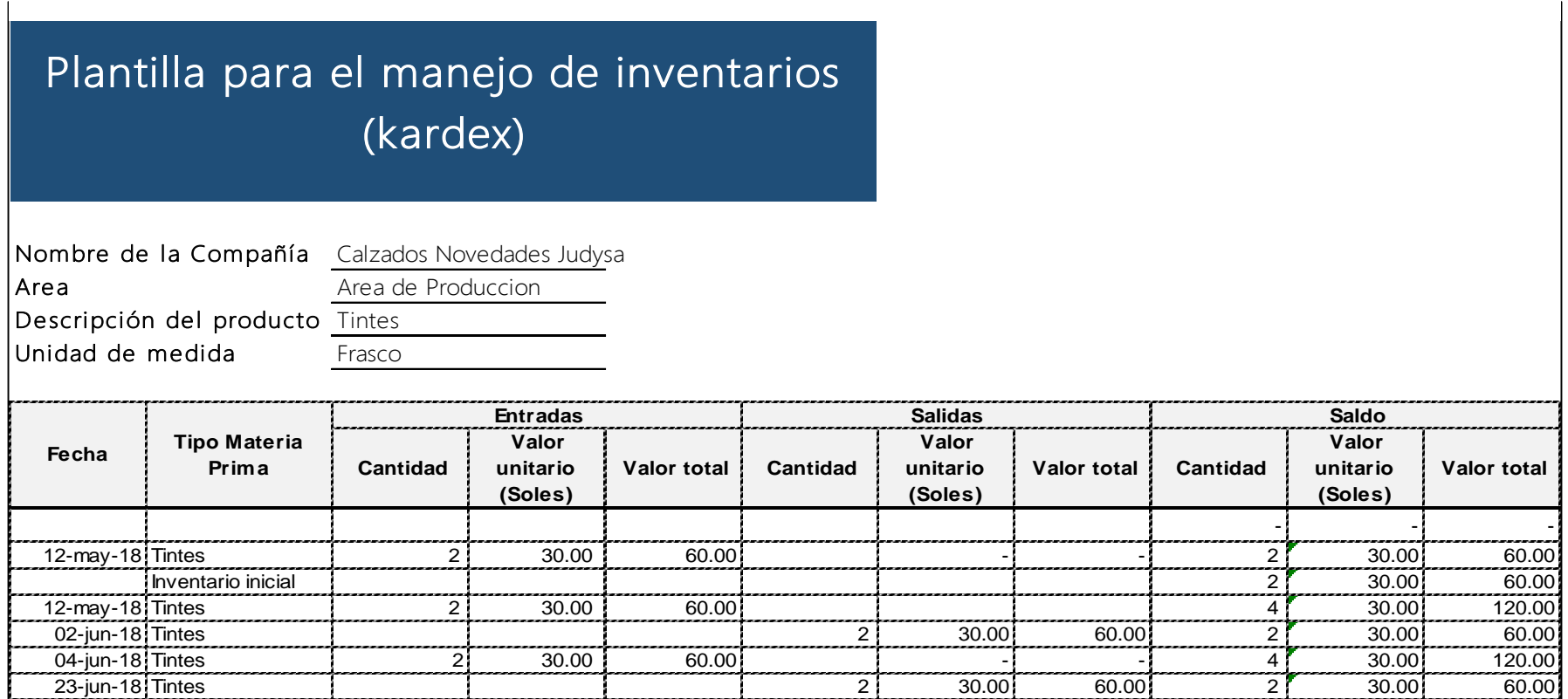

Tabla 83 Formato Kardex de Materia Prima – Adornos

## Plantilla para el manejo de inventarios (kardex)

Nombre de la Compar Calzados Novedades Judysa Area Area de Produccion

Descripción del produ Adornos

Unidad de medida  $\overline{\text{Bolsa}}$ 

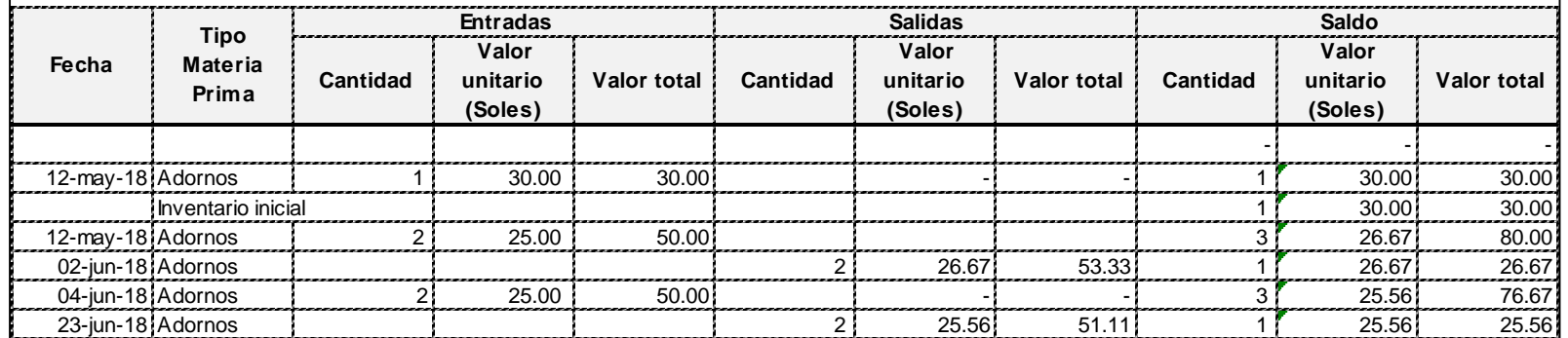

# **B. ANEXO DE FIGURAS**

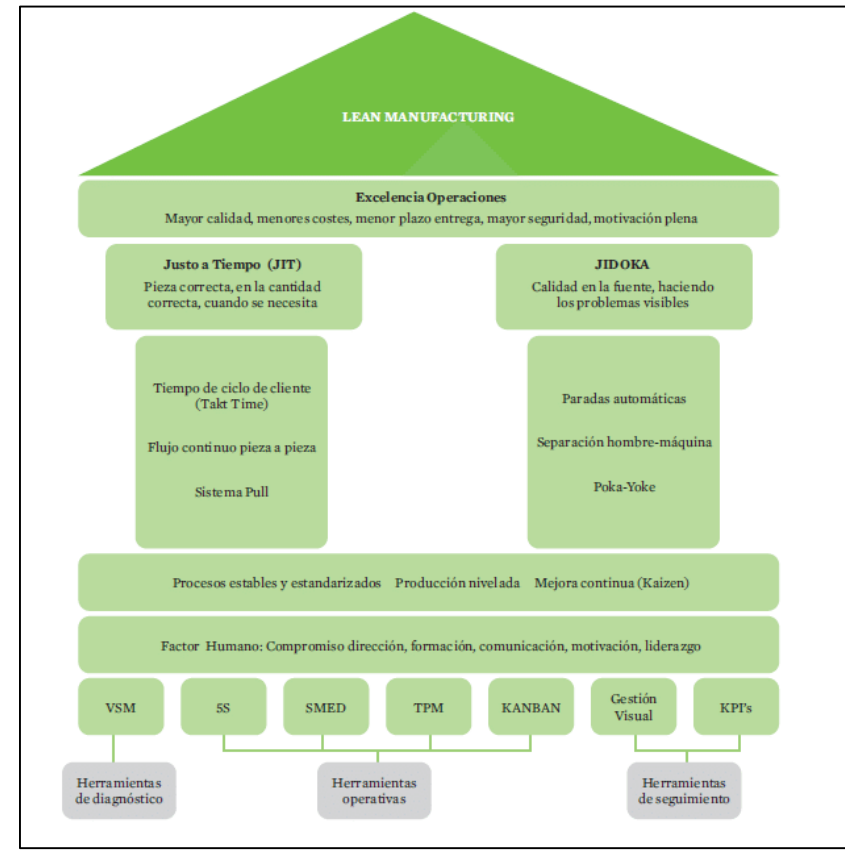

Figura 46 Casa de Lean Manufacturing

Fuente: Libro "técnicas del lean Manufacturing" por: Antonio Vizán

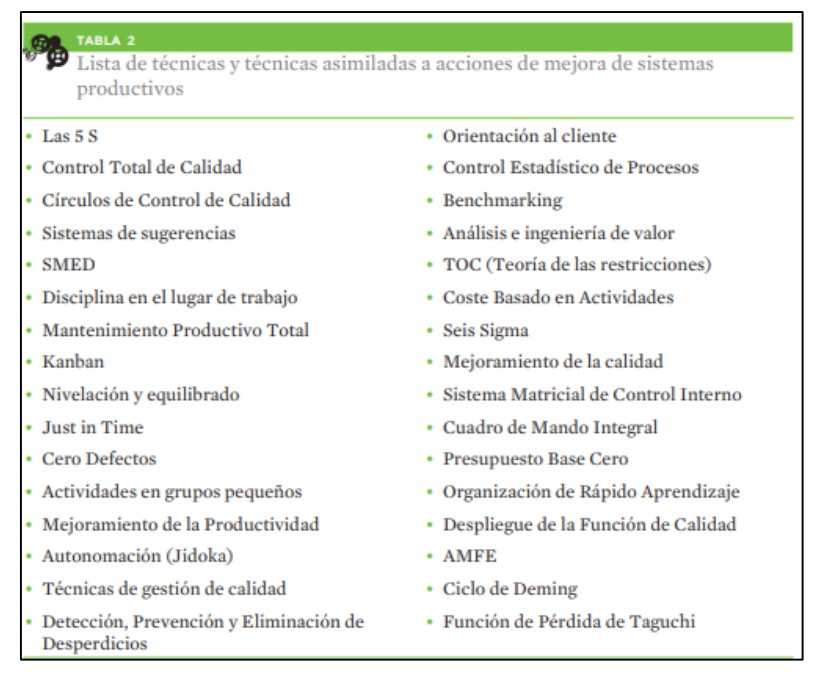

Figura 47 Técnicas y Herramientas Lean

Fuente: Libro "técnicas del lean Manufacturing". Antonio Vizán

| <b>SIMBOLO</b> | <b>NOMBRE</b>     | <b>DESCRIPCION</b>                                                         |
|----------------|-------------------|----------------------------------------------------------------------------|
|                | <b>OPERACION</b>  | Indica las principales fases del proceso<br>Agrega, modifica, montaje etc. |
|                | <b>INSPECCION</b> | Verifica la calidad, cantidad, En general<br>no agrega valor               |
|                | <b>TRANSPORTE</b> | Indica el movimiento de materiales.<br>Traslado de un lugar a otro         |
|                | <b>DEMORA</b>     | Indica demora entre dos operaciones o<br>abandono momentaneo.              |
|                | <b>ALMACEN</b>    | Indica deposito de un objeto bajo<br>vigilancia en un almacen              |
|                | <b>COMBINADA</b>  | Indica varias actividades simultaneas                                      |

Figura 48 Simbología DOP

Fuente: Libro "técnicas del lean Manufacturing" por: Antonio Vizán

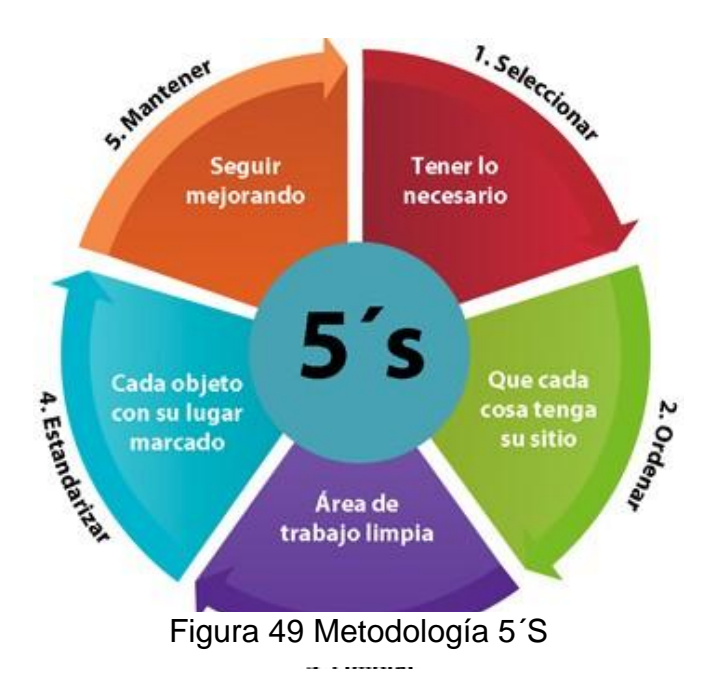

Fuente: Libro "técnicas del lean Manufacturing" por: Antonio Vizán

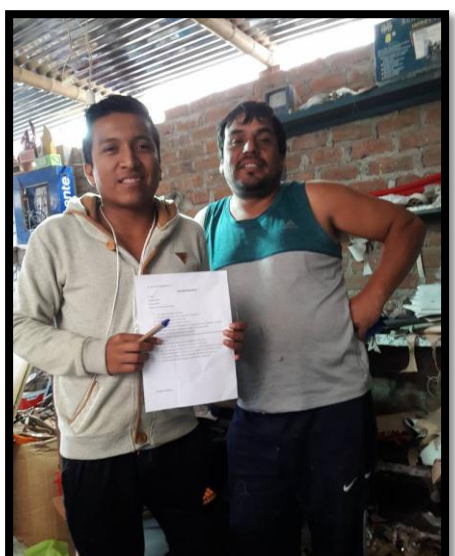

Figura 50 Aplicación de Entrevista al dueño Novedades Judysa

Fuente: Novedades Judysa

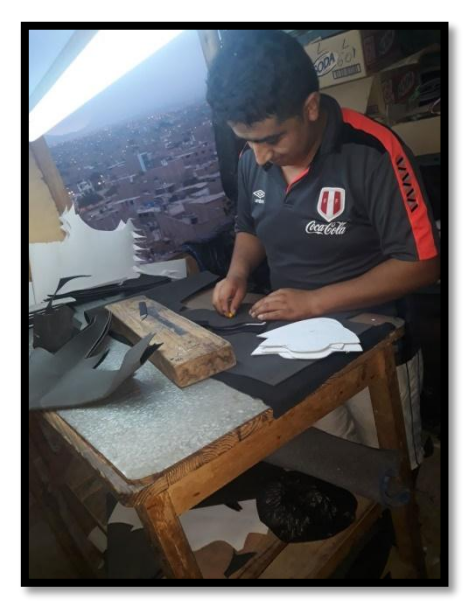

Fuente: Novedades Judysa Figura 51 Área de Cortado

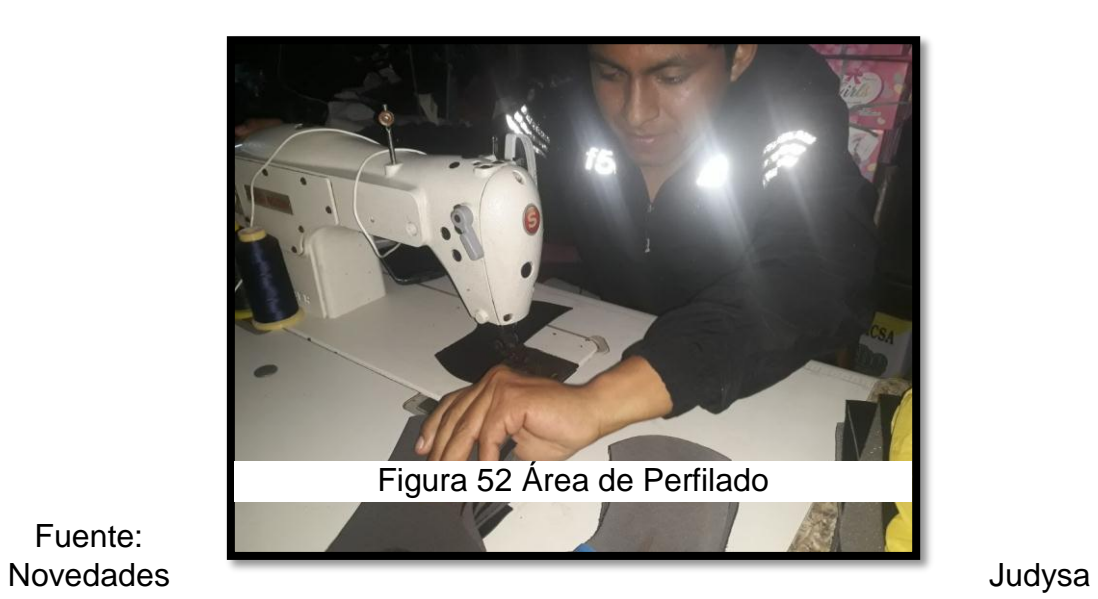

Fuente:

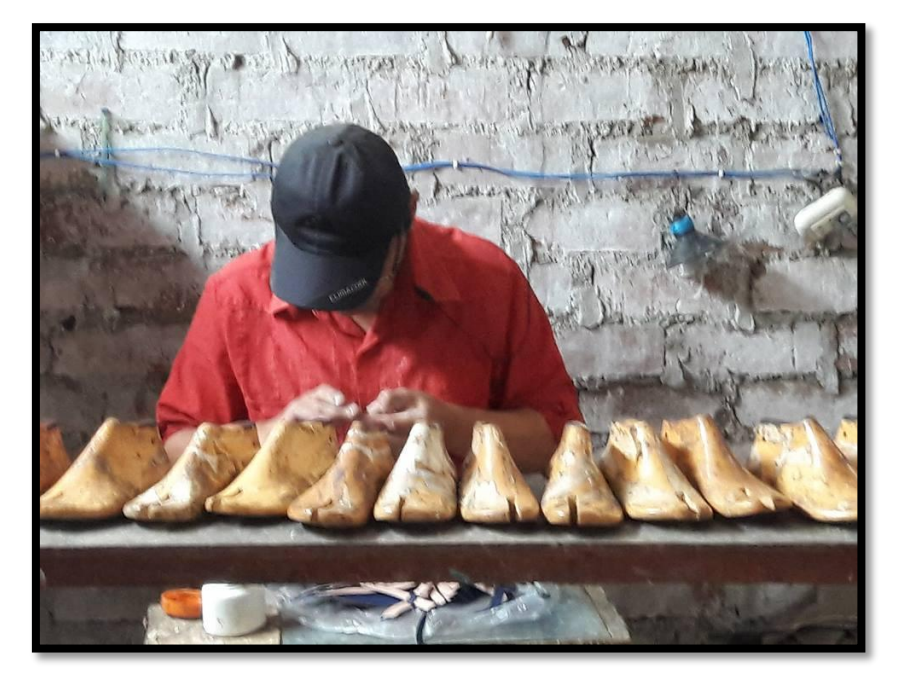

Fuente:Novedades Judysa Figura 53 Área de Armado

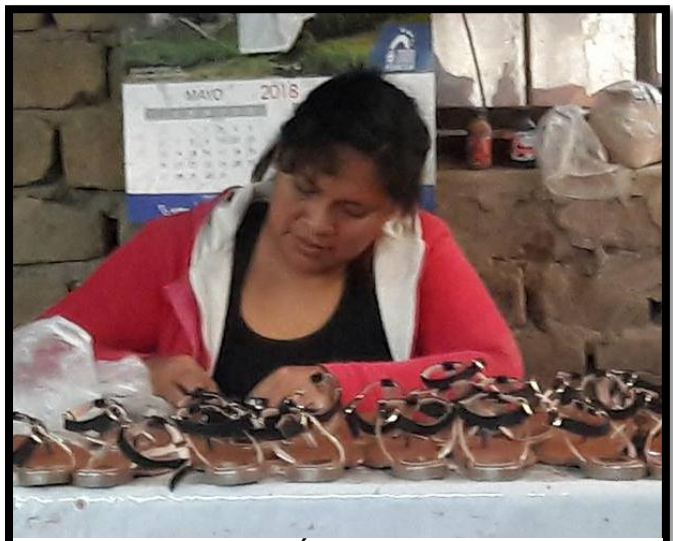

Figura 54 Área de Alistado

Fuente: Novedades Judysa

# **C. ANEXO DE INTRUMENTOS**

## Carta de Aceptación

#### Estimado Señor

Por la presente me dirijo a Ud. Con el propósito de comunicarle que el Sr. Harold Daniel Vásquez Carranza, identificado con DNI 48201738, estudiante de Ing. Industrial de la Universidad Cesar Vallejo, viene realizando el desarrollo del proyecto de investigación "APLICACIÓN DE HERRAMIENTAS DE LEAN EL **PROCESO** PRODUCTIVO, **PARA MANUFACTURING EN** INCREMENTAR LA PRODUCTIVIDAD EN LA EMPRESA DE CALZADO NOVEDADES JUDYSA, 2018", en la empresa de calzado Novedades Judysa con ruc: 10077590299, durante el semestre académico 2018-l.

**NOVEDADES** Sánch 2 Muños Gerente General

Trujillo, 3 de Abril de 2018.

Sr. Luis Sánchez Muñoz
## **GUÍA DE ENTREVISTA**

#### Fecha:

Entrevistador: Harold Vásquez Carranza Entrevistado: Luis Sánchez Muñoz Razón Social de La empresa: Novedades Judysa

- 1. ¿Qué tipo de calzado produce?
- 2. ¿Cuántos años lleva como empresario de calzado?
- 3. ¿Cuántas áreas tiene la empresa?
- 4. ¿Quiénes son sus principales clientes?
- 5. ¿Ha observado que sus trabajadores no aprovechan bien el tiempo? ¿Porque?
- 6. ¿Se está cumpliendo con todos los objetivos de producción?
- 7. ¿Cómo mide los resultados de su empresa?
- 8. ¿En su empresa ejecutan actividades de limpieza, ordenamiento o aprovechamiento de espacio?
- 9. ¿Realiza capacitaciones a sus trabajadores? ¿Por qué?
- 10.¿Usted cree que su empresa tiene buena productividad?
- 11.¿Por qué cree que es importante una buena productividad para su empresa?
- 12.¿Cuántos trabajadores laboran en su empresa, en el área de producción?
- 13. ¿Cuánto es el Sueldo de Los trabajadores del área de Producción?
- 14.¿Cuántas es el horario de trabajo en el área de producción?

OBSERVACIONES:……………………………………………………………………

- Validez de contenido

FORMATO DE VALIDACIÓN DE GUIA DE ENTREVISTA - JUICIO DE **EXPERTOS** 

#### DATOS DEL EVALUADOR:

Apellidos y Nombres : Meculiga Rivea Ricardo<br>Numero de colegiatura : CIP 51622<br>Profesión : Fig. Industrial

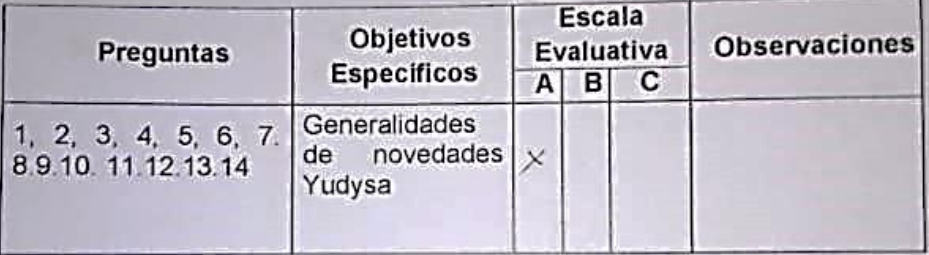

Escala Evaluativa:

- A: Totalmente de acuerdo
- B: De acuerdo
- C: Desacuerdo

 $FIRMA$ 

Validez de contenido

FORMATO DE VALIDACION DE GUIA DE ENTREVISTA - JUICIO DE **EXPERTOS** 

#### **DATOS DEL EVALUADOR:**

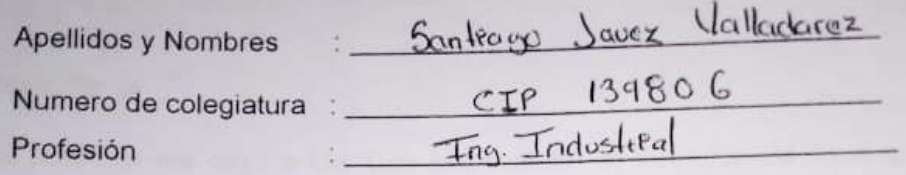

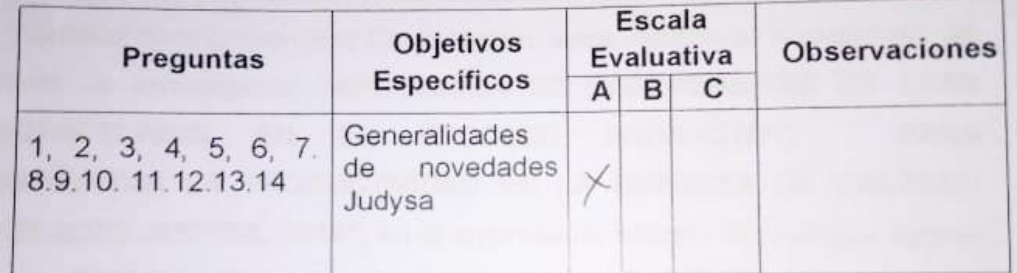

Escala Evaluativa:

- A: Totalmente de acuerdo
- B: De acuerdo
- C: Desacuerdo

 $\mathcal{I}_{\text{rec}}$  $\frac{1}{2}$ . FIRMA

# Instrumento 2 – Formato Toma de Tiempos

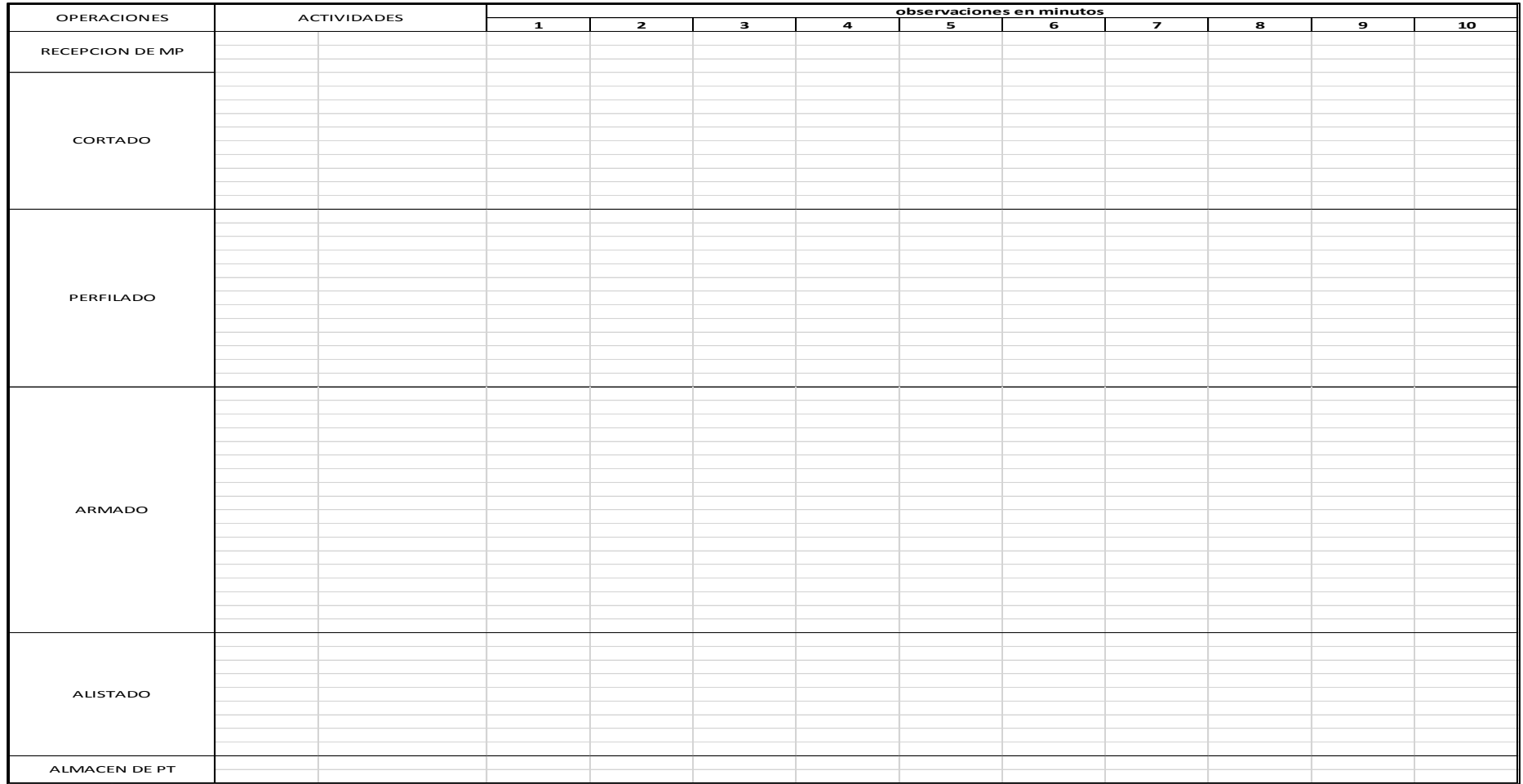

## Instrumento 3 – Productividad H-H

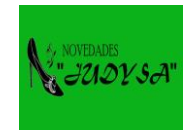

Empresa "NOVEDADES JUDYSA"

**Formato de Control de Trabajo y Asistencia** 

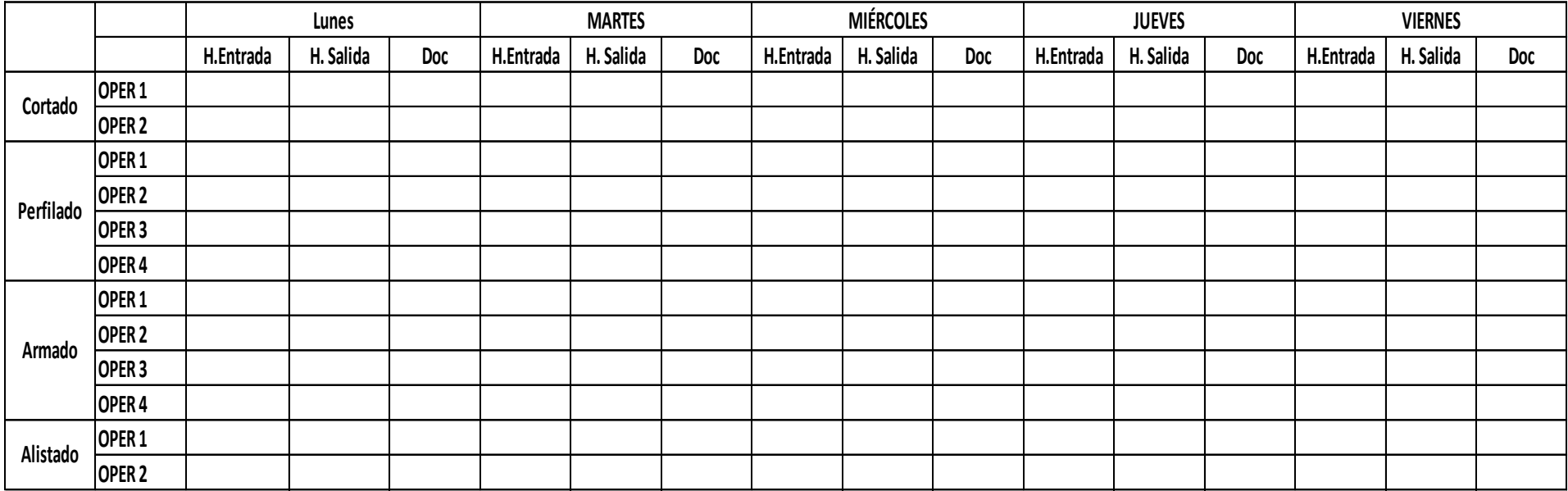

Elaboracion Propia

## **Instrumento 4– Productividad M.P.**

Empresa " NOVEDADES JUDYSA"

**ANOVEDADES Formato de Control de Materia Prima** 

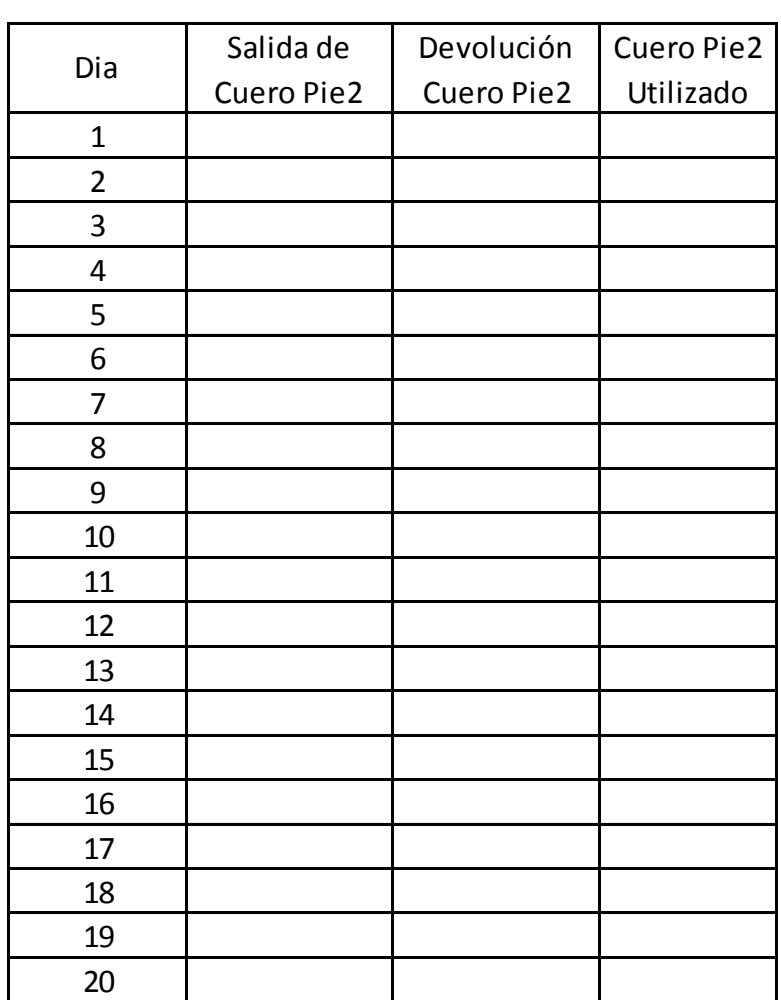

Elaboración Propia

## **Instrumento 5 – Productividad E.E.**

## Empresa " NOVEDADES JUDYSA" **Formato de Consumo de Energia - KWh**

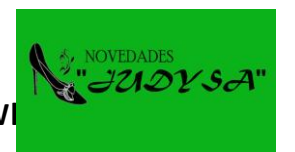

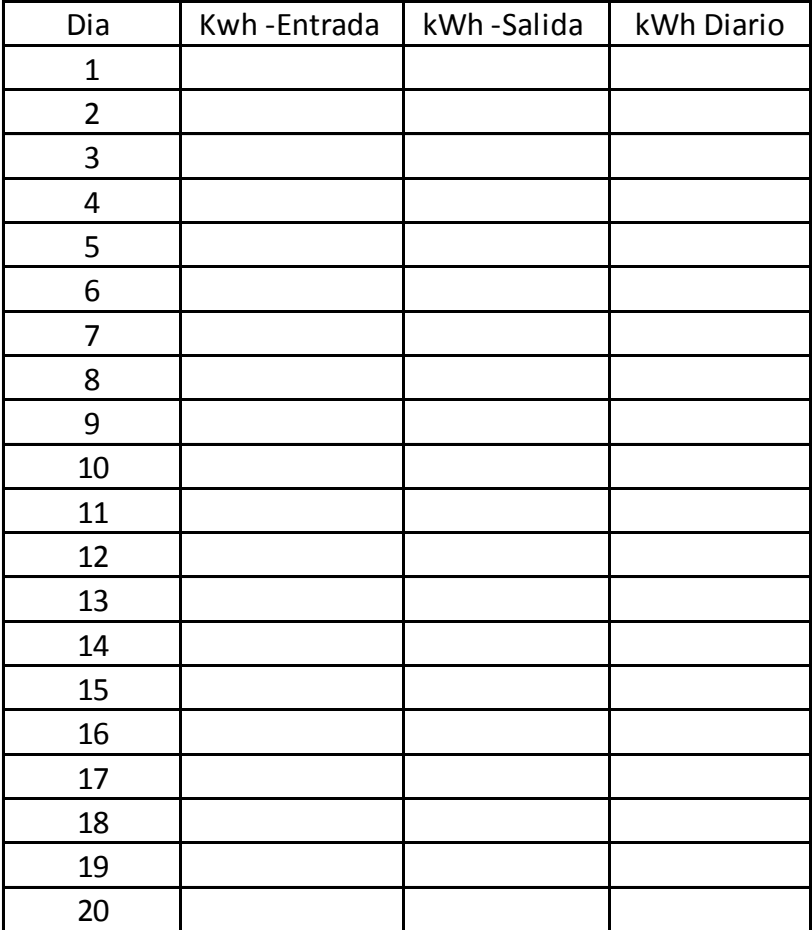

Elaboración Propia

### **Instrumento 6 – BRAINSTORMING.**

**Formato de Lluvia de Ideas - Novedades Judysa**

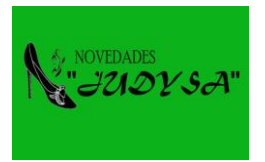

**Causas de la Baja Productividad**

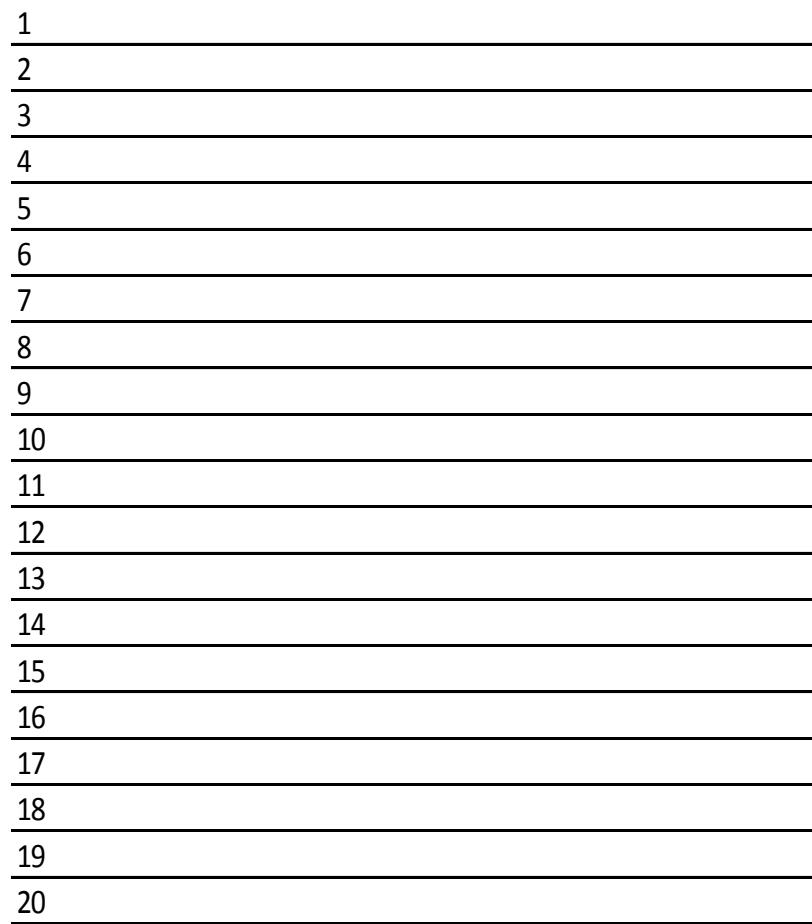

Instrumento 7 - Diagrama de Ishikawa

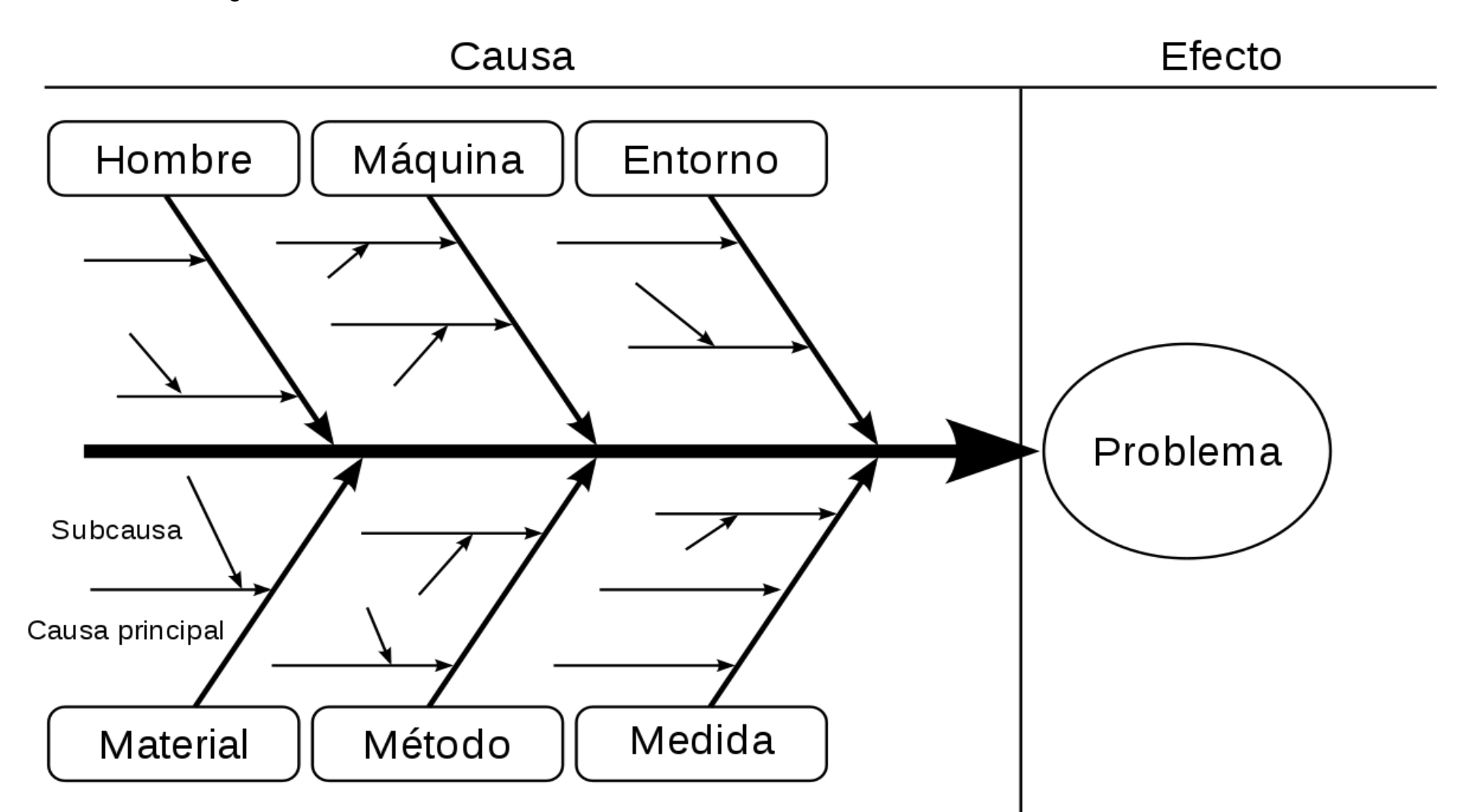

## **Instrumento 8 – Formato Check List 5S**

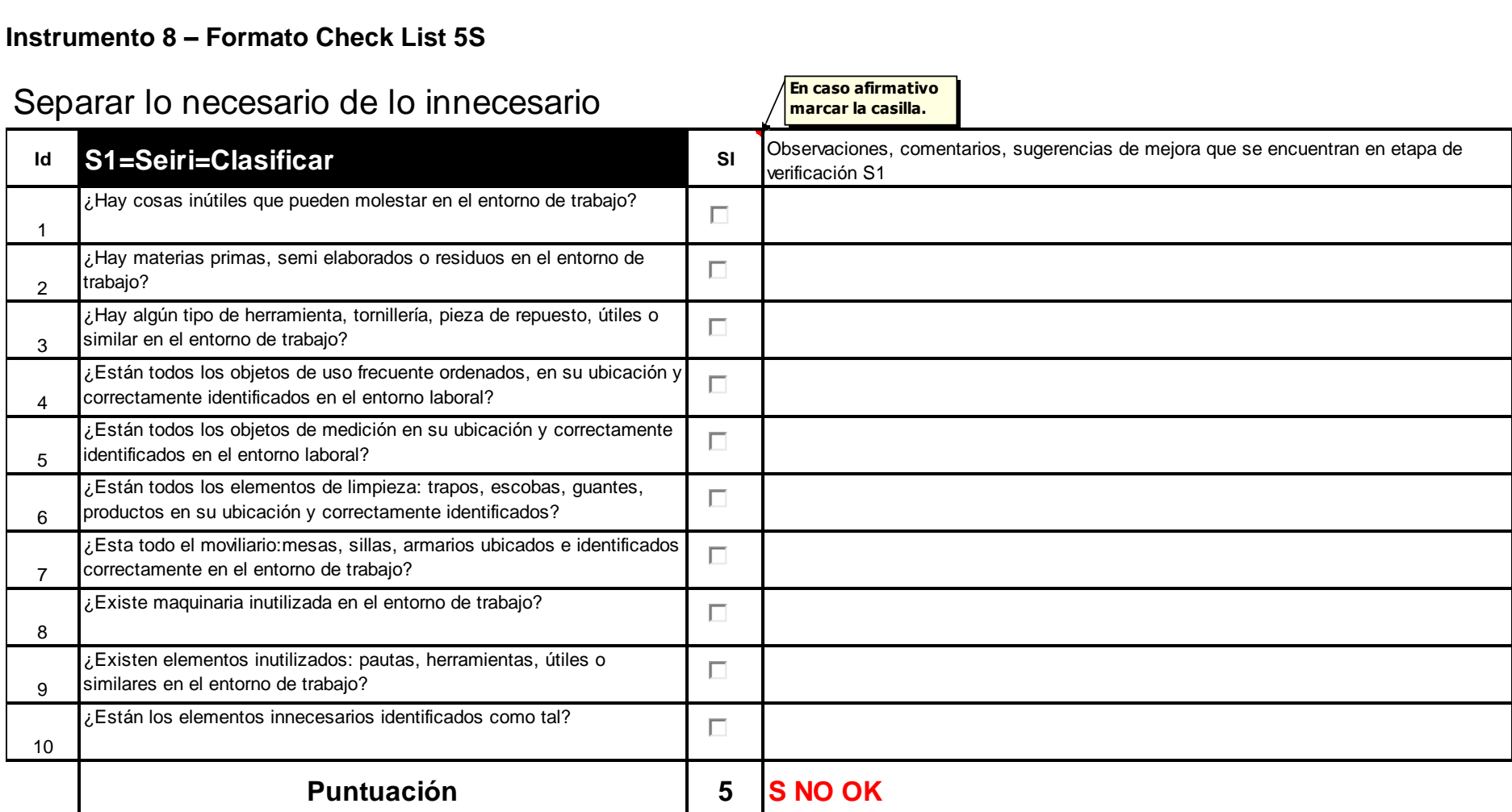

# "Un sitio para cada cosa y cada cosa en su sitio"

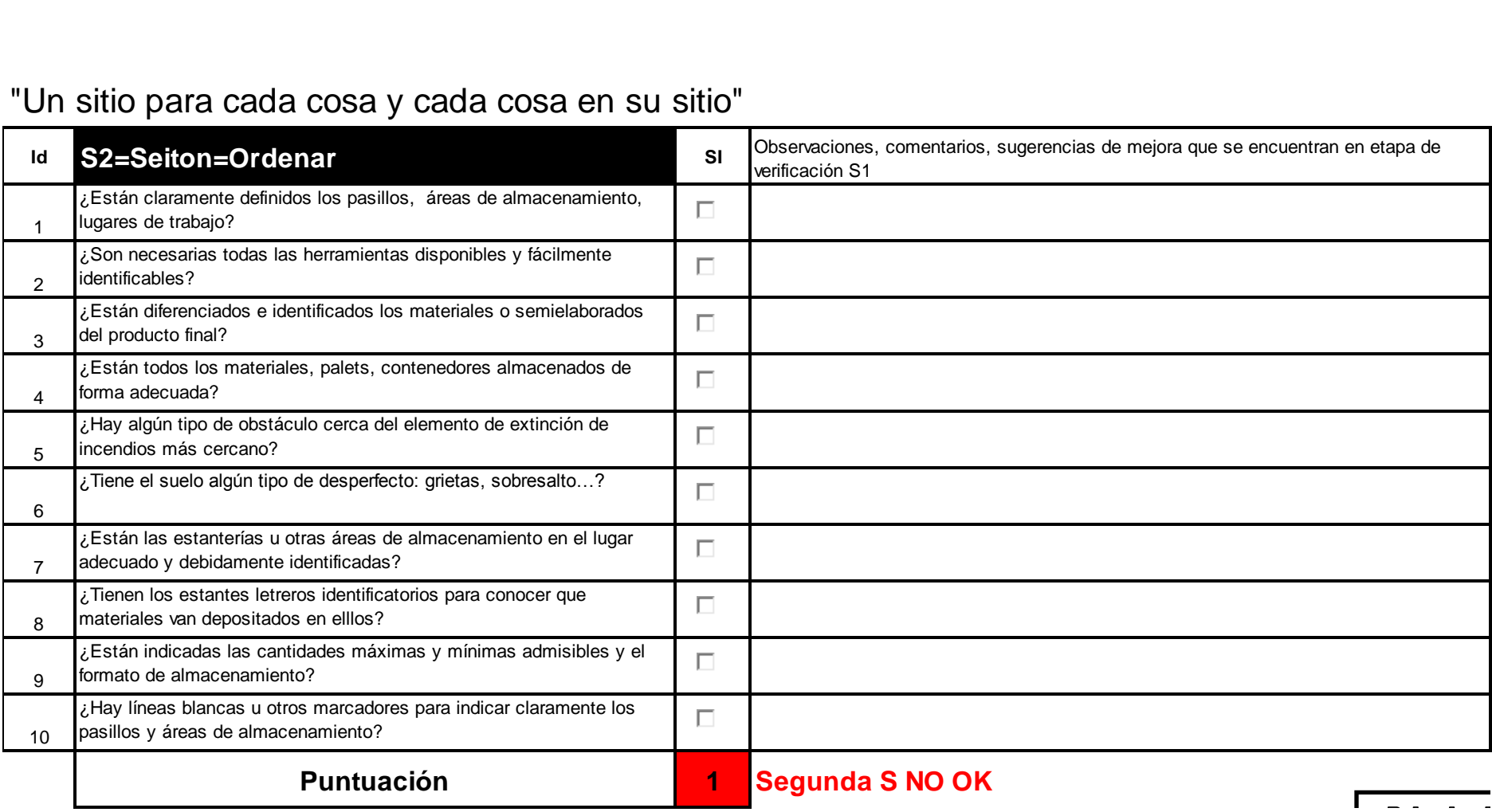

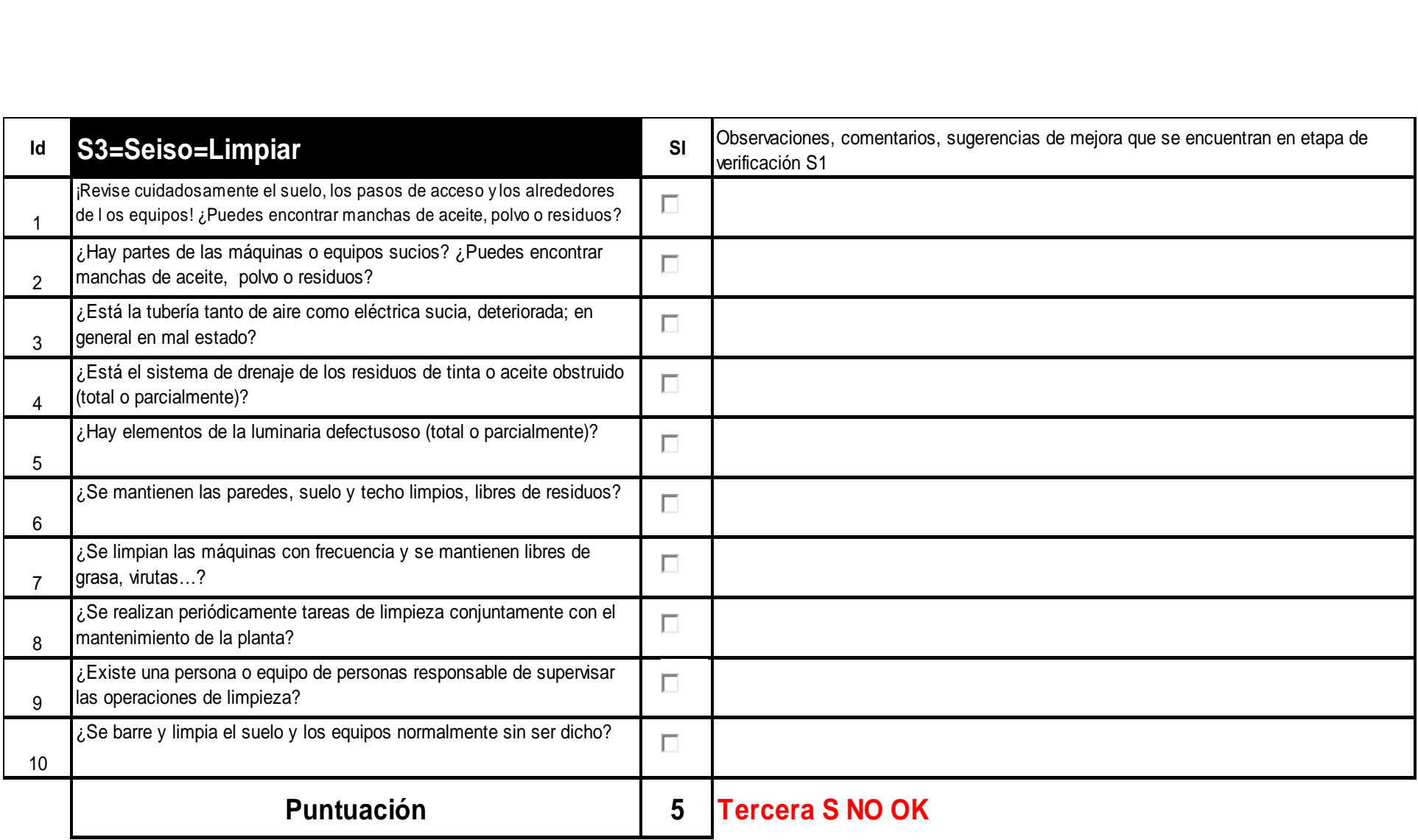

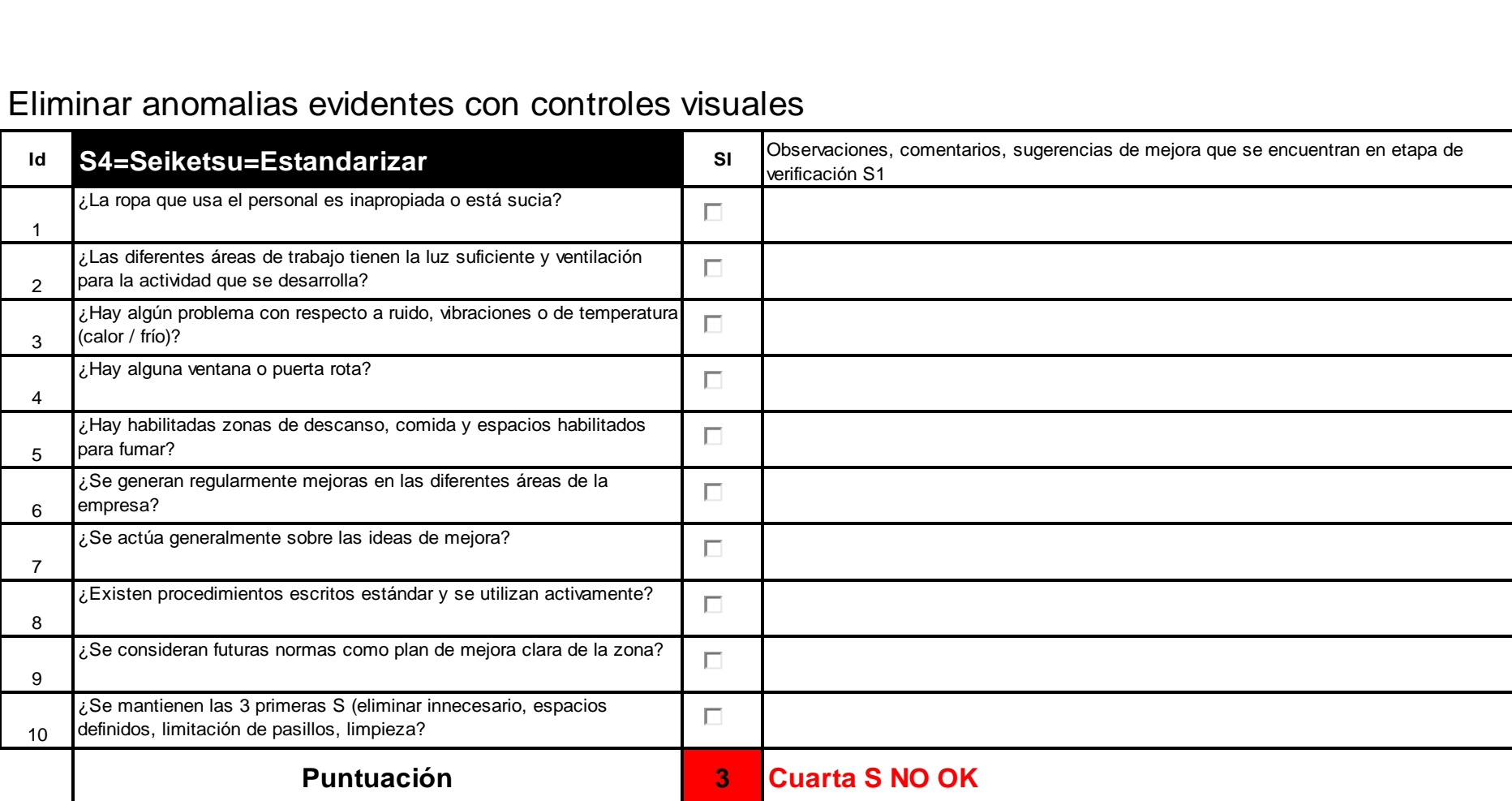

## Eliminar anomalias evidentes con controles visuales

# ""Hacer el hábito de la obediencia a las reglas""

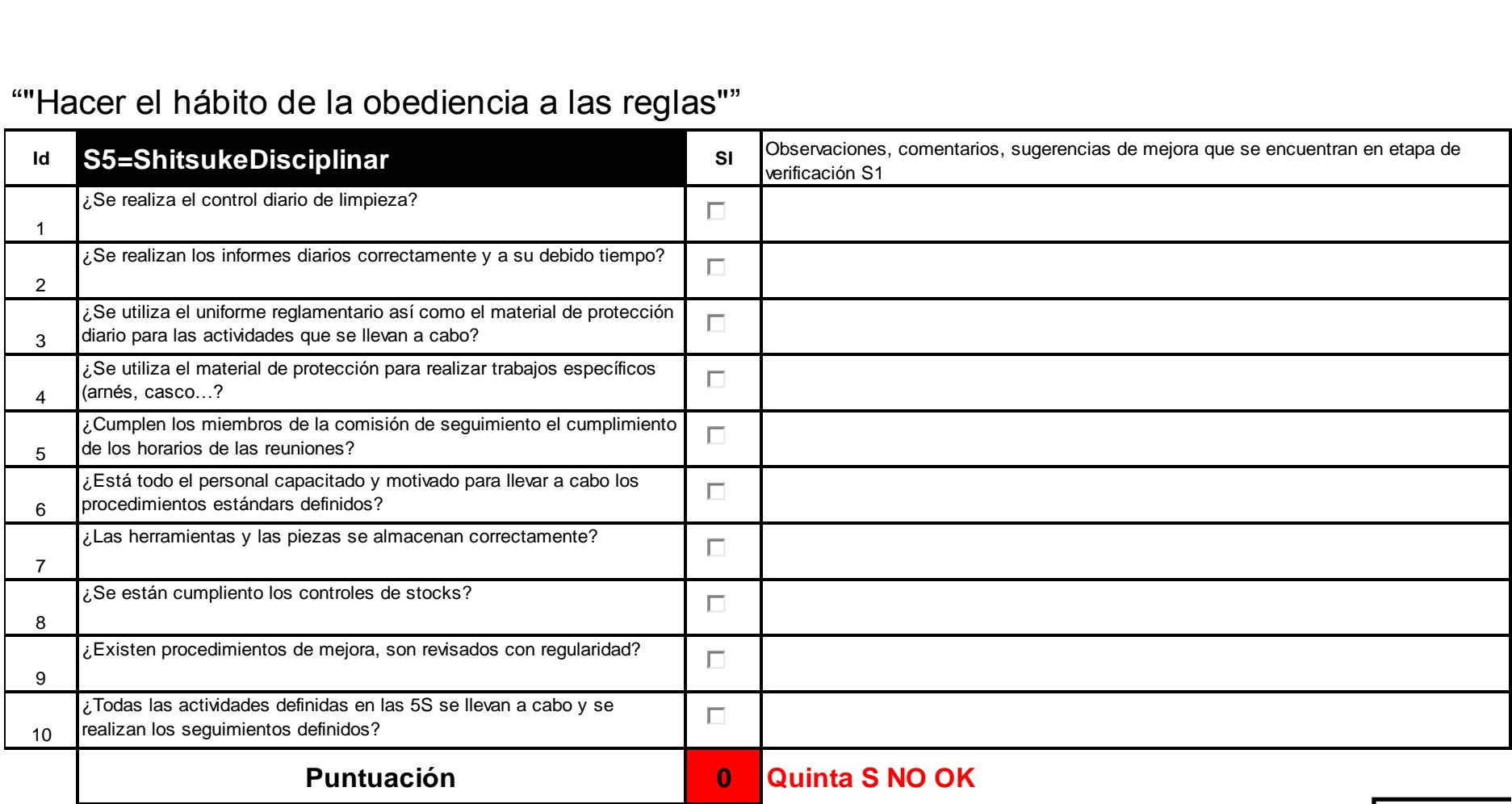

# **Instrumento 9 – Formato recorridos Layout**

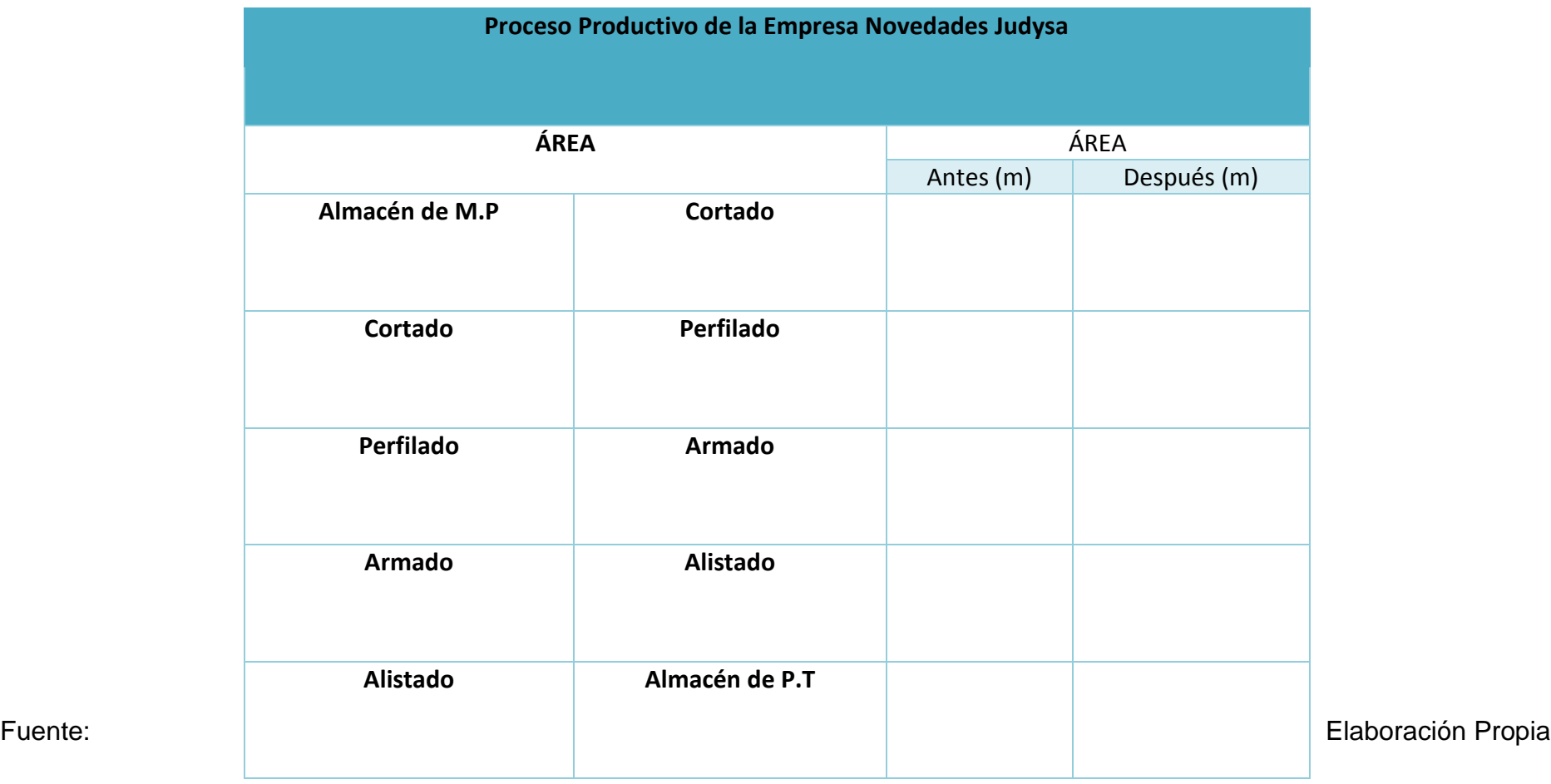

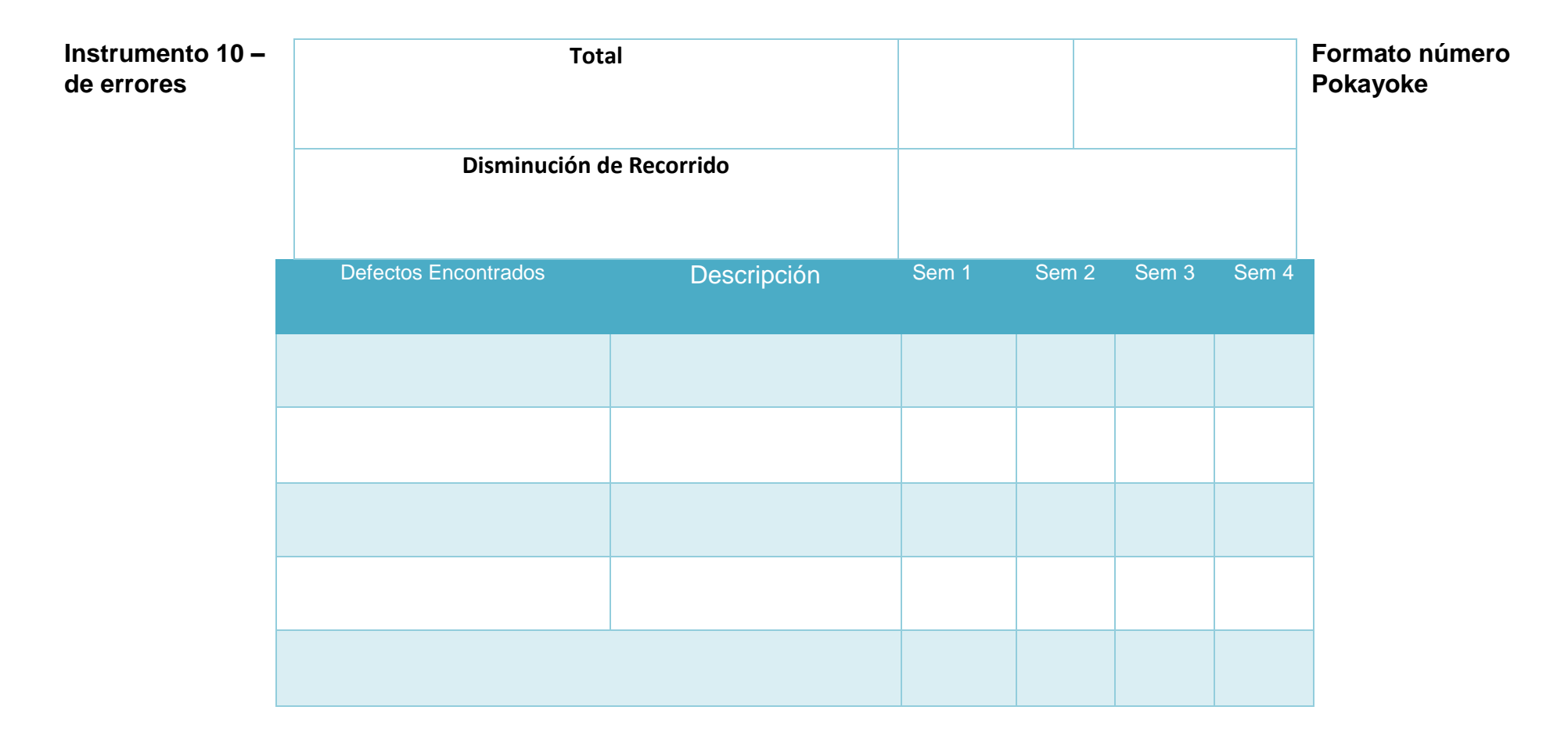

**Instrumento 11 - Formato Kardex** 

# Plantilla para el manejo de inventarios (kardex)

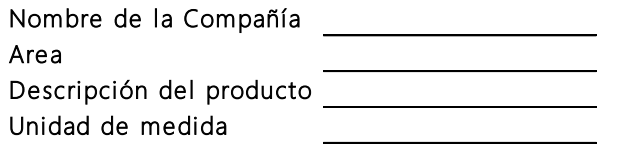

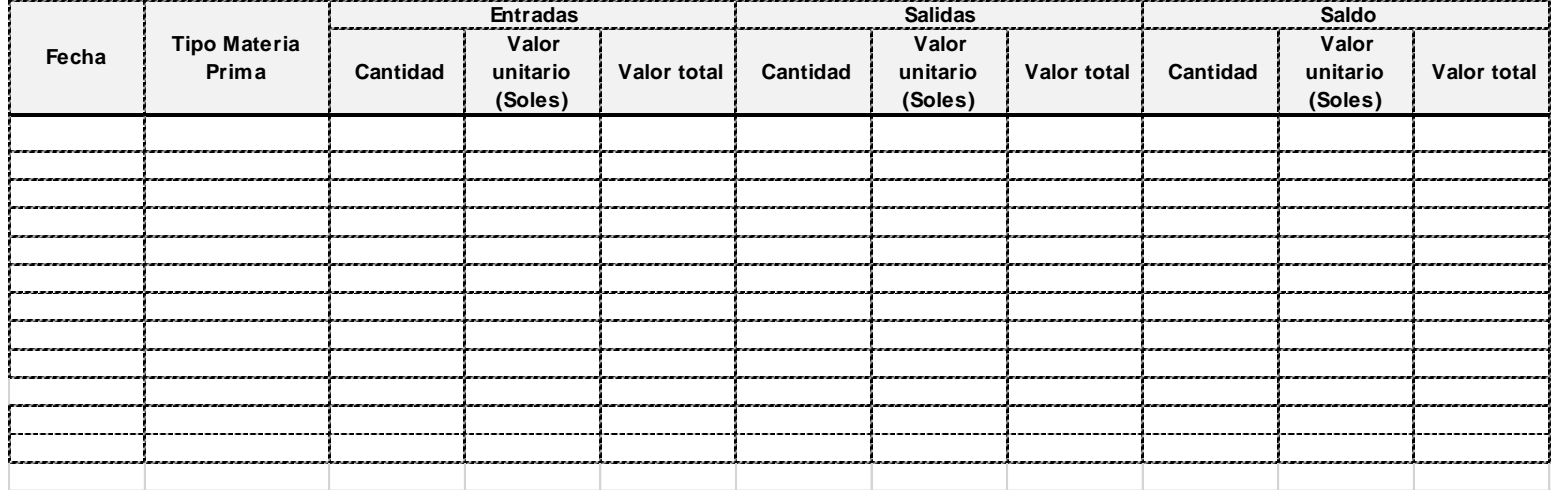